Preliminary of

 *Copyright © 2012 Microsoft Corporation.* 

 *Release: Tuesday, April 10, 2012* 

#### **Intellectual Property Rights Notice for Open Specifications Documentation**

- **Technical Documentation.** Microsoft publishes Open Specifications documentation for protocols, file formats, languages, standards as well as overviews of the interaction among each of these technologies.
- **Copyrights.** This documentation is covered by Microsoft copyrights. Regardless of any other terms that are contained in the terms of use for the Microsoft website that hosts this documentation, you may make copies of it in order to develop implementations of the technologies described in the Open Specifications and may distribute portions of it in your implementations using these technologies or your documentation as necessary to properly document the implementation. You may also distribute in your implementation, with or without modification, any schema, IDL's, or code samples that are included in the documentation. This permission also applies to any documents that are referenced in the Open Specifications. **SharePo[i](http://go.microsoft.com/fwlink/?LinkId=214445)nt Analytics Service Application Protocol**<br> **SharePoint Analytics Service Application Protocol**<br>
Trebinary boost present at the state for the state of the state of the state of the state of the for[m](mailto:iplg@microsoft.com)ula of the form
	- **No Trade Secrets.** Microsoft does not claim any trade secret rights in this documentation.
	- **Patents.** Microsoft has patents that may cover your implementations of the technologies described in the Open Specifications. Neither this notice nor Microsoft's delivery of the documentation grants any licenses under those or any other Microsoft patents. However, a given Open Specification may be covered by Microsoft Open Specification Promise or the Community Promise. If you would prefer a written license, or if the technologies described in the Open Specifications are not covered by the Open Specifications Promise or Community Promise, as applicable, patent licenses are available by contacting iplg@microsoft.com.
	- **Trademarks.** The names of companies and products contained in this documentation may be covered by trademarks or similar intellectual property rights. This notice does not grant any licenses under those rights.
	- **Fictitious Names.** The example companies, organizations, products, domain names, e-mail addresses, logos, people, places, and events depicted in this documentation are fictitious. No association with any real company, organization, product, domain name, email address, logo, person, place, or event is intended or should be inferred.

**Reservation of Rights.** All other rights are reserved, and this notice does not grant any rights other than specifically described above, whether by implication, estoppel, or otherwise.

**Tools.** The Open Specifications do not require the use of Microsoft programming tools or programming environments in order for you to develop an implementation. If you have access to Microsoft programming tools and environments you are free to take advantage of them. Certain Open Specifications are intended for use in conjunction with publicly available standard specifications and network programming art, and assumes that the reader either is familiar with the aforementioned material or has immediate access to it.

**Preliminary Documentation.** This Open Specification provides documentation for past and current releases and/or for the pre-release (beta) version of this technology. This Open Specification is final

*[MS-SPASA] — v20120410 SharePoint Analytics Service Application Protocol Specification* 

 *Copyright © 2012 Microsoft Corporation.* 

documentation for past or current releases as specifically noted in the document, as applicable; it is preliminary documentation for the pre-release (beta) versions. Microsoft will release final documentation in connection with the commercial release of the updated or new version of this technology. As the documentation may change between this preliminary version and the final version of this technology, there are risks in relying on preliminary documentation. To the extent that you incur additional development obligations or any other costs as a result of relying on this preliminary documentation, you do so at your own risk.

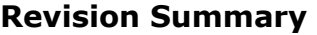

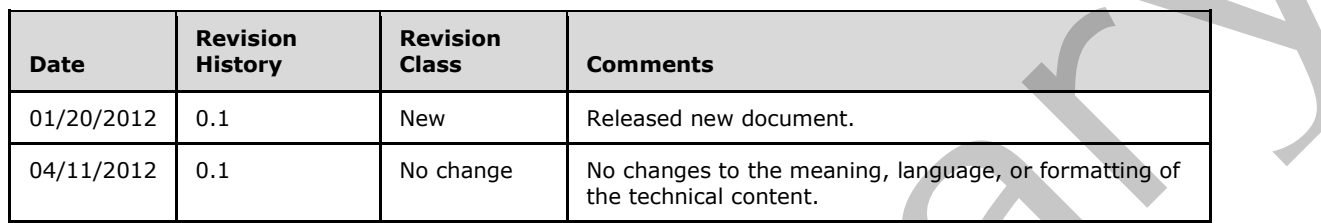

# **Table of Contents**

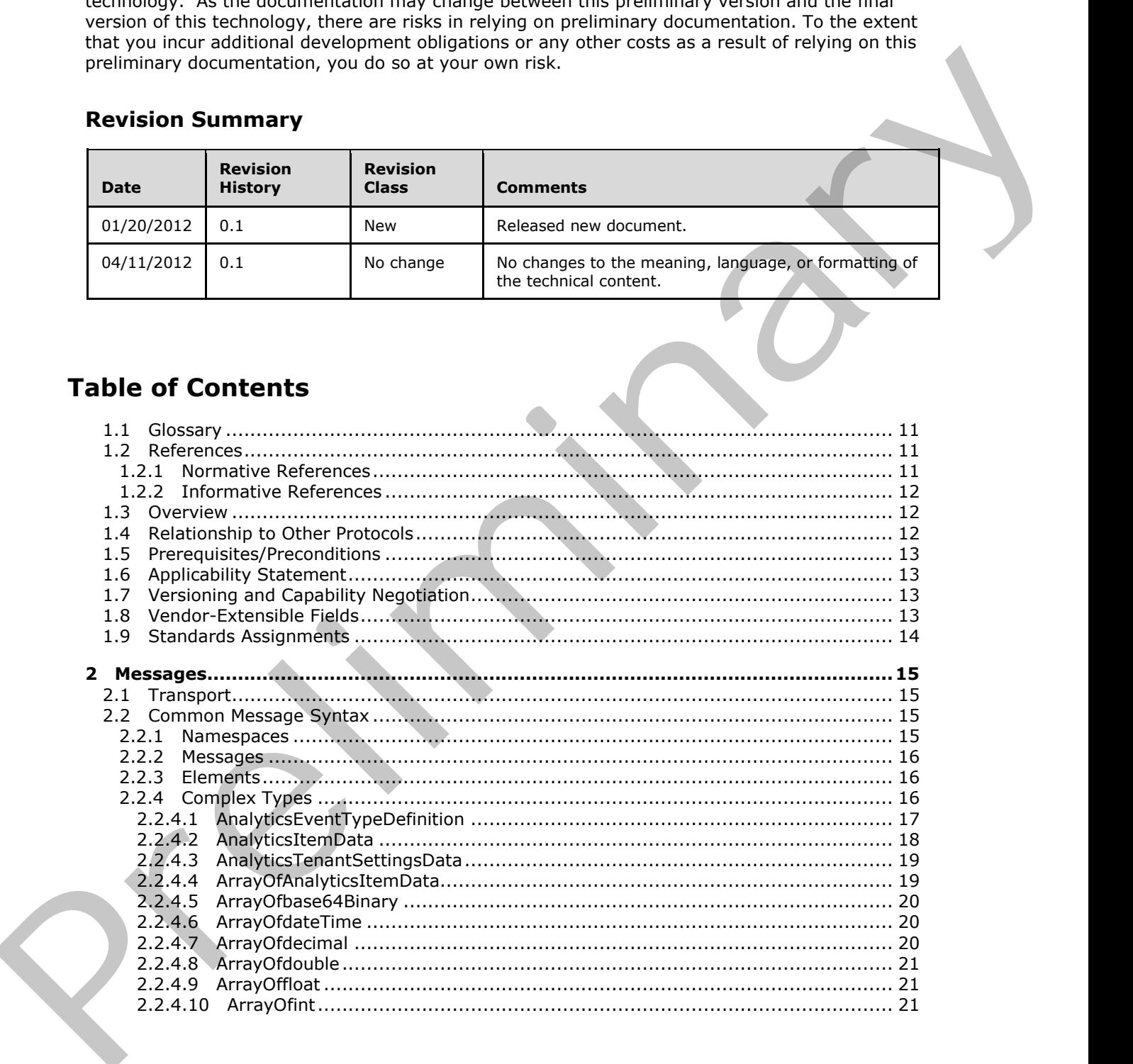

*[MS-SPASA] — v20120410 SharePoint Analytics Service Application Protocol Specification* 

 *Copyright © 2012 Microsoft Corporation.* 

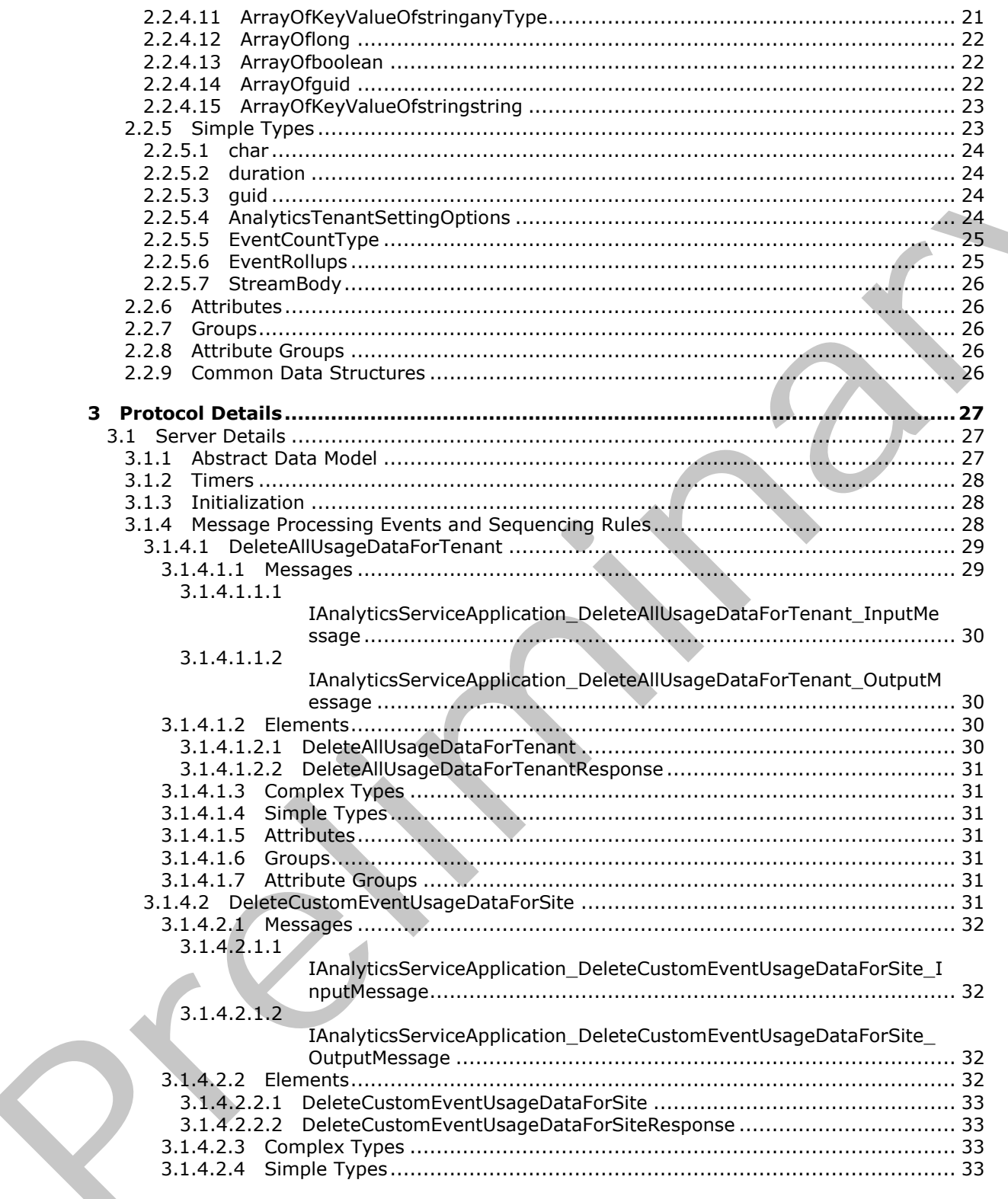

Copyright © 2012 Microsoft Corporation.

Release: Tuesday, April 10, 2012

 $4/121$ 

 $\bigcup$ 

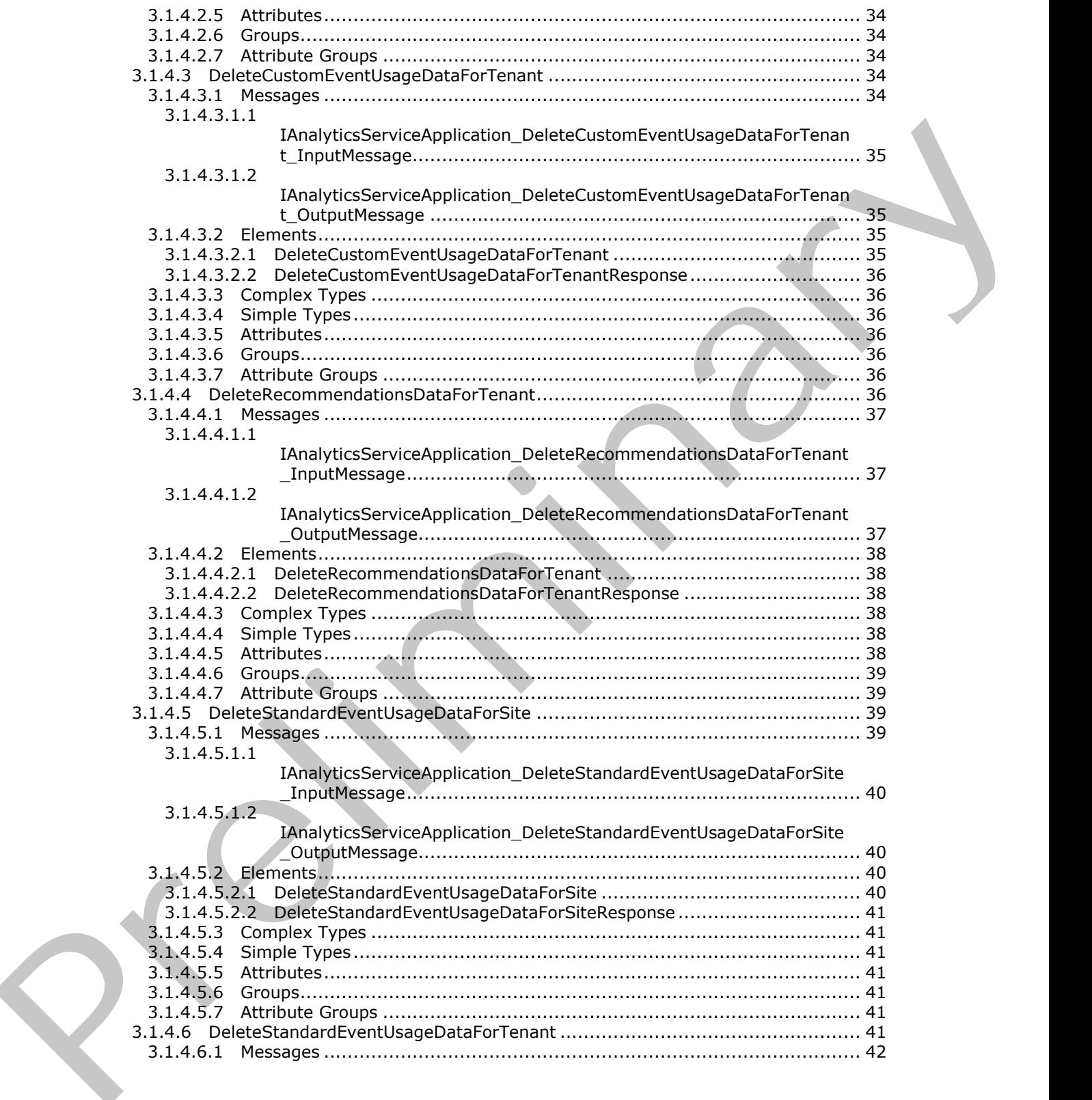

 *Copyright © 2012 Microsoft Corporation.* 

 *Release: Tuesday, April 10, 2012* 

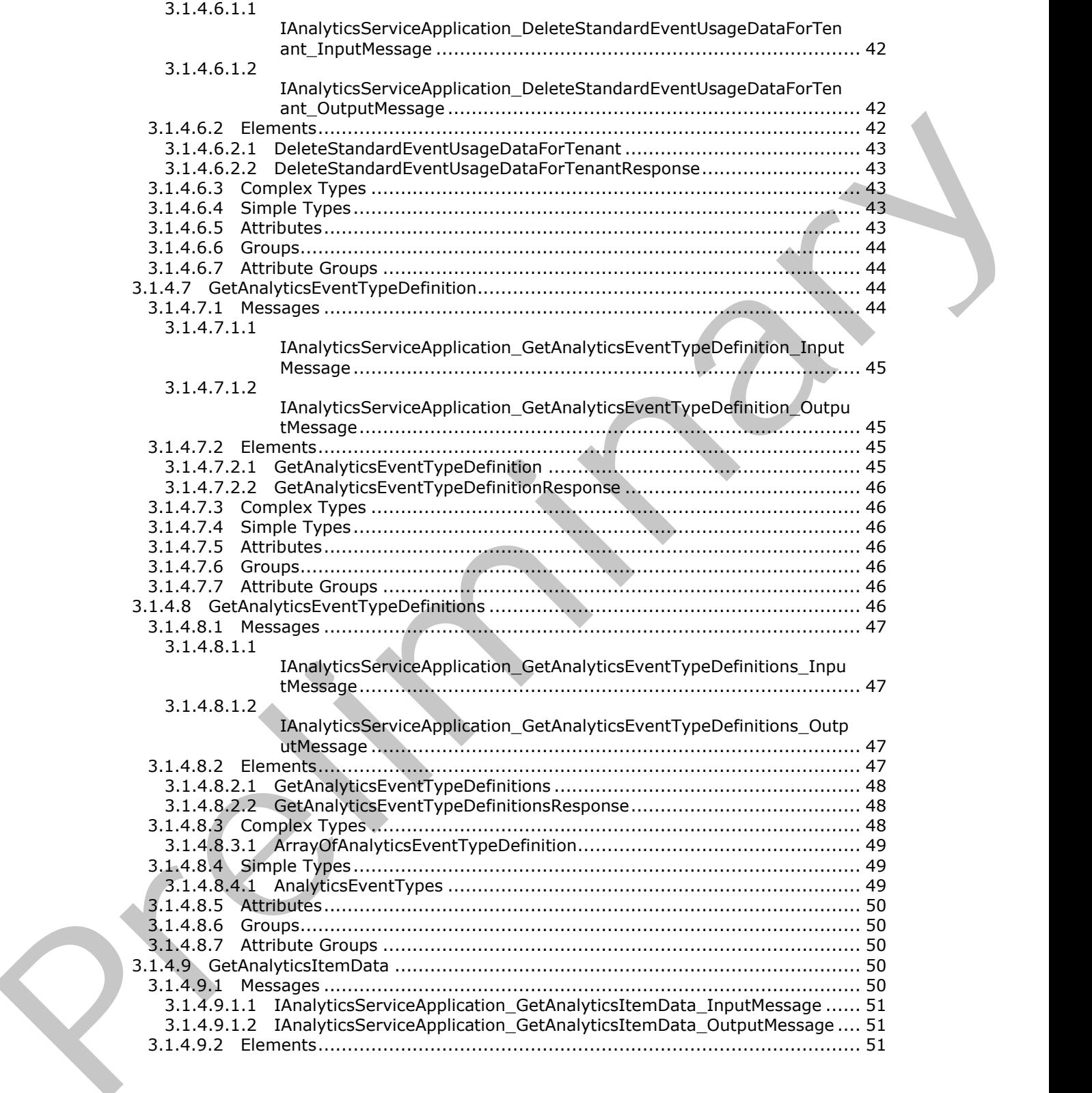

 *Copyright © 2012 Microsoft Corporation.* 

 *Release: Tuesday, April 10, 2012* 

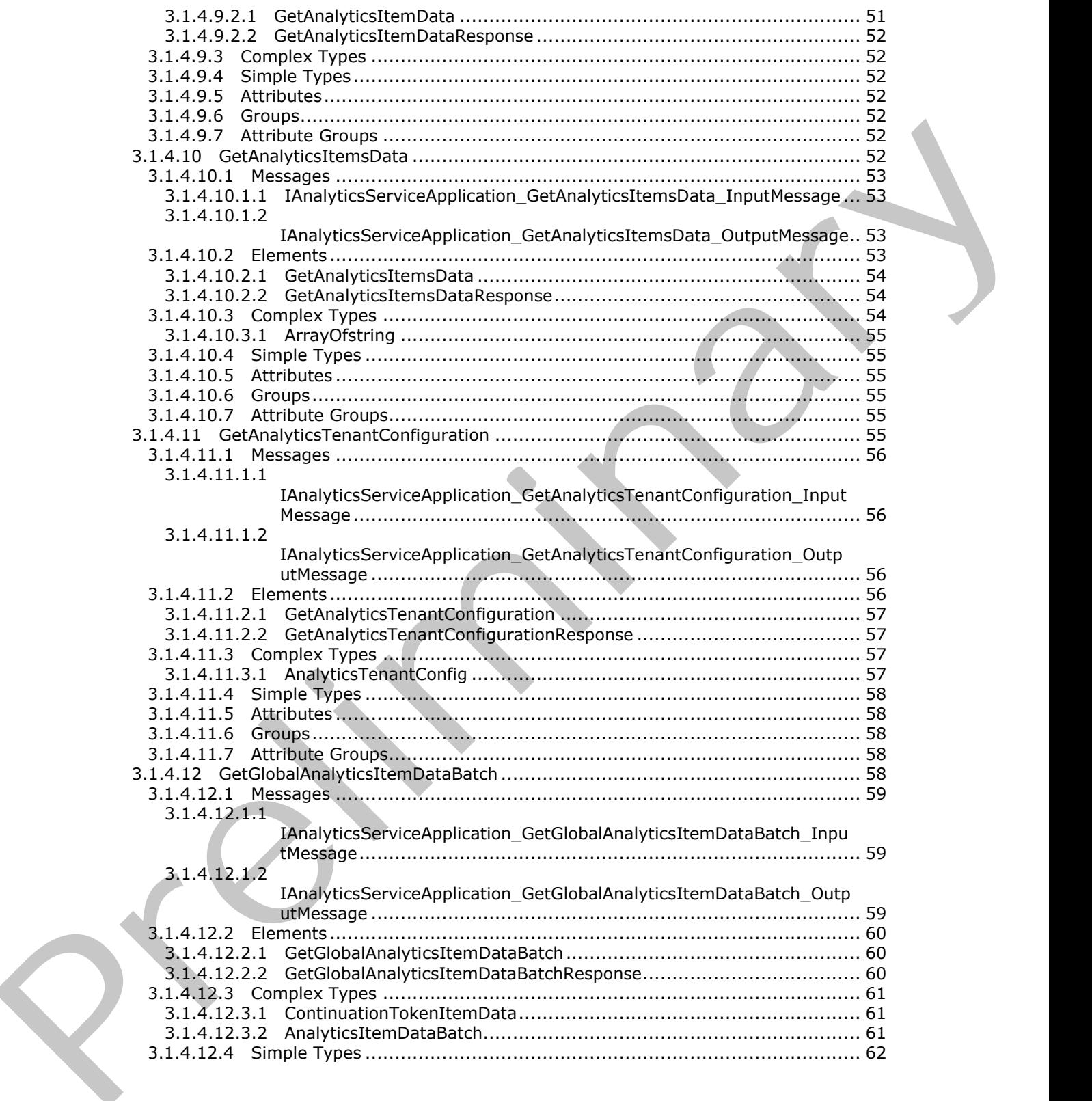

 *Copyright © 2012 Microsoft Corporation.* 

 *Release: Tuesday, April 10, 2012* 

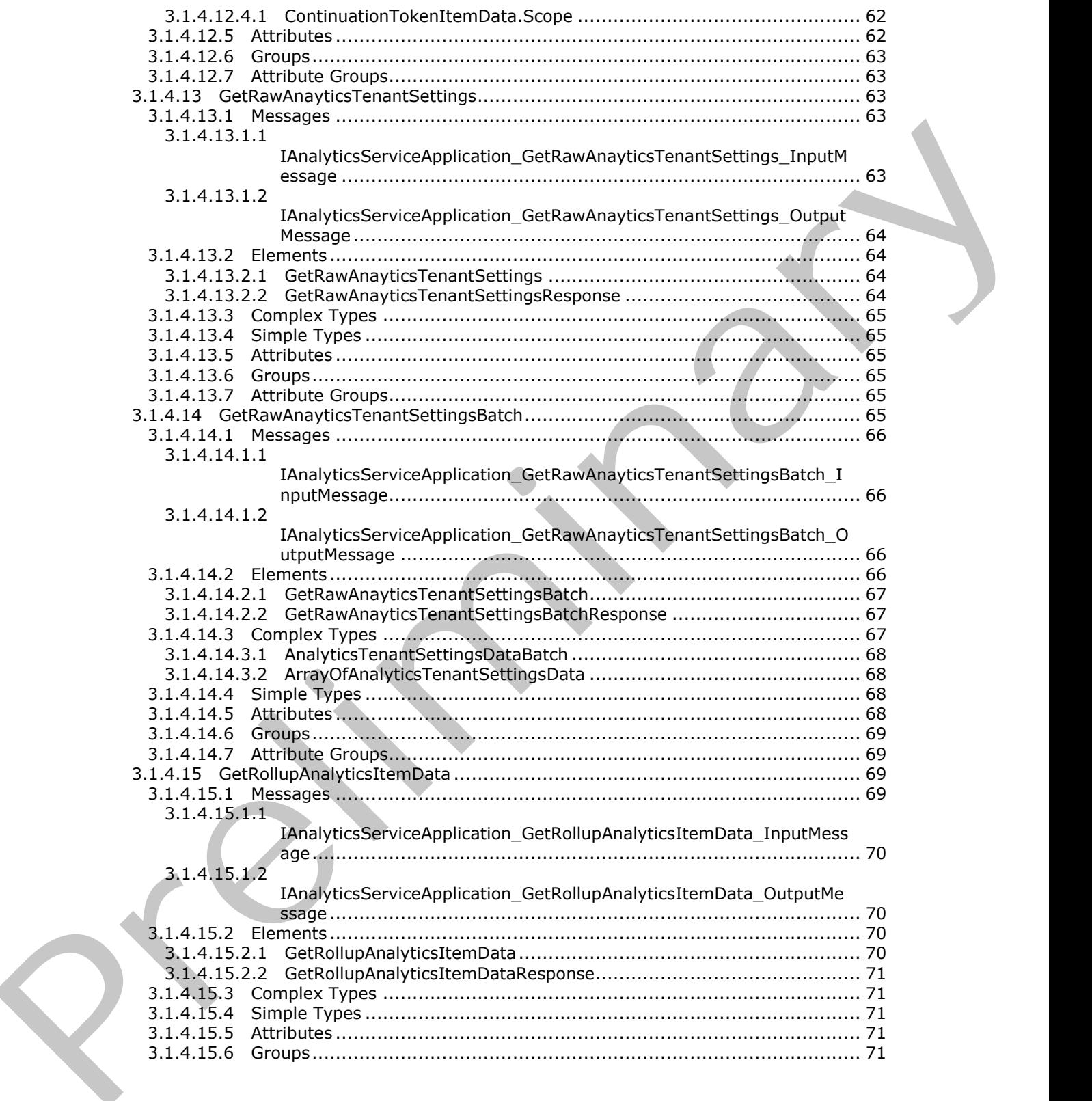

 *Copyright © 2012 Microsoft Corporation.* 

 *Release: Tuesday, April 10, 2012* 

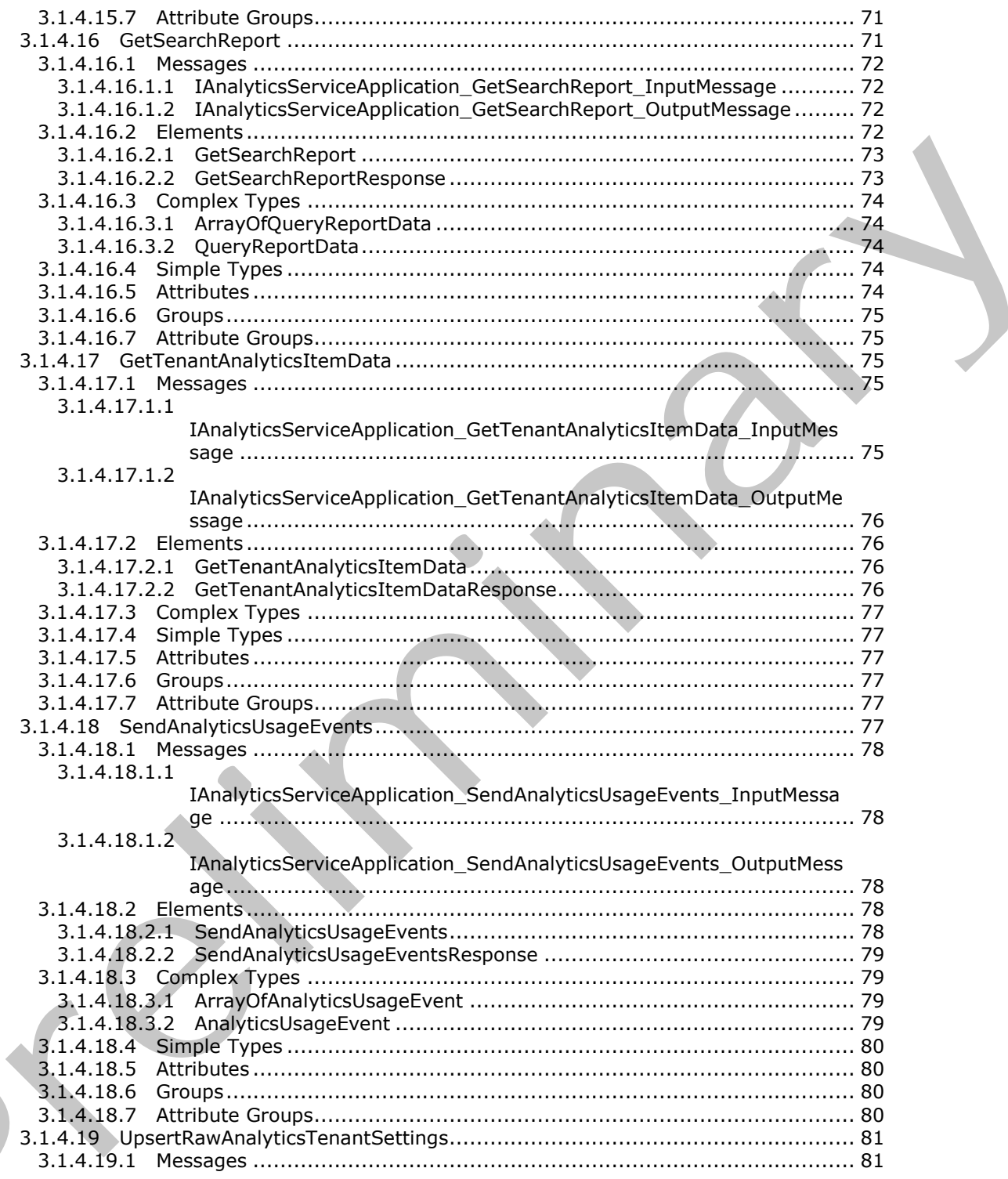

Copyright © 2012 Microsoft Corporation.

Release: Tuesday, April 10, 2012

 $\zeta$ 

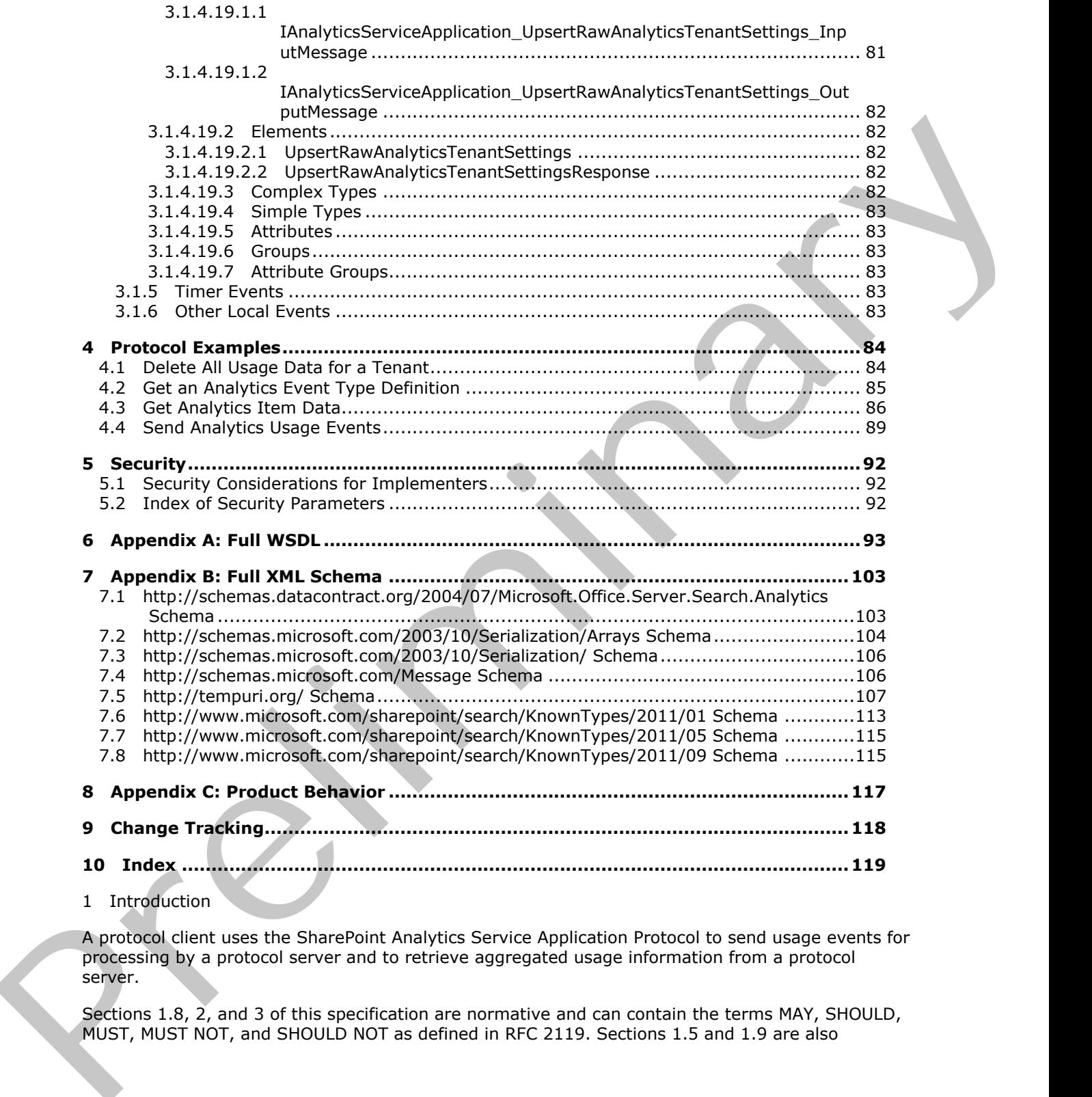

A protocol client uses the SharePoint Analytics Service Application Protocol to send usage events for processing by a protocol server and to retrieve aggregated usage information from a protocol server.

Sections 1.8, 2, and 3 of this specification are normative and can contain the terms MAY, SHOULD, MUST, MUST NOT, and SHOULD NOT as defined in RFC 2119. Sections 1.5 and 1.9 are also

*[MS-SPASA] — v20120410 SharePoint Analytics Service Application Protocol Specification* 

 *Copyright © 2012 Microsoft Corporation.* 

normative but cannot contain those terms. All other sections and examples in this specification are informative.

#### <span id="page-10-0"></span>**1.1 Glossary**

The following terms are defined in [MS-GLOS]:

**base64 GUID Hypertext Transfer Protocol (HTTP) Hypertext Transfer Protocol over Secure Sockets Layer (HTTPS)**

The following terms are defined in [MS-OFCGLOS]:

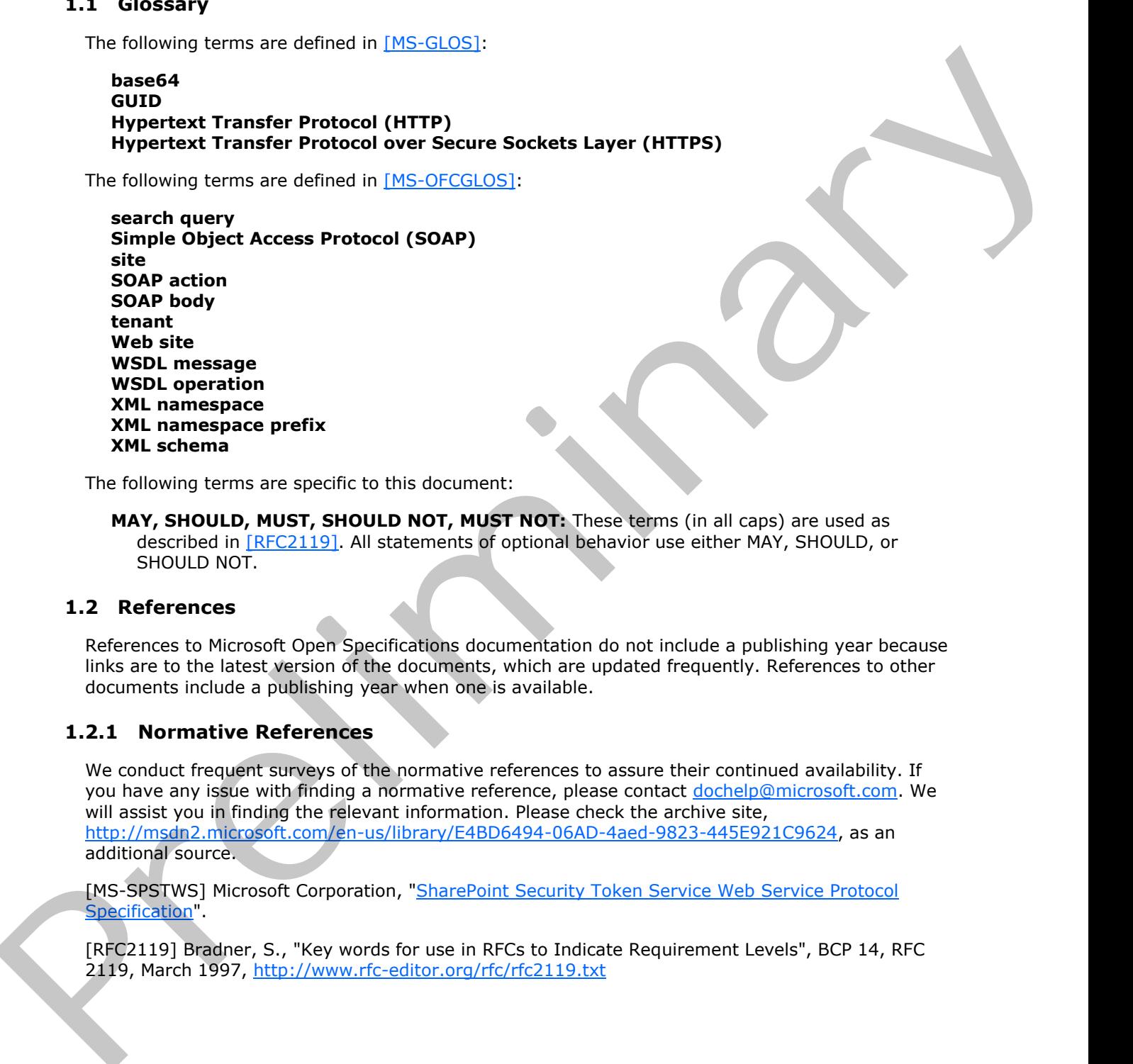

The following terms are specific to this document:

**MAY, SHOULD, MUST, SHOULD NOT, MUST NOT:** These terms (in all caps) are used as described in [RFC2119]. All statements of optional behavior use either MAY, SHOULD, or SHOULD NOT.

#### <span id="page-10-1"></span>**1.2 References**

References to Microsoft Open Specifications documentation do not include a publishing year because links are to the latest version of the documents, which are updated frequently. References to other documents include a publishing year when one is available.

#### <span id="page-10-2"></span>**1.2.1 Normative References**

We conduct frequent surveys of the normative references to assure their continued availability. If you have any issue with finding a normative reference, please contact dochelp@microsoft.com. We will assist you in finding the relevant information. Please check the archive site, http://msdn2.microsoft.com/en-us/library/E4BD6494-06AD-4aed-9823-445E921C9624, as an additional source.

[MS-SPSTWS] Microsoft Corporation, "SharePoint Security Token Service Web Service Protocol Specification".

[RFC2119] Bradner, S., "Key words for use in RFCs to Indicate Requirement Levels", BCP 14, RFC 2119, March 1997, http://www.rfc-editor.org/rfc/rfc2119.txt

*[MS-SPASA] — v20120410 SharePoint Analytics Service Application Protocol Specification* 

 *Copyright © 2012 Microsoft Corporation.* 

[RFC2616] Fielding, R., Gettys, J., Mogul, J., et al., "Hypertext Transfer Protocol -- HTTP/1.1", RFC 2616, June 1999, [http://www.ietf.org/rfc/rfc2616.txt](http://go.microsoft.com/fwlink/?LinkId=90372)

[SOAP1.1] Box, D., Ehnebuske, D., Kakivaya, G., et al., "Simple Object Access Protocol (SOAP) 1.1", May 2000, http://www.w3.org/TR/2000/NOTE-SOAP-20000508/

[SOAP1.2/1] Gudgin, M., Hadley, M., Mendelsohn, N., Moreau, J., and Nielsen, H.F., "SOAP Version 1.2 Part 1: Messaging Framework", W3C Recommendation, June 2003, http://www.w3.org/TR/2003/REC-soap12-part1-20030624

[WSDL] Christensen, E., Curbera, F., Meredith, G., and Weerawarana, S., "Web Services Description Language (WSDL) 1.1", W3C Note, March 2001, http://www.w3.org/TR/2001/NOTE-wsdl-20010315

[XMLNS] Bray, T., Hollander, D., Layman, A., et al., Eds., "Namespaces in XML 1.0 (Third Edition)", W3C Recommendation, December 2009, http://www.w3.org/TR/2009/REC-xml-names-20091208/

[XMLSCHEMA1] Thompson, H.S., Ed., Beech, D., Ed., Maloney, M., Ed., and Mendelsohn, N., Ed., "XML Schema Part 1: Structures", W3C Recommendation, May 2001, http://www.w3.org/TR/2001/REC-xmlschema-1-20010502/

[XMLSCHEMA2] Biron, P.V., Ed. and Malhotra, A., Ed., "XML Schema Part 2: Datatypes", W3C Recommendation, May 2001, http://www.w3.org/TR/2001/REC-xmlschema-2-20010502/

#### <span id="page-11-0"></span>**1.2.2 Informative References**

[MS-GLOS] Microsoft Corporation, "Windows Protocols Master Glossary".

[MS-OFCGLOS] Microsoft Corporation, "Microsoft Office Master Glossary".

[MS-SPTWS] Microsoft Corporation, "Service Platform Topology Web Service Protocol Specification".

[RFC2818] Rescorla, E., "HTTP Over TLS", RFC 2818, May 2000, http://www.ietf.org/rfc/rfc2818.txt

[SOAP1.2/2] Gudgin, M., Hadley, M., Mendelsohn, N., Moreau, J., and Nielsen, H.F., "SOAP Version 1.2 Part 2: Adjuncts", W3C Recommendation, June 2003, http://www.w3.org/TR/2003/REC-soap12 part2-20030624

#### <span id="page-11-1"></span>**1.3 Overview**

This protocol enables a protocol client to send usage events to the protocol server. The protocol server performs implementation specific aggregation of those events and produces historical usage information based on those events. This protocol further enables a protocol client to retrieve the aggregated usage information from the protocol server. A typical scenario for using this protocol is a reporting application that allows the users to visualize the usage of an item during its lifetime. 1.17, New 2005, the material of the Matthews [Pr](%5bMS-GLOS%5d.pdf)[e](%5bMS-OFCGLOS%5d.pdf)li[mi](%5bMS-GLOS%5d.pdf)[n](http://go.microsoft.com/fwlink/?LinkId=90610)[a](http://go.microsoft.com/fwlink/?LinkId=195065)[ry](http://go.microsoft.com/fwlink/?LinkId=90577) 3, and Network Present in the present of the present of the prediction of the matter of the matter of the matter of the matter of the matter of the matter of the mat

#### <span id="page-11-2"></span>**1.4 Relationship to Other Protocols**

This protocol uses the **Simple Object Access Protocol (SOAP)** message protocol for formatting request and response messages, as described in [SOAP1.1], [SOAP1.2/1] and [SOAP1.2/2]. It transmits those messages by using **HTTP**, as described in [RFC2616], or **Hypertext Transfer Protocol over Secure Sockets Layer (HTTPS)**, as described in [RFC2818].

The following diagram shows the underlying messaging and transport stack used by the protocol:

*[MS-SPASA] — v20120410 SharePoint Analytics Service Application Protocol Specification* 

 *Copyright © 2012 Microsoft Corporation.* 

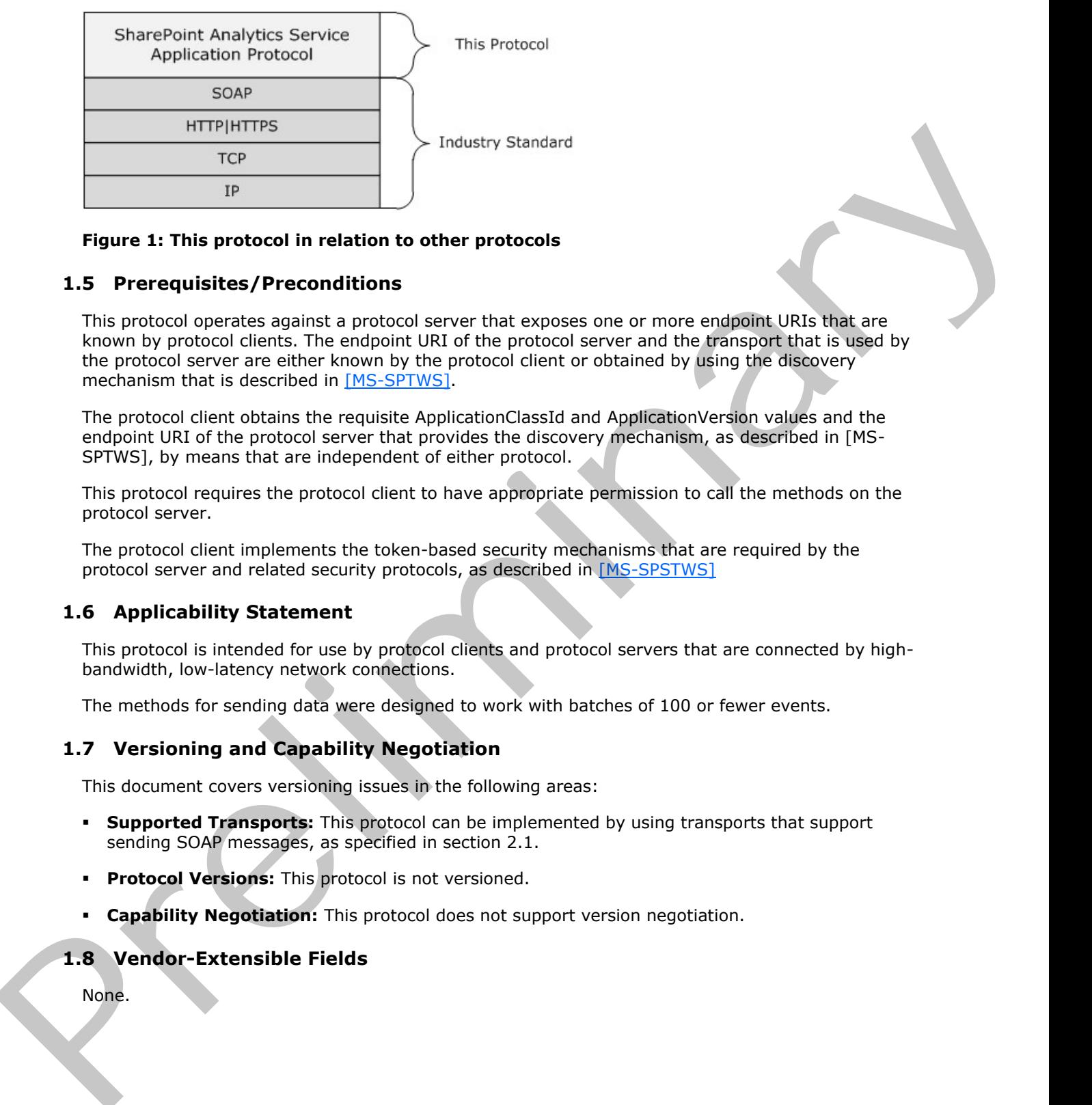

#### **Figure 1: This protocol in relation to other protocols**

#### <span id="page-12-0"></span>**1.5 Prerequisites/Preconditions**

This protocol operates against a protocol server that exposes one or more endpoint URIs that are known by protocol clients. The endpoint URI of the protocol server and the transport that is used by the protocol server are either known by the protocol client or obtained by using the discovery mechanism that is described in [MS-SPTWS].

The protocol client obtains the requisite ApplicationClassId and ApplicationVersion values and the endpoint URI of the protocol server that provides the discovery mechanism, as described in [MS-SPTWS], by means that are independent of either protocol.

This protocol requires the protocol client to have appropriate permission to call the methods on the protocol server.

The protocol client implements the token-based security mechanisms that are required by the protocol server and related security protocols, as described in [MS-SPSTWS]

#### <span id="page-12-1"></span>**1.6 Applicability Statement**

This protocol is intended for use by protocol clients and protocol servers that are connected by highbandwidth, low-latency network connections.

The methods for sending data were designed to work with batches of 100 or fewer events.

#### <span id="page-12-2"></span>**1.7 Versioning and Capability Negotiation**

This document covers versioning issues in the following areas:

- **Supported Transports:** This protocol can be implemented by using transports that support sending SOAP messages, as specified in section 2.1.
- **Protocol Versions:** This protocol is not versioned.
- **Capability Negotiation:** This protocol does not support version negotiation.

#### <span id="page-12-3"></span>**1.8 Vendor-Extensible Fields**

None.

*[MS-SPASA] — v20120410 SharePoint Analytics Service Application Protocol Specification* 

 *Copyright © 2012 Microsoft Corporation.* 

# <span id="page-13-0"></span>**1.9 Standards Assignments**

None.

*[MS-SPASA] — v20120410 SharePoint Analytics Service Application Protocol Specification* 

Preliminary of

 *Copyright © 2012 Microsoft Corporation.* 

 *Release: Tuesday, April 10, 2012* 

# <span id="page-14-0"></span>**2 Messages**

### <span id="page-14-1"></span>**2.1 Transport**

Protocol servers MUST support SOAP over HTTP, HTTPS, or TCP.

All protocol messages MUST be transported by using HTTP or TCP bindings at the transport level.

Protocol messages MUST be formatted as specified in either [SOAP1.1] section 4 or [SOAP1.2/1] section 5. Protocol server faults MUST be returned by using HTTP status codes, as specified in [RFC2616] section 10, or SOAP faults, as specified in [SOAP1.1] section 4.4 or [SOAP1.2/1] section 5.4.

If the HTTPS transport is used, a server certificate MUST be deployed.

This protocol MAY transmit an additional SEAP header, the ServiceContext header, as specified in [MS-SPSTWS].

This protocol does not define any means for activating a protocol server or protocol client. The protocol server MUST be configured and begin listening in an implementation-specific way. In addition, the protocol client MUST know the format and transport that is used by the server—for example, the SOAP format over an HTTP transport.

#### <span id="page-14-2"></span>**2.2 Common Message Syntax**

This section contains common structures used by this protocol. The syntax of the structures uses XML Schema, as specified in [XMLSCHEMA1] and [XMLSCHEMA2] and WSDL, as specified in [WSDL].

#### <span id="page-14-3"></span>**2.2.1 Namespaces**

This specification defines and references various **XML namespaces** using the mechanisms specified in [XMLNS]. Although this specification associates a specific **XML namespace prefix** for each XML namespace that is used, the choice of any particular XML namespace prefix is implementationspecific and not significant for interoperability.

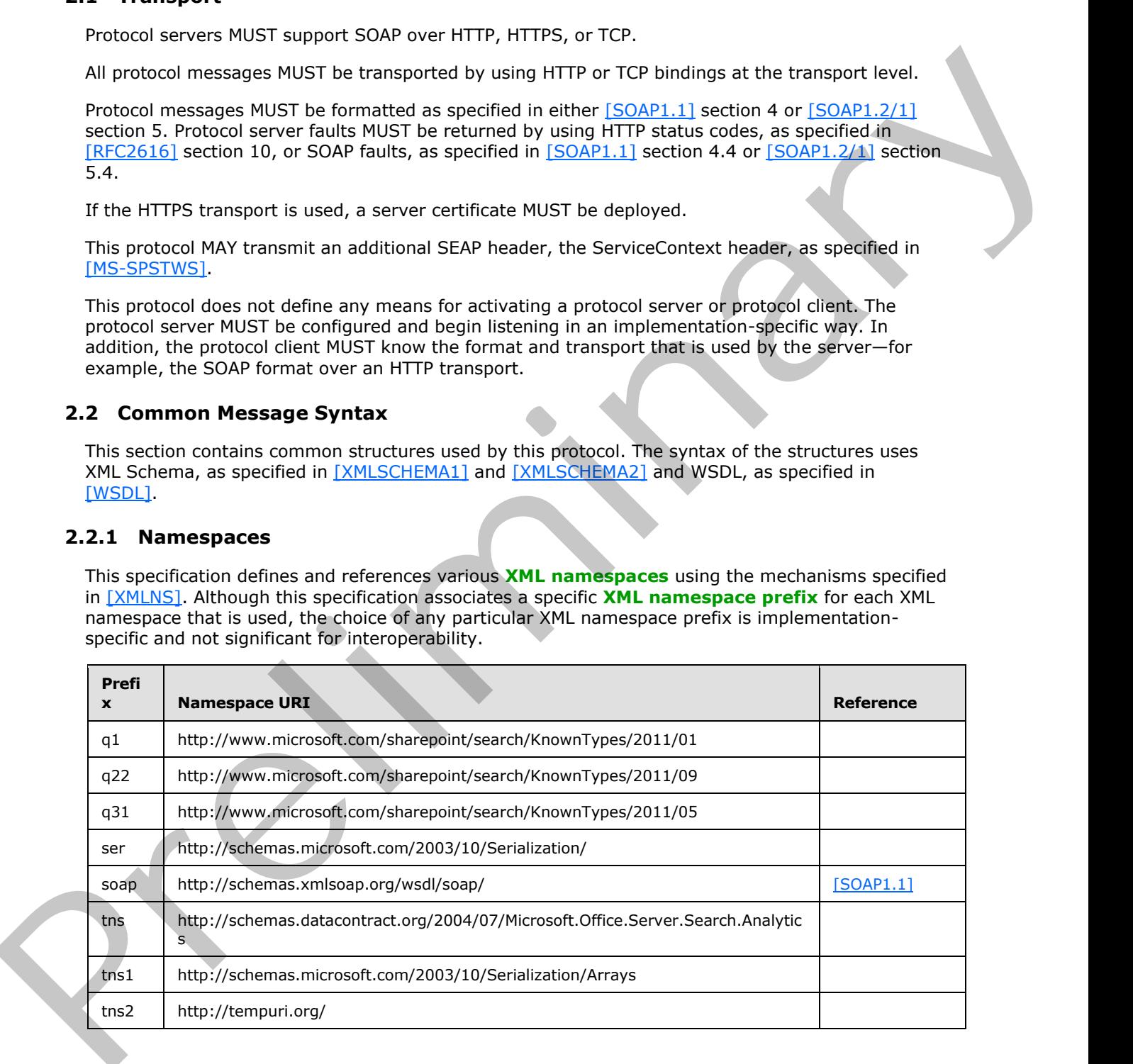

*[MS-SPASA] — v20120410 SharePoint Analytics Service Application Protocol Specification* 

 *Copyright © 2012 Microsoft Corporation.* 

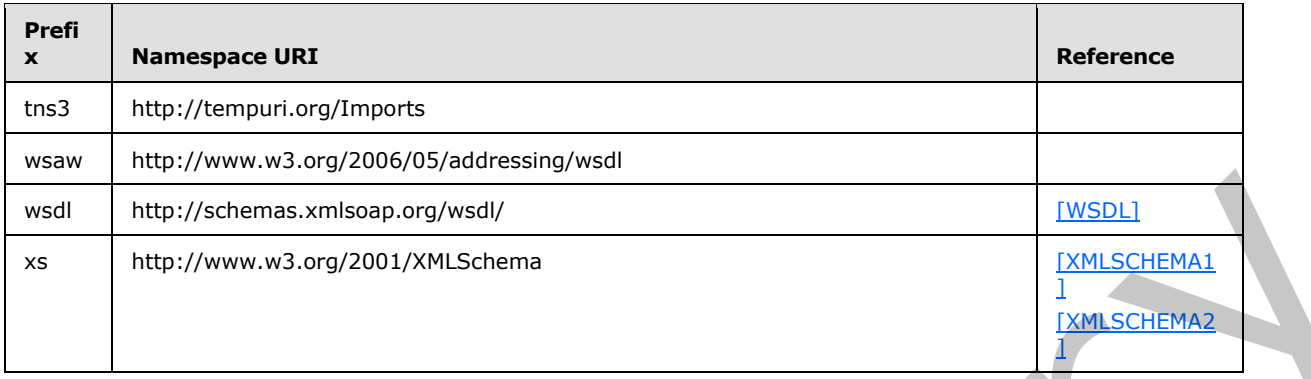

#### <span id="page-15-0"></span>**2.2.2 Messages**

This specification does not define any common XML schema message definitions.

#### <span id="page-15-1"></span>**2.2.3 Elements**

This specification does not define any common XML schema element definitions.

#### <span id="page-15-2"></span>**2.2.4 Complex Types**

The following table summarizes the set of common **XML schema** complex type definitions defined by this specification. XML schema complex type definitions that are specific to a particular operation are described with the operation.

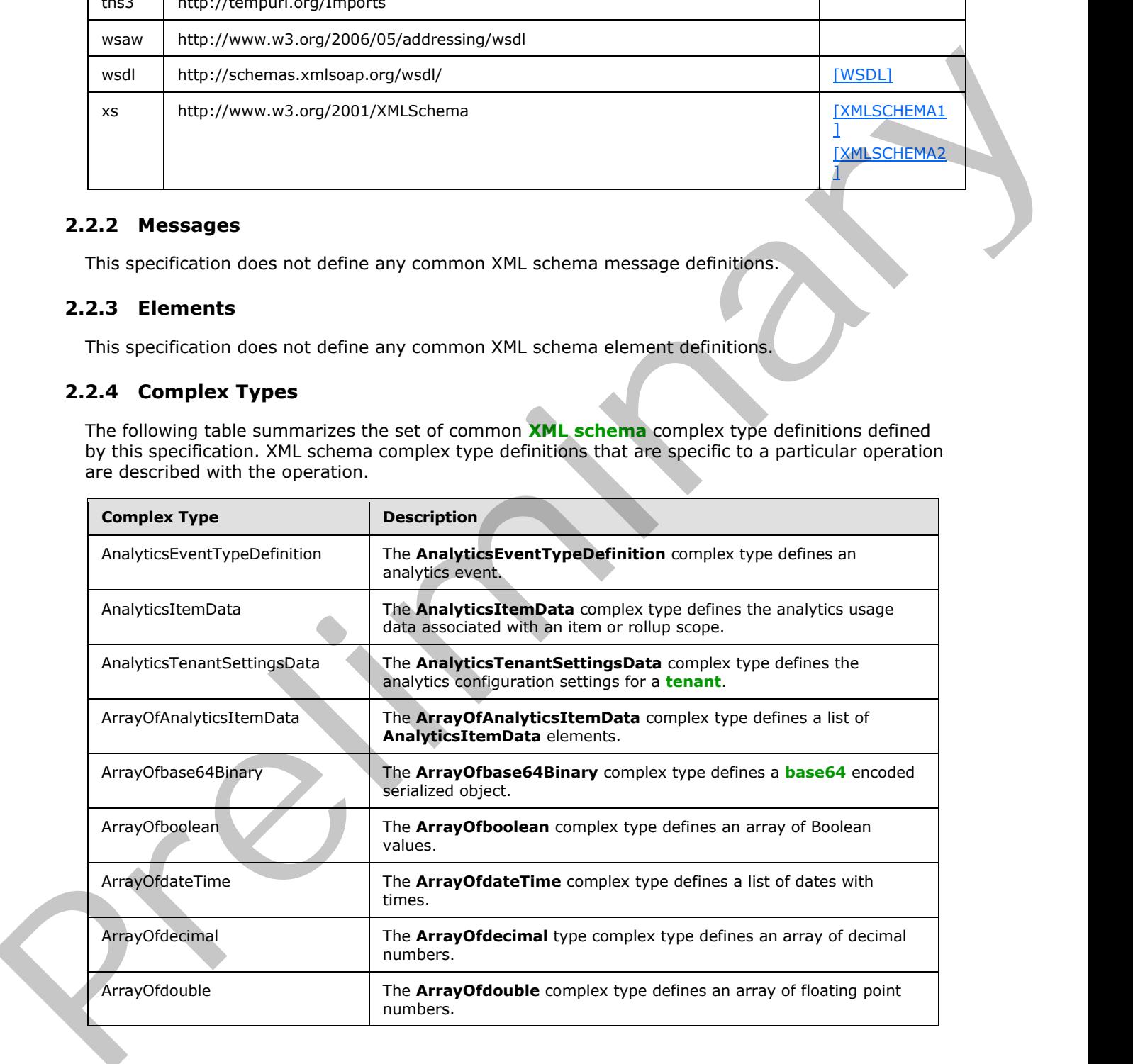

*[MS-SPASA] — v20120410 SharePoint Analytics Service Application Protocol Specification* 

 *Copyright © 2012 Microsoft Corporation.* 

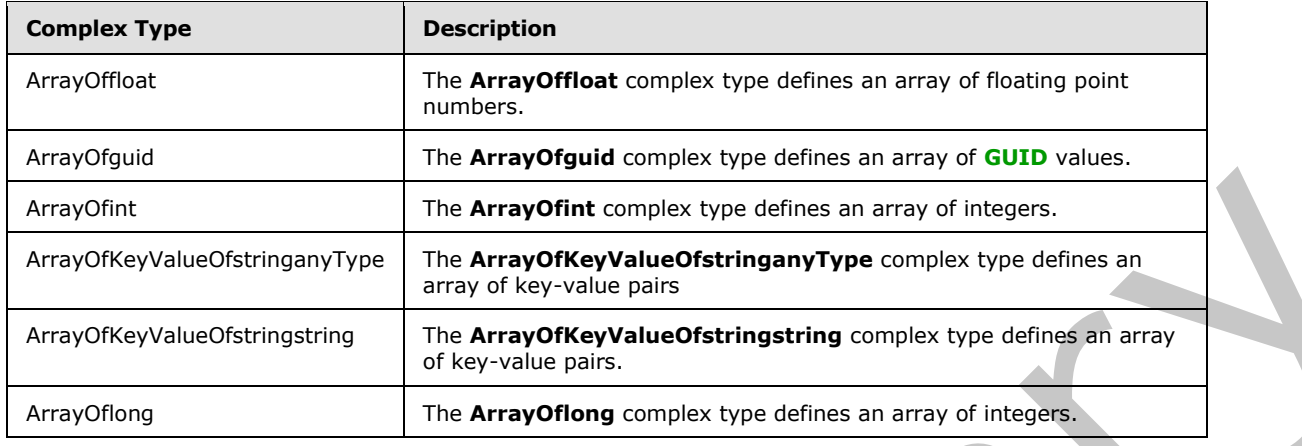

#### <span id="page-16-0"></span>**2.2.4.1 AnalyticsEventTypeDefinition**

**Namespace:** http://www.microsoft.com/sharepoint/search/KnownTypes/2011/01

The **AnalyticsEventTypeDefinition** complex type defines an analytics event.

```
<xs:complexType name="AnalyticsEventTypeDefinition" 
          xmlns:xs="http://www.w3.org/2001/XMLSchema">
             <xs:sequence>
               <xs:element 
          xmlns:tns="http://schemas.datacontract.org/2004/07/Microsoft.Office.Server.Search.Analytics" 
          minOccurs="0" name="AggregationType" type="tns:EventCountType"/>
               <xs:element minOccurs="0" name="AppEventTypeId" type="ser:guid"/>
               <xs:element minOccurs="0" name="ApplicationName" nillable="true" type="xs:string"/>
               <xs:element minOccurs="0" name="EventName" nillable="true" type="xs:string"/>
               <xs:element minOccurs="0" name="EventTypeId" type="xs:int"/>
               <xs:element minOccurs="0" name="RecentPopularityTimeframe" type="xs:int"/>
               <xs:element minOccurs="0" name="RecommendationWeight" type="xs:int"/>
               <xs:element minOccurs="0" name="RelevanceWeight" type="xs:int"/>
               <xs:element 
          xmlns:tns="http://schemas.datacontract.org/2004/07/Microsoft.Office.Server.Search.Analytics" 
          minOccurs="0" name="Rollups" type="tns:EventRollups"/>
              <xs:element minOccurs="0" name="TailTrimming" type="xs:int"/>
               <xs:element minOccurs="0" name="TenantId" type="ser:guid"/>
             </xs:sequence>
          </xs:complexType>
Preliminary
```
**AggregationType:** The type of aggregation to use for this event type.

**AppEventTypeId:** The identifier of the application registering the event type.

**ApplicationName:** The name of the application registering the event type.

**EventName:** The human-readable name of the event type.

**EventTypeId:** The identifier of the event type.

**RecentPopularityTimeframe:** The timeframe for recent popularity for the event type.

*[MS-SPASA] — v20120410 SharePoint Analytics Service Application Protocol Specification* 

 *Copyright © 2012 Microsoft Corporation.* 

**RecommendationWeight:** The weight this event type is given when considered for calculating recommended items.

**RelevanceWeight:** The weight this event type is given when considering for calculating relevant items.

**Rollups:** The rollup aggregations that can be calculated for this event type.

**TailTrimming:** The minimum number of events required to be considered at all for aggregations.

**TenantId:** The identifier of the tenant associated with this event type.

#### <span id="page-17-0"></span>**2.2.4.2 AnalyticsItemData**

**Namespace:** http://www.microsoft.com/sharepoint/search/KnownTypes/2011/01

The **AnalyticsItemData** complex type defines the analytics usage data associated with an item or rollup scope.

```
<xs:complexType name="AnalyticsItemData" xmlns:xs="http://www.w3.org/2001/XMLSchema">
               <xs:sequence>
                 <xs:element xmlns:tns1="http://schemas.microsoft.com/2003/10/Serialization/Arrays" 
            minOccurs="0" name="DailyHits" nillable="true" type="tns1:ArrayOfint"/>
                 <xs:element xmlns:tns1="http://schemas.microsoft.com/2003/10/Serialization/Arrays" 
            minOccurs="0" name="DailyUniqueUsers" nillable="true" type="tns1:ArrayOfint"/>
                 <xs:element minOccurs="0" name="EventType" type="xs:int"/>
                 <xs:element minOccurs="0" name="ItemId" nillable="true" type="xs:string"/>
                 <xs:element minOccurs="0" name="LastProcessingHits" type="xs:int"/>
                 <xs:element minOccurs="0" name="LastProcessingTime" type="xs:dateTime"/>
                 <xs:element minOccurs="0" name="LastProcessingUniqueUsers" type="xs:int"/>
                 <xs:element xmlns:tns1="http://schemas.microsoft.com/2003/10/Serialization/Arrays" 
            minOccurs="0" name="MonthlyHits" nillable="true" type="tns1:ArrayOfint"/>
                 <xs:element xmlns:tns1="http://schemas.microsoft.com/2003/10/Serialization/Arrays" 
            minOccurs="0" name="MonthlyUniqueUsers" nillable="true" type="tns1:ArrayOfint"/>
                 <xs:element minOccurs="0" name="ScopeId" nillable="true" type="ser:guid"/>
                 <xs:element minOccurs="0" name="SiteId" type="ser:guid"/>
                 <xs:element minOccurs="0" name="TenantId" type="ser:guid"/>
                 <xs:element minOccurs="0" name="TotalHits" type="xs:int"/>
                 <xs:element minOccurs="0" name="TotalUniqueUsers" type="xs:int"/>
               </xs:sequence>
            </xs:complexType>
The main term is the control of the transformation of the control of the space of the space of the space of the space of the space of the space of the space of the space of the space of the space of the space of the space
```
**DailyHits:** A list of hit counts for recent days.

**DailyUniqueUsers:** A list of unique user counts for recent days.

**EventType:** The identifier of the event type.

**ItemId:** The identifier of the item.

**LastProcessingHits:** The hit count for the associated item in the last processing interval.

**LastProcessingTime:** The last time that events for the associated item were aggregated.

**LastProcessingUniqueUsers:** The unique user count for the associated item in the last processing interval.

*[MS-SPASA] — v20120410 SharePoint Analytics Service Application Protocol Specification* 

 *Copyright © 2012 Microsoft Corporation.* 

**MonthlyHits:** A list of hit counts for recent months.

**MonthlyUniqueUsers:** A list of unique user counts for recent months.

**ScopeId:** The identifier of an application-specific rollup scope.

**SiteId:** The identifier of the **Web site**.

**TenantId:** The identifier of the tenant.

**TotalHits:** The lifetime hit count.

**TotalUniqueUsers:** The lifetime unique user count.

#### <span id="page-18-0"></span>**2.2.4.3 AnalyticsTenantSettingsData**

**Namespace:** http://www.microsoft.com/sharepoint/search/KnownTypes/2011/09

The **AnalyticsTenantSettingsData** complex type defines the analytics configuration settings for a tenant.

```
<xs:complexType name="AnalyticsTenantSettingsData" 
             xmlns:xs="http://www.w3.org/2001/XMLSchema">
                <xs:sequence>
                  <xs:element minOccurs="0" name="EventFilters" nillable="true" type="xs:base64Binary"/>
                   <xs:element minOccurs="0" name="EventTypeDefinitions" nillable="true" 
             type="xs:base64Binary"/>
                  <xs:element minOccurs="0" name="LastUpdateTime" type="xs:dateTime"/>
                  <xs:element minOccurs="0" name="Options" type="q22:AnalyticsTenantSettingOptions"/>
                  <xs:element minOccurs="0" name="TenantId" type="ser:guid"/>
                  <xs:element minOccurs="0" name="Version" type="xs:int"/>
                </xs:sequence>
             </xs:complexType>
Scopedia: The identifier of an application-specific rollup scope.<br>
Transmittis: The lifetime hit count.<br>
Transmittis: The lifetime hit count.<br>
Transmittis: The lifetime hit country<br>
Transmittischema Techniques and the stat
```
**EventFilters:** A serialized collection of all event filters for this tenant.

**EventTypeDefinitions:** A serialized collection of event type definitions for this tenant.

**LastUpdateTime:** A timestamp of the most recent time the configuration settings for the tenant were updated.

**Options:** Configuration options for the tenant. This must be a combination of one or more of the values defined in the **AnalyticsTenantSettingOptions** simple type, as specified in Section 2.2.5.4.

**TenantId:** The identifier of the tenant.

**Version:** The version number of the settings.

#### <span id="page-18-1"></span>**2.2.4.4 ArrayOfAnalyticsItemData**

**Namespace:** http://www.microsoft.com/sharepoint/search/KnownTypes/2011/01

The **ArrayOfAnalyticsItemData** complex type defines a list of **AnalyticsItemData** elements.

*[MS-SPASA] — v20120410 SharePoint Analytics Service Application Protocol Specification* 

 *Copyright © 2012 Microsoft Corporation.* 

```
 <xs:sequence>
    <xs:element minOccurs="0" maxOccurs="unbounded" name="AnalyticsItemData" nillable="true" 
type="q1:AnalyticsItemData"/>
   </xs:sequence>
</xs:complexType>
```
**AnalyticsItemData:** Analytics usage data associated with an item or rollup scope.

### <span id="page-19-0"></span>**2.2.4.5 ArrayOfbase64Binary**

**Namespace:** http://schemas.microsoft.com/2003/10/Serialization/Arrays

The **ArrayOfbase64Binary** complex type defines a base64 encoded serialized object.

```
<xs:complexType name="ArrayOfbase64Binary" xmlns:xs="http://www.w3.org/2001/XMLSchema">
                  <xs:sequence>
                    <xs:element minOccurs="0" maxOccurs="unbounded" name="base64Binary" nillable="true" 
              type="xs:base64Binary"/>
                  </xs:sequence>
              </xs:complexType>
Contained and the state of the state of the state of the state of the state of the state of the state of the state of the state of the state of the state of the state of the state of the state of the state of the state of
```
**base64Binary:** The serialized object.

#### <span id="page-19-1"></span>**2.2.4.6 ArrayOfdateTime**

**Namespace:** http://schemas.microsoft.com/2003/10/Serialization/Arrays

The **ArrayOfdateTime** complex type defines a list of dates with times.

```
<xs:complexType name="ArrayOfdateTime" xmlns:xs="http://www.w3.org/2001/XMLSchema">
   <xs:sequence>
    <xs:element minOccurs="0" maxOccurs="unbounded" name="dateTime" type="xs:dateTime"/>
  </xs:sequence>
</xs:complexType>
```
**dateTime:** A date with a time.

#### <span id="page-19-2"></span>**2.2.4.7 ArrayOfdecimal**

**Namespace:** http://schemas.microsoft.com/2003/10/Serialization/Arrays

The **ArrayOfdecimal** type complex type defines an array of decimal numbers.

```
<xs:complexType name="ArrayOfdecimal" xmlns:xs="http://www.w3.org/2001/XMLSchema">
   <xs:sequence>
     <xs:element minOccurs="0" maxOccurs="unbounded" name="decimal" type="xs:decimal"/>
   </xs:sequence>
</xs:complexType>
```
**decimal:** A decimal number

*[MS-SPASA] — v20120410 SharePoint Analytics Service Application Protocol Specification* 

 *Copyright © 2012 Microsoft Corporation.* 

#### <span id="page-20-0"></span>**2.2.4.8 ArrayOfdouble**

**Namespace:** http://schemas.microsoft.com/2003/10/Serialization/Arrays

The **ArrayOfdouble** complex type defines an array of floating point numbers.

```
<xs:complexType name="ArrayOfdouble" xmlns:xs="http://www.w3.org/2001/XMLSchema">
  <xs:sequence>
     <xs:element minOccurs="0" maxOccurs="unbounded" name="double" type="xs:double"/>
   </xs:sequence>
</xs:complexType>
```
**double:** A floating point number.

#### <span id="page-20-1"></span>**2.2.4.9 ArrayOffloat**

**Namespace:** http://schemas.microsoft.com/2003/10/Serialization/Arrays

The **ArrayOffloat** complex type defines an array of floating point numbers.

```
<xs:complexType name="ArrayOffloat" xmlns:xs="http://www.w3.org/2001/XMLSchema">
   <xs:sequence>
     <xs:element minOccurs="0" maxOccurs="unbounded" name="float" type="xs:float"/>
   </xs:sequence>
</xs:complexType>
```
**float:** A floating point number.

### <span id="page-20-2"></span>**2.2.4.10 ArrayOfint**

**Namespace:** http://schemas.microsoft.com/2003/10/Serialization/Arrays

The **ArrayOfint** complex type defines an array of integers.

```
<xs:complexType name="ArrayOfint" xmlns:xs="http://www.w3.org/2001/XMLSchema">
  <xs:sequence>
    <xs:element minOccurs="0" maxOccurs="unbounded" name="int" type="xs:int"/>
  </xs:sequence>
</xs:complexType>
```
**int:** An integer.

# <span id="page-20-3"></span>**2.2.4.11 ArrayOfKeyValueOfstringanyType**

**Namespace:** http://schemas.microsoft.com/2003/10/Serialization/Arrays

The **ArrayOfKeyValueOfstringanyType** complex type defines an array of key-value pairs

```
<xs:complexType name="ArrayOfKeyValueOfstringanyType" 
               xmlns:xs="http://www.w3.org/2001/XMLSchema">
                  <xs:sequence>
The ArrayOfdouble complex type defines an array of floating point numbers.<br>
Continues and the strainer of the strainer of the strainer of the strainer of the strainer of the strainer of<br>
Consideration in the strainer of th
                     <xs:element minOccurs="0" maxOccurs="unbounded" name="KeyValueOfstringanyType">
```

```
[MS-SPASA] — v20120410 
 SharePoint Analytics Service Application Protocol Specification
```
 *Copyright © 2012 Microsoft Corporation.* 

```
 <xs:complexType>
         <xs:sequence>
           <xs:element name="Key" nillable="true" type="xs:string"/>
           <xs:element name="Value" nillable="true" type="xs:anyType"/>
         </xs:sequence>
       </xs:complexType>
     </xs:element>
   </xs:sequence>
</xs:complexType>
```
**KeyValueOfstringanyType:** A dictionary entry that consists of a key and a value.

**KeyValueOfstringanyType.Key:** The name of a property. Each value MUST be unique within the list and MUST NOT be NULL.

**KeyValueOfstringanyType.Value:** The value of the property, which MUST NOT be null.

#### <span id="page-21-0"></span>**2.2.4.12 ArrayOflong**

**Namespace:** http://schemas.microsoft.com/2003/10/Serialization/Arrays

The **ArrayOflong** complex type defines an array of integers.

```
<xs:complexType name="ArrayOflong" xmlns:xs="http://www.w3.org/2001/XMLSchema">
  <xs:sequence>
    <xs:element minOccurs="0" maxOccurs="unbounded" name="long" type="xs:long"/>
  </xs:sequence>
</xs:complexType>
```
**long:** An integer

#### <span id="page-21-1"></span>**2.2.4.13 ArrayOfboolean**

**Namespace:** http://schemas.microsoft.com/2003/10/Serialization/Arrays

The **ArrayOfboolean** complex type defines an array of Boolean values.

```
<xs:complexType name="ArrayOfboolean" xmlns:xs="http://www.w3.org/2001/XMLSchema">
                  <xs:sequence>
                    <xs:element minOccurs="0" maxOccurs="unbounded" name="boolean" type="xs:boolean"/>
                  </xs:sequence>
              </xs:complexType>
Continues the state of the state of the state of the state of the state of the state of the state of the state of the state of the state of the state of the state of the state of the state of the state of the state of the
```
**boolean:** A Boolean value.

# <span id="page-21-2"></span>**2.2.4.14 ArrayOfguid**

**Namespace:** http://schemas.microsoft.com/2003/10/Serialization/Arrays

The **ArrayOfguid** complex type defines an array of GUID values.

<xs:complexType name="ArrayOfguid" xmlns:xs="http://www.w3.org/2001/XMLSchema">

*[MS-SPASA] — v20120410 SharePoint Analytics Service Application Protocol Specification* 

 *Copyright © 2012 Microsoft Corporation.* 

```
 <xs:sequence>
    <xs:element minOccurs="0" maxOccurs="unbounded" name="guid" type="ser:guid"/>
  </xs:sequence>
</xs:complexType>
```
**guid:** A GUID value.

## <span id="page-22-0"></span>**2.2.4.15 ArrayOfKeyValueOfstringstring**

**Namespace:** http://schemas.microsoft.com/2003/10/Serialization/Arrays

The **ArrayOfKeyValueOfstringstring** complex type defines an array of key-value pairs.

```
<xs:complexType name="ArrayOfKeyValueOfstringstring" 
xmlns:xs="http://www.w3.org/2001/XMLSchema">
  <xs:sequence>
     <xs:element minOccurs="0" maxOccurs="unbounded" name="KeyValueOfstringstring">
       <xs:complexType>
         <xs:sequence>
           <xs:element name="Key" nillable="true" type="xs:string"/>
           <xs:element name="Value" nillable="true" type="xs:string"/>
        </xs:sequence>
       </xs:complexType>
     </xs:element>
   </xs:sequence>
</xs:complexType>
```
**KeyValueOfstringstring:** A dictionary entry that consists of a key and a value.

**KeyValueOfstringstring.Key:** The name of a property. Each value MUST be unique within the list and MUST NOT be NULL.

**KeyValueOfstringstring.Value:** The value of the property, which MUST NOT be null.

#### <span id="page-22-1"></span>**2.2.5 Simple Types**

The following table summarizes the set of common XML schema simple type definitions defined by this specification. XML schema simple type definitions that are specific to a particular operation are described with the operation.

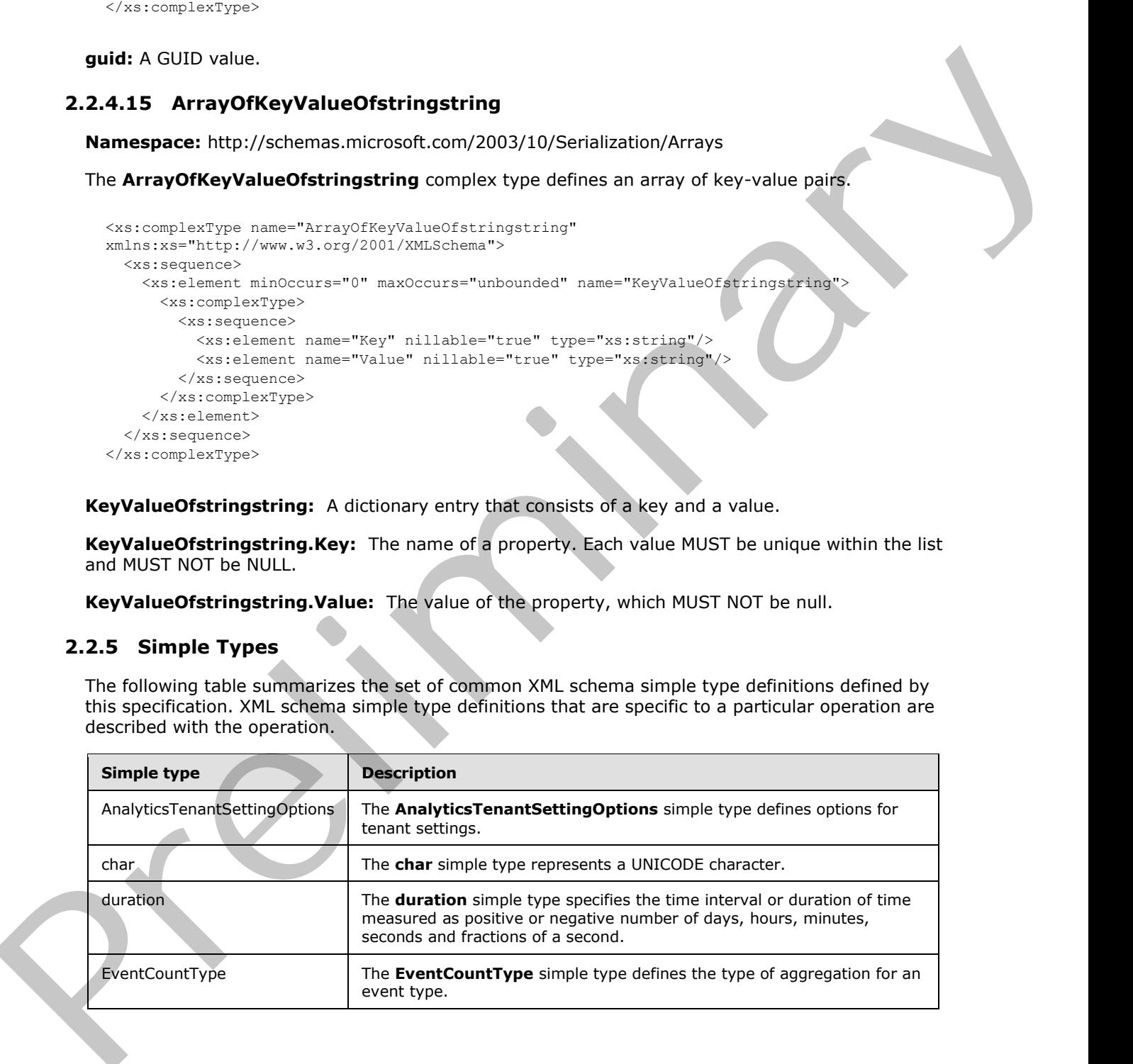

*[MS-SPASA] — v20120410 SharePoint Analytics Service Application Protocol Specification* 

 *Copyright © 2012 Microsoft Corporation.* 

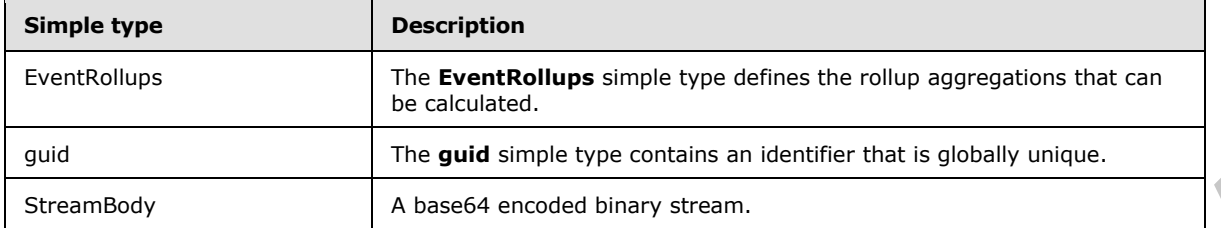

#### <span id="page-23-0"></span>**2.2.5.1 char**

**Namespace:** http://schemas.microsoft.com/2003/10/Serialization/

The **char** simple type represents a UNICODE character.

```
<xs:simpleType name="char" xmlns:xs="http://www.w3.org/2001/XMLSchema">
   <xs:restriction base="xs:int"/>
</xs:simpleType>
```
#### <span id="page-23-1"></span>**2.2.5.2 duration**

**Namespace:** http://schemas.microsoft.com/2003/10/Serialization/

The **duration** simple type specifies the time interval or duration of time measured as positive or negative number of days, hours, minutes, seconds and fractions of a second.

```
<xs:simpleType name="duration" xmlns:xs="http://www.w3.org/2001/XMLSchema">
  <xs:restriction base="xs:duration">
   \verb|<xs:patten value="\\-?P(\d*D)?(T(\d*H)?(\d*M?(\d*(\.\d*/3?S)?)?"/> <xs:minInclusive value="-P10675199DT2H48M5.4775808S"/>
     <xs:maxInclusive value="P10675199DT2H48M5.4775807S"/>
   </xs:restriction>
</xs:simpleType>
```
#### <span id="page-23-2"></span>**2.2.5.3 guid**

**Namespace:** http://schemas.microsoft.com/2003/10/Serialization/

The **guid** simple type contains an identifier that is globally unique.

```
<xs:simpleType name="guid" xmlns:xs="http://www.w3.org/2001/XMLSchema">
                  <xs:restriction base="xs:string">
                    \langle x, y \rangle = \langle x, y \rangle / \langle y, z \rangle = \langle y, z \rangleF]{12}"/>
                  </xs:restriction>
               </xs:simpleType>
Press (and ample type contains are detailed that is detailed unique.<br>
2.2.5.1 that<br>
Manageake interpretises and contact the contact the state of the state of the state of the state of the state of the state of the state of
```
#### <span id="page-23-3"></span>**2.2.5.4 AnalyticsTenantSettingOptions**

<span id="page-23-4"></span>**Namespace:** http://www.microsoft.com/sharepoint/search/KnownTypes/2011/09

The **AnalyticsTenantSettingOptions** simple type defines options for tenant settings.

```
[MS-SPASA] — v20120410 
 SharePoint Analytics Service Application Protocol Specification
```
 *Copyright © 2012 Microsoft Corporation.* 

```
<xs:simpleType name="AnalyticsTenantSettingOptions" 
xmlns:xs="http://www.w3.org/2001/XMLSchema">
   <xs:list>
     <xs:simpleType>
       <xs:restriction base="xs:string"/>
     </xs:simpleType>
  \langle xs:list\rangle</xs:simpleType>
```
# <span id="page-24-0"></span>**2.2.5.5 EventCountType**

**Namespace:** http://schemas.datacontract.org/2004/07/Microsoft.Office.Server.Search.Analytics

The **EventCountType** simple type defines the type of aggregation for an event type.

```
<xs:simpleType name="EventCountType" xmlns:xs="http://www.w3.org/2001/XMLSchema">
   <xs:list>
     <xs:simpleType>
       <xs:restriction base="xs:string">
         <xs:enumeration value="Count"/>
         <xs:enumeration value="UniqueUsers"/>
       </xs:restriction>
     </xs:simpleType>
  \langle xs:list\rangle</xs:simpleType>
```
The following table specifies the allowable values for **EventCountType**.

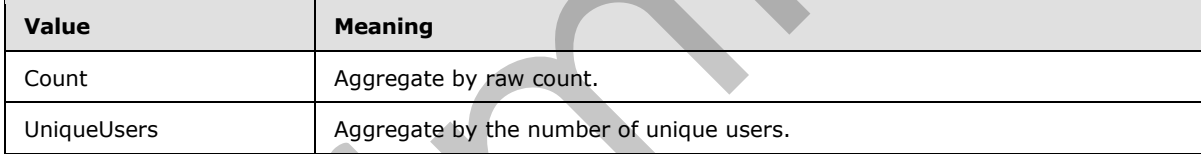

# <span id="page-24-1"></span>**2.2.5.6 EventRollups**

**Namespace:** http://schemas.datacontract.org/2004/07/Microsoft.Office.Server.Search.Analytics

The **EventRollups** simple type defines the rollup aggregations that can be calculated.

```
<xs:simpleType name="EventRollups" xmlns:xs="http://www.w3.org/2001/XMLSchema">
                  <xs:list>
                     <xs:simpleType>
                        <xs:restriction base="xs:string">
                           <xs:enumeration value="SiteSubscriptionId"/>
                          <xs:enumeration value="SiteId"/>
                           <xs:enumeration value="ScopeId"/>
                        </xs:restriction>
                     </xs:simpleType>
                  \langle xs:list\rangle</xs:simpleType>
Example (2002)<br>
System (2002)<br>
2.2.5.5 EventCountType<br>
2.2.5.5 EventCountType<br>
Namespace: interview and detectors of the state of the state CountY<br>
The EventCountType<br>
The EventCountType<br>
The EventCountType<br>
The EventCoun
```
*[MS-SPASA] — v20120410 SharePoint Analytics Service Application Protocol Specification* 

 *Copyright © 2012 Microsoft Corporation.* 

The following table specifies the allowable values for **EventRollups**.

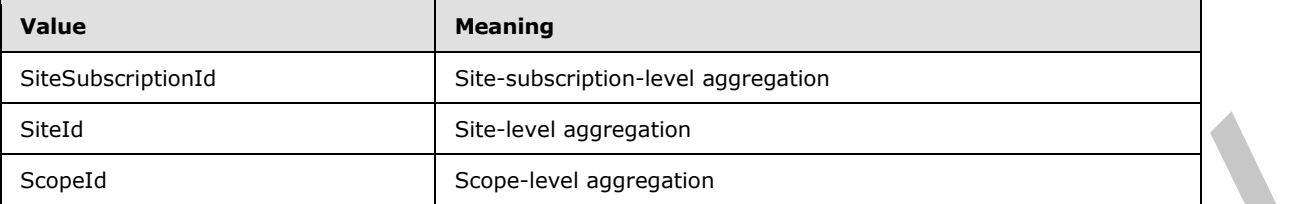

### <span id="page-25-0"></span>**2.2.5.7 StreamBody**

**Namespace:** http://schemas.microsoft.com/Message

A base64 encoded binary stream.

```
<xs:simpleType name="StreamBody" xmlns:xs="http://www.w3.org/2001/XMLSchema">
  <xs:restriction base="xs:base64Binary"/>
</xs:simpleType>
```
# <span id="page-25-1"></span>**2.2.6 Attributes**

This specification does not define any common XML Schema attribute definitions.

#### <span id="page-25-2"></span>**2.2.7 Groups**

This specification does not define any common XML Schema group definitions.

#### <span id="page-25-3"></span>**2.2.8 Attribute Groups**

This specification does not define any common XML schema attribute group definitions.

#### <span id="page-25-4"></span>**2.2.9 Common Data Structures**

This specification does not define any common XML Schema data structures.

Statistical Stevenbach Stevenbach and Stevenbach and Stevenbach and Stevenbach Stevenbach Stevenbach Stevenbach Stevenbach Stevenbach Stevenbach Stevenbach Stevenbach (2007) Network Control (2007) (Network Control (2007) (

*[MS-SPASA] — v20120410 SharePoint Analytics Service Application Protocol Specification* 

 *Copyright © 2012 Microsoft Corporation.* 

# <span id="page-26-0"></span>**3 Protocol Details**

In the following sections, the schema definition might be less restrictive than the processing rules imposed by the protocol. The WSDL in the specification matches the WSDL that shipped with the product and provides a base description of the schema. The text that introduces the WSDL specifies additional restrictions that reflect protocol behavior. For example, the schema definition might allow for an element to be **empty**, **null**, or **not present** but the behavior of the protocol as specified restricts the same elements to being **non-empty**, **present** and **not null**. invocated by the protocol. The WSDL in the spectration matches the WSDL that shows that the measurement of the measurement of the measurement of the measurement of the measurement of the measurement of the measurement of t

The client side of this protocol is simply a pass-through. That is, no additional timers or other state is required on the client side of this protocol. Calls made by the higher-layer protocol or application are passed directly to the transport and the results returned by the transport are passed directly back to the higher-layer protocol or application.

Except where specified, protocol clients SHOULD interpret HTTP status codes that are returned by the protocol server as specified in  $[REC2616]$ , section 10.

This protocol allows protocol servers to notify protocol clients of application-level faults by using SOAP faults. Except where otherwise specified, these SOAP faults are not significant for interoperability and protocol clients can interpret them in an implementation-specific manner.

This protocol allows protocol servers to perform implementation-specific authorization checks and to notify clients of authorization faults by using either HTTP status codes or SOAP faults, as specified previously in this section.

# <span id="page-26-1"></span>**3.1 Server Details**

#### <span id="page-26-2"></span>**3.1.1 Abstract Data Model**

This section describes a conceptual model of possible data organization that an implementation maintains to participate in this protocol. The described organization is provided to facilitate the explanation of how the protocol behaves. This document does not mandate that implementations adhere to this model as long as their external behavior is consistent with that described in this document.

The protocol server receives usage events, which represent actions performed on the protocol client, for example a view event on a Web site. An event includes, among other things, an event type and an associated item.

The protocol server maintains an event store, which provides persistent storage for events received by the protocol server.

The protocol server maintains various configuration settings for each tenant. These settings include, among other things, a collection of definitions of event types. Some of the event types are predefined by the protocol server, such as Views; whereas other event types are registered for use by specific applications on the protocol client.

The protocol server aggregates the events in the event store and stores the results of the processing in an aggregation store. The aggregation store keeps historic aggregated count of events of each event type for each item, as well as recommendations (related items), it determines based on the usage events.

The protocol server also stores historic aggregated counts of search-related events for search queries, such as how many times a search query was issued.

*[MS-SPASA] — v20120410 SharePoint Analytics Service Application Protocol Specification* 

 *Copyright © 2012 Microsoft Corporation.* 

The protocol server also aggregates usage data by combining the events for multiple items from the same rollup scope, for example, items from the same Web site. Rollup scopes can be global, tenant, site, or specified by the application logging the event.

# <span id="page-27-0"></span>**3.1.2 Timers**

None.

### <span id="page-27-1"></span>**3.1.3 Initialization**

None.

#### <span id="page-27-2"></span>**3.1.4 Message Processing Events and Sequencing Rules**

The following table summarizes the list of operations as defined by this specification:

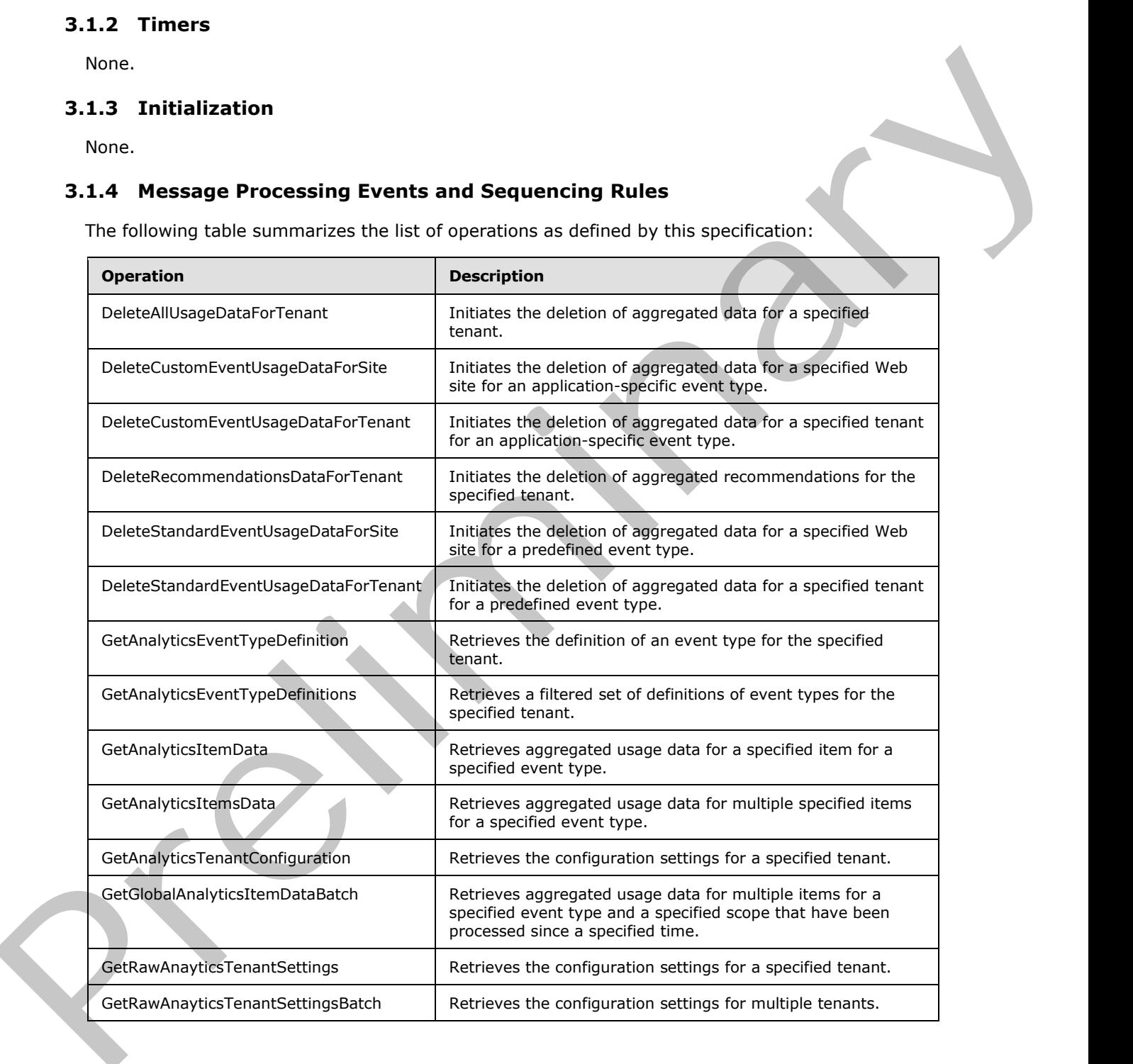

*[MS-SPASA] — v20120410 SharePoint Analytics Service Application Protocol Specification* 

 *Copyright © 2012 Microsoft Corporation.* 

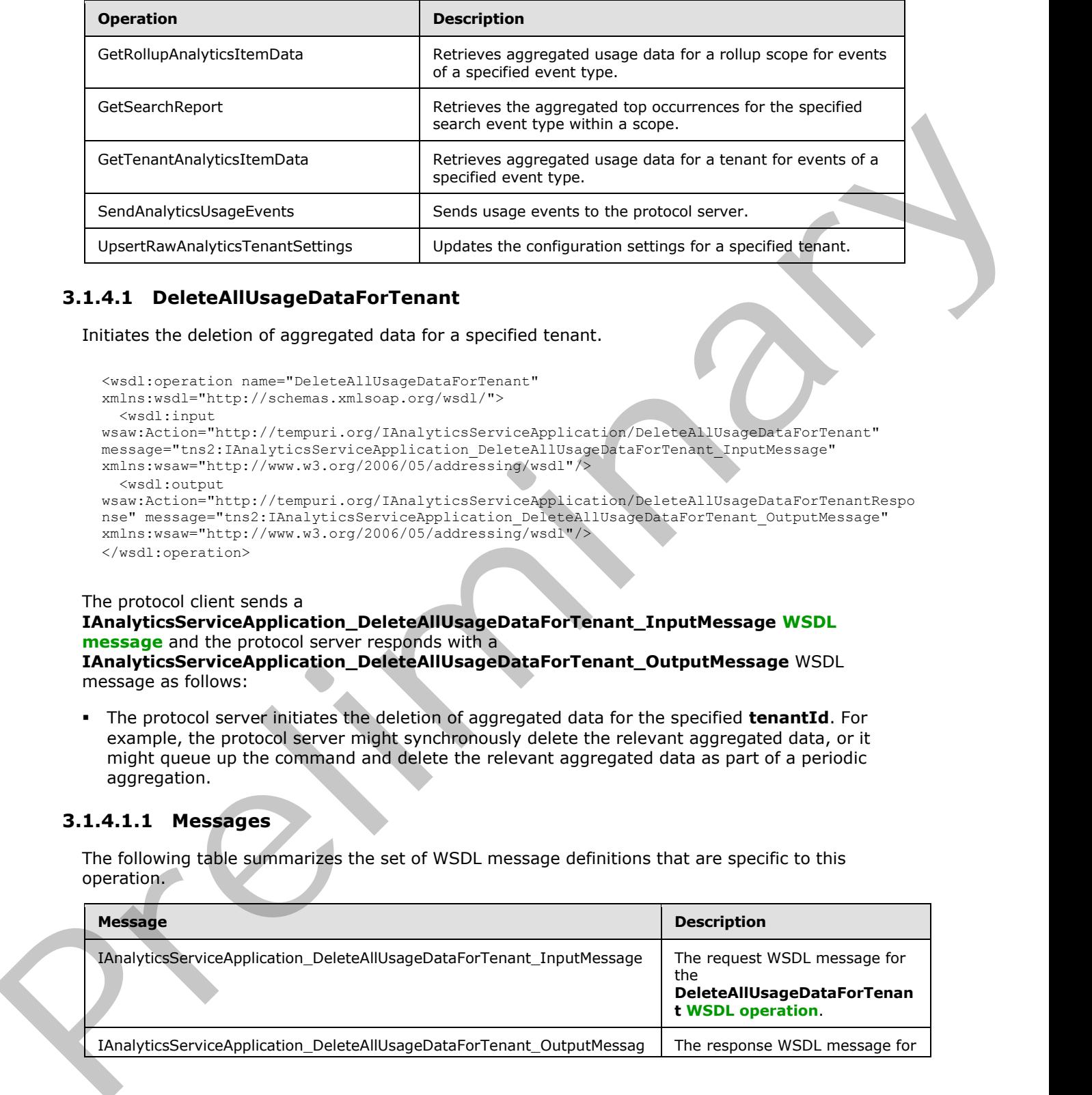

# <span id="page-28-0"></span>**3.1.4.1 DeleteAllUsageDataForTenant**

Initiates the deletion of aggregated data for a specified tenant.

```
<wsdl:operation name="DeleteAllUsageDataForTenant" 
xmlns:wsdl="http://schemas.xmlsoap.org/wsdl/">
   <wsdl:input 
wsaw:Action="http://tempuri.org/IAnalyticsServiceApplication/DeleteAllUsageDataForTenant" 
message="tns2:IAnalyticsServiceApplication_DeleteAllUsageDataForTenant_InputMessage" 
xmlns:wsaw="http://www.w3.org/2006/05/addressing/wsdl"/>
   <wsdl:output 
wsaw:Action="http://tempuri.org/IAnalyticsServiceApplication/DeleteAllUsageDataForTenantRespo
nse" message="tns2:IAnalyticsServiceApplication_DeleteAllUsageDataForTenant_OutputMessage" 
xmlns:wsaw="http://www.w3.org/2006/05/addressing/wsdl"/>
</wsdl:operation>
```
The protocol client sends a

```
IAnalyticsServiceApplication_DeleteAllUsageDataForTenant_InputMessage WSDL 
message and the protocol server responds with a
```
**IAnalyticsServiceApplication\_DeleteAllUsageDataForTenant\_OutputMessage** WSDL message as follows:

The protocol server initiates the deletion of aggregated data for the specified **tenantId**. For example, the protocol server might synchronously delete the relevant aggregated data, or it might queue up the command and delete the relevant aggregated data as part of a periodic aggregation.

#### <span id="page-28-1"></span>**3.1.4.1.1 Messages**

The following table summarizes the set of WSDL message definitions that are specific to this operation.

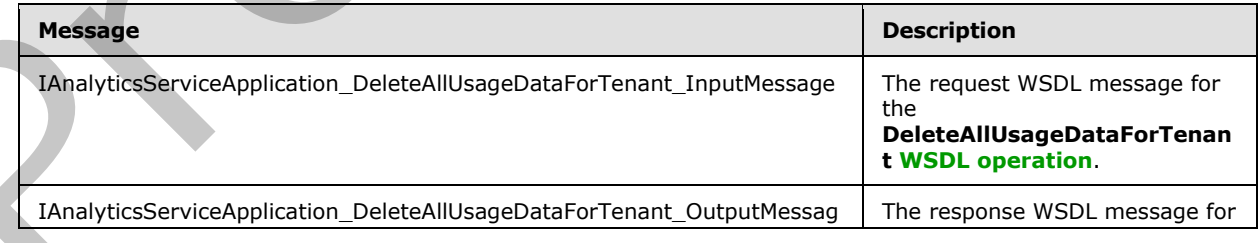

*[MS-SPASA] — v20120410 SharePoint Analytics Service Application Protocol Specification* 

 *Copyright © 2012 Microsoft Corporation.* 

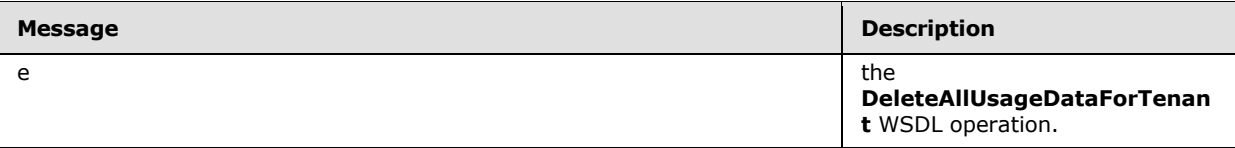

### <span id="page-29-0"></span>**3.1.4.1.1.1 IAnalyticsServiceApplication\_DeleteAllUsageDataForTenant\_InputMessage**

The request WSDL message for the **DeleteAllUsageDataForTenant** WSDL operation.

The **SOAP action** value is:

http://tempuri.org/IAnalyticsServiceApplication/DeleteAllUsageDataForTenant

The **SOAP body** contains the **DeleteAllUsageDataForTenant** element.

#### <span id="page-29-1"></span>**3.1.4.1.1.2 IAnalyticsServiceApplication\_DeleteAllUsageDataForTenant\_OutputMessage**

The response WSDL message for the **DeleteAllUsageDataForTenant** WSDL operation.

The SOAP body contains the **DeleteAllUsageDataForTenantResponse** element.

### <span id="page-29-2"></span>**3.1.4.1.2 Elements**

The following table summarizes the XML schema element definitions that are specific to this operation.

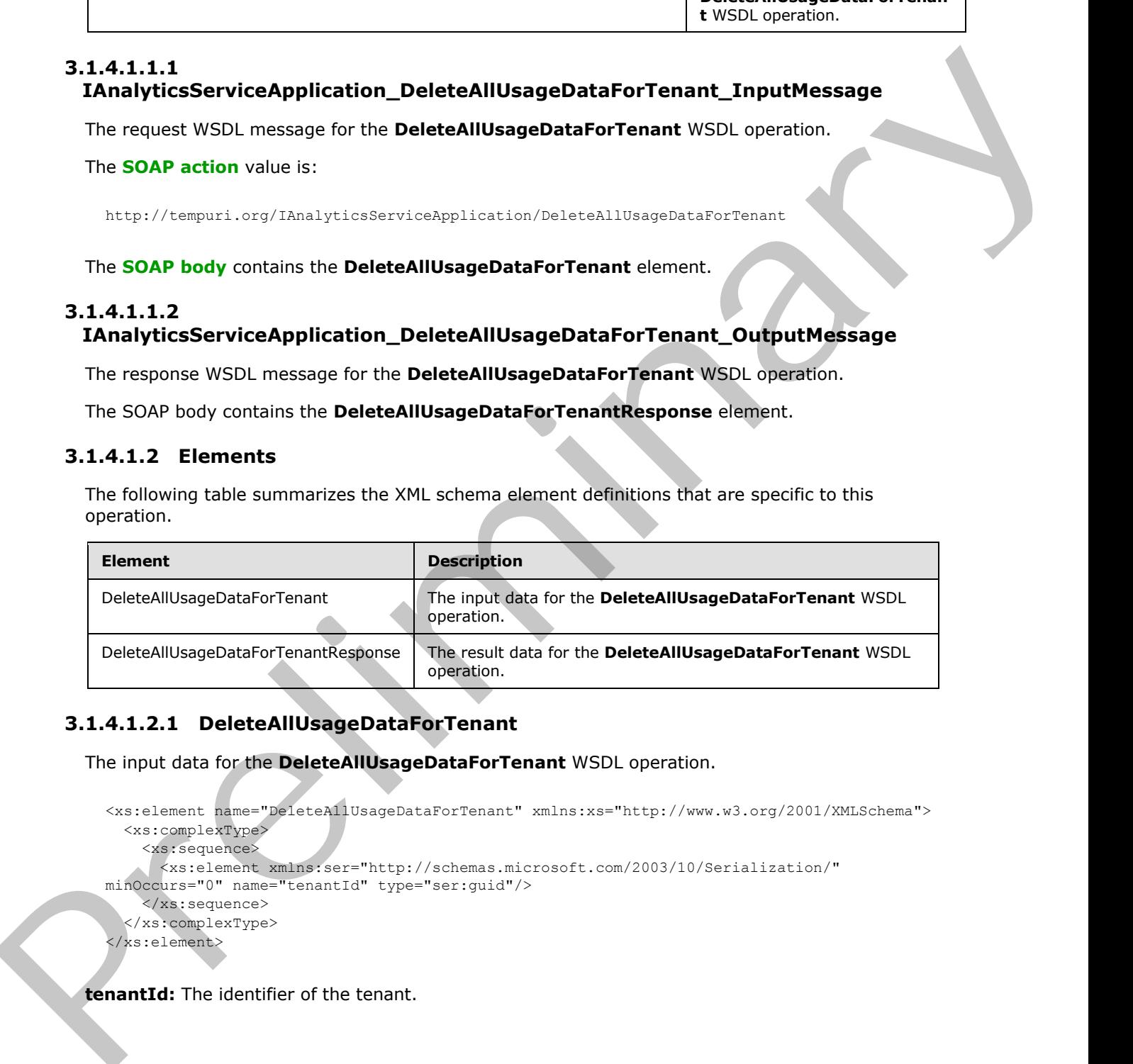

# <span id="page-29-3"></span>**3.1.4.1.2.1 DeleteAllUsageDataForTenant**

The input data for the **DeleteAllUsageDataForTenant** WSDL operation.

```
<xs:element name="DeleteAllUsageDataForTenant" xmlns:xs="http://www.w3.org/2001/XMLSchema">
   <xs:complexType>
     <xs:sequence>
      <xs:element xmlns:ser="http://schemas.microsoft.com/2003/10/Serialization/" 
minOccurs="0" name="tenantId" type="ser:guid"/>
     </xs:sequence>
   </xs:complexType>
</xs:element>
```
**tenantId:** The identifier of the tenant.

*[MS-SPASA] — v20120410 SharePoint Analytics Service Application Protocol Specification* 

 *Copyright © 2012 Microsoft Corporation.* 

### <span id="page-30-0"></span>**3.1.4.1.2.2 DeleteAllUsageDataForTenantResponse**

The result data for the **DeleteAllUsageDataForTenant** WSDL operation.

```
<xs:element name="DeleteAllUsageDataForTenantResponse" 
xmlns:xs="http://www.w3.org/2001/XMLSchema">
  <xs:complexType>
     <xs:sequence/>
   </xs:complexType>
</xs:element>
```
### <span id="page-30-1"></span>**3.1.4.1.3 Complex Types**

None.

#### <span id="page-30-2"></span>**3.1.4.1.4 Simple Types**

None.

#### <span id="page-30-3"></span>**3.1.4.1.5 Attributes**

None.

#### <span id="page-30-4"></span>**3.1.4.1.6 Groups**

None.

#### <span id="page-30-5"></span>**3.1.4.1.7 Attribute Groups**

None.

# <span id="page-30-6"></span>**3.1.4.2 DeleteCustomEventUsageDataForSite**

Initiates the deletion of aggregated data for a specified Web site for an application-specific event type.

```
<wsdl:operation name="DeleteCustomEventUsageDataForSite" 
             xmlns:wsdl="http://schemas.xmlsoap.org/wsdl/">
                <wsdl:input 
             wsaw:Action="http://tempuri.org/IAnalyticsServiceApplication/DeleteCustomEventUsageDataForSit
             e" message="tns2:IAnalyticsServiceApplication_DeleteCustomEventUsageDataForSite_InputMessage" 
             xmlns:wsaw="http://www.w3.org/2006/05/addressing/wsdl"/> 
                <wsdl:output 
             wsaw:Action="http://tempuri.org/IAnalyticsServiceApplication/DeleteCustomEventUsageDataForSit
             eResponse" 
             message="tns2:IAnalyticsServiceApplication_DeleteCustomEventUsageDataForSite_OutputMessage" 
             xmlns:wsaw="http://www.w3.org/2006/05/addressing/wsdl"/>
             </wsdl:operation>
Continues and Continues (2002)<br>
The matter of the control of the control of the control of the control of the control of the control of the control of the control of the control of the control of the control of the control
```
The protocol client sends a **IAnalyticsServiceApplication\_DeleteCustomEventUsageDataForSite\_InputMessage** WSDL message, and the protocol server responds with a

*[MS-SPASA] — v20120410 SharePoint Analytics Service Application Protocol Specification* 

 *Copyright © 2012 Microsoft Corporation.* 

 *Release: Tuesday, April 10, 2012* 

#### **IAnalyticsServiceApplication\_DeleteCustomEventUsageDataForSite\_OutputMessage** WSDL message as follows:

The protocol server initiates the deletion of aggregated data the Web site corresponding to the specified **tenantId** and **siteId** for the application-specific event type corresponding to the specified **appEventTypeId**. For example, the protocol server might synchronously delete the relevant aggregated data, or it might queue up the command and delete the relevant aggregated data as part of a periodic aggregation.

# <span id="page-31-0"></span>**3.1.4.2.1 Messages**

The following table summarizes the set of WSDL message definitions that are specific to this operation.

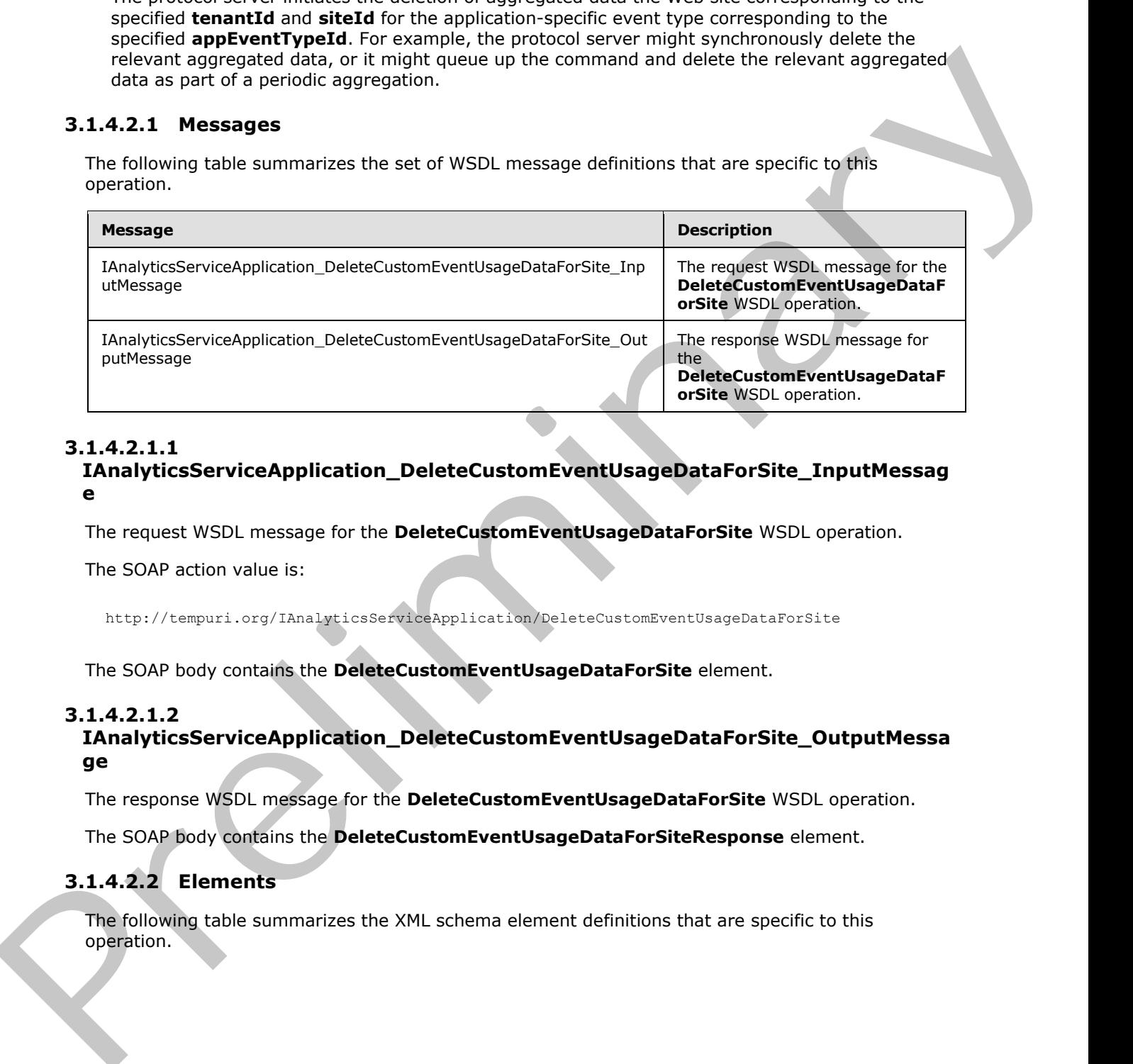

# <span id="page-31-1"></span>**3.1.4.2.1.1**

### **IAnalyticsServiceApplication\_DeleteCustomEventUsageDataForSite\_InputMessag e**

The request WSDL message for the **DeleteCustomEventUsageDataForSite** WSDL operation.

The SOAP action value is:

http://tempuri.org/IAnalyticsServiceApplication/DeleteCustomEventUsageDataForSite

The SOAP body contains the **DeleteCustomEventUsageDataForSite** element.

# <span id="page-31-2"></span>**3.1.4.2.1.2**

# **IAnalyticsServiceApplication\_DeleteCustomEventUsageDataForSite\_OutputMessa ge**

The response WSDL message for the **DeleteCustomEventUsageDataForSite** WSDL operation.

The SOAP body contains the **DeleteCustomEventUsageDataForSiteResponse** element.

# <span id="page-31-3"></span>**3.1.4.2.2 Elements**

The following table summarizes the XML schema element definitions that are specific to this operation.

*[MS-SPASA] — v20120410 SharePoint Analytics Service Application Protocol Specification* 

 *Copyright © 2012 Microsoft Corporation.* 

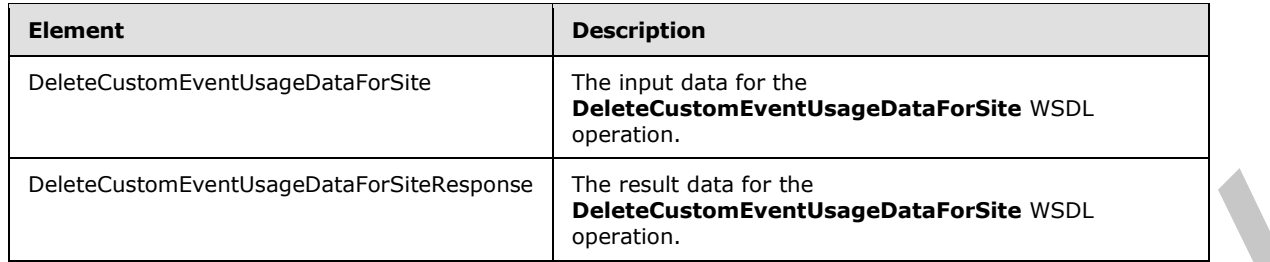

# <span id="page-32-0"></span>**3.1.4.2.2.1 DeleteCustomEventUsageDataForSite**

The input data for the **DeleteCustomEventUsageDataForSite** WSDL operation.

```
<xs:element name="DeleteCustomEventUsageDataForSite" 
             xmlns:xs="http://www.w3.org/2001/XMLSchema">
                <xs:complexType>
                  <xs:sequence>
                     <xs:element xmlns:ser="http://schemas.microsoft.com/2003/10/Serialization/" 
             minOccurs="0" name="tenantId" type="ser:guid"/>
                     <xs:element xmlns:ser="http://schemas.microsoft.com/2003/10/Serialization/" 
             minOccurs="0" name="siteId" type="ser:guid"/>
                     <xs:element xmlns:ser="http://schemas.microsoft.com/2003/10/Serialization/" 
             minOccurs="0" name="appEventTypeId" type="ser:guid"/>
                  </xs:sequence>
                </xs:complexType>
             </xs:element>
Present Contribution of the Homel Contribution of the Control Contribution of the Control Control Control Control Control Control Control Control Control Control Control Control Control Control Control Control Control Cont
```
**tenantId:** The identifier of the tenant.

**siteId:** The identifier of the Web site.

**appEventTypeId:** The identifier of the application-specific event type. The identifier MUST correspond to an application-specific event type that is registered for this tenant.

# <span id="page-32-1"></span>**3.1.4.2.2.2 DeleteCustomEventUsageDataForSiteResponse**

The result data for the **DeleteCustomEventUsageDataForSite** WSDL operation.

```
<xs:element name="DeleteCustomEventUsageDataForSiteResponse" 
xmlns:xs="http://www.w3.org/2001/XMLSchema">
  <xs:complexType>
     <xs:sequence/>
  </xs:complexType>
</xs:element>
```
# <span id="page-32-2"></span>**3.1.4.2.3 Complex Types**

None.

# <span id="page-32-3"></span>**3.1.4.2.4 Simple Types**

None.

*[MS-SPASA] — v20120410 SharePoint Analytics Service Application Protocol Specification* 

 *Copyright © 2012 Microsoft Corporation.* 

 *Release: Tuesday, April 10, 2012* 

#### <span id="page-33-0"></span>**3.1.4.2.5 Attributes**

None.

#### <span id="page-33-1"></span>**3.1.4.2.6 Groups**

None.

#### <span id="page-33-2"></span>**3.1.4.2.7 Attribute Groups**

None.

#### <span id="page-33-3"></span>**3.1.4.3 DeleteCustomEventUsageDataForTenant**

Initiates the deletion of aggregated data for a specified tenant for an application-specific event type.

```
<wsdl:operation name="DeleteCustomEventUsageDataForTenant" 
             xmlns:wsdl="http://schemas.xmlsoap.org/wsdl/"> 
                <wsdl:input 
             wsaw:Action="http://tempuri.org/IAnalyticsServiceApplication/DeleteCustomEventUsageDataForTen
             ant" 
             message="tns2:IAnalyticsServiceApplication_DeleteCustomEventUsageDataForTenant_InputMessage" 
             xmlns:wsaw="http://www.w3.org/2006/05/addressing/wsdl"/>
                <wsdl:output 
             wsaw:Action="http://tempuri.org/IAnalyticsServiceApplication/DeleteCustomEventUsageDataForTen
             antResponse" 
             message="tns2:IAnalyticsServiceApplication_DeleteCustomEventUsageDataForTenant_OutputMessage" 
             xmlns:wsaw="http://www.w3.org/2006/05/addressing/wsdl"/>
             </wsdl:operation>
3.1.4.2.6 Groups<br>
Nonc.<br>
2.1.4.2.7 Attribute Groups<br>
Nonc.<br>
2.1.4.2.7 Attribute Groups<br>
Nonc.<br>
2.1.4.2.7 Attribute Groups<br>
Nonc.<br>
2.1.4.2.7 Attribute Groups<br>
2.1.4.2.7 Attribute Groups<br>
2.1.4.2.7 Attribute Groups<br>
2.1.4.2
```
#### The protocol client sends a

**IAnalyticsServiceApplication\_DeleteCustomEventUsageDataForTenant\_InputMessage** WSDL message, and the protocol server responds with a **IAnalyticsServiceApplication\_DeleteCustomEventUsageDataForTenant\_OutputMessage** WSDL message as follows:

The protocol server initiates the deletion of aggregated data the tenant corresponding to the specified **tenantId** for the application-specific event type corresponding to the specified **appEventTypeId**. For example, the protocol server might synchronously delete the relevant aggregated data, or it might queue up the command and delete the relevant aggregated data as part of a periodic aggregation.

#### <span id="page-33-4"></span>**3.1.4.3.1 Messages**

The following table summarizes the set of WSDL message definitions that are specific to this operation.

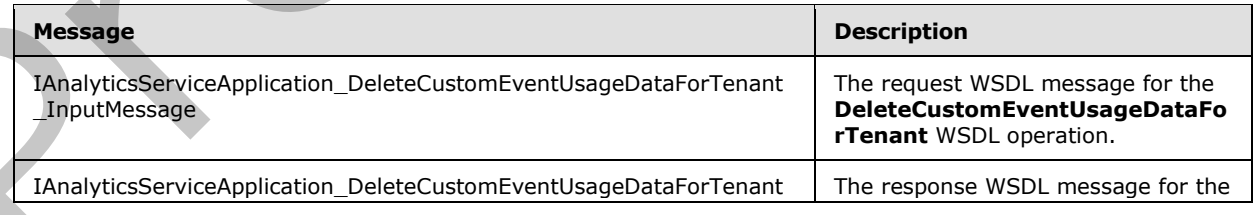

*[MS-SPASA] — v20120410 SharePoint Analytics Service Application Protocol Specification* 

 *Copyright © 2012 Microsoft Corporation.* 

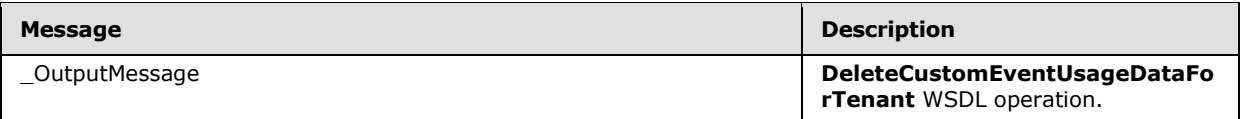

#### <span id="page-34-0"></span>**3.1.4.3.1.1**

#### **IAnalyticsServiceApplication\_DeleteCustomEventUsageDataForTenant\_InputMes sage**

The request WSDL message for the **DeleteCustomEventUsageDataForTenant** WSDL operation.

The SOAP action value is:

http://tempuri.org/IAnalyticsServiceApplication/DeleteCustomEventUsageDataForTenant

The SOAP body contains the **DeleteCustomEventUsageDataForTenant** element.

# <span id="page-34-1"></span>**3.1.4.3.1.2**

**IAnalyticsServiceApplication\_DeleteCustomEventUsageDataForTenant\_OutputMe ssage** 

The response WSDL message for the **DeleteCustomEventUsageDataForTenant** WSDL operation.

The SOAP body contains the **DeleteCustomEventUsageDataForTenantResponse** element.

### <span id="page-34-2"></span>**3.1.4.3.2 Elements**

The following table summarizes the XML schema element definitions that are specific to this operation.

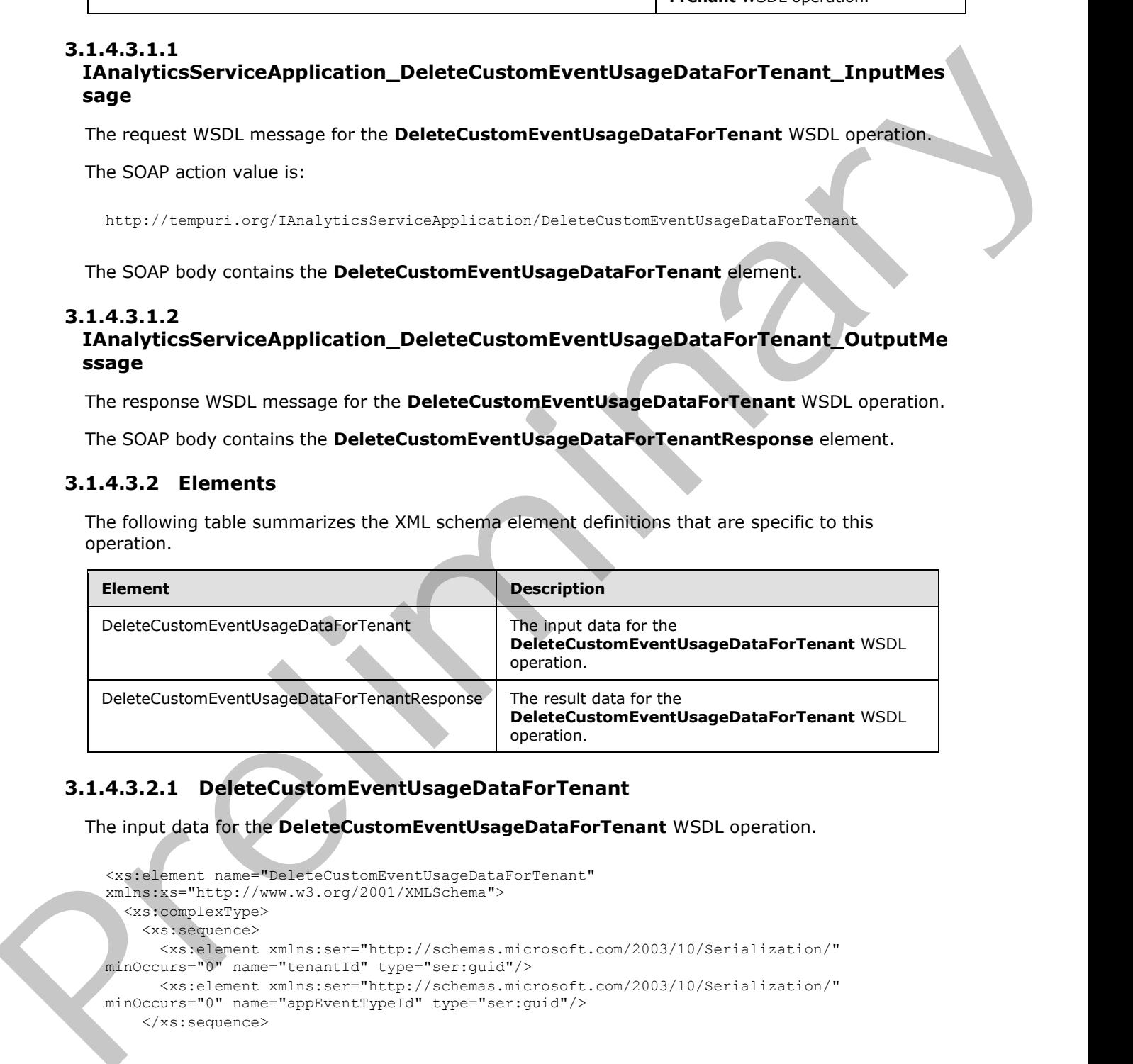

# <span id="page-34-3"></span>**3.1.4.3.2.1 DeleteCustomEventUsageDataForTenant**

The input data for the **DeleteCustomEventUsageDataForTenant** WSDL operation.

```
<xs:element name="DeleteCustomEventUsageDataForTenant" 
xmlns:xs="http://www.w3.org/2001/XMLSchema">
   <xs:complexType>
     <xs:sequence>
       <xs:element xmlns:ser="http://schemas.microsoft.com/2003/10/Serialization/" 
minOccurs="0" name="tenantId" type="ser:guid"/>
      <xs:element xmlns:ser="http://schemas.microsoft.com/2003/10/Serialization/" 
minOccurs="0" name="appEventTypeId" type="ser:guid"/>
     </xs:sequence>
```
*[MS-SPASA] — v20120410 SharePoint Analytics Service Application Protocol Specification* 

 *Copyright © 2012 Microsoft Corporation.* 

```
 </xs:complexType>
</xs:element>
```
**tenantId:** The identifier of the tenant.

**appEventTypeId:** The identifier of the application-specific event type. The identifier MUST correspond to an application-specific event type that is registered for this tenant.

### <span id="page-35-0"></span>**3.1.4.3.2.2 DeleteCustomEventUsageDataForTenantResponse**

The result data for the **DeleteCustomEventUsageDataForTenant** WSDL operation.

```
<xs:element name="DeleteCustomEventUsageDataForTenantResponse" 
xmlns:xs="http://www.w3.org/2001/XMLSchema">
  <xs:complexType>
    <xs:sequence/>
  </xs:complexType>
</xs:element>
```
### <span id="page-35-1"></span>**3.1.4.3.3 Complex Types**

None.

#### <span id="page-35-2"></span>**3.1.4.3.4 Simple Types**

None.

#### <span id="page-35-3"></span>**3.1.4.3.5 Attributes**

None.

#### <span id="page-35-4"></span>**3.1.4.3.6 Groups**

None.

#### <span id="page-35-5"></span>**3.1.4.3.7 Attribute Groups**

None.

#### <span id="page-35-6"></span>**3.1.4.4 DeleteRecommendationsDataForTenant**

Initiates the deletion of aggregated recommendations for the specified tenant.

```
<wsdl:operation name="DeleteRecommendationsDataForTenant" 
             xmlns:wsdl="http://schemas.xmlsoap.org/wsdl/">
                <wsdl:input 
             wsaw:Action="http://tempuri.org/IAnalyticsServiceApplication/DeleteRecommendationsDataForTena
             nt" 
             message="tns2:IAnalyticsServiceApplication_DeleteRecommendationsDataForTenant_InputMessage" 
             xmlns:wsaw="http://www.w3.org/2006/05/addressing/wsdl"/>
                <wsdl:output 
             wsaw:Action="http://tempuri.org/IAnalyticsServiceApplication/DeleteRecommendationsDataForTena
tenantial The identical The tenantic crisis application specific event lope. The identifier FIVST<br>
surregional to an explication specific event type that is registered for this tenant.<br>
3.1.4.3.2.2 Detectuation Event User 
             ntResponse"
```

```
[MS-SPASA] — v20120410 
 SharePoint Analytics Service Application Protocol Specification
```
 *Copyright © 2012 Microsoft Corporation.*
```
message="tns2:IAnalyticsServiceApplication_DeleteRecommendationsDataForTenant_OutputMessage" 
xmlns:wsaw="http://www.w3.org/2006/05/addressing/wsdl"/>
</wsdl:operation>
```
The protocol client sends a

**IAnalyticsServiceApplication\_DeleteRecommendationsDataForTenant\_InputMessage** WSDL message, and the protocol server responds with a **IAnalyticsServiceApplication\_DeleteRecommendationsDataForTenant\_OutputMessage**

WSDL message as follows:

The protocol server initiates the deletion of aggregated recommendations for the tenant corresponding to the specified **tenantId**. For example, the protocol server might synchronously delete the relevant aggregated data, or it might queue up the command and delete the relevant aggregated data as part of a periodic aggregation.

### **3.1.4.4.1 Messages**

The following table summarizes the set of WSDL message definitions that are specific to this operation.

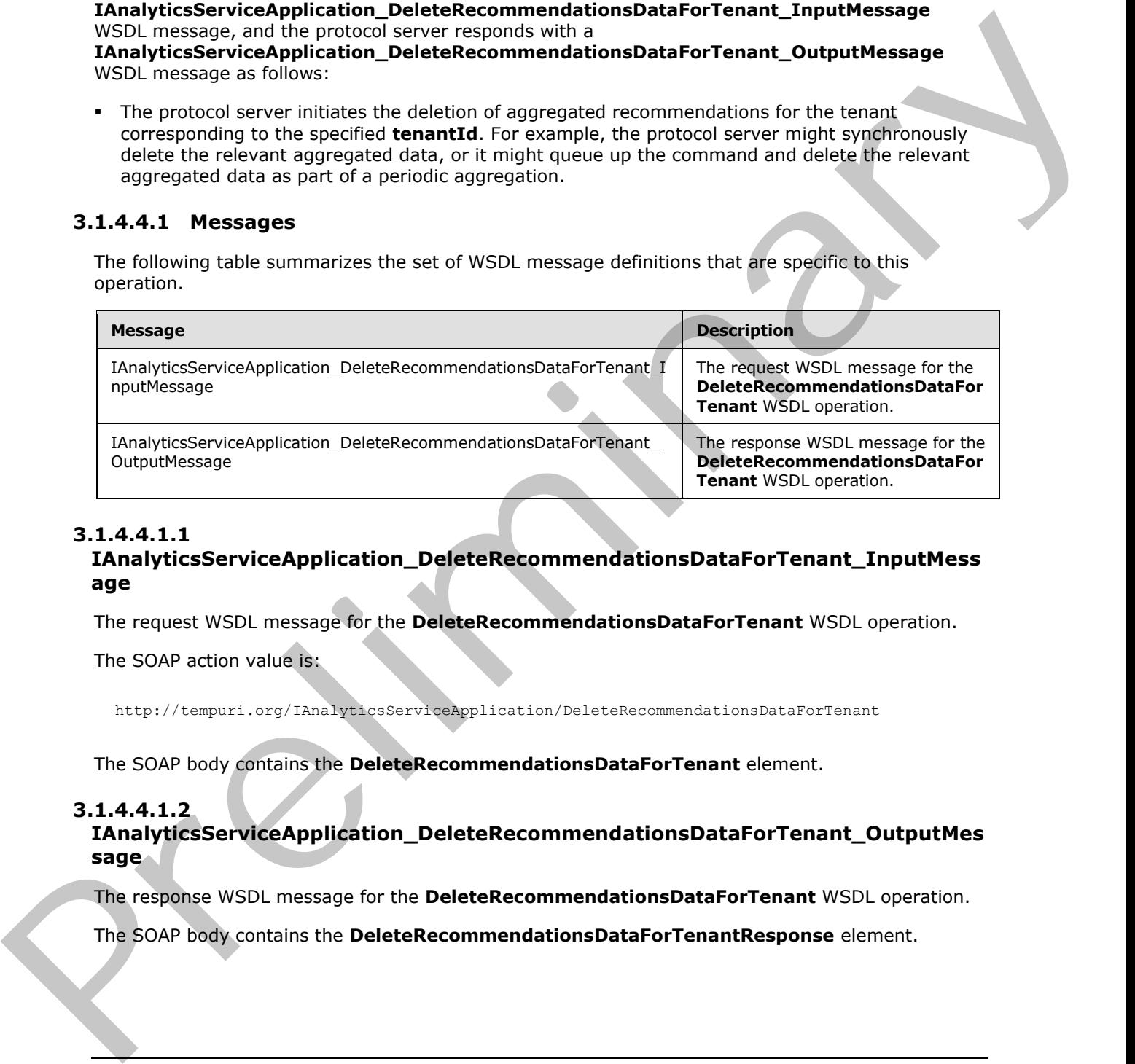

### **3.1.4.4.1.1**

#### **IAnalyticsServiceApplication\_DeleteRecommendationsDataForTenant\_InputMess age**

The request WSDL message for the **DeleteRecommendationsDataForTenant** WSDL operation.

The SOAP action value is:

http://tempuri.org/IAnalyticsServiceApplication/DeleteRecommendationsDataForTenant

The SOAP body contains the **DeleteRecommendationsDataForTenant** element.

### **3.1.4.4.1.2**

**IAnalyticsServiceApplication\_DeleteRecommendationsDataForTenant\_OutputMes sage** 

The response WSDL message for the **DeleteRecommendationsDataForTenant** WSDL operation.

The SOAP body contains the **DeleteRecommendationsDataForTenantResponse** element.

*[MS-SPASA] — v20120410 SharePoint Analytics Service Application Protocol Specification* 

 *Copyright © 2012 Microsoft Corporation.* 

### **3.1.4.4.2 Elements**

The following table summarizes the XML schema element definitions that are specific to this operation.

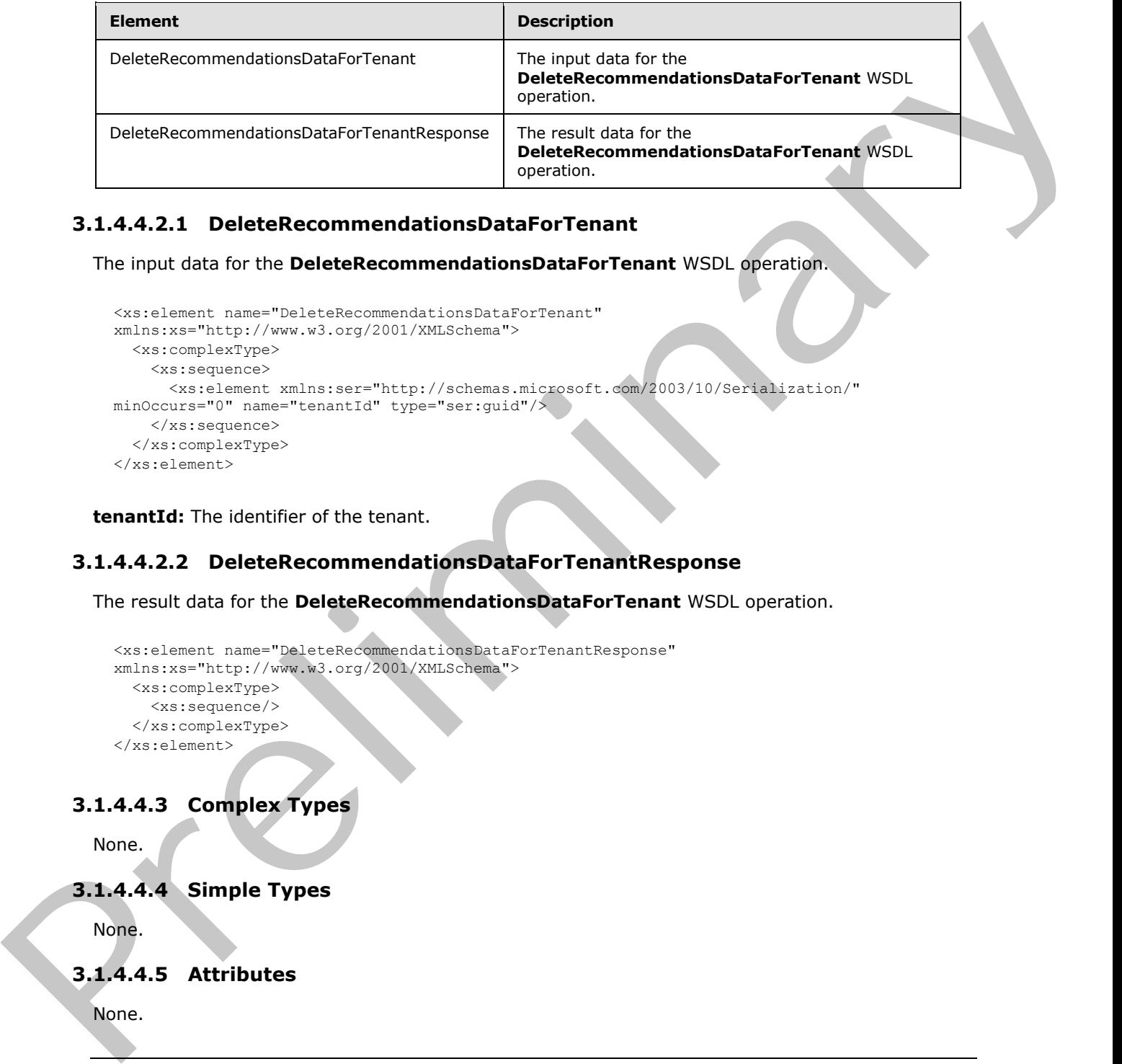

### **3.1.4.4.2.1 DeleteRecommendationsDataForTenant**

The input data for the **DeleteRecommendationsDataForTenant** WSDL operation.

```
<xs:element name="DeleteRecommendationsDataForTenant" 
xmlns:xs="http://www.w3.org/2001/XMLSchema">
  <xs:complexType>
     <xs:sequence>
       <xs:element xmlns:ser="http://schemas.microsoft.com/2003/10/Serialization/" 
minOccurs="0" name="tenantId" type="ser:guid"/>
    </xs:sequence>
   </xs:complexType>
</xs:element>
```
**tenantId:** The identifier of the tenant.

### **3.1.4.4.2.2 DeleteRecommendationsDataForTenantResponse**

The result data for the **DeleteRecommendationsDataForTenant** WSDL operation.

```
<xs:element name="DeleteRecommendationsDataForTenantResponse" 
xmlns:xs="http://www.w3.org/2001/XMLSchema">
  <xs:complexType>
     <xs:sequence/>
  </xs:complexType>
</xs:element>
```
## **3.1.4.4.3 Complex Types**

None.

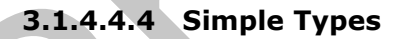

None.

### **3.1.4.4.5 Attributes**

None.

*[MS-SPASA] — v20120410 SharePoint Analytics Service Application Protocol Specification* 

 *Copyright © 2012 Microsoft Corporation.* 

 *Release: Tuesday, April 10, 2012* 

*38 / 121* 

### **3.1.4.4.6 Groups**

None.

#### **3.1.4.4.7 Attribute Groups**

None.

### **3.1.4.5 DeleteStandardEventUsageDataForSite**

Initiates the deletion of aggregated data for a specified Web site for a predefined event type.

```
<wsdl:operation name="DeleteStandardEventUsageDataForSite" 
             xmlns:wsdl="http://schemas.xmlsoap.org/wsdl/">
                 <wsdl:input 
             wsaw:Action="http://tempuri.org/IAnalyticsServiceApplication/DeleteStandardEventUsageDataForS
             ite" 
             message="tns2:IAnalyticsServiceApplication_DeleteStandardEventUsageDataForSite_InputMessage" 
             xmlns:wsaw="http://www.w3.org/2006/05/addressing/wsdl"/>
                <wsdl:output 
             wsaw:Action="http://tempuri.org/IAnalyticsServiceApplication/DeleteStandardEventUsageDataForS
             iteResponse" 
             message="tns2:IAnalyticsServiceApplication_DeleteStandardEventUsageDataForSite_OutputMessage" 
             xmlns:wsaw="http://www.w3.org/2006/05/addressing/wsdl"/>
             </wsdl:operation>
None.<br>
3.1.4.5 DeleteStandardEventUsageDataForSite<br>
institutes the deletion of aggregated data for a specified Web site for a predefined event type.<br>
And the metric of a specified data for a specified Web site for a predef
```
#### The protocol client sends a

**IAnalyticsServiceApplication\_DeleteStandardEventUsageDataForSite\_InputMessage** WSDL message, and the protocol server responds with a

**IAnalyticsServiceApplication\_DeleteStandardEventUsageDataForSite\_OutputMessage** WSDL message as follows:

The protocol server initiates the deletion of aggregated data for the Web site corresponding to the specified **tenantId** and **siteId** for the predefined event type corresponding to the specified **eventType**. For example, the protocol server might synchronously delete the relevant aggregated data, or it might queue up the command and delete the relevant aggregated data as part of a periodic aggregation.

### **3.1.4.5.1 Messages**

The following table summarizes the set of WSDL message definitions that are specific to this operation.

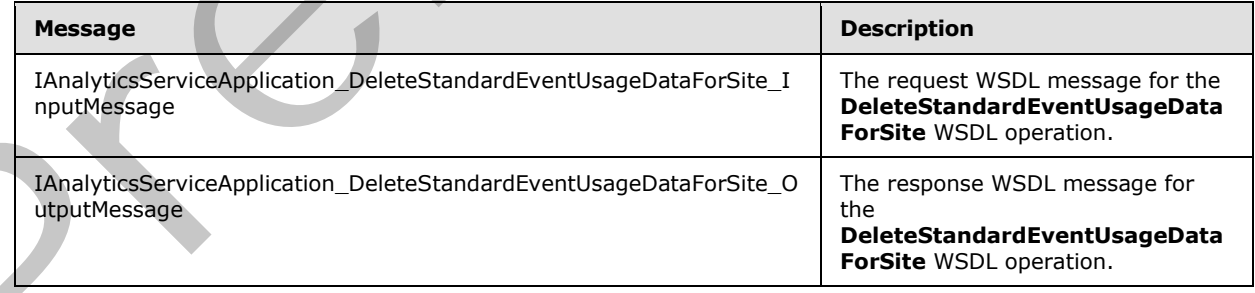

*[MS-SPASA] — v20120410 SharePoint Analytics Service Application Protocol Specification* 

 *Copyright © 2012 Microsoft Corporation.* 

### **3.1.4.5.1.1 IAnalyticsServiceApplication\_DeleteStandardEventUsageDataForSite\_InputMess age**

The request WSDL message for the **DeleteStandardEventUsageDataForSite** WSDL operation.

The SOAP action value is:

http://tempuri.org/IAnalyticsServiceApplication/DeleteStandardEventUsageDataForSite

The SOAP body contains the **DeleteStandardEventUsageDataForSite** element.

### **3.1.4.5.1.2**

**IAnalyticsServiceApplication\_DeleteStandardEventUsageDataForSite\_OutputMes sage** 

The response WSDL message for the **DeleteStandardEventUsageDataForSite** WSDL operation.

The SOAP body contains the **DeleteStandardEventUsageDataForSiteResponse** element.

#### **3.1.4.5.2 Elements**

The following table summarizes the XML schema element definitions that are specific to this operation.

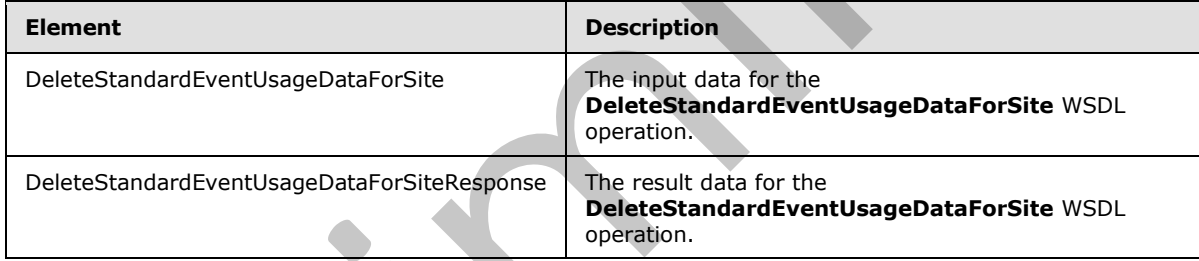

### **3.1.4.5.2.1 DeleteStandardEventUsageDataForSite**

The input data for the **DeleteStandardEventUsageDataForSite** WSDL operation.

```
<xs:element name="DeleteStandardEventUsageDataForSite" 
              xmlns:xs="http://www.w3.org/2001/XMLSchema">
                 <xs:complexType>
                    <xs:sequence>
                       <xs:element xmlns:ser="http://schemas.microsoft.com/2003/10/Serialization/" 
              minOccurs="0" name="tenantId" type="ser:guid"/>
                     <xs:element xmlns:ser="http://schemas.microsoft.com/2003/10/Serialization/" 
              minOccurs="0" name="siteId" type="ser:guid"/>
                      <xs:element minOccurs="0" name="eventType" type="xs:int"/>
                    </xs:sequence>
                  </xs:complexType>
               </xs:element>
The SOAP addion value is:<br>
xtrp://zerpsi..rry/2fice.lytisticsv.chrypticstics/infice.softensite.getbacksfore.lite.getbacksfore.<br>
The Distribution of the DeleteStandardEventUaageDataForSite. OutputNes<br>
2d.4.5.12<br>
The respons
```
**tenantId:** The identifier of the tenant.

*40 / 121* 

*[MS-SPASA] — v20120410 SharePoint Analytics Service Application Protocol Specification* 

 *Copyright © 2012 Microsoft Corporation.* 

**siteId:** The identifier of the Web site.

**eventType:** The identifier of the event type. The identifier MUST correspond to a predefined event type.

#### **3.1.4.5.2.2 DeleteStandardEventUsageDataForSiteResponse**

The result data for the **DeleteStandardEventUsageDataForSite** WSDL operation.

```
<xs:element name="DeleteStandardEventUsageDataForSiteResponse" 
xmlns:xs="http://www.w3.org/2001/XMLSchema">
  <xs:complexType>
    <xs:sequence/>
  </xs:complexType>
</xs:element>
```
#### **3.1.4.5.3 Complex Types**

None.

#### **3.1.4.5.4 Simple Types**

None.

#### **3.1.4.5.5 Attributes**

None.

#### **3.1.4.5.6 Groups**

None.

#### **3.1.4.5.7 Attribute Groups**

None.

#### **3.1.4.6 DeleteStandardEventUsageDataForTenant**

Initiates the deletion of aggregated data for a specified tenant for a predefined event type.

```
<wsdl:operation name="DeleteStandardEventUsageDataForTenant" 
              xmlns:wsdl="http://schemas.xmlsoap.org/wsdl/">
                 <wsdl:input 
              wsaw:Action="http://tempuri.org/IAnalyticsServiceApplication/DeleteStandardEventUsageDataForT
              enant" 
              message="tns2:IAnalyticsServiceApplication_DeleteStandardEventUsageDataForTenant_InputMessage
              " xmlns:wsaw="http://www.w3.org/2006/05/addressing/wsdl"/>
                 <wsdl:output 
              wsaw:Action="http://tempuri.org/IAnalyticsServiceApplication/DeleteStandardEventUsageDataForT
              enantResponse" 
              message="tns2:IAnalyticsServiceApplication_DeleteStandardEventUsageDataForTenant_OutputMessag
              e" xmlns:wsaw="http://www.w3.org/2006/05/addressing/wsdl"/>
              </wsdl:operation>
3.1.4.5.2 Deletsbandroftwentilsgegebränder (* 1872)<br>
The result due for the Deletsbandroftwentilsgegebränder (* 1891), openbox,<br>
\frac{1}{2}<br>
\frac{1}{2}<br>
\frac{1}{2}<br>
\frac{1}{2}<br>
\frac{1}{2}<br>
\frac{1}{2}<br>
\frac{1}{2}<br>
\frac{1}{2}<br>
\frac{
```
*[MS-SPASA] — v20120410 SharePoint Analytics Service Application Protocol Specification* 

 *Copyright © 2012 Microsoft Corporation.* 

The protocol client sends a

**IAnalyticsServiceApplication\_DeleteStandardEventUsageDataForTenant\_InputMessage** WSDL message, and the protocol server responds with a

**IAnalyticsServiceApplication\_DeleteStandardEventUsageDataForTenant\_OutputMessage** WSDL message as follows:

The protocol server initiates the deletion of aggregated data for the tenant corresponding to the specified **tenantId** for the predefined event type corresponding to the specified **eventType**. For example, the protocol server might synchronously delete the relevant aggregated data, or it might queue up the command and delete the relevant aggregated data as part of a periodic aggregation.

### **3.1.4.6.1 Messages**

The following table summarizes the set of WSDL message definitions that are specific to this operation.

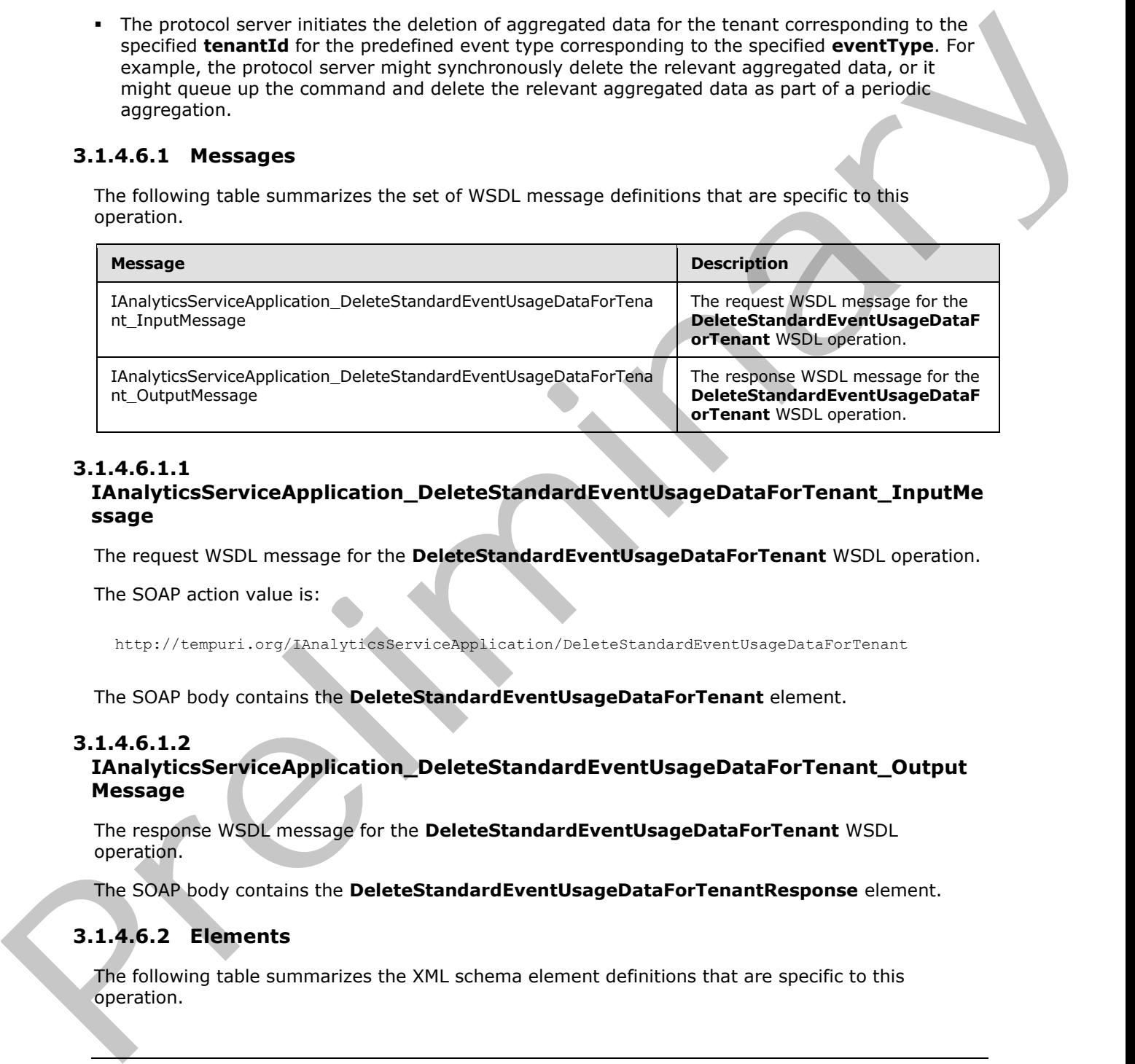

#### **3.1.4.6.1.1 IAnalyticsServiceApplication\_DeleteStandardEventUsageDataForTenant\_InputMe ssage**

The request WSDL message for the **DeleteStandardEventUsageDataForTenant** WSDL operation.

The SOAP action value is:

http://tempuri.org/IAnalyticsServiceApplication/DeleteStandardEventUsageDataForTenant

The SOAP body contains the **DeleteStandardEventUsageDataForTenant** element.

### **3.1.4.6.1.2**

**IAnalyticsServiceApplication\_DeleteStandardEventUsageDataForTenant\_Output Message** 

The response WSDL message for the **DeleteStandardEventUsageDataForTenant** WSDL operation.

The SOAP body contains the **DeleteStandardEventUsageDataForTenantResponse** element.

## **3.1.4.6.2 Elements**

The following table summarizes the XML schema element definitions that are specific to this operation.

*[MS-SPASA] — v20120410 SharePoint Analytics Service Application Protocol Specification* 

 *Copyright © 2012 Microsoft Corporation.* 

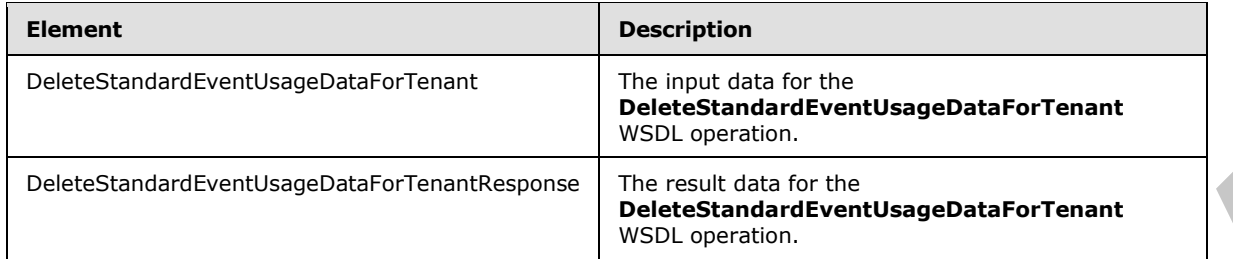

# **3.1.4.6.2.1 DeleteStandardEventUsageDataForTenant**

The input data for the **DeleteStandardEventUsageDataForTenant** WSDL operation.

```
<xs:element name="DeleteStandardEventUsageDataForTenant" 
              xmlns:xs="http://www.w3.org/2001/XMLSchema">
                  <xs:complexType>
                    <xs:sequence>
                       <xs:element xmlns:ser="http://schemas.microsoft.com/2003/10/Serialization/" 
              minOccurs="0" name="tenantId" type="ser:guid"/>
                       <xs:element minOccurs="0" name="eventType" type="xs:int"/>
                    </xs:sequence>
                  </xs:complexType>
              </xs:element>
Presidential Street Controllers (Particular Street Controllers Controllers Controllers (Particular Street Controllers Controllers Controllers (Particular Street Controllers (Particular Street Controllers (Particular Street
```
**tenantId:** The identifier of the tenant.

**eventType:** The identifier of the event type. The identifier MUST correspond to a predefined event type.

### **3.1.4.6.2.2 DeleteStandardEventUsageDataForTenantResponse**

The result data for the **DeleteStandardEventUsageDataForTenant** WSDL operation.

```
<xs:element name="DeleteStandardEventUsageDataForTenantResponse" 
xmlns:xs="http://www.w3.org/2001/XMLSchema">
  <xs:complexType>
    <xs:sequence/>
  </xs:complexType>
</xs:element>
```
### **3.1.4.6.3 Complex Types**

None.

**3.1.4.6.4 Simple Types**

None.

### **3.1.4.6.5 Attributes**

None.

*[MS-SPASA] — v20120410 SharePoint Analytics Service Application Protocol Specification* 

 *Copyright © 2012 Microsoft Corporation.* 

 *Release: Tuesday, April 10, 2012* 

*43 / 121* 

### **3.1.4.6.6 Groups**

None.

#### **3.1.4.6.7 Attribute Groups**

None.

#### **3.1.4.7 GetAnalyticsEventTypeDefinition**

Retrieves the definition of an event type for the specified tenant.

```
<wsdl:operation name="GetAnalyticsEventTypeDefinition" 
xmlns:wsdl="http://schemas.xmlsoap.org/wsdl/">
   <wsdl:input 
wsaw:Action="http://tempuri.org/IAnalyticsServiceApplication/GetAnalyticsEventTypeDefinition" 
message="tns2:IAnalyticsServiceApplication_GetAnalyticsEventTypeDefinition_InputMessage" 
xmlns:wsaw="http://www.w3.org/2006/05/addressing/wsdl"/>
   <wsdl:output 
wsaw:Action="http://tempuri.org/IAnalyticsServiceApplication/GetAnalyticsEventTypeDefinitionR
esponse" 
message="tns2:IAnalyticsServiceApplication_GetAnalyticsEventTypeDefinition_OutputMessage" 
xmlns:wsaw="http://www.w3.org/2006/05/addressing/wsdl"/>
</wsdl:operation>
```
#### The protocol client sends a

**IAnalyticsServiceApplication\_GetAnalyticsEventTypeDefinition\_InputMessage** WSDL message, and the protocol server responds with a **IAnalyticsServiceApplication\_GetAnalyticsEventTypeDefinition\_OutputMessage** WSDL message as follows:

- If the **eventType** corresponds to a predefined event type, the protocol server returns the definition of that event type.
- If the **eventType** corresponds to an application-specific event type that is registered for the tenant, the protocol server returns the definition of that event type.
- Otherwise, the protocol server returns a **FaultException<ExceptionDetail>**.

#### **3.1.4.7.1 Messages**

The following table summarizes the set of WSDL message definitions that are specific to this operation.

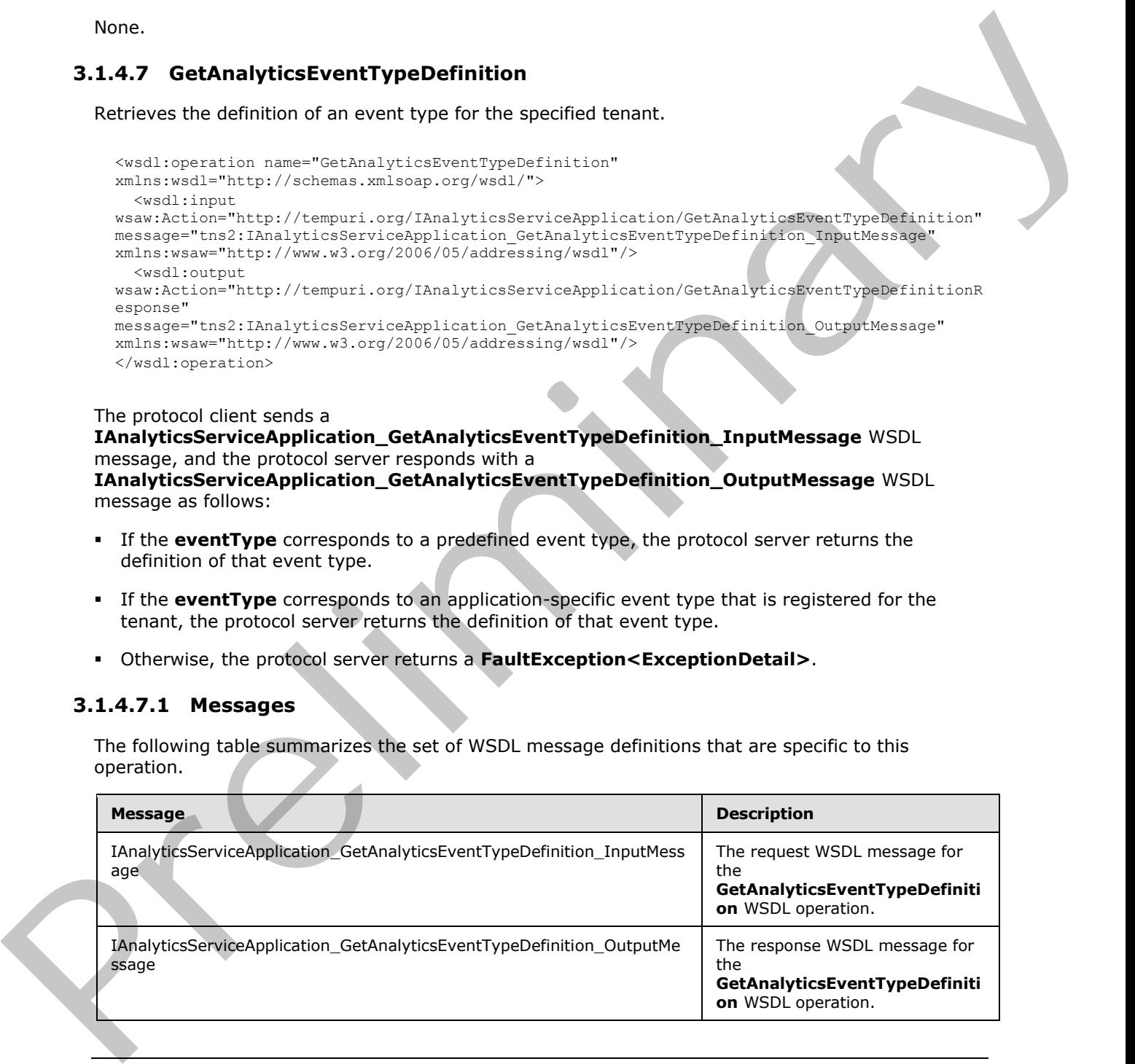

*[MS-SPASA] — v20120410 SharePoint Analytics Service Application Protocol Specification* 

 *Copyright © 2012 Microsoft Corporation.* 

## **3.1.4.7.1.1 IAnalyticsServiceApplication\_GetAnalyticsEventTypeDefinition\_InputMessage**

The request WSDL message for the **GetAnalyticsEventTypeDefinition** WSDL operation.

The SOAP action value is:

http://tempuri.org/IAnalyticsServiceApplication/GetAnalyticsEventTypeDefinition

The SOAP body contains the **GetAnalyticsEventTypeDefinition** element.

# **3.1.4.7.1.2 IAnalyticsServiceApplication\_GetAnalyticsEventTypeDefinition\_OutputMessage**

The response WSDL message for the **GetAnalyticsEventTypeDefinition** WSDL operation.

The SOAP body contains the **GetAnalyticsEventTypeDefinitionResponse** element.

# **3.1.4.7.2 Elements**

The following table summarizes the XML schema element definitions that are specific to this operation.

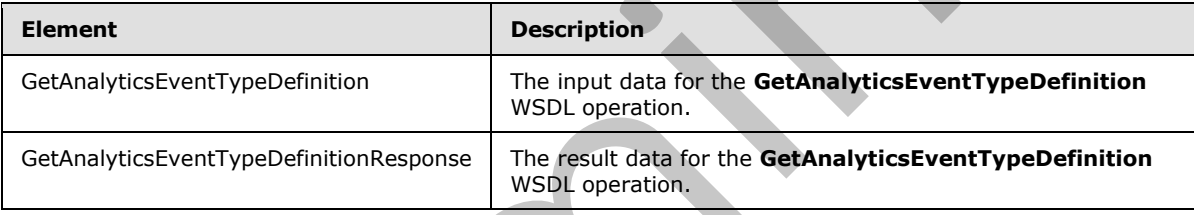

# **3.1.4.7.2.1 GetAnalyticsEventTypeDefinition**

The input data for the **GetAnalyticsEventTypeDefinition** WSDL operation.

```
<xs:element name="GetAnalyticsEventTypeDefinition" 
               xmlns:xs="http://www.w3.org/2001/XMLSchema">
                  <xs:complexType>
                    <xs:sequence>
                       <xs:element xmlns:ser="http://schemas.microsoft.com/2003/10/Serialization/" 
               minOccurs="0" name="tenantId" type="ser:guid"/>
                       <xs:element minOccurs="0" name="eventType" type="xs:int"/>
                    </xs:sequence>
                  </xs:complexType>
               </xs:element>
The SOM adoption value of:<br>
The SOM bludy contains the GetAnalytics Event fyeld contains the Central structure of the Central structure of the Central structure of the Central structure of the Central structure of the Cent
```
**tenantId:** The identifier of the tenant.

**eventType:** The identifier of the event type.

*[MS-SPASA] — v20120410 SharePoint Analytics Service Application Protocol Specification* 

 *Copyright © 2012 Microsoft Corporation.* 

### **3.1.4.7.2.2 GetAnalyticsEventTypeDefinitionResponse**

The result data for the **GetAnalyticsEventTypeDefinition** WSDL operation.

```
<xs:element name="GetAnalyticsEventTypeDefinitionResponse" 
xmlns:xs="http://www.w3.org/2001/XMLSchema">
  <xs:complexType>
     <xs:sequence>
       <xs:element xmlns:q1="http://www.microsoft.com/sharepoint/search/KnownTypes/2011/01" 
minOccurs="0" name="GetAnalyticsEventTypeDefinitionResult" nillable="true" 
type="q1:AnalyticsEventTypeDefinition"/>
    </xs:sequence>
   </xs:complexType>
</xs:element>
```
**GetAnalyticsEventTypeDefinitionResult:** The definition of the event type.

### **3.1.4.7.3 Complex Types**

None.

## **3.1.4.7.4 Simple Types**

None.

### **3.1.4.7.5 Attributes**

None.

#### **3.1.4.7.6 Groups**

None.

## **3.1.4.7.7 Attribute Groups**

None.

## **3.1.4.8 GetAnalyticsEventTypeDefinitions**

Retrieves a filtered set of definitions of event types for the specified tenant.

```
<wsdl:operation name="GetAnalyticsEventTypeDefinitions" 
             xmlns:wsdl="http://schemas.xmlsoap.org/wsdl/">
                 <wsdl:input 
             wsaw:Action="http://tempuri.org/IAnalyticsServiceApplication/GetAnalyticsEventTypeDefinitions
              " message="tns2:IAnalyticsServiceApplication_GetAnalyticsEventTypeDefinitions_InputMessage" 
             xmlns:wsaw="http://www.w3.org/2006/05/addressing/wsdl"/>
                 <wsdl:output 
             wsaw:Action="http://tempuri.org/IAnalyticsServiceApplication/GetAnalyticsEventTypeDefinitions
             Response" 
             message="tns2:IAnalyticsServiceApplication_GetAnalyticsEventTypeDefinitions_OutputMessage" 
              xmlns:wsaw="http://www.w3.org/2006/05/addressing/wsdl"/>
              </wsdl:operation>
President Control of the Control of the Control of the Control of the Control of the Control of the Control of the Control of the Control of the Control of the Control of the Control of the Control of the Control of the Co
```
*[MS-SPASA] — v20120410 SharePoint Analytics Service Application Protocol Specification* 

 *Copyright © 2012 Microsoft Corporation.* 

The protocol client sends a

**IAnalyticsServiceApplication\_GetAnalyticsEventTypeDefinitions\_InputMessage** WSDL message, and the protocol server responds with a

**IAnalyticsServiceApplication\_GetAnalyticsEventTypeDefinitions\_OutputMessage** WSDL message as follows:

- If the **filter** includes predefined event types, the protocol server includes the definitions of the predefined event type.
- If the **filter** includes application-specific event types, the protocol server includes the definition of any application-specific event types that are registered for the tenant.

### **3.1.4.8.1 Messages**

The following table summarizes the set of WSDL message definitions that are specific to this operation.

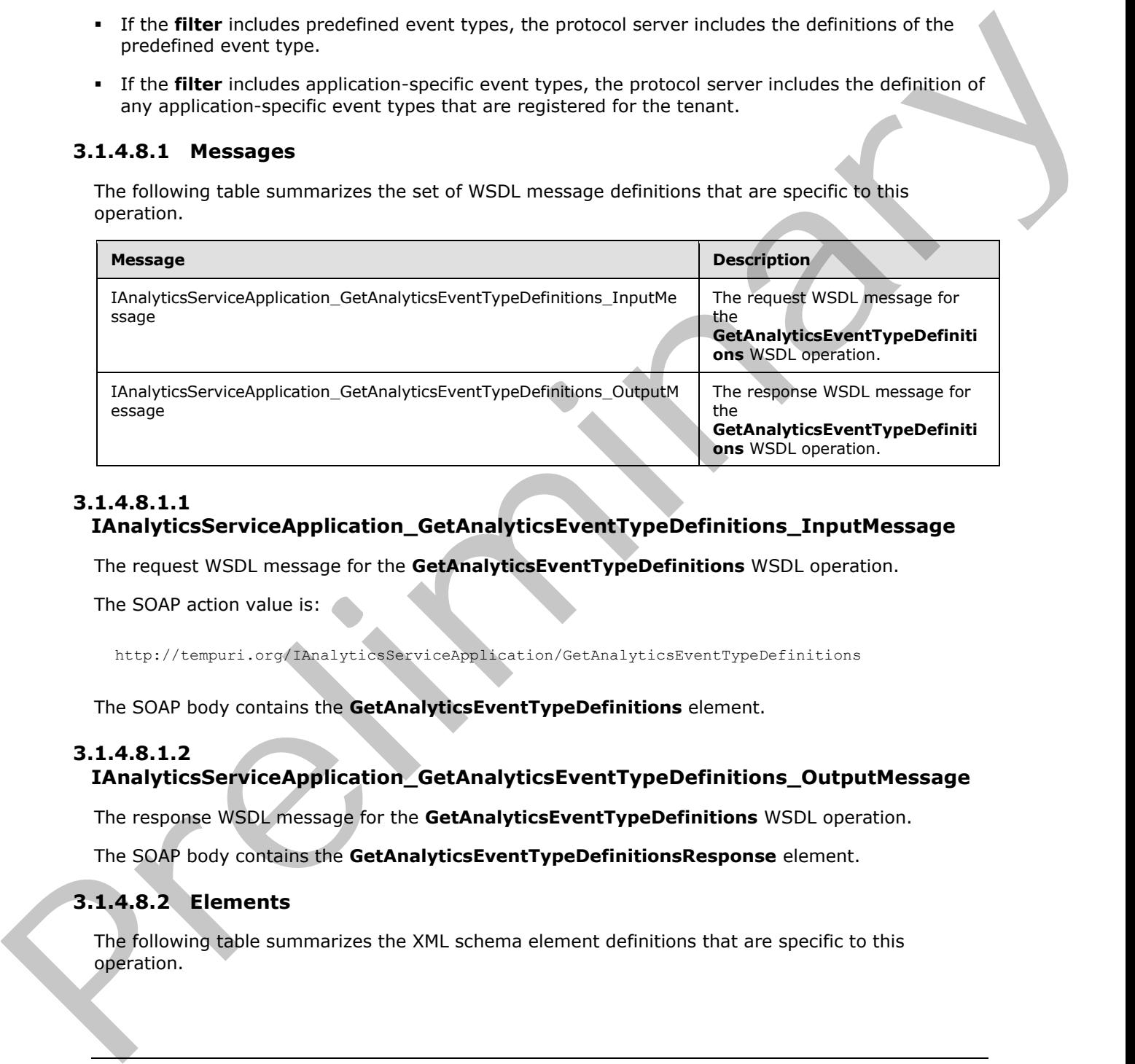

### **3.1.4.8.1.1 IAnalyticsServiceApplication\_GetAnalyticsEventTypeDefinitions\_InputMessage**

The request WSDL message for the **GetAnalyticsEventTypeDefinitions** WSDL operation.

The SOAP action value is:

http://tempuri.org/IAnalyticsServiceApplication/GetAnalyticsEventTypeDefinitions

The SOAP body contains the **GetAnalyticsEventTypeDefinitions** element.

## **3.1.4.8.1.2**

## **IAnalyticsServiceApplication\_GetAnalyticsEventTypeDefinitions\_OutputMessage**

The response WSDL message for the **GetAnalyticsEventTypeDefinitions** WSDL operation.

The SOAP body contains the **GetAnalyticsEventTypeDefinitionsResponse** element.

# **3.1.4.8.2 Elements**

The following table summarizes the XML schema element definitions that are specific to this operation.

*[MS-SPASA] — v20120410 SharePoint Analytics Service Application Protocol Specification* 

 *Copyright © 2012 Microsoft Corporation.* 

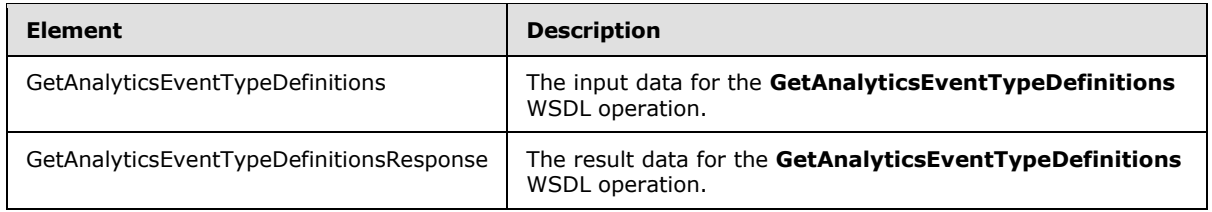

## **3.1.4.8.2.1 GetAnalyticsEventTypeDefinitions**

The input data for the **GetAnalyticsEventTypeDefinitions** WSDL operation.

```
<xs:element name="GetAnalyticsEventTypeDefinitions" 
              xmlns:xs="http://www.w3.org/2001/XMLSchema">
                  <xs:complexType>
                    <xs:sequence>
                       <xs:element xmlns:ser="http://schemas.microsoft.com/2003/10/Serialization/" 
              minOccurs="0" name="tenantId" type="ser:guid"/>
                      <xs:element xmlns:q31="http://www.microsoft.com/sharepoint/search/KnownTypes/2011/05" 
              minOccurs="0" name="filter" type="q31:AnalyticsEventTypes"/>
                    </xs:sequence>
                  </xs:complexType>
              </xs:element>
Branch and the Get Analytics Event Type Definitions<br>
The input data for the Get Analytics Event Type Definitions<br>
The interactions and the Get Analytics Event Type Definitions<br>
\frac{1}{2}<br>
\frac{1}{2}<br>
\frac{1}{2}<br>
\frac{1}{2}
```
**tenantId:** The identifier of the tenant.

**filter:** The filter of which definitions of event types to retrieve.

## **3.1.4.8.2.2 GetAnalyticsEventTypeDefinitionsResponse**

The result data for the **GetAnalyticsEventTypeDefinitions** WSDL operation.

```
<xs:element name="GetAnalyticsEventTypeDefinitionsResponse" 
xmlns:xs="http://www.w3.org/2001/XMLSchema">
  <xs:complexType>
     <xs:sequence>
      <xs:element xmlns:q1="http://www.microsoft.com/sharepoint/search/KnownTypes/2011/01" 
minOccurs="0" name="GetAnalyticsEventTypeDefinitionsResult" nillable="true" 
type="q1:ArrayOfAnalyticsEventTypeDefinition"/>
     </xs:sequence>
   </xs:complexType>
</xs:element>
```
**GetAnalyticsEventTypeDefinitionsResult:** A list of definitions of event types.

# **3.1.4.8.3 Complex Types**

The following table summarizes the XML schema complex type definitions that are specific to this operation.

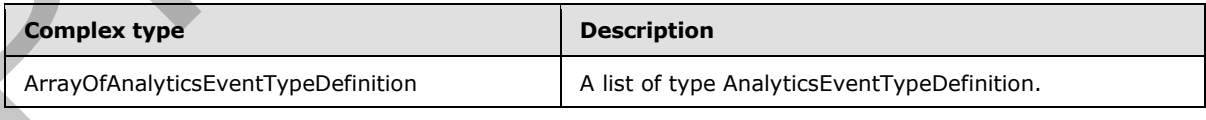

*[MS-SPASA] — v20120410 SharePoint Analytics Service Application Protocol Specification* 

 *Copyright © 2012 Microsoft Corporation.* 

### **3.1.4.8.3.1 ArrayOfAnalyticsEventTypeDefinition**

**Namespace:** http://www.microsoft.com/sharepoint/search/KnownTypes/2011/01

A list of definitions of event types.

```
<xs:complexType name="ArrayOfAnalyticsEventTypeDefinition" 
xmlns:xs="http://www.w3.org/2001/XMLSchema">
   <xs:sequence>
     <xs:element minOccurs="0" maxOccurs="unbounded" name="AnalyticsEventTypeDefinition" 
nillable="true" type="q1:AnalyticsEventTypeDefinition"/>
  </xs:sequence>
</xs:complexType>
```
**AnalyticsEventTypeDefinition:** The definition of an event type.

### **3.1.4.8.4 Simple Types**

The following table summarizes the XML schema simple type definitions that are specific to this operation.

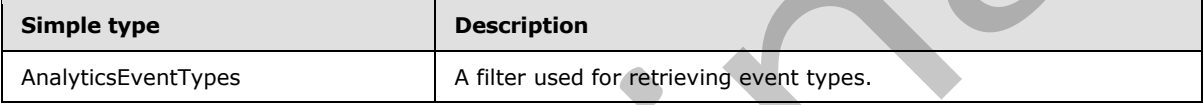

# **3.1.4.8.4.1 AnalyticsEventTypes**

**Namespace:** http://www.microsoft.com/sharepoint/search/KnownTypes/2011/05

A filter used for retrieving analytics event types.

```
<xs:simpleType name="AnalyticsEventTypes" xmlns:xs="http://www.w3.org/2001/XMLSchema">
                  <xs:list>
                    <xs:simpleType>
                      <xs:restriction base="xs:string">
                         <xs:enumeration value="None"/>
                         <xs:enumeration value="Standard"/>
                         <xs:enumeration value="Custom"/>
                         <xs:enumeration value="Internal"/>
                         <xs:enumeration value="All"/>
                         <xs:enumeration value="AllIncludingInternal"/>
                      </xs:restriction>
                    </xs:simpleType>
                  </xs:list>
              </xs:simpleType>
Contrast The Context of the Context of the Context of the Context of the Context of the Context of the Context of the Context of the Context of the Context of the Context of the Context of the Context of the Context of the
```
The following table specifies the allowable values for **AnalyticsEventTypes**.

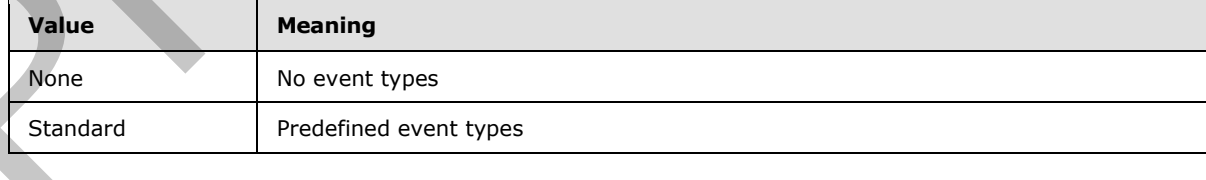

*[MS-SPASA] — v20120410 SharePoint Analytics Service Application Protocol Specification* 

 *Copyright © 2012 Microsoft Corporation.* 

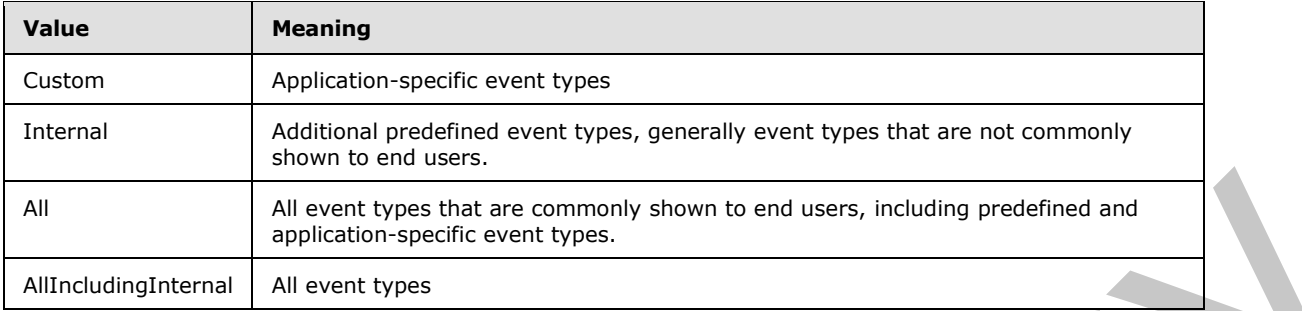

### **3.1.4.8.5 Attributes**

None.

### **3.1.4.8.6 Groups**

None.

## **3.1.4.8.7 Attribute Groups**

None.

## **3.1.4.9 GetAnalyticsItemData**

Retrieves aggregated usage data for a specified item for a specified event type.

```
<wsdl:operation name="GetAnalyticsItemData" xmlns:wsdl="http://schemas.xmlsoap.org/wsdl/">
                 <wsdl:input 
              wsaw:Action="http://tempuri.org/IAnalyticsServiceApplication/GetAnalyticsItemData" 
              message="tns2:IAnalyticsServiceApplication_GetAnalyticsItemData_InputMessage" 
              xmlns:wsaw="http://www.w3.org/2006/05/addressing/wsdl"/>
                 <wsdl:output 
              wsaw:Action="http://tempuri.org/IAnalyticsServiceApplication/GetAnalyticsItemDataResponse" 
              message="tns2:IAnalyticsServiceApplication_GetAnalyticsItemData_OutputMessage" 
              xmlns:wsaw="http://www.w3.org/2006/05/addressing/wsdl"/>
              </wsdl:operation>
All distinct the traces.<br>
All distinct types that or commonly shown to end users, including predicted and<br>
All distinct types<br>
3.1.4.8.5 Attributes<br>
None.<br>
3.1.4.8 Groups<br>
None.<br>
2.1.4.9 Groups<br>
None.<br>
2.1.4.9 Groups<br>
None
```
The protocol client sends an

**IAnalyticsServiceApplication\_GetAnalyticsItemData\_InputMessage** request message and the protocol server responds with an

**IAnalyticsServiceApplication\_GetAnalyticsItemData\_OutputMessage** response message as follows:

- The protocol server returns aggregated usage data for the item if it has data for the specified **eventType**.
- Otherwise, the protocol server returns NULL.

## **3.1.4.9.1 Messages**

The following table summarizes the set of WSDL message definitions that are specific to this operation.

*[MS-SPASA] — v20120410 SharePoint Analytics Service Application Protocol Specification* 

 *Copyright © 2012 Microsoft Corporation.* 

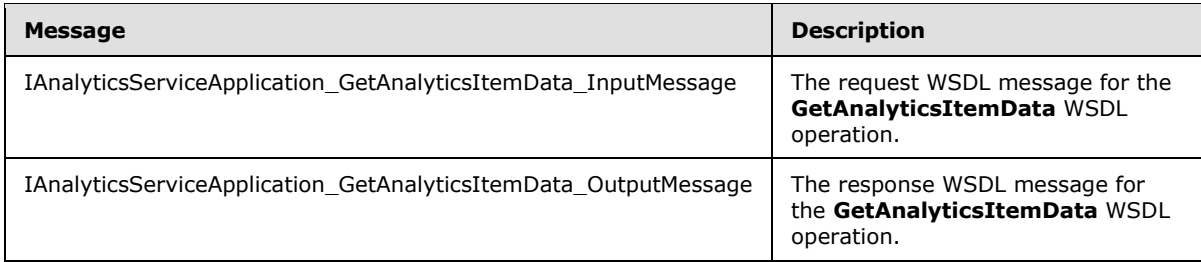

# **3.1.4.9.1.1 IAnalyticsServiceApplication\_GetAnalyticsItemData\_InputMessage**

The request WSDL message for the **GetAnalyticsItemData** WSDL operation.

The SOAP action value is:

http://tempuri.org/IAnalyticsServiceApplication/GetAnalyticsItemData

The SOAP body contains the **GetAnalyticsItemData** element.

## **3.1.4.9.1.2 IAnalyticsServiceApplication\_GetAnalyticsItemData\_OutputMessage**

The response WSDL message for the **GetAnalyticsItemData** WSDL operation.

The SOAP body contains the **GetAnalyticsItemDataResponse** element.

## **3.1.4.9.2 Elements**

The following table summarizes the XML schema element definitions that are specific to this operation.

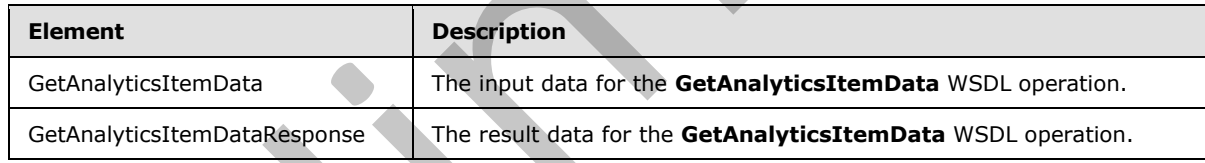

# **3.1.4.9.2.1 GetAnalyticsItemData**

The input data for the **GetAnalyticsItemData** WSDL operation.

```
<xs:element name="GetAnalyticsItemData" xmlns:xs="http://www.w3.org/2001/XMLSchema">
                 <xs:complexType>
                    <xs:sequence>
                      <xs:element minOccurs="0" name="eventType" type="xs:int"/>
                      <xs:element xmlns:ser="http://schemas.microsoft.com/2003/10/Serialization/" 
              minOccurs="0" name="tenantId" type="ser:guid"/>
                      <xs:element xmlns:ser="http://schemas.microsoft.com/2003/10/Serialization/" 
              minOccurs="0" name="siteId" type="ser:guid"/>
                      <xs:element minOccurs="0" name="itemId" nillable="true" type="xs:string"/>
                   </xs:sequence>
                 </xs:complexType>
Methicale victorial process consideration of the response of the entanglish and word<br>
Space and the equal with the space of the entanglish and with the results with<br>
The request WSDL message for the GetAnalyticsterm Data S
```
*[MS-SPASA] — v20120410 SharePoint Analytics Service Application Protocol Specification* 

 *Copyright © 2012 Microsoft Corporation.* 

</xs:element>

**eventType:** The identifier of the event type.

**tenantId:** The identifier of the tenant.

**siteId:** The identifier of the Web site.

**itemId:** The identifier of the item.

#### **3.1.4.9.2.2 GetAnalyticsItemDataResponse**

The result data for the **GetAnalyticsItemData** WSDL operation.

```
<xs:element name="GetAnalyticsItemDataResponse" xmlns:xs="http://www.w3.org/2001/XMLSchema">
                  <xs:complexType>
                    <xs:sequence>
                       <xs:element xmlns:q1="http://www.microsoft.com/sharepoint/search/KnownTypes/2011/01" 
               minOccurs="0" name="GetAnalyticsItemDataResult" nillable="true" type="q1:AnalyticsItemData"/>
                     </xs:sequence>
                  </xs:complexType>
               </xs:element>
tenanties (in the desired of the Web site.<br>
Henrich The Identifier of the Web site.<br>
Henrich The Identifier of the New York.<br>
The result dist for the GetAnniylicistic models.<br>
The result dist for the GetAnniylicistic mode
```
#### **GetAnalyticsItemDataResult:** The aggregated usage data for the item.

#### **3.1.4.9.3 Complex Types**

None.

#### **3.1.4.9.4 Simple Types**

None.

#### **3.1.4.9.5 Attributes**

None.

#### **3.1.4.9.6 Groups**

None.

### **3.1.4.9.7 Attribute Groups**

None.

#### **3.1.4.10 GetAnalyticsItemsData**

Retrieves aggregated usage data for multiple specified items for a specified event type.

```
<wsdl:operation name="GetAnalyticsItemsData" xmlns:wsdl="http://schemas.xmlsoap.org/wsdl/">
  <wsdl:input 
wsaw:Action="http://tempuri.org/IAnalyticsServiceApplication/GetAnalyticsItemsData"
```
*[MS-SPASA] — v20120410 SharePoint Analytics Service Application Protocol Specification* 

 *Copyright © 2012 Microsoft Corporation.* 

```
message="tns2:IAnalyticsServiceApplication_GetAnalyticsItemsData_InputMessage" 
xmlns:wsaw="http://www.w3.org/2006/05/addressing/wsdl"/>
  <wsdl:output 
wsaw:Action="http://tempuri.org/IAnalyticsServiceApplication/GetAnalyticsItemsDataResponse" 
message="tns2:IAnalyticsServiceApplication_GetAnalyticsItemsData_OutputMessage" 
xmlns:wsaw="http://www.w3.org/2006/05/addressing/wsdl"/>
</wsdl:operation>
```
The protocol client sends a **IAnalyticsServiceApplication\_GetAnalyticsItemsData\_InputMessage** WSDL message, and the protocol server responds with a

**IAnalyticsServiceApplication\_GetAnalyticsItemsData\_OutputMessage** WSDL message as follows:

The protocol server returns aggregated usage data for each item corresponding to one of the specified **itemIds** for which it has data for the specified **eventType**.

## **3.1.4.10.1 Messages**

The following table summarizes the set of WSDL message definitions that are specific to this operation.

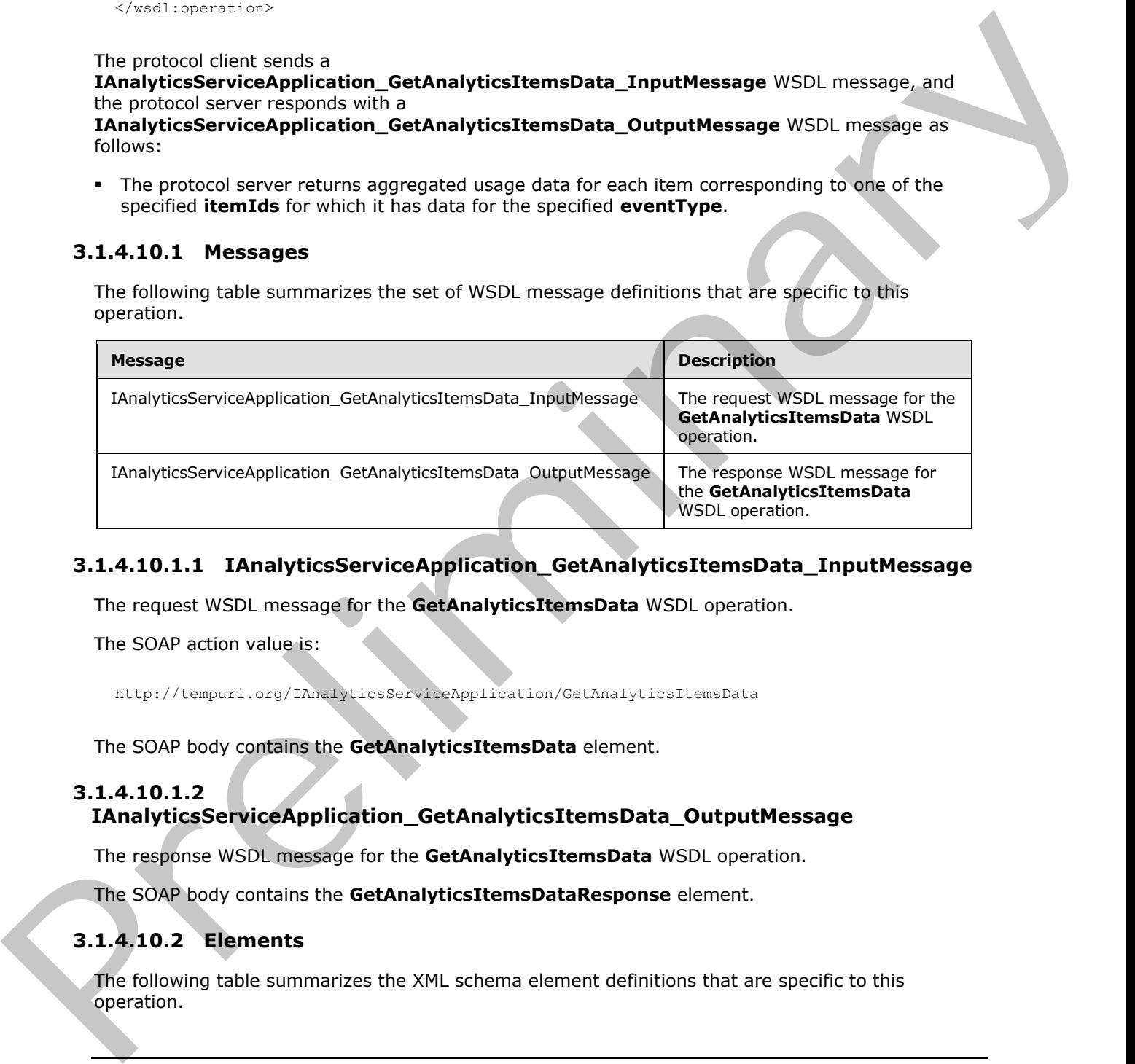

## **3.1.4.10.1.1 IAnalyticsServiceApplication\_GetAnalyticsItemsData\_InputMessage**

The request WSDL message for the **GetAnalyticsItemsData** WSDL operation.

The SOAP action value is:

http://tempuri.org/IAnalyticsServiceApplication/GetAnalyticsItemsData

The SOAP body contains the **GetAnalyticsItemsData** element.

### **3.1.4.10.1.2**

### **IAnalyticsServiceApplication\_GetAnalyticsItemsData\_OutputMessage**

The response WSDL message for the **GetAnalyticsItemsData** WSDL operation.

The SOAP body contains the **GetAnalyticsItemsDataResponse** element.

## **3.1.4.10.2 Elements**

The following table summarizes the XML schema element definitions that are specific to this operation.

*[MS-SPASA] — v20120410 SharePoint Analytics Service Application Protocol Specification* 

 *Copyright © 2012 Microsoft Corporation.* 

 *Release: Tuesday, April 10, 2012* 

*53 / 121* 

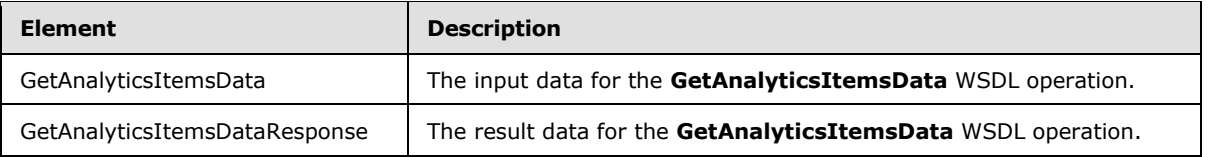

# **3.1.4.10.2.1 GetAnalyticsItemsData**

The input data for the **GetAnalyticsItemsData** WSDL operation.

```
<xs:element name="GetAnalyticsItemsData" xmlns:xs="http://www.w3.org/2001/XMLSchema">
                 <xs:complexType>
                   <xs:sequence>
                     <xs:element minOccurs="0" name="eventType" type="xs:int"/>
                     <xs:element xmlns:ser="http://schemas.microsoft.com/2003/10/Serialization/" 
              minOccurs="0" name="tenantId" type="ser:guid"/>
                     <xs:element xmlns:ser="http://schemas.microsoft.com/2003/10/Serialization/" 
              minOccurs="0" name="siteId" type="ser:guid"/>
                     <xs:element xmlns:tns1="http://schemas.microsoft.com/2003/10/Serialization/Arrays" 
              minOccurs="0" name="itemIds" nillable="true" type="tns1:ArrayOfstring"/>
                   </xs:sequence>
                 </xs:complexType>
              </xs:element>
3.1.4.10.2.1 Get Analytics Items Data<br>
The input data for the Get Analytics Items Data<br>
\frac{1}{2} and the internet of the formula internet internet internet internet internet internet internet internet internet internet i
```
**eventType:** The identifier of the event type.

**tenantId:** The identifier of the tenant.

**siteId:** The identifier of the Web site.

**itemIds:** A list of identifiers of the items whose associated analytics data is to be retrieved.

### **3.1.4.10.2.2 GetAnalyticsItemsDataResponse**

The result data for the **GetAnalyticsItemsData** WSDL operation.

```
<xs:element name="GetAnalyticsItemsDataResponse" xmlns:xs="http://www.w3.org/2001/XMLSchema">
  <xs:complexType>
     <xs:sequence>
      <xs:element xmlns:q1="http://www.microsoft.com/sharepoint/search/KnownTypes/2011/01" 
minOccurs="0" name="GetAnalyticsItemsDataResult" nillable="true" 
type="q1:ArrayOfAnalyticsItemData"/>
     </xs:sequence>
   </xs:complexType>
</xs:element>
```
GetAnalyticsItemsDataResult: A list of aggregated usage data associated for the specified items.

## **3.1.4.10.3 Complex Types**

The following table summarizes the XML schema complex type definitions that are specific to this operation.

*[MS-SPASA] — v20120410 SharePoint Analytics Service Application Protocol Specification* 

 *Copyright © 2012 Microsoft Corporation.* 

 *Release: Tuesday, April 10, 2012* 

*54 / 121* 

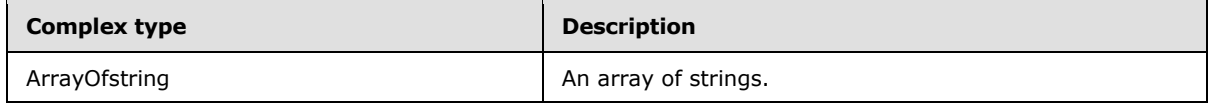

## **3.1.4.10.3.1 ArrayOfstring**

**Namespace:** http://schemas.microsoft.com/2003/10/Serialization/Arrays

A list of strings.

```
<xs:complexType name="ArrayOfstring" xmlns:xs="http://www.w3.org/2001/XMLSchema">
   <xs:sequence>
    <xs:element minOccurs="0" maxOccurs="unbounded" name="string" nillable="true" 
type="xs:string"/>
  </xs:sequence>
</xs:complexType>
```
**string:** A non-empty sequence of characters.

### **3.1.4.10.4 Simple Types**

None.

### **3.1.4.10.5 Attributes**

None.

### **3.1.4.10.6 Groups**

None.

### **3.1.4.10.7 Attribute Groups**

None.

## **3.1.4.11 GetAnalyticsTenantConfiguration**

Retrieves the configuration settings for a specified tenant.

```
<wsdl:operation name="GetAnalyticsTenantConfiguration" 
             xmlns:wsdl="http://schemas.xmlsoap.org/wsdl/">
                 <wsdl:input 
             wsaw:Action="http://tempuri.org/IAnalyticsServiceApplication/GetAnalyticsTenantConfiguration" 
             message="tns2:IAnalyticsServiceApplication_GetAnalyticsTenantConfiguration_InputMessage" 
             xmlns:wsaw="http://www.w3.org/2006/05/addressing/wsdl"/>
                 <wsdl:output 
             wsaw:Action="http://tempuri.org/IAnalyticsServiceApplication/GetAnalyticsTenantConfigurationR
             esponse" 
              message="tns2:IAnalyticsServiceApplication_GetAnalyticsTenantConfiguration_OutputMessage" 
              xmlns:wsaw="http://www.w3.org/2006/05/addressing/wsdl"/>
              </wsdl:operation>
3.1.4.10.3. Antra prior terms of the matter of the state of the state of the state of the state of the state of the state of the state of the state of the state of the state of the state of the state of the state of the s
```
*[MS-SPASA] — v20120410 SharePoint Analytics Service Application Protocol Specification* 

 *Copyright © 2012 Microsoft Corporation.* 

The protocol client sends a

**IAnalyticsServiceApplication\_GetAnalyticsTenantConfiguration\_InputMessage** WSDL message, and the protocol server responds with a

**IAnalyticsServiceApplication\_GetAnalyticsTenantConfiguration\_OutputMessage** WSDL message as follows:

The protocol server returns the configuration settings for the tenant corresponding to the specified **tenantId**.

### **3.1.4.11.1 Messages**

The following table summarizes the set of WSDL message definitions that are specific to this operation.

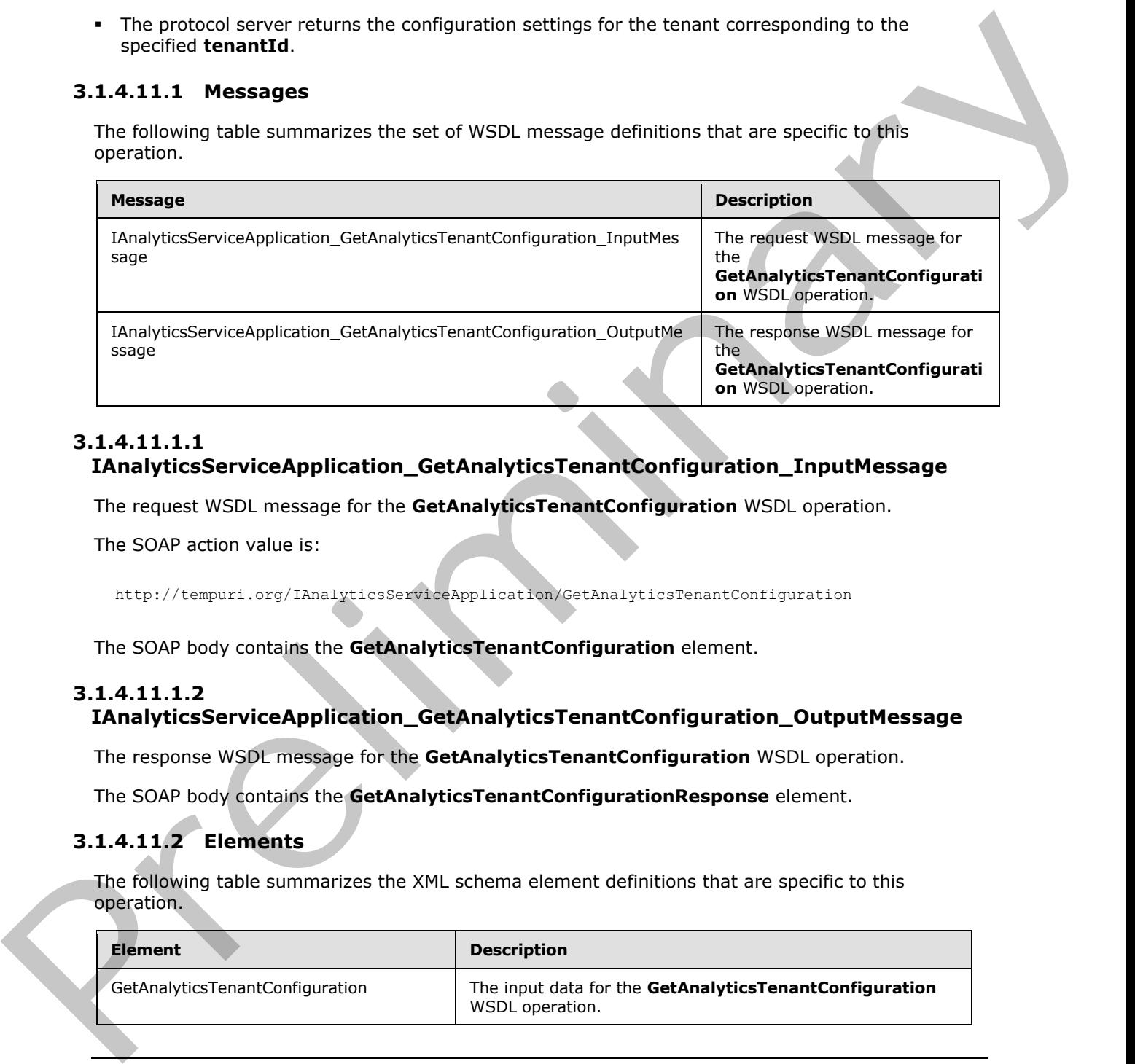

### **3.1.4.11.1.1 IAnalyticsServiceApplication\_GetAnalyticsTenantConfiguration\_InputMessage**

The request WSDL message for the **GetAnalyticsTenantConfiguration** WSDL operation.

The SOAP action value is:

http://tempuri.org/IAnalyticsServiceApplication/GetAnalyticsTenantConfiguration

The SOAP body contains the **GetAnalyticsTenantConfiguration** element.

# **3.1.4.11.1.2**

# **IAnalyticsServiceApplication\_GetAnalyticsTenantConfiguration\_OutputMessage**

The response WSDL message for the **GetAnalyticsTenantConfiguration** WSDL operation.

The SOAP body contains the **GetAnalyticsTenantConfigurationResponse** element.

# **3.1.4.11.2 Elements**

The following table summarizes the XML schema element definitions that are specific to this operation.

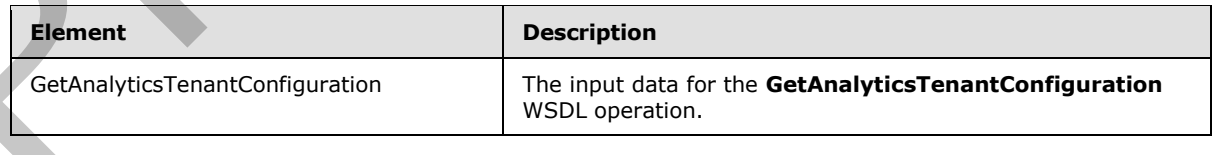

*[MS-SPASA] — v20120410 SharePoint Analytics Service Application Protocol Specification* 

 *Copyright © 2012 Microsoft Corporation.* 

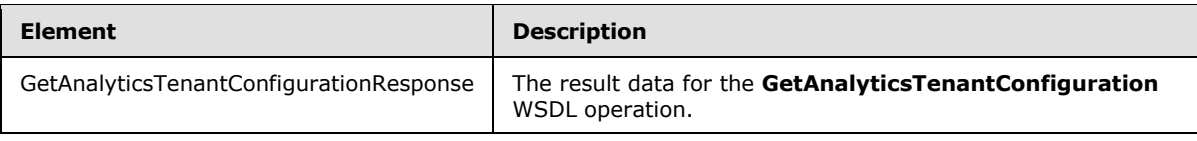

### **3.1.4.11.2.1 GetAnalyticsTenantConfiguration**

The input data for the **GetAnalyticsTenantConfiguration** WSDL operation.

```
<xs:element name="GetAnalyticsTenantConfiguration" 
xmlns:xs="http://www.w3.org/2001/XMLSchema">
  <xs:complexType>
     <xs:sequence>
       <xs:element xmlns:ser="http://schemas.microsoft.com/2003/10/Serialization/" 
minOccurs="0" name="tenantId" type="ser:guid"/>
    </xs:sequence>
  </xs:complexType>
</xs:element>
```
**tenantId:** The identifier of the tenant.

### **3.1.4.11.2.2 GetAnalyticsTenantConfigurationResponse**

The result data for the **GetAnalyticsTenantConfiguration** WSDL operation.

```
<xs:element name="GetAnalyticsTenantConfigurationResponse" 
              xmlns:xs="http://www.w3.org/2001/XMLSchema">
                  <xs:complexType>
                    <xs:sequence>
                       <xs:element xmlns:q22="http://www.microsoft.com/sharepoint/search/KnownTypes/2011/09" 
              minOccurs="0" name="GetAnalyticsTenantConfigurationResult" nillable="true" 
              type="q22:AnalyticsTenantConfig"/>
                    </xs:sequence>
                  </xs:complexType>
              </xs:element>
3.1.4.11.2.1. GetAnalyticsTenantConfiguration<br>
The imputation (as the GetAnalyticsTenantConfiguration WSDL operation,<br>
\frac{1}{2} and the GetAnalyticsTenantConfiguration (as the state of the state of the state of the sta
```
**GetAnalyticsTenantConfigurationResult:** The configuration settings for the specified tenant.

### **3.1.4.11.3 Complex Types**

The following table summarizes the XML schema complex type definitions that are specific to this operation.

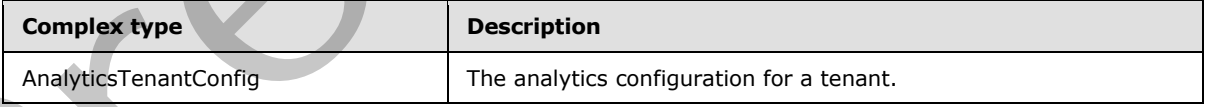

# **3.1.4.11.3.1 AnalyticsTenantConfig**

**Namespace:** http://www.microsoft.com/sharepoint/search/KnownTypes/2011/09

The analytics settings for a tenant.

*[MS-SPASA] — v20120410 SharePoint Analytics Service Application Protocol Specification* 

 *Copyright © 2012 Microsoft Corporation.* 

```
<xs:complexType name="AnalyticsTenantConfig" xmlns:xs="http://www.w3.org/2001/XMLSchema">
  <xs:sequence>
    <xs:element minOccurs="0" name="Settings" nillable="true" 
type="q22:AnalyticsTenantSettingsData"/>
   </xs:sequence>
</xs:complexType>
```
**Settings:** The analytics settings for a tenant.

### **3.1.4.11.4 Simple Types**

None.

#### **3.1.4.11.5 Attributes**

None.

#### **3.1.4.11.6 Groups**

None.

### **3.1.4.11.7 Attribute Groups**

None.

### **3.1.4.12 GetGlobalAnalyticsItemDataBatch**

Retrieves aggregated usage data for multiple items for a specified event type and a specified scope that have been processed since a specified time.

```
<wsdl:operation name="GetGlobalAnalyticsItemDataBatch" 
              xmlns:wsdl="http://schemas.xmlsoap.org/wsdl/">
                 <wsdl:input 
              wsaw:Action="http://tempuri.org/IAnalyticsServiceApplication/GetGlobalAnalyticsItemDataBatch" 
              message="tns2:IAnalyticsServiceApplication_GetGlobalAnalyticsItemDataBatch_InputMessage" 
              xmlns:wsaw="http://www.w3.org/2006/05/addressing/wsdl"/>
                 <wsdl:output 
              wsaw:Action="http://tempuri.org/IAnalyticsServiceApplication/GetGlobalAnalyticsItemDataBatchR
              esponse" 
              message="tns2:IAnalyticsServiceApplication_GetGlobalAnalyticsItemDataBatch_OutputMessage" 
              xmlns:wsaw="http://www.w3.org/2006/05/addressing/wsdl"/>
              </wsdl:operation>
Statistical Simple Types<br>
Schaff III and higher Schings for a tensor.<br>
3.1.4.11.5 Altributes<br>
None.<br>
3.1.4.11.5 Altribute Groups<br>
None.<br>
3.1.4.11.7 Altribute Groups<br>
None.<br>
2.1.4.11.7 Altribute Groups<br>
None.<br>
2.1.4.12 GetG
```
The protocol client sends a

**IAnalyticsServiceApplication\_GetGlobalAnalyticsItemDataBatch\_InputMessage** WSDL message, and the protocol server responds with a **IAnalyticsServiceApplication\_GetGlobalAnalyticsItemDataBatch\_OutputMessage** WSDL message as follows:

- The protocol server examines the **token.ScopeType**. If this value is
- **Global**: The protocol server returns the next batch of items that have been modified after the time specified in the **since** parameter.

*[MS-SPASA] — v20120410 SharePoint Analytics Service Application Protocol Specification* 

 *Copyright © 2012 Microsoft Corporation.* 

- **Tenant**: The protocol server returns the next batch of items for the tenant corresponding to the specified **token.TenantId** after the time specified in the **since** parameter.
- **Site:** The protocol server returns the next batch of items for the Web site corresponding to the specified **token.TenantId** and **token.SiteId** after the time specified in the **since** parameter.
- If the number of items remaining to return is larger than **batchSize**, only the next **batchSize** number of items are returned.
- The protocol server sets the **Token** with the values corresponding to the last item returned in the batch of **Items**.

This method is a batch method, that is, the protocol server returns a **Token** that represents state that allows the protocol server to resume a subsequent batch of items to return if the current batch is constrained by the **batchSize**. The protocol server expects the protocol client to provide a default initial **token** for a first batch and to provide the state it returns from a previous call for subsequent calls.

#### **3.1.4.12.1 Messages**

The following table summarizes the set of WSDL message definitions that are specific to this operation.

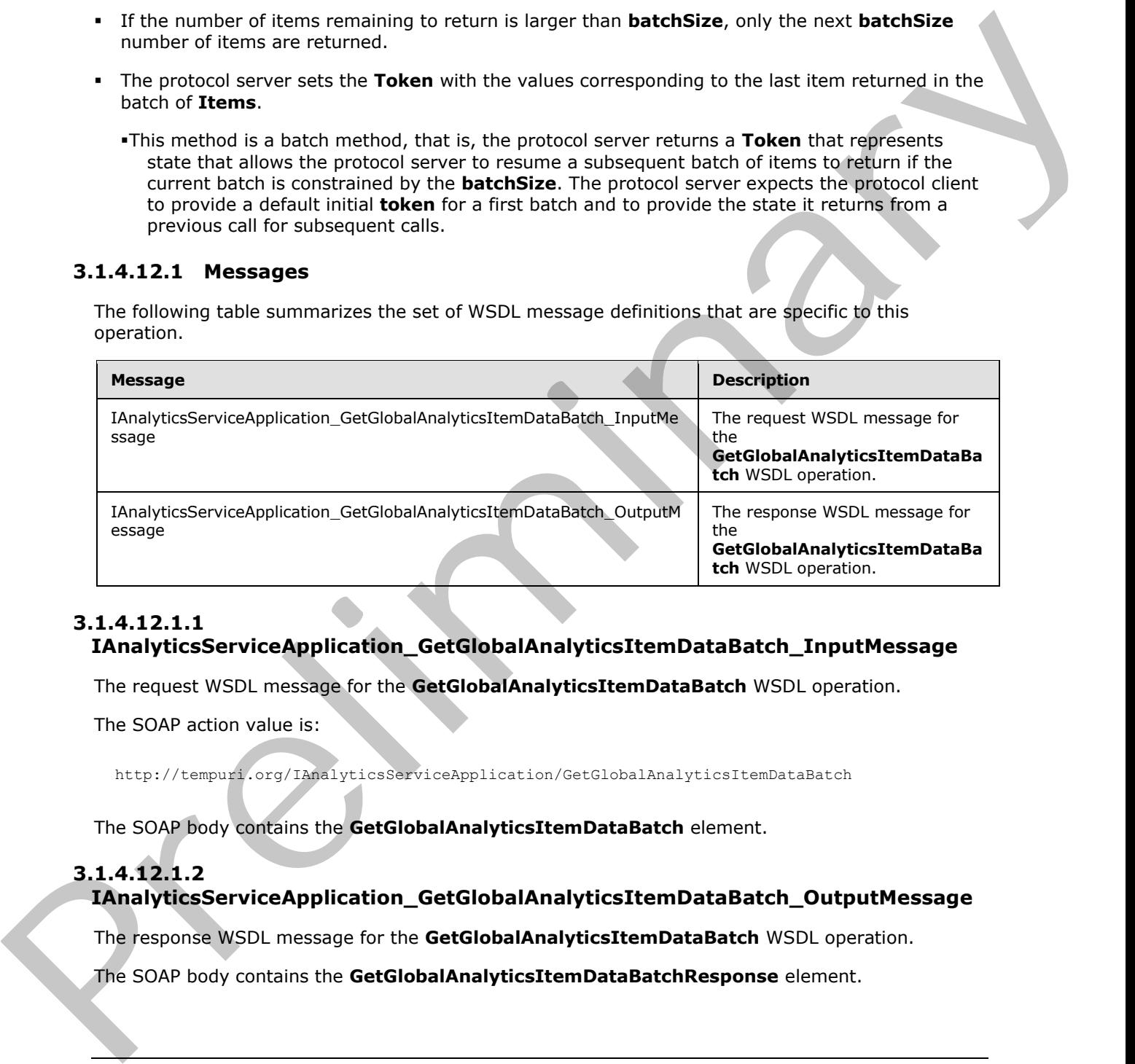

## **3.1.4.12.1.1**

# **IAnalyticsServiceApplication\_GetGlobalAnalyticsItemDataBatch\_InputMessage**

The request WSDL message for the **GetGlobalAnalyticsItemDataBatch** WSDL operation.

The SOAP action value is:

http://tempuri.org/IAnalyticsServiceApplication/GetGlobalAnalyticsItemDataBatch

The SOAP body contains the **GetGlobalAnalyticsItemDataBatch** element.

## **3.1.4.12.1.2**

### **IAnalyticsServiceApplication\_GetGlobalAnalyticsItemDataBatch\_OutputMessage**

The response WSDL message for the **GetGlobalAnalyticsItemDataBatch** WSDL operation.

The SOAP body contains the **GetGlobalAnalyticsItemDataBatchResponse** element.

*[MS-SPASA] — v20120410 SharePoint Analytics Service Application Protocol Specification* 

 *Copyright © 2012 Microsoft Corporation.* 

### **3.1.4.12.2 Elements**

The following table summarizes the XML schema element definitions that are specific to this operation.

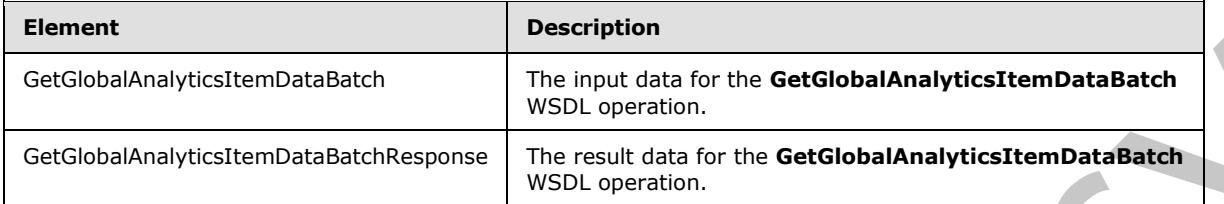

# **3.1.4.12.2.1 GetGlobalAnalyticsItemDataBatch**

The input data for the **GetGlobalAnalyticsItemDataBatch** WSDL operation.

```
<xs:element name="GetGlobalAnalyticsItemDataBatch" 
              xmlns:xs="http://www.w3.org/2001/XMLSchema">
                 <xs:complexType>
                   <xs:sequence>
                      <xs:element minOccurs="0" name="eventType" type="xs:int"/>
                      <xs:element minOccurs="0" name="since" type="xs:dateTime"/>
                      <xs:element minOccurs="0" name="batchSize" type="xs:int"/>
                      <xs:element xmlns:q1="http://www.microsoft.com/sharepoint/search/KnownTypes/2011/01" 
              minOccurs="0" name="token" nillable="true" type="q1:ContinuationTokenItemData"/>
                   </xs:sequence>
                 </xs:complexType>
              </xs:element>
Example 11 and the control of the control of the control of the Control of the Control of the Control of the Control of the Control of the Control of the Control of the Control of the Control of the Control of the Control
```
**eventType:** The identifier of the event type.

**since:** A timestamp.

**batchSize:** The maximum number of rows to be retrieved. MUST be less than 1000.

**token:** A token that represents the end of the previous batch.

### **3.1.4.12.2.2 GetGlobalAnalyticsItemDataBatchResponse**

The result data for the **GetGlobalAnalyticsItemDataBatch** WSDL operation.

```
<xs:element name="GetGlobalAnalyticsItemDataBatchResponse" 
xmlns:xs="http://www.w3.org/2001/XMLSchema">
  <xs:complexType>
     <xs:sequence>
      <xs:element xmlns:q1="http://www.microsoft.com/sharepoint/search/KnownTypes/2011/01" 
minOccurs="0" name="GetGlobalAnalyticsItemDataBatchResult" nillable="true" 
type="q1:AnalyticsItemDataBatch"/>
     </xs:sequence>
   </xs:complexType>
</xs:element>
```
*[MS-SPASA] — v20120410 SharePoint Analytics Service Application Protocol Specification* 

 *Copyright © 2012 Microsoft Corporation.* 

**GetGlobalAnalyticsItemDataBatchResult:** A batch of aggregated usage data processed since the given time, plus a token that represents the end of the current batch.

## **3.1.4.12.3 Complex Types**

The following table summarizes the XML schema complex type definitions that are specific to this operation.

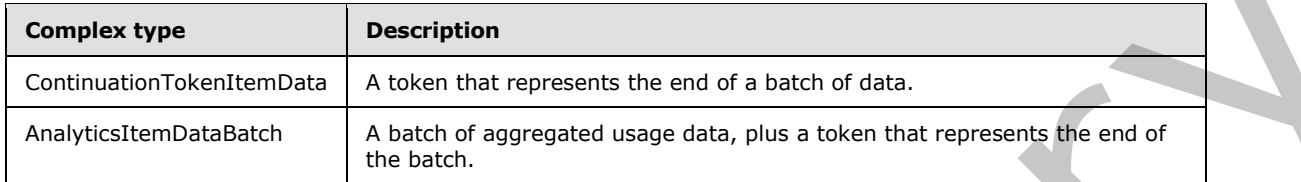

### **3.1.4.12.3.1 ContinuationTokenItemData**

**Namespace:** http://www.microsoft.com/sharepoint/search/KnownTypes/2011/01

A token that represents the end of a batch of data.

```
<xs:complexType name="ContinuationTokenItemData" xmlns:xs="http://www.w3.org/2001/XMLSchema">
                 <xs:sequence>
                    <xs:element minOccurs="0" name="ItemHash" type="xs:int"/>
                    <xs:element 
              xmlns:tns="http://schemas.datacontract.org/2004/07/Microsoft.Office.Server.Search.Analytics" 
              minOccurs="0" name="ScopeType" type="tns:ContinuationTokenItemData.Scope"/>
                    <xs:element minOccurs="0" name="SiteId" type="ser:guid"/>
                    <xs:element minOccurs="0" name="TenantId" type="ser:guid"/>
                 </xs:sequence>
              </xs:complexType>
The following table summarizes the MML scheme complex type distribute that are specified to the<br>
complex type<br>
Continues of the complex type distributed by the complex type distributed by the complex type distributed by th
```
**ItemHash:** If this is not the first batch to be retrieved, this is an implementation-specific hash code of the identifier of the last item from the previous batch. Otherwise, this MUST be 0.

**ScopeType:** The scope of the batch.

**SiteId:** If this is not the first batch to be retrieved, this is the identifier of the Web site containing the last item from the previous batch. Otherwise,

- If **ScopeType** is **Site**, this is the identifier of the Web site.
- Otherwise, this MUST be the empty GUID.

**TenantId:** If this is not the first batch to be retrieved, this is the identifier of the tenant containing the last item from the previous batch. Otherwise,

- If **ScopeType** is **Site** or **Tenant**, this is the identifier of the tenant.
- Otherwise, this MUST be the empty GUID.

## **3.1.4.12.3.2 AnalyticsItemDataBatch**

**Namespace:** http://www.microsoft.com/sharepoint/search/KnownTypes/2011/01

*[MS-SPASA] — v20120410 SharePoint Analytics Service Application Protocol Specification* 

 *Copyright © 2012 Microsoft Corporation.* 

A batch of aggregated usage data, plus a token that represents the end of the batch.

```
<xs:complexType name="AnalyticsItemDataBatch" xmlns:xs="http://www.w3.org/2001/XMLSchema">
   <xs:sequence>
     <xs:element minOccurs="0" name="Items" nillable="true" 
type="q1:ArrayOfAnalyticsItemData"/>
     <xs:element minOccurs="0" name="Token" nillable="true" 
type="q1:ContinuationTokenItemData"/>
  </xs:sequence>
</xs:complexType>
```
**Items:** The collection of analytics item data for each of the items in the batch.

**Token:** The continuation token, provided so that the subsequent batch may be retrieved, if there is one.

### **3.1.4.12.4 Simple Types**

The following table summarizes the XML schema simple type definitions that are specific to this operation.

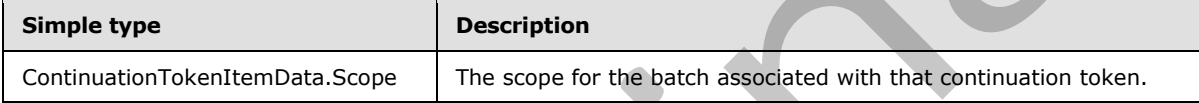

### **3.1.4.12.4.1 ContinuationTokenItemData.Scope**

**Namespace:** http://schemas.datacontract.org/2004/07/Microsoft.Office.Server.Search.Analytics

This value determines the scope of a batch.

```
<xs:simpleType name="ContinuationTokenItemData.Scope" 
xmlns:xs="http://www.w3.org/2001/XMLSchema">
  <xs:restriction base="xs:string">
    <xs:enumeration value="Global"/>
    <xs:enumeration value="Tenant"/>
     <xs:enumeration value="Site"/>
   </xs:restriction>
</xs:simpleType>
```
The following table specifies the allowable values for **ContinuationTokenItemData.Scope**.

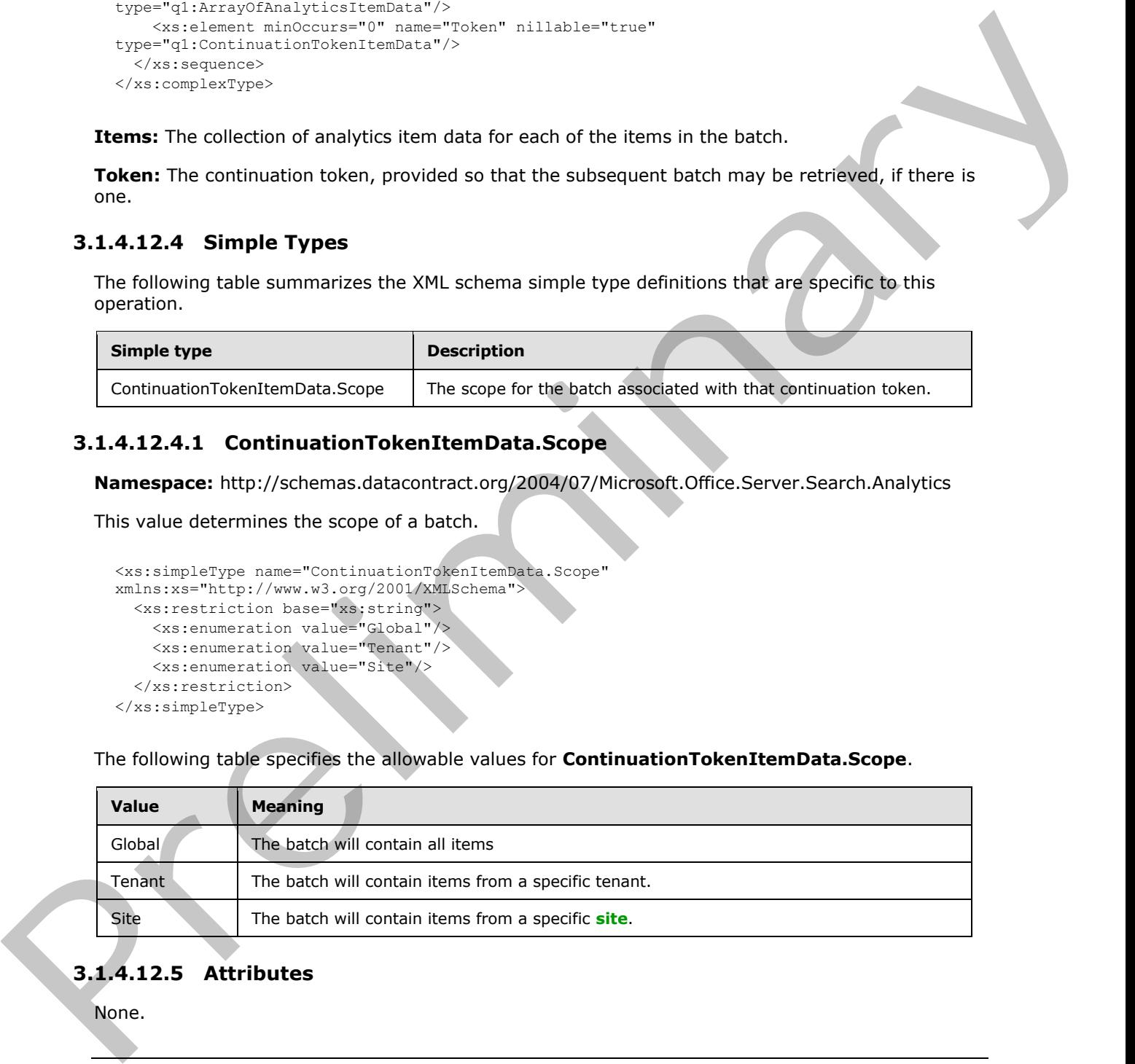

## **3.1.4.12.5 Attributes**

None.

*[MS-SPASA] — v20120410 SharePoint Analytics Service Application Protocol Specification* 

 *Copyright © 2012 Microsoft Corporation.* 

### **3.1.4.12.6 Groups**

None.

### **3.1.4.12.7 Attribute Groups**

None.

#### **3.1.4.13 GetRawAnayticsTenantSettings**

Retrieves the configuration settings for a specified tenant.

```
<wsdl:operation name="GetRawAnayticsTenantSettings" 
xmlns:wsdl="http://schemas.xmlsoap.org/wsdl/">
   <wsdl:input 
wsaw:Action="http://tempuri.org/IAnalyticsServiceApplication/GetRawAnayticsTenantSettings" 
message="tns2:IAnalyticsServiceApplication_GetRawAnayticsTenantSettings_InputMessage" 
xmlns:wsaw="http://www.w3.org/2006/05/addressing/wsdl"/>
   <wsdl:output 
wsaw:Action="http://tempuri.org/IAnalyticsServiceApplication/GetRawAnayticsTenantSettingsResp
onse" message="tns2:IAnalyticsServiceApplication_GetRawAnayticsTenantSettings_OutputMessage" 
xmlns:wsaw="http://www.w3.org/2006/05/addressing/wsdl"/>
</wsdl:operation>
```
#### The protocol client sends a

**IAnalyticsServiceApplication\_GetRawAnayticsTenantSettings\_InputMessage** WSDL message, and the protocol server responds with a **IAnalyticsServiceApplication\_GetRawAnayticsTenantSettings\_OutputMessage** WSDL

message as follows:

The protocol server returns the configuration settings for the tenant corresponding to the specified **tenantId**.

### **3.1.4.13.1 Messages**

The following table summarizes the set of WSDL message definitions that are specific to this operation.

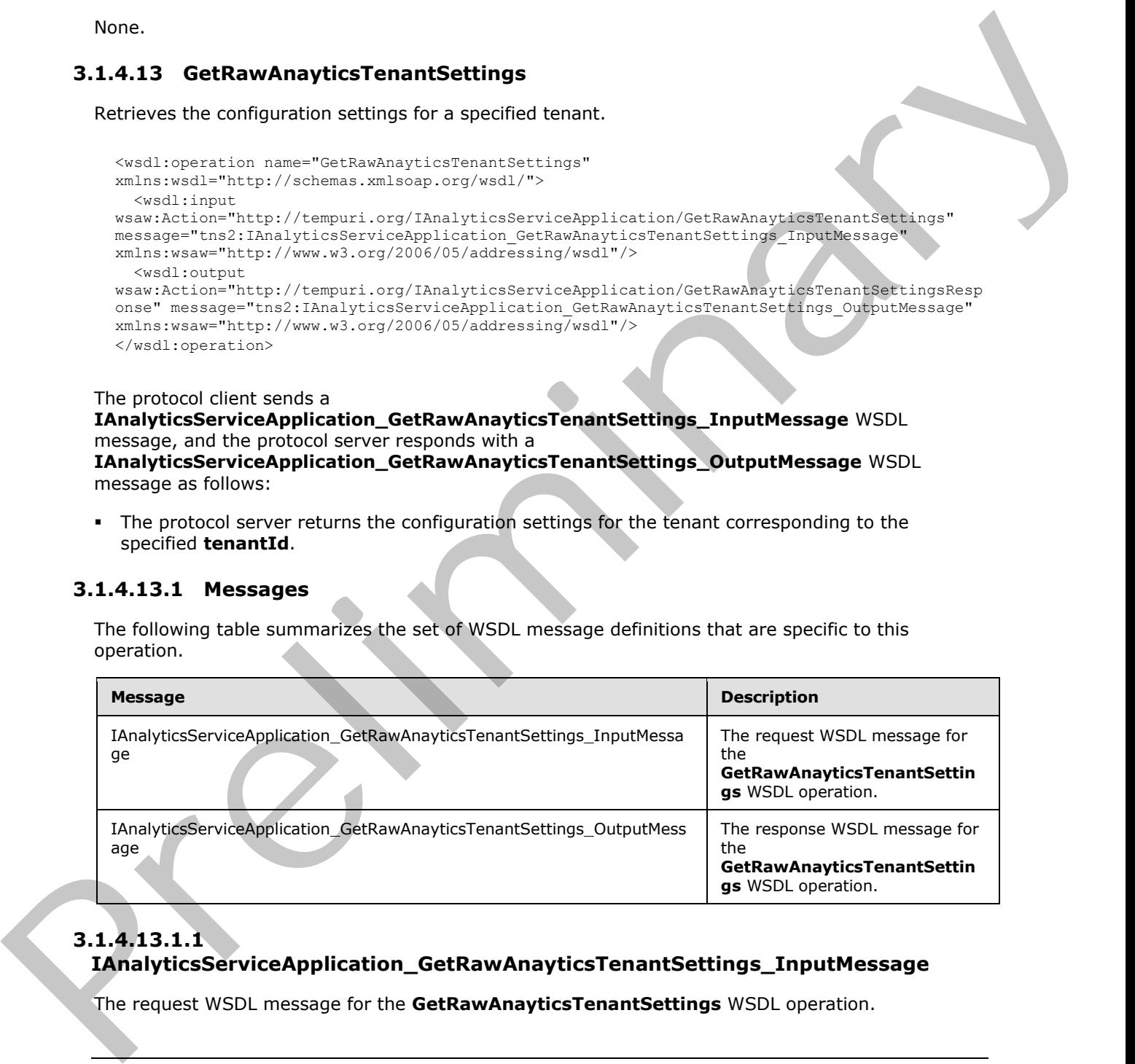

# **3.1.4.13.1.1 IAnalyticsServiceApplication\_GetRawAnayticsTenantSettings\_InputMessage**

The request WSDL message for the **GetRawAnayticsTenantSettings** WSDL operation.

*[MS-SPASA] — v20120410 SharePoint Analytics Service Application Protocol Specification* 

 *Copyright © 2012 Microsoft Corporation.* 

The SOAP action value is:

http://tempuri.org/IAnalyticsServiceApplication/GetRawAnayticsTenantSettings

The SOAP body contains the **GetRawAnayticsTenantSettings** element.

#### **3.1.4.13.1.2 IAnalyticsServiceApplication\_GetRawAnayticsTenantSettings\_OutputMessage**

The response WSDL message for the **GetRawAnayticsTenantSettings** WSDL operation.

The SOAP body contains the **GetRawAnayticsTenantSettingsResponse** element.

### **3.1.4.13.2 Elements**

The following table summarizes the XML schema element definitions that are specific to this operation.

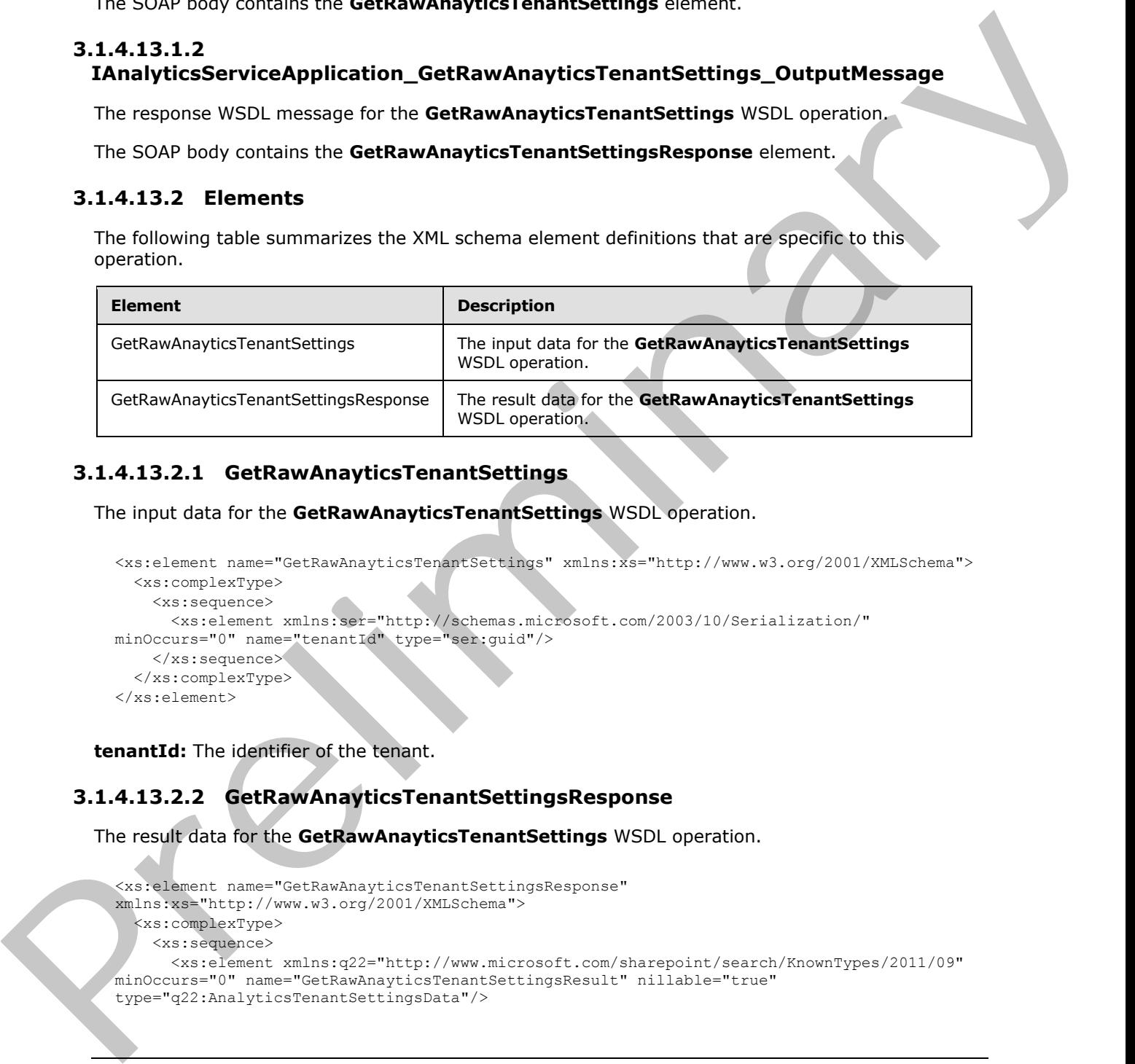

## **3.1.4.13.2.1 GetRawAnayticsTenantSettings**

The input data for the **GetRawAnayticsTenantSettings** WSDL operation.

```
<xs:element name="GetRawAnayticsTenantSettings" xmlns:xs="http://www.w3.org/2001/XMLSchema">
  <xs:complexType>
     <xs:sequence>
      <xs:element xmlns:ser="http://schemas.microsoft.com/2003/10/Serialization/" 
minOccurs="0" name="tenantId" type="ser:guid"/>
    </xs:sequence>
   </xs:complexType>
</xs:element>
```
**tenantId:** The identifier of the tenant.

## **3.1.4.13.2.2 GetRawAnayticsTenantSettingsResponse**

The result data for the **GetRawAnayticsTenantSettings** WSDL operation.

```
<xs:element name="GetRawAnayticsTenantSettingsResponse" 
xmlns:xs="http://www.w3.org/2001/XMLSchema">
  <xs:complexType>
     <xs:sequence>
       <xs:element xmlns:q22="http://www.microsoft.com/sharepoint/search/KnownTypes/2011/09" 
minOccurs="0" name="GetRawAnayticsTenantSettingsResult" nillable="true" 
type="q22:AnalyticsTenantSettingsData"/>
```
*[MS-SPASA] — v20120410 SharePoint Analytics Service Application Protocol Specification* 

 *Copyright © 2012 Microsoft Corporation.* 

```
 </xs:sequence>
   </xs:complexType>
</xs:element>
```
**GetRawAnayticsTenantSettingsResult:** The configuration settings for the tenant.

#### **3.1.4.13.3 Complex Types**

None.

#### **3.1.4.13.4 Simple Types**

None.

### **3.1.4.13.5 Attributes**

None.

#### **3.1.4.13.6 Groups**

None.

### **3.1.4.13.7 Attribute Groups**

None.

#### **3.1.4.14 GetRawAnayticsTenantSettingsBatch**

Retrieves the configuration settings for multiple tenants.

```
<wsdl:operation name="GetRawAnayticsTenantSettingsBatch" 
             xmlns:wsdl="http://schemas.xmlsoap.org/wsdl/">
                 <wsdl:input 
             wsaw:Action="http://tempuri.org/IAnalyticsServiceApplication/GetRawAnayticsTenantSettingsBatc
             h" message="tns2:IAnalyticsServiceApplication_GetRawAnayticsTenantSettingsBatch_InputMessage" 
             xmlns:wsaw="http://www.w3.org/2006/05/addressing/wsdl"/>
                 <wsdl:output 
             wsaw:Action="http://tempuri.org/IAnalyticsServiceApplication/GetRawAnayticsTenantSettingsBatc
             hResponse" 
             message="tns2:IAnalyticsServiceApplication_GetRawAnayticsTenantSettingsBatch_OutputMessage" 
             xmlns:wsaw="http://www.w3.org/2006/05/addressing/wsdl"/>
             </wsdl:operation>
economistics reannel employees and computers are computed as the state of the state of the state of the state of the state of the state of the state of the state of the state of the state of the state of the state of the s
```
The protocol client sends a

**IAnalyticsServiceApplication\_GetRawAnayticsTenantSettingsBatch\_InputMessage** WSDL message, and the protocol server responds with a **IAnalyticsServiceApplication\_GetRawAnayticsTenantSettingsBatch\_OutputMessage** WSDL message as follows:

The protocol server returns the next batch of configuration settings for tenants that have identifiers greater than the **lastTenantId**.

*[MS-SPASA] — v20120410 SharePoint Analytics Service Application Protocol Specification* 

 *Copyright © 2012 Microsoft Corporation.* 

- If the number of configuration settings remaining to return is larger than **batchSize**, only the next **batchSize** number of configuration settings are returned.
- The protocol server sets the **LastPartitionId** with the identifier of the tenant corresponding to the last configuration setting returned in the batch of **Settings**.
- This method is a batch method, that is, the protocol server returns a **LastPartitionId** that represents state that allows the protocol server to resume a subsequent batch of configuration settings to return if the current batch is constrained by the **batchSize**. The protocol server expects the protocol client to provide a default initial **lastPartitionId** for a first batch and to provide the state it returns from a previous call for subsequent calls.

### **3.1.4.14.1 Messages**

The following table summarizes the set of WSDL message definitions that are specific to this operation.

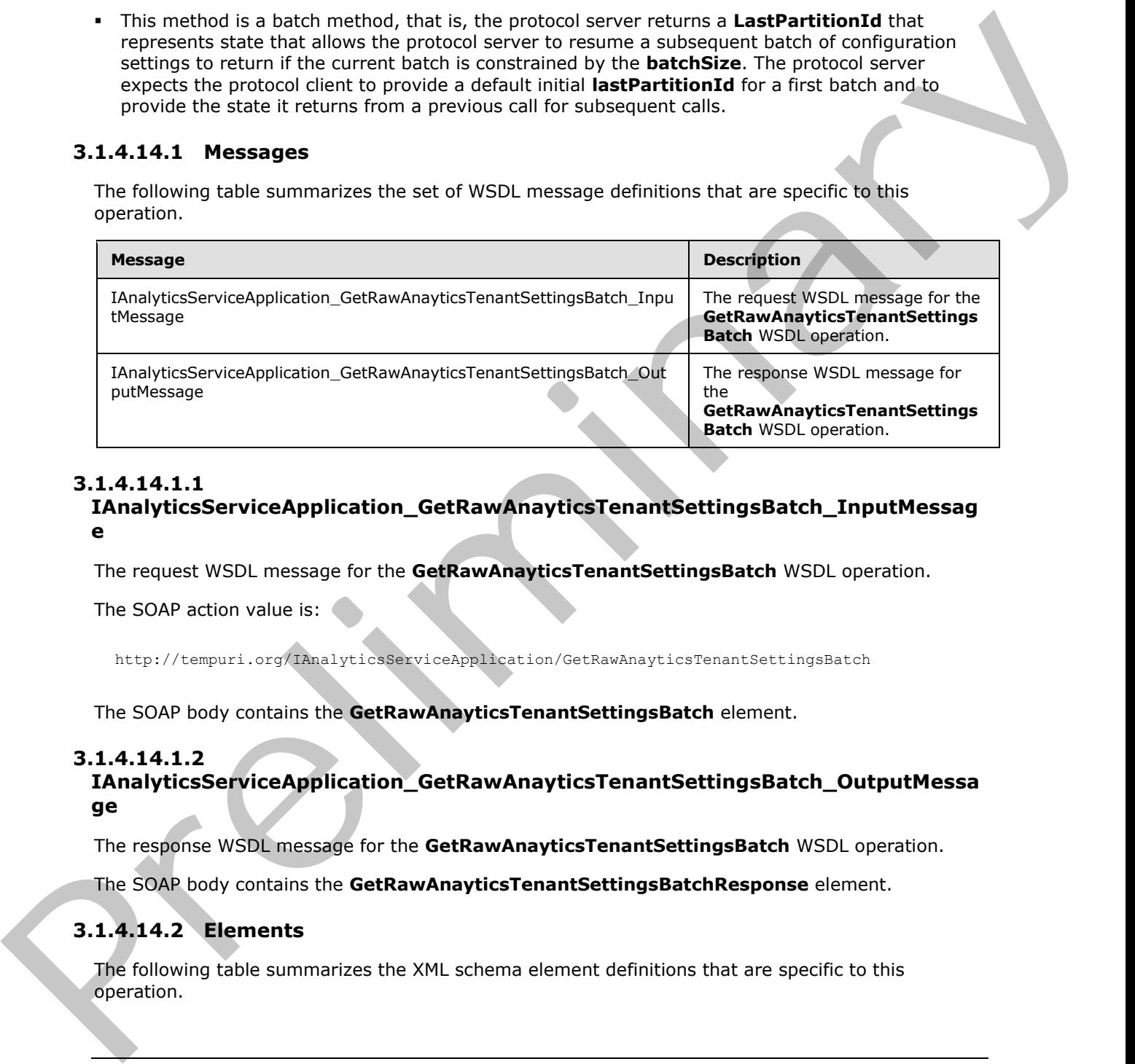

## **3.1.4.14.1.1**

#### **IAnalyticsServiceApplication\_GetRawAnayticsTenantSettingsBatch\_InputMessag e**

The request WSDL message for the **GetRawAnayticsTenantSettingsBatch** WSDL operation.

The SOAP action value is:

http://tempuri.org/IAnalyticsServiceApplication/GetRawAnayticsTenantSettingsBatch

The SOAP body contains the **GetRawAnayticsTenantSettingsBatch** element.

### **3.1.4.14.1.2**

### **IAnalyticsServiceApplication\_GetRawAnayticsTenantSettingsBatch\_OutputMessa ge**

The response WSDL message for the **GetRawAnayticsTenantSettingsBatch** WSDL operation.

The SOAP body contains the **GetRawAnayticsTenantSettingsBatchResponse** element.

# **3.1.4.14.2 Elements**

The following table summarizes the XML schema element definitions that are specific to this operation.

*[MS-SPASA] — v20120410 SharePoint Analytics Service Application Protocol Specification* 

 *Copyright © 2012 Microsoft Corporation.* 

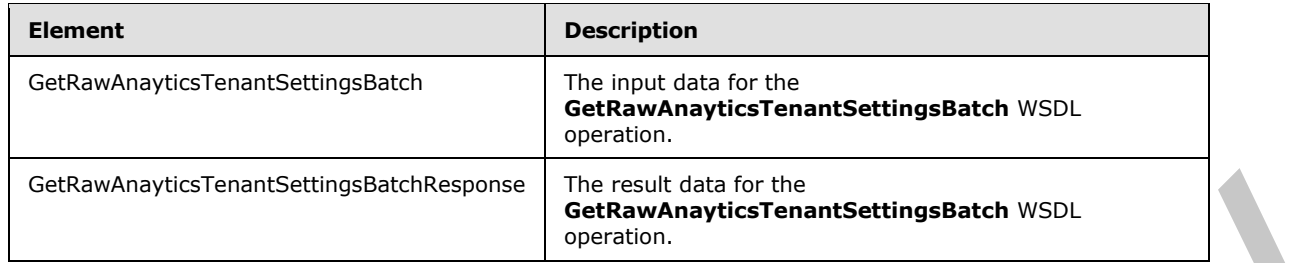

# **3.1.4.14.2.1 GetRawAnayticsTenantSettingsBatch**

The input data for the **GetRawAnayticsTenantSettingsBatch** WSDL operation.

```
<xs:element name="GetRawAnayticsTenantSettingsBatch" 
xmlns:xs="http://www.w3.org/2001/XMLSchema">
  <xs:complexType>
     <xs:sequence> 
       <xs:element minOccurs="0" name="batchSize" type="xs:int"/>
       <xs:element xmlns:ser="http://schemas.microsoft.com/2003/10/Serialization/" 
minOccurs="0" name="lastTenantId" type="ser:guid"/>
    </xs:sequence>
   </xs:complexType>
</xs:element>
```
**batchSize:** The maximum number of rows to be retrieved. MUST be less than 1000.

**lastTenantId:** If this is not the first batch to be retrieved, this is the identifier of the tenant containing the last item from the previous batch. Otherwise, this MUST be the empty GUID.

### **3.1.4.14.2.2 GetRawAnayticsTenantSettingsBatchResponse**

The result data for the **GetRawAnayticsTenantSettingsBatch** WSDL operation.

```
<xs:element name="GetRawAnayticsTenantSettingsBatchResponse" 
               xmlns:xs="http://www.w3.org/2001/XMLSchema">
                  <xs:complexType>
                    <xs:sequence>
                       <xs:element xmlns:q22="http://www.microsoft.com/sharepoint/search/KnownTypes/2011/09" 
               minOccurs="0" name="GetRawAnayticsTenantSettingsBatchResult" nillable="true" 
               type="q22:AnalyticsTenantSettingsDataBatch"/>
                    </xs:sequence>
                  </xs:complexType>
               </xs:element>
Cechamical Terms (Editor)<br>
3.1.4.14.2.1 GetRawAnayticsTenantSettingsBatch WSDL<br>
3.1.4.14.2.1 GetRawAnayticsTenantSettingsBatch WSDL operation<br>
The input due for the GetRawAnayticsTenantSettingsBatch WSDL operation<br>
The in
```
**GetRawAnayticsTenantSettingsBatchResult:** A batch of configuration settings, plus the identifier of the tenant for the last configuration setting from the previous batch.

## **3.1.4.14.3 Complex Types**

The following table summarizes the XML schema complex type definitions that are specific to this operation.

*[MS-SPASA] — v20120410 SharePoint Analytics Service Application Protocol Specification* 

 *Copyright © 2012 Microsoft Corporation.* 

 *Release: Tuesday, April 10, 2012* 

*67 / 121* 

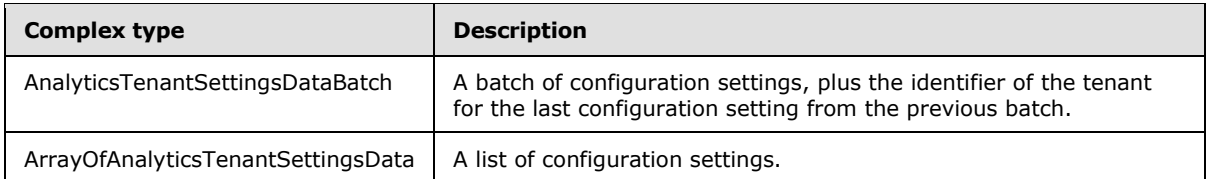

#### **3.1.4.14.3.1 AnalyticsTenantSettingsDataBatch**

**Namespace:** http://www.microsoft.com/sharepoint/search/KnownTypes/2011/09

A batch of configuration settings, plus the identifier of the tenant for the last configuration setting from the previous batch.

```
<xs:complexType name="AnalyticsTenantSettingsDataBatch" 
xmlns:xs="http://www.w3.org/2001/XMLSchema">
  <xs:sequence>
     <xs:element minOccurs="0" name="LastTenantId" type="ser:guid"/>
     <xs:element minOccurs="0" name="Settings" nillable="true" 
type="q22:ArrayOfAnalyticsTenantSettingsData"/>
  </xs:sequence>
</xs:complexType>
```
**LastTenantId:** The identifier of the tenant for the last configuration setting from the previous batch.

**Settings:** A list of configuration settings.

### **3.1.4.14.3.2 ArrayOfAnalyticsTenantSettingsData**

**Namespace:** http://www.microsoft.com/sharepoint/search/KnownTypes/2011/09

A list of configuration settings.

```
<xs:complexType name="ArrayOfAnalyticsTenantSettingsData" 
               xmlns:xs="http://www.w3.org/2001/XMLSchema">
                  <xs:sequence>
                     <xs:element minOccurs="0" maxOccurs="unbounded" name="AnalyticsTenantSettingsData" 
               nillable="true" type="q22:AnalyticsTenantSettingsData"/>
                  </xs:sequence>
               </xs:complexType>
Examples the state of the state of the tensor in the state of the state of the state of the state of the state of the state of the state of the state of the state of the state of the state of the state of the state of the
```
**AnalyticsTenantSettingsData:** The configuration settings for a tenant.

# **3.1.4.14.4 Simple Types**

None.

```
3.1.4.14.5 Attributes
```
None.

*[MS-SPASA] — v20120410 SharePoint Analytics Service Application Protocol Specification* 

 *Copyright © 2012 Microsoft Corporation.* 

 *Release: Tuesday, April 10, 2012* 

*68 / 121* 

#### **3.1.4.14.6 Groups**

None.

### **3.1.4.14.7 Attribute Groups**

None.

### **3.1.4.15 GetRollupAnalyticsItemData**

Retrieves aggregated usage data for a rollup scope for events of a specified event type.

```
<wsdl:operation name="GetRollupAnalyticsItemData" 
              xmlns:wsdl="http://schemas.xmlsoap.org/wsdl/">
                 <wsdl:input 
              wsaw:Action="http://tempuri.org/IAnalyticsServiceApplication/GetRollupAnalyticsItemData" 
              message="tns2:IAnalyticsServiceApplication_GetRollupAnalyticsItemData_InputMessage" 
              xmlns:wsaw="http://www.w3.org/2006/05/addressing/wsdl"/>
                 <wsdl:output 
             wsaw:Action="http://tempuri.org/IAnalyticsServiceApplication/GetRollupAnalyticsItemDataRespon
              se" message="tns2:IAnalyticsServiceApplication_GetRollupAnalyticsItemData_OutputMessage" 
              xmlns:wsaw="http://www.w3.org/2006/05/addressing/wsdl"/>
              </wsdl:operation>
None.<br>
3.1.4.15.5 GetRollupAnalyticatiem Data<br>
Restriction and the solution of the angle of the solution of the solution of the solution of the solution of the solution of the solution of the solution of the solution of th
```
#### The protocol client sends a

**IAnalyticsServiceApplication\_GetRollupAnalyticsItemData\_InputMessage** WSDL message, and the protocol server responds with a

**IAnalyticsServiceApplication\_GetRollupAnalyticsItemData\_OutputMessage** WSDL message as follows:

- The protocol server determines the appropriate rollup scope as follows:
	- Tenant: the **siteId** and **scopeId** are all equal to the **tenantId**

Web site: the **siteId** is the identifier of the Web site and **scopeId** MUST be the empty GUID.

- Application-specific rollup scope: the **siteId** is the identifier of the Web site and **scopeId** is the application-specific rollup scope.
- The protocol server returns the aggregated usage data corresponding to that rollup scope.

### **3.1.4.15.1 Messages**

The following table summarizes the set of WSDL message definitions that are specific to this operation.

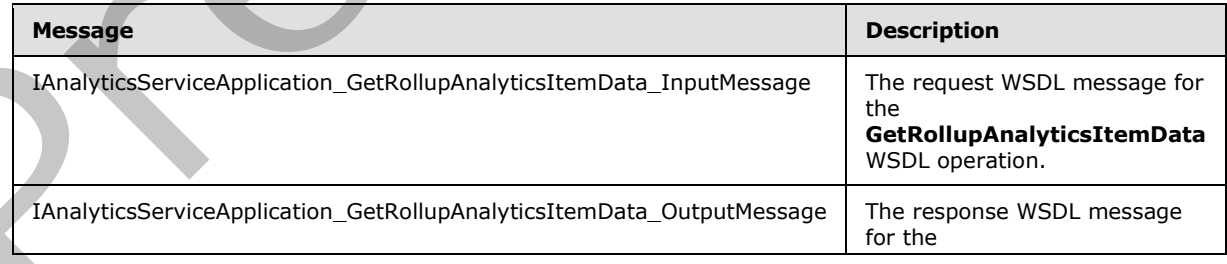

*[MS-SPASA] — v20120410 SharePoint Analytics Service Application Protocol Specification* 

 *Copyright © 2012 Microsoft Corporation.* 

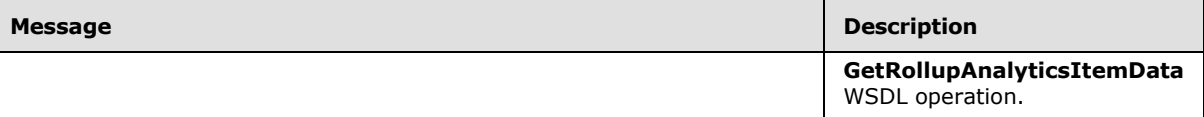

### **3.1.4.15.1.1 IAnalyticsServiceApplication\_GetRollupAnalyticsItemData\_InputMessage**

The request WSDL message for the **GetRollupAnalyticsItemData** WSDL operation.

The SOAP action value is:

http://tempuri.org/IAnalyticsServiceApplication/GetRollupAnalyticsItemData

The SOAP body contains the **GetRollupAnalyticsItemData** element.

### **3.1.4.15.1.2**

## **IAnalyticsServiceApplication\_GetRollupAnalyticsItemData\_OutputMessage**

The response WSDL message for the **GetRollupAnalyticsItemData** WSDL operation.

The SOAP body contains the **GetRollupAnalyticsItemDataResponse** element.

### **3.1.4.15.2 Elements**

The following table summarizes the XML schema element definitions that are specific to this operation.

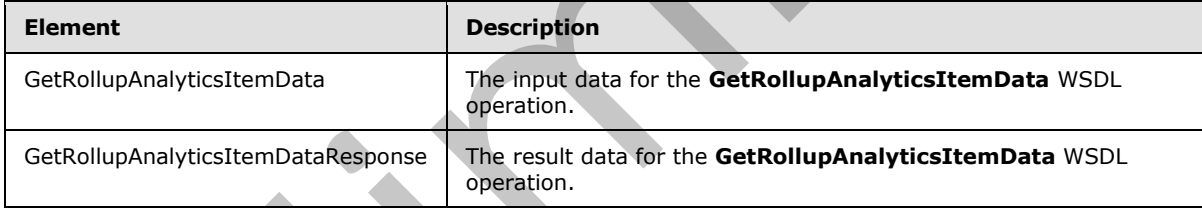

## **3.1.4.15.2.1 GetRollupAnalyticsItemData**

The input data for the **GetRollupAnalyticsItemData** WSDL operation.

```
<xs:element name="GetRollupAnalyticsItemData" xmlns:xs="http://www.w3.org/2001/XMLSchema">
                 <xs:complexType>
                   <xs:sequence>
                      <xs:element minOccurs="0" name="eventType" type="xs:int"/>
                     <xs:element xmlns:ser="http://schemas.microsoft.com/2003/10/Serialization/" 
              minOccurs="0" name="tenantId" type="ser:guid"/>
                      <xs:element xmlns:ser="http://schemas.microsoft.com/2003/10/Serialization/" 
              minOccurs="0" name="siteId" type="ser:guid"/>
                      <xs:element xmlns:ser="http://schemas.microsoft.com/2003/10/Serialization/" 
              minOccurs="0" name="scopeId" type="ser:guid"/>
                   </xs:sequence>
                 </xs:complexType>
3.1.4.15.1.1<br>
I. AnalyticsServiceApplication_GetRollupAnalyticsItemData_InputMessage<br>
The request W5D, theseage for the GetRollupAnalyticsItemData W5D, operation,<br>
The SOAP aids and with the GetRollupAnalyticsItemData dem
```
*[MS-SPASA] — v20120410 SharePoint Analytics Service Application Protocol Specification* 

 *Copyright © 2012 Microsoft Corporation.* 

</xs:element>

**eventType:** The identifier of the event type.

**tenantId:** The identifier of the tenant.

**siteId:** This is the identifier of the tenant or Web site.

**scopeId:** This is the identifier of the tenant, Web site, or application-specified rollup scope.

#### **3.1.4.15.2.2 GetRollupAnalyticsItemDataResponse**

The result data for the **GetRollupAnalyticsItemData** WSDL operation.

```
<xs:element name="GetRollupAnalyticsItemDataResponse" 
               xmlns:xs="http://www.w3.org/2001/XMLSchema">
                  <xs:complexType>
                     <xs:sequence>
                       <xs:element xmlns:q1="http://www.microsoft.com/sharepoint/search/KnownTypes/2011/01" 
              minOccurs="0" name="GetRollupAnalyticsItemDataResult" nillable="true" 
               type="q1:AnalyticsItemData"/>
                    </xs:sequence>
                  </xs:complexType>
               </xs:element>
tenantics into the identifier of the tenant.<br>
scopedia: This is the identifier of the tenant. Web site, or application-specified rolling scope.<br>
3.1.4.15.2.2 GetteblughanalyticsItemData NSU operators.<br>
The result dist for
```
**GetRollupAnalyticsItemDataResult:** The aggregated usage data for the rollup scope.

#### **3.1.4.15.3 Complex Types**

None.

#### **3.1.4.15.4 Simple Types**

None.

#### **3.1.4.15.5 Attributes**

None.

### **3.1.4.15.6 Groups**

None.

### **3.1.4.15.7 Attribute Groups**

None.

# **3.1.4.16 GetSearchReport**

Retrieves the aggregated top occurrences for the specified search event type within a scope.

<wsdl:operation name="GetSearchReport" xmlns:wsdl="http://schemas.xmlsoap.org/wsdl/">

*[MS-SPASA] — v20120410 SharePoint Analytics Service Application Protocol Specification* 

 *Copyright © 2012 Microsoft Corporation.* 

```
 <wsdl:input wsaw:Action="http://tempuri.org/IAnalyticsServiceApplication/GetSearchReport" 
message="tns2:IAnalyticsServiceApplication_GetSearchReport_InputMessage" 
xmlns:wsaw="http://www.w3.org/2006/05/addressing/wsdl"/>
   <wsdl:output 
wsaw:Action="http://tempuri.org/IAnalyticsServiceApplication/GetSearchReportResponse" 
message="tns2:IAnalyticsServiceApplication_GetSearchReport_OutputMessage" 
xmlns:wsaw="http://www.w3.org/2006/05/addressing/wsdl"/>
</wsdl:operation>
```
The protocol client sends a **IAnalyticsServiceApplication\_GetSearchReport\_InputMessage** WSDL message, and the protocol server responds with a **IAnalyticsServiceApplication\_GetSearchReport\_OutputMessage** WSDL message as follows:

The protocol server returns the top **maxRows search queries** that have the most occurrence of the specified **reportType** event for search queries performed within the Web site specified by **tenantId** and **siteId** during the day or month (depending on **bDaily**) indicated by **reportDate**.

#### **3.1.4.16.1 Messages**

The following table summarizes the set of WSDL message definitions that are specific to this operation.

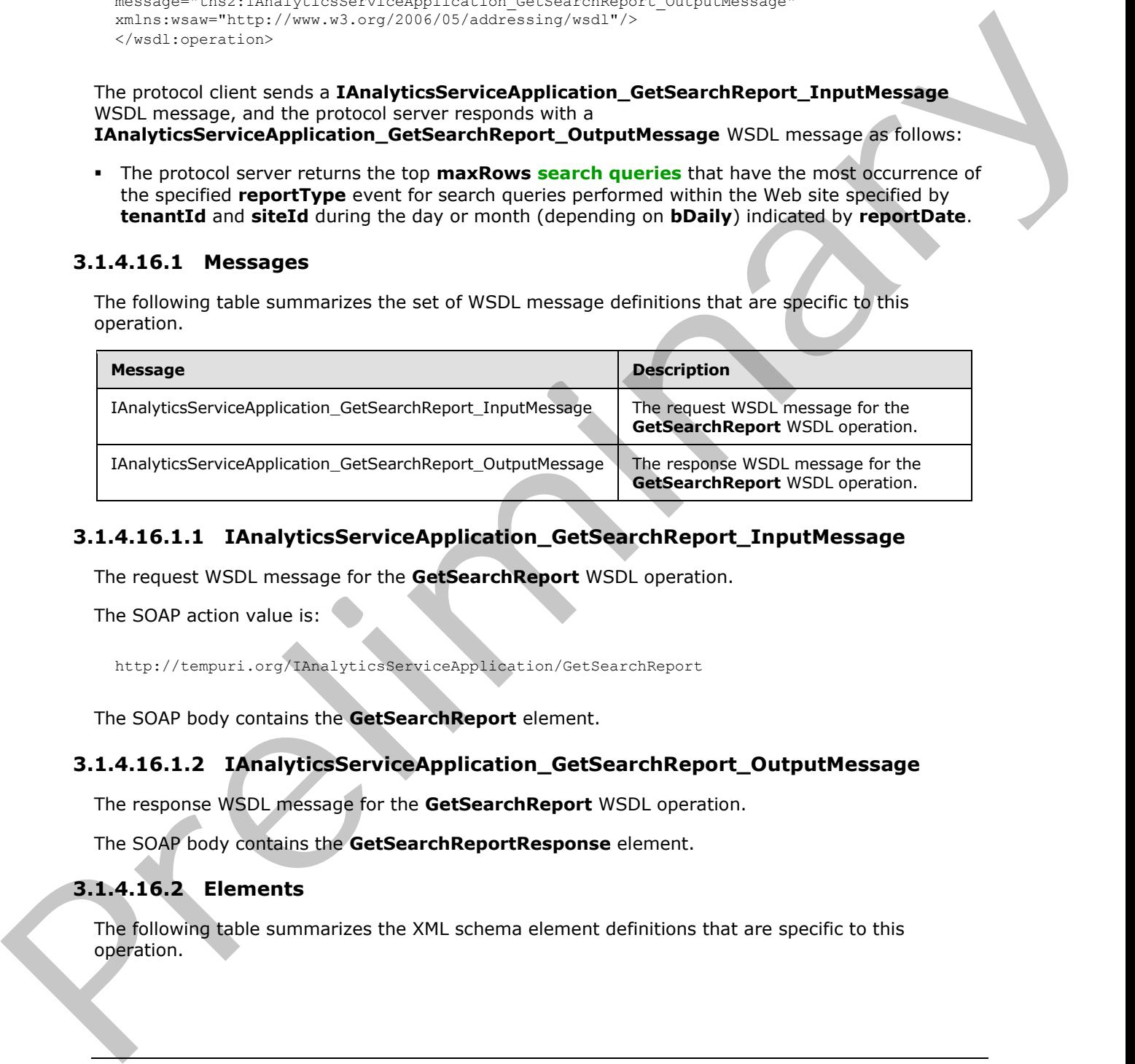

### **3.1.4.16.1.1 IAnalyticsServiceApplication\_GetSearchReport\_InputMessage**

The request WSDL message for the **GetSearchReport** WSDL operation.

The SOAP action value is:

http://tempuri.org/IAnalyticsServiceApplication/GetSearchReport

The SOAP body contains the **GetSearchReport** element.

### **3.1.4.16.1.2 IAnalyticsServiceApplication\_GetSearchReport\_OutputMessage**

The response WSDL message for the **GetSearchReport** WSDL operation.

The SOAP body contains the **GetSearchReportResponse** element.

### **3.1.4.16.2 Elements**

The following table summarizes the XML schema element definitions that are specific to this operation.

*[MS-SPASA] — v20120410 SharePoint Analytics Service Application Protocol Specification* 

 *Copyright © 2012 Microsoft Corporation.*
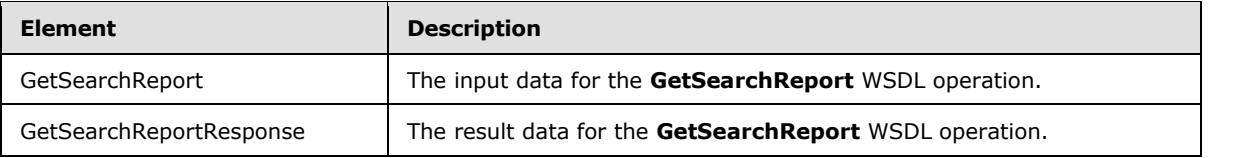

# **3.1.4.16.2.1 GetSearchReport**

The input data for the **GetSearchReport** WSDL operation.

```
<xs:element name="GetSearchReport" xmlns:xs="http://www.w3.org/2001/XMLSchema">
                <xs:complexType>
                   <xs:sequence>
                     <xs:element minOccurs="0" name="reportType" type="xs:int"/>
                     <xs:element xmlns:ser="http://schemas.microsoft.com/2003/10/Serialization/" 
             minOccurs="0" name="tenantId" type="ser:guid"/>
                     <xs:element xmlns:ser="http://schemas.microsoft.com/2003/10/Serialization/" 
             minOccurs="0" name="siteId" type="ser:guid"/>
                     <xs:element xmlns:ser="http://schemas.microsoft.com/2003/10/Serialization/" 
             minOccurs="0" name="scopeId" type="ser:guid"/>
                     <xs:element minOccurs="0" name="reportDate" type="xs:dateTime"/>
                     <xs:element minOccurs="0" name="bDaily" type="xs:boolean"/>
                     <xs:element minOccurs="0" name="maxRows" type="xs:unsignedInt"/>
                   </xs:sequence>
                 </xs:complexType>
             </xs:element>
3.1.4.16.2.1 GetSearchReport<br>
The input data for the GetSearchReport WSD, operation,<br>
\frac{1}{2} consideration in the GetSearch President Consideration in the consideration in the consideration in the consideration in th
```
**reportType:** The identifier of the search event type.

**tenantId:** The identifier of the tenant.

**siteId:** The identifier of the Web site.

**scopeId:** Reserved. MUST be ignored.

**reportDate:** A timestamp that indicates the day (if **bDaily** is true) or month (if **bDaily** is false) to be reported on.

**bDaily:** Whether the aggregation is for a day or a month.

**maxRows:** The maximum number of queries to return.

#### **3.1.4.16.2.2 GetSearchReportResponse**

The result data for the **GetSearchReport** WSDL operation.

```
<xs:element name="GetSearchReportResponse" xmlns:xs="http://www.w3.org/2001/XMLSchema">
   <xs:complexType>
     <xs:sequence>
       <xs:element xmlns:q1="http://www.microsoft.com/sharepoint/search/KnownTypes/2011/01" 
minOccurs="0" name="GetSearchReportResult" nillable="true" type="q1:ArrayOfQueryReportData"/>
    </xs:sequence>
   </xs:complexType>
</xs:element>
```
*[MS-SPASA] — v20120410 SharePoint Analytics Service Application Protocol Specification* 

 *Copyright © 2012 Microsoft Corporation.* 

**GetSearchReportResult:** A list of the queries with occurrence counts.

## **3.1.4.16.3 Complex Types**

The following table summarizes the XML schema complex type definitions that are specific to this operation.

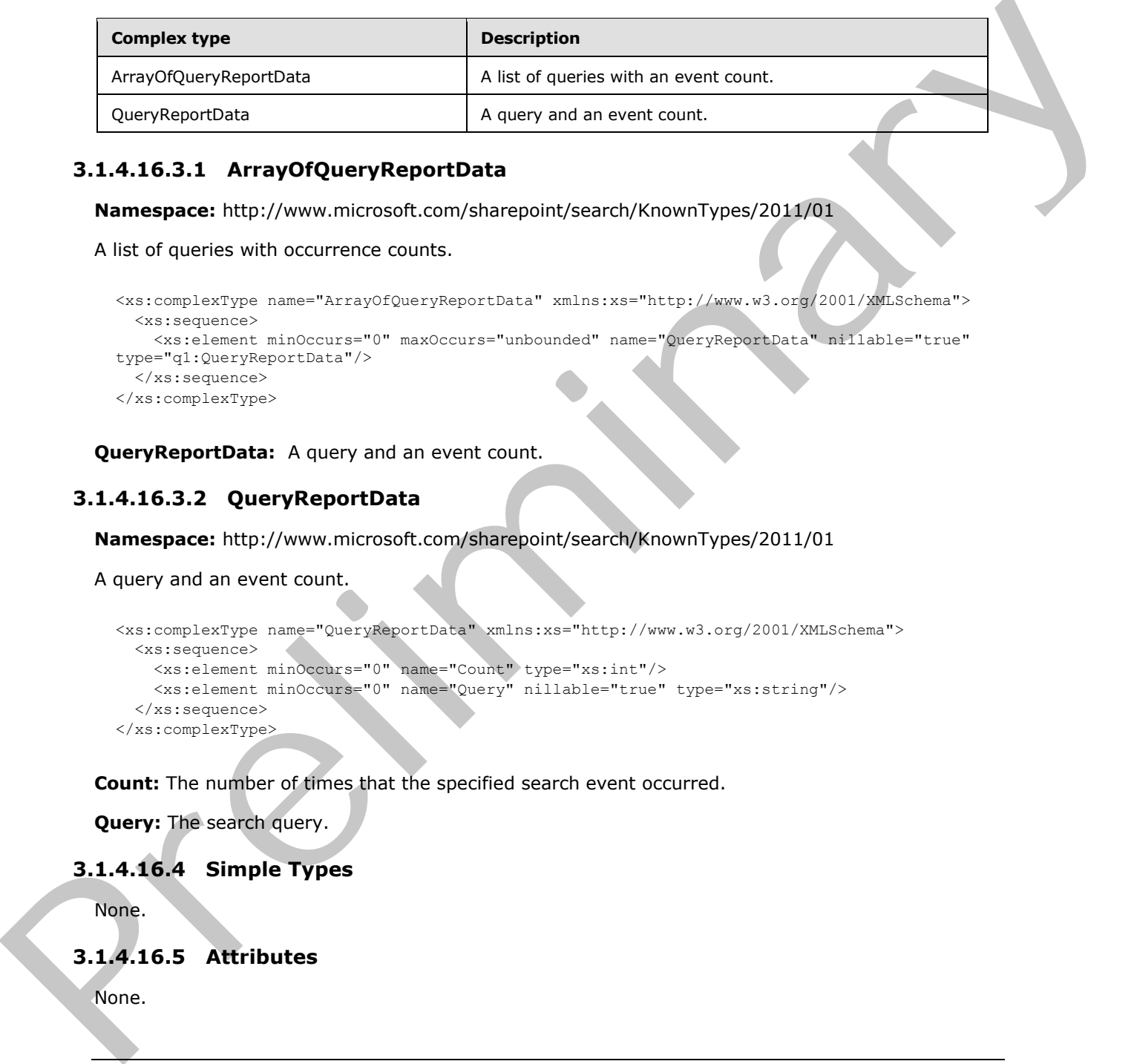

# **3.1.4.16.3.1 ArrayOfQueryReportData**

**Namespace:** http://www.microsoft.com/sharepoint/search/KnownTypes/2011/01

A list of queries with occurrence counts.

```
<xs:complexType name="ArrayOfQueryReportData" xmlns:xs="http://www.w3.org/2001/XMLSchema">
  <xs:sequence>
    <xs:element minOccurs="0" maxOccurs="unbounded" name="QueryReportData" nillable="true" 
type="q1:QueryReportData"/>
  </xs:sequence>
</xs:complexType>
```
**QueryReportData:** A query and an event count.

## **3.1.4.16.3.2 QueryReportData**

**Namespace:** http://www.microsoft.com/sharepoint/search/KnownTypes/2011/01

A query and an event count.

```
<xs:complexType name="QueryReportData" xmlns:xs="http://www.w3.org/2001/XMLSchema">
  <xs:sequence>
    <xs:element minOccurs="0" name="Count" type="xs:int"/>
     <xs:element minOccurs="0" name="Query" nillable="true" type="xs:string"/>
   </xs:sequence>
</xs:complexType>
```
**Count:** The number of times that the specified search event occurred.

**Query:** The search query.

#### **3.1.4.16.4 Simple Types**

None.

#### **3.1.4.16.5 Attributes**

None.

*[MS-SPASA] — v20120410 SharePoint Analytics Service Application Protocol Specification* 

 *Copyright © 2012 Microsoft Corporation.* 

 *Release: Tuesday, April 10, 2012* 

#### **3.1.4.16.6 Groups**

None.

#### **3.1.4.16.7 Attribute Groups**

None.

#### **3.1.4.17 GetTenantAnalyticsItemData**

Retrieves aggregated usage data for a tenant for events of a specified event type.

```
<wsdl:operation name="GetTenantAnalyticsItemData" 
xmlns:wsdl="http://schemas.xmlsoap.org/wsdl/">
   <wsdl:input 
wsaw:Action="http://tempuri.org/IAnalyticsServiceApplication/GetTenantAnalyticsItemData" 
message="tns2:IAnalyticsServiceApplication_GetTenantAnalyticsItemData_InputMessage" 
xmlns:wsaw="http://www.w3.org/2006/05/addressing/wsdl"/>
   <wsdl:output 
wsaw:Action="http://tempuri.org/IAnalyticsServiceApplication/GetTenantAnalyticsItemDataRespon
se" message="tns2:IAnalyticsServiceApplication_GetTenantAnalyticsItemData_OutputMessage" 
xmlns:wsaw="http://www.w3.org/2006/05/addressing/wsdl"/>
</wsdl:operation>
```
#### The protocol client sends a

**IAnalyticsServiceApplication\_GetTenantAnalyticsItemData\_InputMessage** WSDL message, and the protocol server MUST respond with a **IAnalyticsServiceApplication\_GetTenantAnalyticsItemData\_OutputMessage** WSDL message, as follows:

The protocol server returns the aggregated usage data for the tenant specified by **tenantId**.

#### **3.1.4.17.1 Messages**

The following table summarizes the set of WSDL message definitions that are specific to this operation.

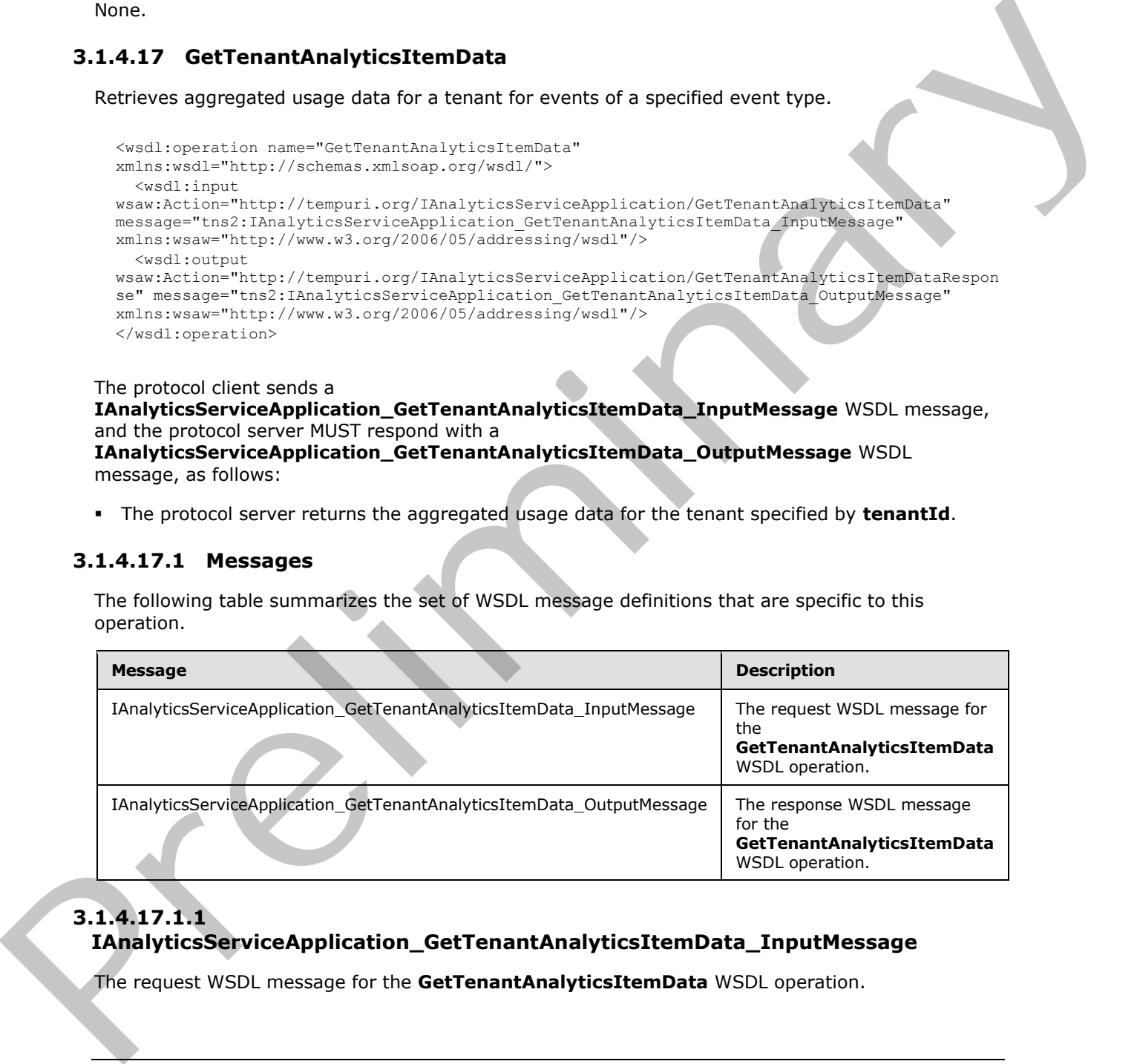

# **3.1.4.17.1.1 IAnalyticsServiceApplication\_GetTenantAnalyticsItemData\_InputMessage**

The request WSDL message for the **GetTenantAnalyticsItemData** WSDL operation.

*[MS-SPASA] — v20120410 SharePoint Analytics Service Application Protocol Specification* 

 *Copyright © 2012 Microsoft Corporation.* 

The SOAP action value is:

http://tempuri.org/IAnalyticsServiceApplication/GetTenantAnalyticsItemData

The SOAP body contains the **GetTenantAnalyticsItemData** element.

#### **3.1.4.17.1.2 IAnalyticsServiceApplication\_GetTenantAnalyticsItemData\_OutputMessage**

The response WSDL message for the **GetTenantAnalyticsItemData** WSDL operation.

The SOAP body contains the **GetTenantAnalyticsItemDataResponse** element.

# **3.1.4.17.2 Elements**

The following table summarizes the XML schema element definitions that are specific to this operation.

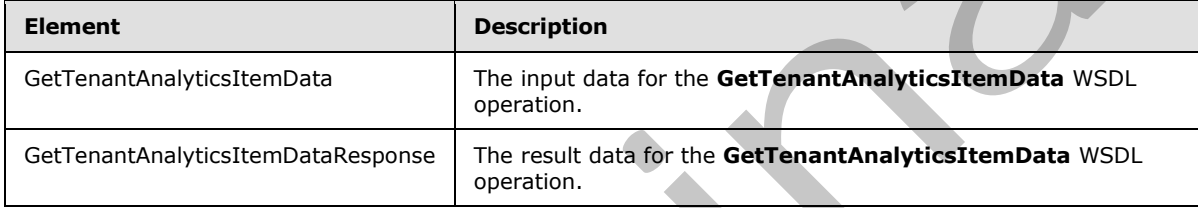

# **3.1.4.17.2.1 GetTenantAnalyticsItemData**

The input data for the **GetTenantAnalyticsItemData** WSDL operation.

```
<xs:element name="GetTenantAnalyticsItemData" xmlns:xs="http://www.w3.org/2001/XMLSchema">
                  <xs:complexType>
                    <xs:sequence>
                       <xs:element minOccurs="0" name="eventType" type="xs:int"/>
                       <xs:element xmlns:ser="http://schemas.microsoft.com/2003/10/Serialization/" 
              minOccurs="0" name="tenantId" type="ser:guid"/>
                    </xs:sequence>
                  </xs:complexType>
              </xs:element>
3.1.4.17.1.2<br>
EXALIVE:SERVICE/Application_GetTenantAnalyticsItemData_OutputMessage<br>
The response WSU, message for the GetTenantAnalyticsItemData WSU, operation,<br>
The Following the set contributions of the following the
```
**eventType:** The identifier of the event type.

**tenantId:** The identifier of the tenant.

# **3.1.4.17.2.2 GetTenantAnalyticsItemDataResponse**

The result data for the **GetTenantAnalyticsItemData** WSDL operation.

```
<xs:element name="GetTenantAnalyticsItemDataResponse" 
xmlns:xs="http://www.w3.org/2001/XMLSchema">
  <xs:complexType>
     <xs:sequence>
```
*[MS-SPASA] — v20120410 SharePoint Analytics Service Application Protocol Specification* 

 *Copyright © 2012 Microsoft Corporation.* 

```
 <xs:element xmlns:q1="http://www.microsoft.com/sharepoint/search/KnownTypes/2011/01" 
minOccurs="0" name="GetTenantAnalyticsItemDataResult" nillable="true" 
type="q1:AnalyticsItemData"/>
     </xs:sequence>
   </xs:complexType>
</xs:element>
```
**GetTenantAnalyticsItemDataResult:** The aggregated usage data for the tenant.

#### **3.1.4.17.3 Complex Types**

None.

#### **3.1.4.17.4 Simple Types**

None.

#### **3.1.4.17.5 Attributes**

None.

#### **3.1.4.17.6 Groups**

None.

#### **3.1.4.17.7 Attribute Groups**

None.

#### **3.1.4.18 SendAnalyticsUsageEvents**

Sends usage events to the protocol server.

```
<wsdl:operation name="SendAnalyticsUsageEvents" 
              xmlns:wsdl="http://schemas.xmlsoap.org/wsdl/">
                 <wsdl:input 
              wsaw:Action="http://tempuri.org/IAnalyticsServiceApplication/SendAnalyticsUsageEvents" 
              message="tns2:IAnalyticsServiceApplication SendAnalyticsUsageEvents InputMessage"
              xmlns:wsaw="http://www.w3.org/2006/05/addressing/wsdl"/>
                 <wsdl:output 
              wsaw:Action="http://tempuri.org/IAnalyticsServiceApplication/SendAnalyticsUsageEventsResponse
              " message="tns2:IAnalyticsServiceApplication_SendAnalyticsUsageEvents_OutputMessage" 
              xmlns:wsaw="http://www.w3.org/2006/05/addressing/wsdl"/>
              </wsdl:operation>
GetTenantAnalyticsItemDataResult: The appropriate durage data for the tenant.<br>
3.1.4.17.3 Complex Types<br>
Nonc.<br>
3.1.4.17.5 Gircules<br>
Start. 17.6 Gircules<br>
Nonc.<br>
3.1.4.17.5 Gircules<br>
Nonc.<br>
3.1.4.17.7 Attribute Groups<br>
Non
```
#### The protocol client sends an

**IAnalyticsServiceApplication\_SendAnalyticsUsageEvents\_InputMessage** request message and the protocol server responds with an

**IAnalyticsServiceApplication\_SendAnalyticsUsageEvents\_OutputMessage** response message as follows:

The protocol server persists the events in the event store.

*[MS-SPASA] — v20120410 SharePoint Analytics Service Application Protocol Specification* 

 *Copyright © 2012 Microsoft Corporation.* 

#### **3.1.4.18.1 Messages**

The following table summarizes the set of WSDL message definitions that are specific to this operation.

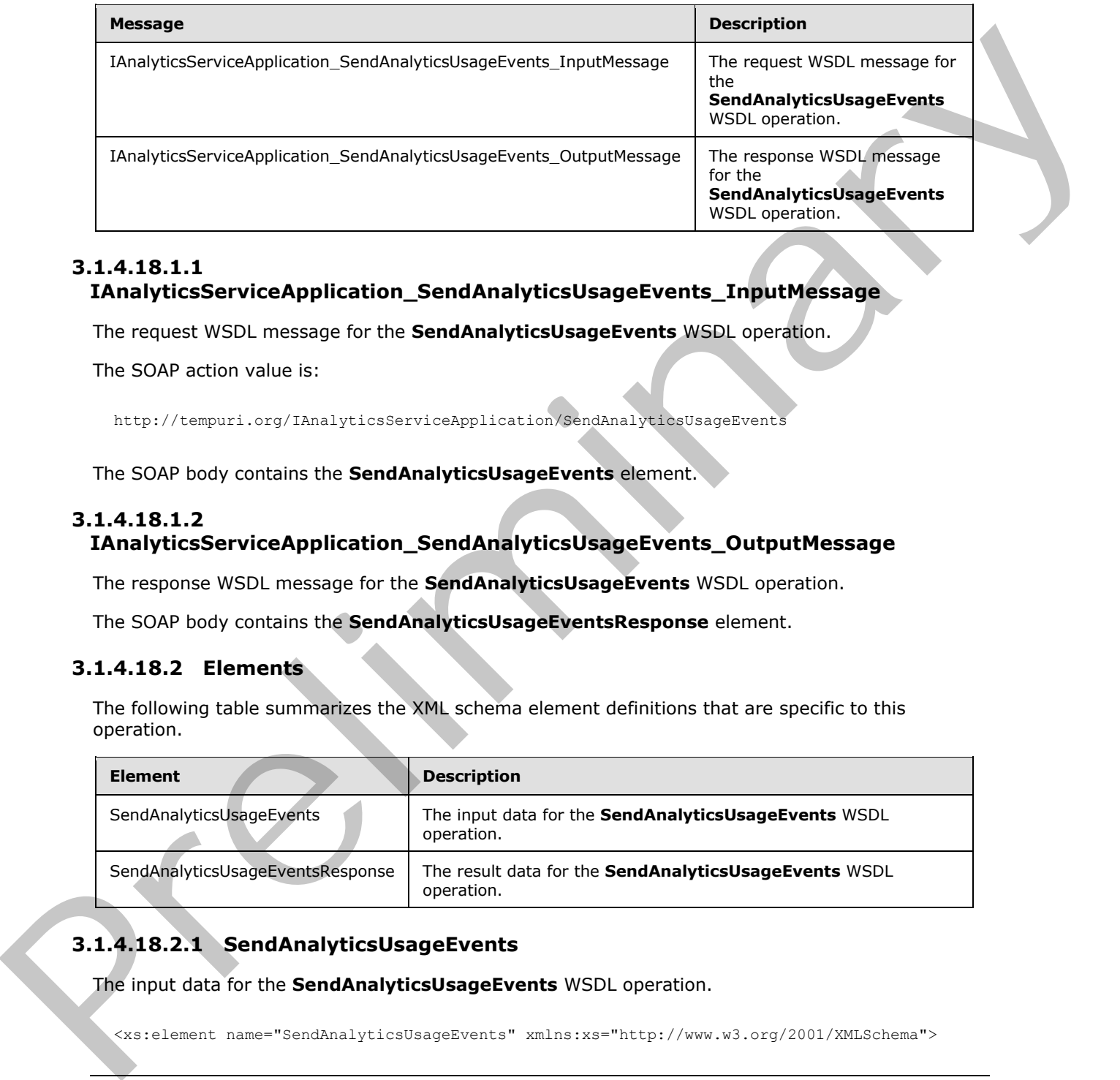

#### **3.1.4.18.1.1 IAnalyticsServiceApplication\_SendAnalyticsUsageEvents\_InputMessage**

The request WSDL message for the **SendAnalyticsUsageEvents** WSDL operation.

The SOAP action value is:

http://tempuri.org/IAnalyticsServiceApplication/SendAnalyticsUsageEvents

The SOAP body contains the **SendAnalyticsUsageEvents** element.

### **3.1.4.18.1.2**

#### **IAnalyticsServiceApplication\_SendAnalyticsUsageEvents\_OutputMessage**

The response WSDL message for the **SendAnalyticsUsageEvents** WSDL operation.

The SOAP body contains the **SendAnalyticsUsageEventsResponse** element.

#### **3.1.4.18.2 Elements**

The following table summarizes the XML schema element definitions that are specific to this operation.

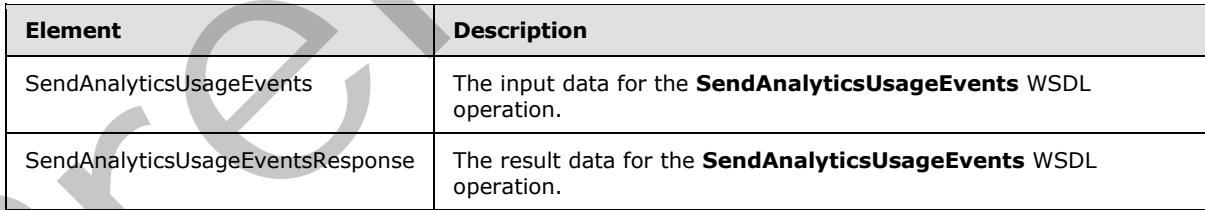

# **3.1.4.18.2.1 SendAnalyticsUsageEvents**

The input data for the **SendAnalyticsUsageEvents** WSDL operation.

<xs:element name="SendAnalyticsUsageEvents" xmlns:xs="http://www.w3.org/2001/XMLSchema">

*[MS-SPASA] — v20120410 SharePoint Analytics Service Application Protocol Specification* 

 *Copyright © 2012 Microsoft Corporation.* 

```
 <xs:complexType>
     <xs:sequence>
      <xs:element xmlns:q1="http://www.microsoft.com/sharepoint/search/KnownTypes/2011/01" 
minOccurs="0" name="entriesList" nillable="true" type="q1:ArrayOfAnalyticsUsageEvent"/>
    </xs:sequence>
   </xs:complexType>
</xs:element>
```
**entriesList:** A list of usage events.

#### **3.1.4.18.2.2 SendAnalyticsUsageEventsResponse**

The result data for the **SendAnalyticsUsageEvents** WSDL operation.

```
<xs:element name="SendAnalyticsUsageEventsResponse" 
xmlns:xs="http://www.w3.org/2001/XMLSchema">
  <xs:complexType>
     <xs:sequence/>
  </xs:complexType>
</xs:element>
```
#### **3.1.4.18.3 Complex Types**

The following table summarizes the XML schema complex type definitions that are specific to this operation.

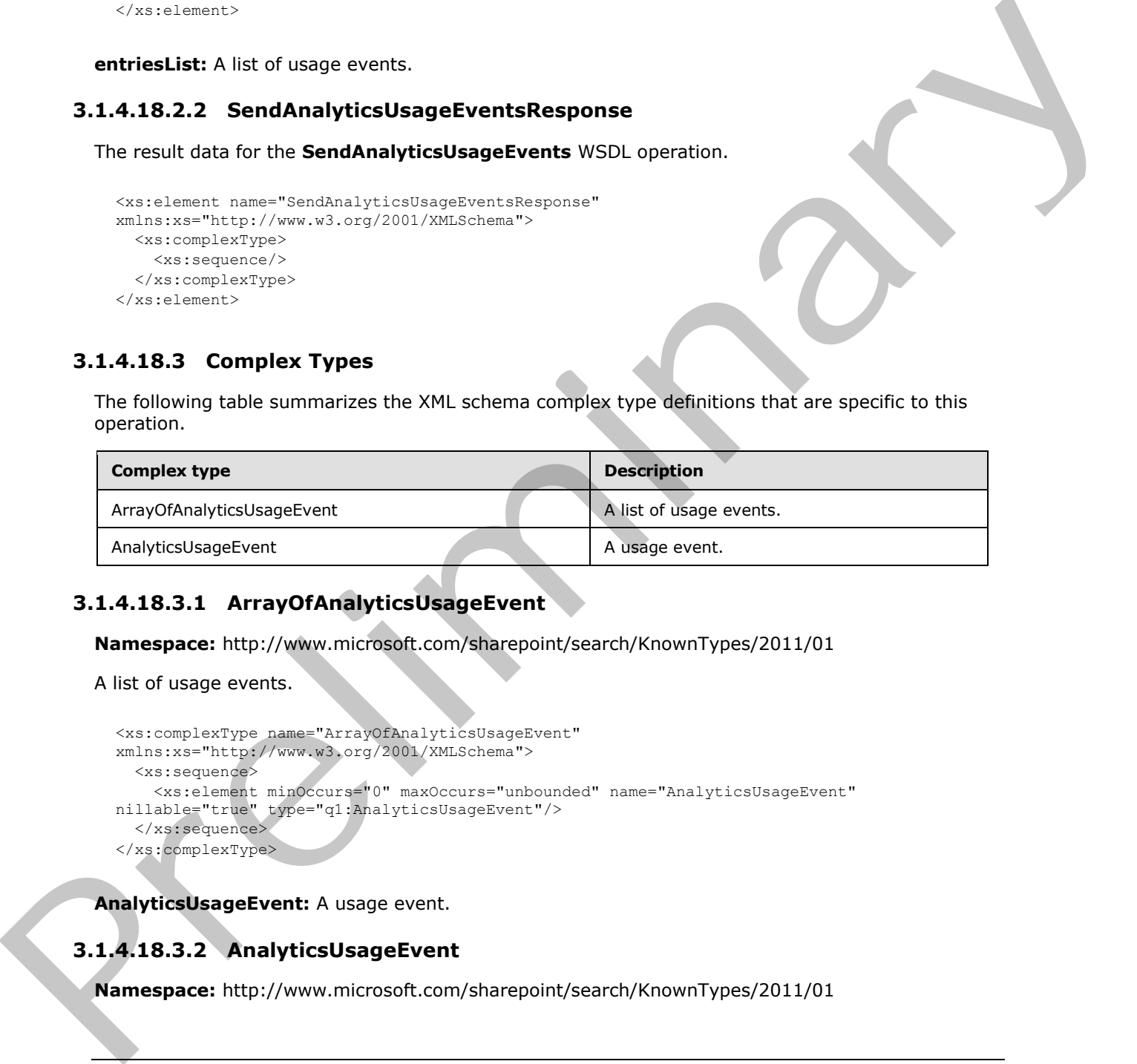

#### **3.1.4.18.3.1 ArrayOfAnalyticsUsageEvent**

**Namespace:** http://www.microsoft.com/sharepoint/search/KnownTypes/2011/01

A list of usage events.

```
<xs:complexType name="ArrayOfAnalyticsUsageEvent" 
xmlns:xs="http://www.w3.org/2001/XMLSchema">
  <xs:sequence>
     <xs:element minOccurs="0" maxOccurs="unbounded" name="AnalyticsUsageEvent" 
nillable="true" type="q1:AnalyticsUsageEvent"/>
  </xs:sequence>
</xs:complexType>
```
**AnalyticsUsageEvent:** A usage event.

# **3.1.4.18.3.2 AnalyticsUsageEvent**

**Namespace:** http://www.microsoft.com/sharepoint/search/KnownTypes/2011/01

*[MS-SPASA] — v20120410 SharePoint Analytics Service Application Protocol Specification* 

 *Copyright © 2012 Microsoft Corporation.* 

#### A usage event.

```
<xs:complexType name="AnalyticsUsageEvent" xmlns:xs="http://www.w3.org/2001/XMLSchema">
                <xs:sequence>
                  <xs:element minOccurs="0" name="CustomData" nillable="true" type="xs:string"/>
                  <xs:element minOccurs="0" name="EventTypeId" type="xs:int"/>
                  <xs:element minOccurs="0" name="ItemId" nillable="true" type="xs:string"/>
                  <xs:element minOccurs="0" name="ScopeId" type="ser:guid"/>
                  <xs:element minOccurs="0" name="SessionId" nillable="true" type="xs:string"/>
                  <xs:element minOccurs="0" name="SiteId" type="ser:guid"/>
                  <xs:element minOccurs="0" name="TenantId" type="ser:guid"/>
                  <xs:element minOccurs="0" name="TimeStamp" type="xs:dateTime"/>
                  <xs:element minOccurs="0" name="UserId" nillable="true" type="xs:string"/>
                  <xs:element minOccurs="0" name="Weight" type="xs:int"/>
                </xs:sequence>
             </xs:complexType>
Solution and the control of the control of the state of the control of the control of the control of the control of the control of the control of the control of the control of the control of the control of the control of
```
**CustomData:** Reserved. MUST be NULL.

**EventTypeId:** The identifier of the event type of the event.

**ItemId:** The identifier of the item associated with this event.

**ScopeId:** The identifier of an application-specific rollup scope.

**SessionId:** The identifier of the user session.

**SiteId:** The identifier for the Web site.

**TenantId:** The identifier for the tenant.

**TimeStamp:** The timestamp when the event occurred.

**UserId:** The identifier of the user that triggered the associated event.

**Weight:** This is reserved and SHOULD be 1, but it MAY be used to indicate the number of times this event occurred in duplicate fashion.

#### **3.1.4.18.4 Simple Types**

None.

#### **3.1.4.18.5 Attributes**

None.

# **3.1.4.18.6 Groups**

None.

#### **3.1.4.18.7 Attribute Groups**

None.

*[MS-SPASA] — v20120410 SharePoint Analytics Service Application Protocol Specification* 

 *Copyright © 2012 Microsoft Corporation.* 

#### **3.1.4.19 UpsertRawAnalyticsTenantSettings**

Updates the configuration settings for a specified tenant.

```
<wsdl:operation name="UpsertRawAnalyticsTenantSettings" 
xmlns:wsdl="http://schemas.xmlsoap.org/wsdl/">
   <wsdl:input 
wsaw:Action="http://tempuri.org/IAnalyticsServiceApplication/UpsertRawAnalyticsTenantSettings
" message="tns2:IAnalyticsServiceApplication_UpsertRawAnalyticsTenantSettings_InputMessage" 
xmlns:wsaw="http://www.w3.org/2006/05/addressing/wsdl"/>
   <wsdl:output 
wsaw:Action="http://tempuri.org/IAnalyticsServiceApplication/UpsertRawAnalyticsTenantSettings
Response" 
message="tns2:IAnalyticsServiceApplication_UpsertRawAnalyticsTenantSettings_OutputMessage" 
xmlns:wsaw="http://www.w3.org/2006/05/addressing/wsdl"/>
</wsdl:operation>
```
The protocol client sends a

**IAnalyticsServiceApplication\_UpsertRawAnalyticsTenantSettings\_InputMessage** WSDL message, and the protocol server responds with a

**IAnalyticsServiceApplication\_UpsertRawAnalyticsTenantSettings\_OutputMessage** WSDL message as follows:

- If configuration settings exist for the tenant specified by **ts.TenantId**, those settings are replaced with the values provided.
- Otherwise, configuration settings are initialized with the values provided.

#### **3.1.4.19.1 Messages**

The following table summarizes the set of WSDL message definitions that are specific to this operation.

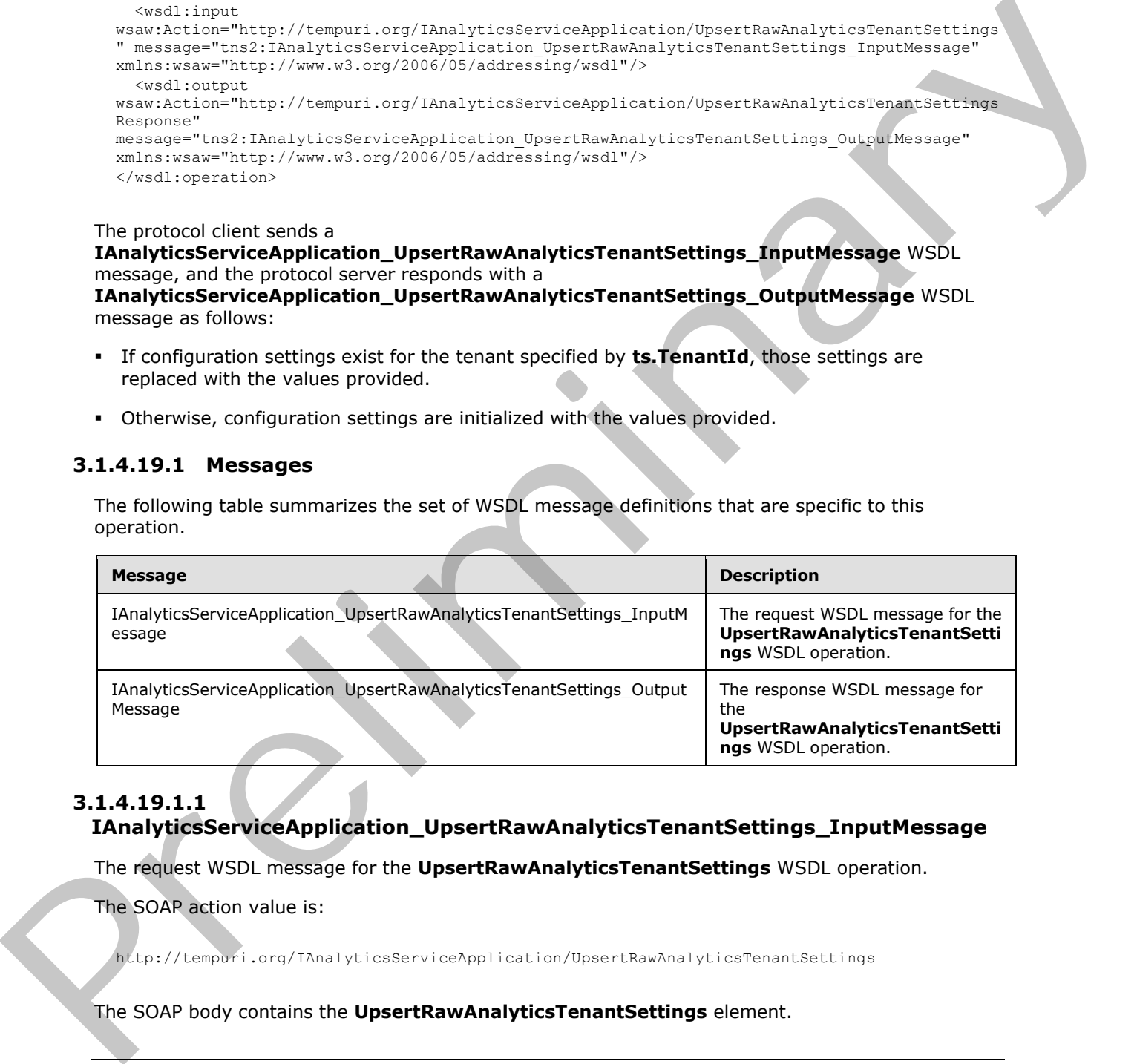

# **3.1.4.19.1.1**

**IAnalyticsServiceApplication\_UpsertRawAnalyticsTenantSettings\_InputMessage** 

The request WSDL message for the **UpsertRawAnalyticsTenantSettings** WSDL operation.

The SOAP action value is:

http://tempuri.org/IAnalyticsServiceApplication/UpsertRawAnalyticsTenantSettings

The SOAP body contains the **UpsertRawAnalyticsTenantSettings** element.

*[MS-SPASA] — v20120410 SharePoint Analytics Service Application Protocol Specification* 

 *Copyright © 2012 Microsoft Corporation.* 

#### **3.1.4.19.1.2**

# **IAnalyticsServiceApplication\_UpsertRawAnalyticsTenantSettings\_OutputMessag e**

The response WSDL message for the **UpsertRawAnalyticsTenantSettings** WSDL operation.

The SOAP body contains the **UpsertRawAnalyticsTenantSettingsResponse** element.

#### **3.1.4.19.2 Elements**

The following table summarizes the XML schema element definitions that are specific to this operation.

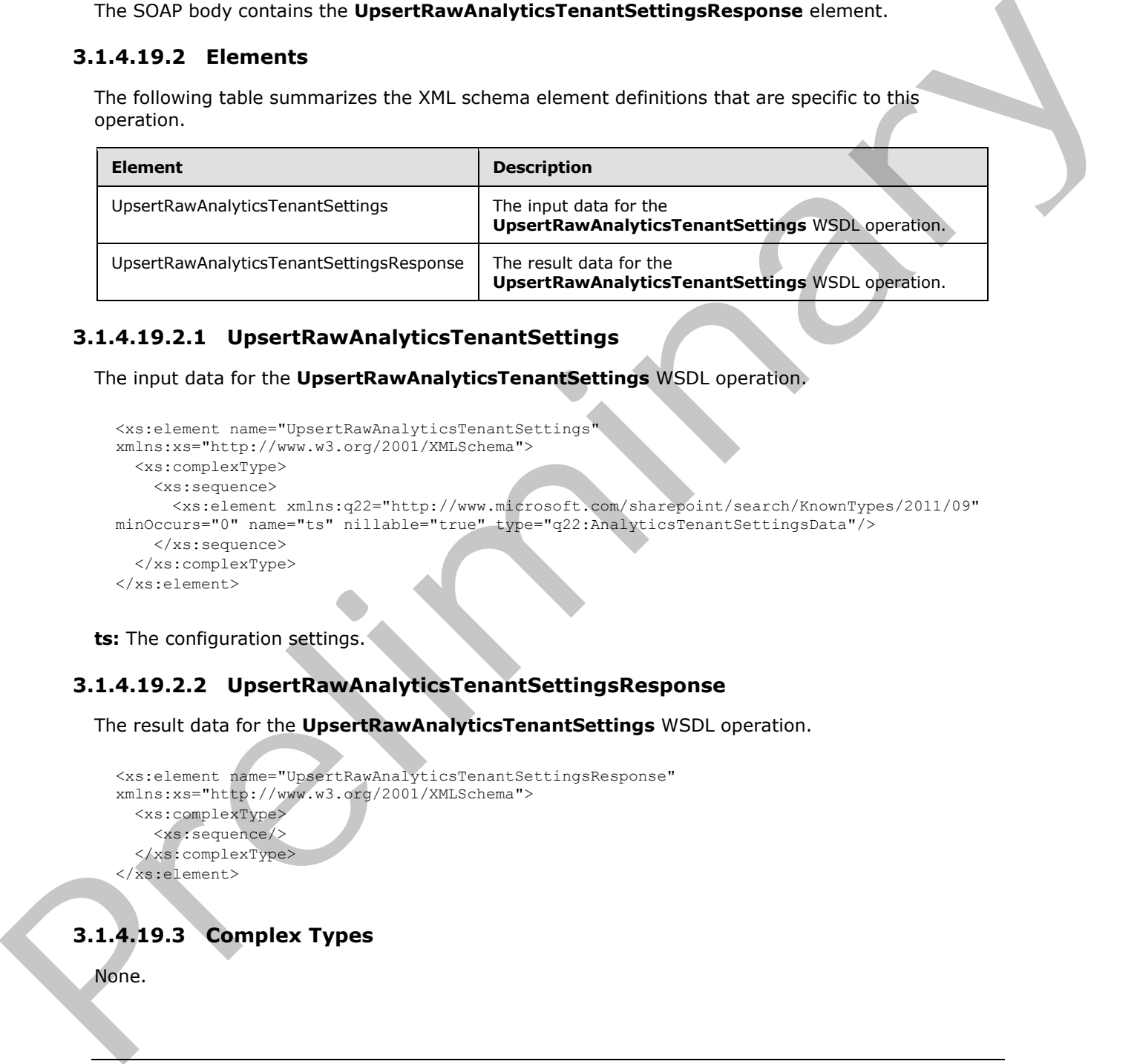

# **3.1.4.19.2.1 UpsertRawAnalyticsTenantSettings**

The input data for the **UpsertRawAnalyticsTenantSettings** WSDL operation.

```
<xs:element name="UpsertRawAnalyticsTenantSettings" 
xmlns:xs="http://www.w3.org/2001/XMLSchema">
  <xs:complexType>
     <xs:sequence>
      <xs:element xmlns:q22="http://www.microsoft.com/sharepoint/search/KnownTypes/2011/09" 
minOccurs="0" name="ts" nillable="true" type="q22:AnalyticsTenantSettingsData"/>
    </xs:sequence>
   </xs:complexType>
</xs:element>
```
**ts:** The configuration settings.

# **3.1.4.19.2.2 UpsertRawAnalyticsTenantSettingsResponse**

The result data for the **UpsertRawAnalyticsTenantSettings** WSDL operation.

```
<xs:element name="UpsertRawAnalyticsTenantSettingsResponse" 
xmlns:xs="http://www.w3.org/2001/XMLSchema">
  <xs:complexType>
     <xs:sequence/>
   </xs:complexType>
</xs:element>
```
# **3.1.4.19.3 Complex Types**

None.

*[MS-SPASA] — v20120410 SharePoint Analytics Service Application Protocol Specification* 

 *Copyright © 2012 Microsoft Corporation.* 

 *Release: Tuesday, April 10, 2012* 

# **3.1.4.19.4 Simple Types**

None.

# **3.1.4.19.5 Attributes**

None.

# **3.1.4.19.6 Groups**

None.

# **3.1.4.19.7 Attribute Groups**  B.3.4.19.6 Groups<br>
H.R.C.<br>
B.3.4.19.7 Attribute Groups<br>
None.<br>
None.<br>
A.1.5 Timer Events<br>
None.<br>
None.<br>
None.<br>
A.1.6 Other Local Events<br>
None.<br>
A.1.6 Other Local Events<br>
None.

None.

## **3.1.5 Timer Events**

None.

#### **3.1.6 Other Local Events**

None.

*[MS-SPASA] — v20120410 SharePoint Analytics Service Application Protocol Specification* 

 *Copyright © 2012 Microsoft Corporation.* 

# **4 Protocol Examples**

#### **4.1 Delete All Usage Data for a Tenant**

In this example, the protocol client sends a request as follows to delete all usage data associated with a specified tenant:

```
<s:Envelope xmlns:s="http://www.w3.org/2003/05/soap-envelope" 
             xmlns:a="http://www.w3.org/2005/08/addressing" xmlns:u="Security">
              <s:Header>
               \langle a \cdot \text{Act} | ms:mustUnderstand="1">http://tempuri.org/IAnalyticsServiceApplication/DeleteAllUsageDataForTen
             ant</a:Action>
                <a:MessageID>urn:uuid:0cc7e833-004c-4d17-98ae-23a1fee6cfa1</a:MessageID>
                <a:SequenceAcknowledgement>
                 <a:ReplyTo>http://www.w3.org/2005/08/addressing/anonymous</a:ReplyTo>
                </a:SequenceAcknowledgement>
                <ServiceContext xmlns="http://schemas.microsoft.com/sharepoint/servicecontext" 
             xmlns:i="http://www.w3.org/2001/XMLSchema-instance">
                 <correlationId>00000000-0000-0000-0000-000000000000</correlationId>
                 <devdashboardIsEnabled>false</devdashboardIsEnabled>
                 <language>en-US</language>
                <region>en-US</region>
                 <scopeId>8864235033460737</scopeId>
                 <siteSubscriptionId i:nil="true">
                 </siteSubscriptionId>
                 <ulstraceOverrideLevel>0</ulstraceOverrideLevel>
                </ServiceContext>
                <a:To s:mustUnderstand="1" 
             u:Id="_1">http://contoso.com:32843/9970df23629e42a39aa9383e64b537c9/SearchService.svc</a:To>
             </s:Header>
              <s:Body>
                 <DeleteAllUsageDataForTenant xmlns="http://tempuri.org/">
                 <tenantId>00000000-0000-0000-0000-000000000000</tenantId>
                </DeleteAllUsageDataForTenant>
              </s:Body>
             </s:Envelope> 
While a precise definition of \frac{1}{2} and \frac{1}{2} and \frac{1}{2} and \frac{1}{2} and \frac{1}{2} and \frac{1}{2} and \frac{1}{2} and \frac{1}{2} and \frac{1}{2} and \frac{1}{2} and \frac{1}{2} and \frac{1}{2} and \frac{1}{2} and \frac{1}{2}
```
The protocol server responds as follows:

```
<s:Envelope xmlns:s="http://www.w3.org/2003/05/soap-envelope" 
xmlns:a="http://www.w3.org/2005/08/addressing" xmlns:u="Security">
<s:Header>
   <a:Action 
s:mustUnderstand="1">http://tempuri.org/IAnalyticsServiceApplication/DeleteAllUsageDataForTen
antResponse</a:Action>
   <ActivityId CorrelationId="b42dec78-0431-4549-a958-69876e93b253" 
xmlns="http://schemas.microsoft.com/2004/09/ServiceModel/Diagnostics">df8cd1bb-bb4d-41f8-
a75f-c99634642ff5</ActivityId>
   <a:RelatesTo>urn:uuid:0cc7e833-004c-4d17-98ae-23a1fee6cfa1</a:RelatesTo>
   <o:Timestamp s:mustUnderstand="1" xmlns:o="http://www.w3.org/2001/04/xmlenc#">
    <u:Created u:Id="_0">
     <u:Expires>2011-11-19T03:00:46.177Z</u:Expires>
     <u:Length>2011-11-19T03:05:46.177Z</u:Length>
    </u:Created>
   </o:Timestamp>
```
*[MS-SPASA] — v20120410 SharePoint Analytics Service Application Protocol Specification* 

 *Copyright © 2012 Microsoft Corporation.* 

```
</s:Header>
<s:Body>
  <DeleteAllUsageDataForTenantResponse xmlns="http://tempuri.org/">
  </DeleteAllUsageDataForTenantResponse>
</s:Body>
</s:Envelope>
```
# **4.2 Get an Analytics Event Type Definition**

In the following example, the protocol client sends a request as follows to retrieve the definition of an event type for the specified tenant:

```
<s:Envelope xmlns:s="http://www.w3.org/2003/05/soap-envelope" 
             xmlns:a="http://www.w3.org/2005/08/addressing" xmlns:u="Security">
              <s:Header>
                <a:Action 
             s:mustUnderstand="1">http://tempuri.org/IAnalyticsServiceApplication/GetAnalyticsEventTypeDef
             inition</a:Action>
                <a:MessageID>urn:uuid:9961c974-35fb-4f90-b27d-7d1c1824e308</a:MessageID>
                <a:SequenceAcknowledgement>
                 <a:ReplyTo>http://www.w3.org/2005/08/addressing/anonymous</a:ReplyTo>
                </a:SequenceAcknowledgement>
                <ServiceContext xmlns="http://schemas.microsoft.com/sharepoint/servicecontext" 
             xmlns:i="http://www.w3.org/2001/XMLSchema-instance">
                 <correlationId>00000000-0000-0000-0000-000000000000</correlationId>
                 <devdashboardIsEnabled>false</devdashboardIsEnabled>
                 <language>en-US</language>
                <region>en-US</region>
                 <scopeId>4270087397703681</scopeId>
                 <siteSubscriptionId i:nil="true">
                 </siteSubscriptionId>
                 <ulstraceOverrideLevel>0</ulstraceOverrideLevel>
                </ServiceContext>
                <a:To s:mustUnderstand="1" 
             u:Id=" 1">http://contoso.com:32843/9970df23629e42a39aa9383e64b537c9/SearchService.svc</a:To>
              </s:Header>
              <s:Body>
                <GetAnalyticsEventTypeDefinition xmlns="http://tempuri.org/">
                 <tenantId>00000000-0000-0000-0000-000000000000</tenantId>
                 <eventType>1</eventType>
                </GetAnalyticsEventTypeDefinition>
              </s:Body>
             </s:Envelope>
4.2 Get an Analytics Event Type Definition<br>
In the following example, the protocol client sends a request as follows to recrite the definition<br>
an electric pressure and the specifical density<br>
contracts in the specifical d
```
#### The protocol server responds as follows:

```
<s:Envelope xmlns:s="http://www.w3.org/2003/05/soap-envelope" 
xmlns:a="http://www.w3.org/2005/08/addressing" xmlns:u="Security">
 <s:Header>
   <a:Action 
s:mustUnderstand="1">http://tempuri.org/IAnalyticsServiceApplication/GetAnalyticsEventTypeDef
initionResponse</a:Action>
   <ActivityId CorrelationId="a79acb3e-c3eb-4ece-a523-e8f37f131efa" 
xmlns="http://schemas.microsoft.com/2004/09/ServiceModel/Diagnostics">e8a98b4f-c541-4603-
895b-70a0ac42a170</ActivityId>
```
*[MS-SPASA] — v20120410 SharePoint Analytics Service Application Protocol Specification* 

 *Copyright © 2012 Microsoft Corporation.* 

```
 <a:RelatesTo>urn:uuid:9961c974-35fb-4f90-b27d-7d1c1824e308</a:RelatesTo>
   <o:Timestamp s:mustUnderstand="1" xmlns:o="http://www.w3.org/2001/04/xmlenc#">
    <u:Created u:Id="_0">
    <u:Expires>2011-11-19T03:23:29.321Z</u:Expires>
     <u:Length>2011-11-19T03:28:29.321Z</u:Length>
    </u:Created>
   </o:Timestamp>
</s:Header>
<s:Body>
   <GetAnalyticsEventTypeDefinitionResponse xmlns="http://tempuri.org/">
    <GetAnalyticsEventTypeDefinitionResult
xmlns:b="http://www.microsoft.com/sharepoint/search/KnownTypes/2011/01" 
xmlns:i="http://www.w3.org/2001/XMLSchema-instance">
     <b:AggregationType>Count UniqueUsers</b:AggregationType>
     <b:AppEventTypeId>00000000-0000-0000-0000-000000000000</b:AppEventTypeId>
     <b:ApplicationName>
     </b:ApplicationName>
     <b:EventName>Views</b:EventName>
     <b:EventTypeId>1</b:EventTypeId>
     <b:RecentPopularityTimeframe>14</b:RecentPopularityTimeframe>
     <b:RecommendationWeight>1</b:RecommendationWeight>
     <b:RelevanceWeight>1</b:RelevanceWeight>
     <b:Rollups>SiteSubscriptionId SiteId ScopeId</b:Rollups>
     <b:TailTrimming>2</b:TailTrimming>
     <b:TenantId>00000000-0000-0000-0000-000000000000</b:TenantId>
    </GetAnalyticsEventTypeDefinitionResult>
   </GetAnalyticsEventTypeDefinitionResponse>
</s:Body>
```

```
</s:Envelope>
```
# **4.3 Get Analytics Item Data**

In the following example, the protocol client sends a request as follows to retrieve the aggregated data for views of the given item:

```
<s:Envelope xmlns:s="http://www.w3.org/2003/05/soap-envelope" 
              xmlns:a="http://www.w3.org/2005/08/addressing" xmlns:u="Security">
               <s:Header>
                  <a:Action 
              s:mustUnderstand="1">http://tempuri.org/IAnalyticsServiceApplication/GetAnalyticsItemData</a:
              Action>
                 <a:MessageID>urn:uuid:59957de8-e997-4a19-afde-f0183a7f3b9a</a:MessageID>
                 <a:SequenceAcknowledgement>
                   <a:ReplyTo>http://www.w3.org/2005/08/addressing/anonymous</a:ReplyTo>
                  </a:SequenceAcknowledgement>
               <ServiceContext xmlns="http://schemas.microsoft.com/sharepoint/servicecontext" 
              xmlns:i="http://www.w3.org/2001/XMLSchema-instance">
                   <correlationId>00000000-0000-0000-0000-000000000000</correlationId>
                   <devdashboardIsEnabled>false</devdashboardIsEnabled>
                   <language>en-US</language>
                  <region>en-US</region>
                   <scopeId>1251122339643393</scopeId>
                   <siteSubscriptionId i:nil="true">
                   </siteSubscriptionId>
                   <ulstraceOverrideLevel>0</ulstraceOverrideLevel>
\frac{1}{2}<br>
\frac{1}{2}<br>
\frac{1}{2}<br>
\frac{1}{2}<br>
\frac{1}{2}<br>
\frac{1}{2}<br>
\frac{1}{2}<br>
\frac{1}{2}<br>
\frac{1}{2}<br>
\frac{1}{2}<br>
\frac{1}{2}<br>
\frac{1}{2}<br>
\frac{1}{2}<br>
\frac{1}{2}<br>
\frac{1}{2}<br>
\frac{1}{2}<br>
\frac{1}{2}<br>
\frac{1}{2}<br>
\frac{1}{2}<br>
\frac{1}{2}<br>
                  </ServiceContext>
```
*[MS-SPASA] — v20120410 SharePoint Analytics Service Application Protocol Specification* 

 *Copyright © 2012 Microsoft Corporation.* 

```
 <a:To s:mustUnderstand="1" 
u:Id=" 1">http://contoso.com:32843/9970df23629e42a39aa9383e64b537c9/SearchService.svc</a:To>
</s:Header>
<s:Body>
  <GetAnalyticsItemData xmlns="http://tempuri.org/">
    <eventType>1</eventType>
    <tenantId>00000000-0000-0000-0000-000000000000</tenantId>
    <siteId>a97351de-40a9-4e05-b938-161ecf62e806</siteId>
    <itemId>http://contoso.com/sites/4af361d7-f60e-4aa5-a23d-488e0536eda1</itemId>
   </GetAnalyticsItemData>
</s:Body>
</s:Envelope>
```
#### The protocol server responds as follows:

```
<s:Envelope xmlns:s="http://www.w3.org/2003/05/soap-envelope" 
            xmlns:a="http://www.w3.org/2005/08/addressing" xmlns:u="Security">
             <s:Header>
               <a:Action 
            s:mustUnderstand="1">http://tempuri.org/IAnalyticsServiceApplication/GetAnalyticsItemDataResp
            onse</a:Action>
               <ActivityId CorrelationId="33ce4125-16d1-4fba-9a73-7f643f7533ae" 
            xmlns="http://schemas.microsoft.com/2004/09/ServiceModel/Diagnostics">96b81d74-09e1-4809-
            a074-7d865ffb4400</ActivityId>
               <a:RelatesTo>urn:uuid:59957de8-e997-4a19-afde-f0183a7f3b9a</a:RelatesTo>
               <o:Timestamp s:mustUnderstand="1" xmlns:o="http://www.w3.org/2001/04/xmlenc#">
                <u:Created u:Id="_0">
                 <u:Expires>2011-11-19T03:30:29.873Z</u:Expires>
                 <u:Length>2011-11-19T03:35:29.873Z</u:Length>
                </u:Created>
              \langleo:Timestamp>
             </s:Header>
             <s:Body>
               <GetAnalyticsItemDataResponse xmlns="http://tempuri.org/">
                <GetAnalyticsItemDataResult 
            xmlns:b="http://www.microsoft.com/sharepoint/search/KnownTypes/2011/01" 
            xmlns:i="http://www.w3.org/2001/XMLSchema-instance">
                 <b:DailyHits xmlns:c="http://schemas.microsoft.com/2003/10/Serialization/Arrays">
                   <c:int>0</c:int>
                   <c:int>0</c:int>
                  \langle c: \text{int} \rangle 0 \langle c: \text{int} \rangle <c:int>0</c:int>
                  \langle c: \text{int}>126 \langle c: \text{int}\rangle <c:int>0</c:int>
                  \langle c:int \rangle 0 \langle c:int \rangle\langle c: \text{int} \rangle 0 \langle c: \text{int} \rangle <c:int>0</c:int>
                   <c:int>0</c:int>
                  \langlec:int>0</c:int>
                   <c:int>0</c:int>
                   <c:int>0</c:int>
                   <c:int>0</c:int>
                   <c:int>0</c:int>
                  </b:DailyHits>
                  <b:DailyUniqueUsers xmlns:c="http://schemas.microsoft.com/2003/10/Serialization/Arrays">
                   <c:int>0</c:int>
Preliminary
                   <c:int>0</c:int>
```
*[MS-SPASA] — v20120410 SharePoint Analytics Service Application Protocol Specification* 

 *Copyright © 2012 Microsoft Corporation.* 

```
 <c:int>0</c:int>
                   <c:int>0</c:int>
                   <c:int>15</c:int>
                   <c:int>0</c:int>
                   <c:int>0</c:int>
                   <c:int>0</c:int>
                   <c:int>0</c:int>
                   <c:int>0</c:int>
                   <c:int>0</c:int>
                   <c:int>0</c:int>
                   <c:int>0</c:int>
                   <c:int>0</c:int>
                   <c:int>0</c:int>
                  </b:DailyUniqueUsers>
                  <b:EventType>1</b:EventType>
                  <b:ItemId>http://contoso.com/sites/4af361d7-f60e-4aa5-a23d-488e0536eda1</b:ItemId>
                  <b:LastProcessingHits>126</b:LastProcessingHits>
                  <b:LastProcessingTime>2011-11-15T00:00:00</b:LastProcessingTime>
                  <b:LastProcessingUniqueUsers>15</b:LastProcessingUniqueUsers>
                  <b:MonthlyHits xmlns:c="http://schemas.microsoft.com/2003/10/Serialization/Arrays">
                  <<c:int>126<<c:int>
                   <c:int>0</c:int>
                   <c:int>0</c:int>
                   <c:int>0</c:int>
                   <c:int>0</c:int>
                   <c:int>0</c:int>
                   <c:int>0</c:int>
                   <c:int>0</c:int>
                   <c:int>0</c:int>
                   <c:int>0</c:int>
                   <c:int>0</c:int>
                   <c:int>0</c:int>
                   <c:int>0</c:int>
                   <c:int>0</c:int>
                   <c:int>0</c:int>
                   <c:int>0</c:int>
                  \langle c: \text{int} \rangle 0 \langle c: \text{int} \rangle <c:int>0</c:int>
                   <c:int>0</c:int>
                   <c:int>0</c:int>
                   <c:int>0</c:int>
                  \langle c: \text{int} \rangle 0 \langle c: \text{int} \rangle <c:int>0</c:int>
                   <c:int>0</c:int>
                   <c:int>0</c:int>
                   <c:int>0</c:int>
                   <c:int>0</c:int>
                   <c:int>0</c:int>
                   <c:int>0</c:int>
                  \langle c: \text{int} \rangle 0 \langle c: \text{int} \rangle <c:int>0</c:int>
                   <c:int>0</c:int>
                   <c:int>0</c:int>
                   <c:int>0</c:int>
                   <c:int>0</c:int>
                   <c:int>0</c:int>
Preliminary
                   <c:int>0</c:int>
```
 *Copyright © 2012 Microsoft Corporation.* 

```
 </b:MonthlyHits>
                      <b:MonthlyUniqueUsers 
                xmlns:c="http://schemas.microsoft.com/2003/10/Serialization/Arrays">
                        <c:int>15</c:int>
                        <c:int>0</c:int>
                        <c:int>0</c:int>
                        <c:int>0</c:int>
                        <c:int>0</c:int>
                        <c:int>0</c:int>
                        <c:int>0</c:int>
                        <c:int>0</c:int>
                        <c:int>0</c:int>
                        <c:int>0</c:int>
                       \langle c: \text{int} \rangle 0 \langle c: \text{int} \rangle <c:int>0</c:int>
                        <c:int>0</c:int>
                        <c:int>0</c:int>
                        <c:int>0</c:int>
                       \langle c: \text{int} \rangle 0 \langle c: \text{int} \rangle <c:int>0</c:int>
                        <c:int>0</c:int>
                        <c:int>0</c:int>
                        <c:int>0</c:int>
                        <c:int>0</c:int>
                        <c:int>0</c:int>
                       \langle c: \text{int} \rangle 0 \langle c: \text{int} \rangle <c:int>0</c:int>
                        <c:int>0</c:int>
                        <c:int>0</c:int>
                        <c:int>0</c:int>
                        <c:int>0</c:int>
                        <c:int>0</c:int>
                        <c:int>0</c:int>
                        <c:int>0</c:int>
                        <c:int>0</c:int>
                        <c:int>0</c:int>
                        <c:int>0</c:int>
                       \langle c: \text{int} \rangle 0 \langle c: \text{int} \rangle <c:int>0</c:int>
                        <c:int>0</c:int>
                      </b:MonthlyUniqueUsers>
                      <b:ScopeId>00000000-0000-0000-0000-000000000000</b:ScopeId>
                      <b:SiteId>a97351de-40a9-4e05-b938-161ecf62e806</b:SiteId>
                      <b:TenantId>00000000-0000-0000-0000-000000000000</b:TenantId>
                      <b:TotalHits>126</b:TotalHits>
                      <b:TotalUniqueUsers>15</b:TotalUniqueUsers>
                     </GetAnalyticsItemDataResult>
                    </GetAnalyticsItemDataResponse>
                 \langle/s:Body>
                </s:Envelope>
\frac{1}{2}<br>
\frac{1}{2}<br>
\frac{1}{2}<br>
\frac{1}{2}<br>
\frac{1}{2}<br>
\frac{1}{2}<br>
\frac{1}{2}<br>
\frac{1}{2}<br>
\frac{1}{2}<br>
\frac{1}{2}<br>
\frac{1}{2}<br>
\frac{1}{2}<br>
\frac{1}{2}<br>
\frac{1}{2}<br>
\frac{1}{2}<br>
\frac{1}{2}<br>
\frac{1}{2}<br>
\frac{1}{2}<br>
\frac{1}{2}<br>
\frac{1}{2}<br>
```
#### **4.4 Send Analytics Usage Events**

In the following example, the protocol client sends a message as follows to add an event:

*[MS-SPASA] — v20120410 SharePoint Analytics Service Application Protocol Specification* 

 *Copyright © 2012 Microsoft Corporation.* 

```
<s:Envelope xmlns:s="http://www.w3.org/2003/05/soap-envelope" 
              xmlns:a="http://www.w3.org/2005/08/addressing" xmlns:u="Security">
               <s:Header>
                 <a:Action 
              s:mustUnderstand="1">http://tempuri.org/IAnalyticsServiceApplication/SendAnalyticsUsageEvents
              </a:Action>
                 <a:MessageID>urn:uuid:c54875f6-014b-4e86-b863-8f9463e08aac</a:MessageID>
                 <a:SequenceAcknowledgement>
                  <a:ReplyTo>http://www.w3.org/2005/08/addressing/anonymous</a:ReplyTo>
                 </a:SequenceAcknowledgement>
                 <ServiceContext xmlns="http://schemas.microsoft.com/sharepoint/servicecontext" 
              xmlns:i="http://www.w3.org/2001/XMLSchema-instance">
                  <correlationId>00000000-0000-0000-0000-000000000000</correlationId>
                  <devdashboardIsEnabled>false</devdashboardIsEnabled>
                  <language>en-US</language>
                 <region>en-US</region>
                  <scopeId>878161965350913</scopeId>
                  <siteSubscriptionId i:nil="true">
                  </siteSubscriptionId>
                  <ulstraceOverrideLevel>0</ulstraceOverrideLevel>
                 </ServiceContext>
                 <a:To s:mustUnderstand="1" 
              u:Id=" 1">http://contoso.com:32843/9970df23629e42a39aa9383e64b537c9/SearchService.svc</a:To>
               </s:Header>
               <s:Body>
                 <SendAnalyticsUsageEvents xmlns="http://tempuri.org/">
                  <entriesList xmlns:b="http://www.microsoft.com/sharepoint/search/KnownTypes/2011/01" 
              xmlns:i="http://www.w3.org/2001/XMLSchema-instance">
                   <b:AnalyticsUsageEvent>
                    <b:CustomData>
                    </b:CustomData>
                    <b:EventTypeId>1</b:EventTypeId>
                    <b:ItemId>http://testsite1/default.aspx</b:ItemId>
                   :ScopeId>f36a1ae4-7b87-44da-bb5b-77a9212d1204</b:ScopeId>
                    <b:SessionId>
                    </b:SessionId>
                    <b:SiteId>a97351de-40a9-4e05-b938-161ecf62e806</b:SiteId>
                    <b:TenantId>00000000-0000-0000-0000-000000000000</b:TenantId>
                    <b:TimeStamp>2011-11-18T19:37:43.8500837-08:00</b:TimeStamp>
                    <b:UserId>username1</b:UserId>
                    <b:Weight>1</b:Weight>
                   </b:AnalyticsUsageEvent>
                   <b:AnalyticsUsageEvent>
                    <b:CustomData>
                    </b:CustomData>
                    <b:EventTypeId>1</b:EventTypeId>
                    <b:ItemId>http://testsite1/default.aspx</b:ItemId>
                    <b:ScopeId>f36a1ae4-7b87-44da-bb5b-77a9212d1204</b:ScopeId>
                     <b:SessionId>
                     </b:SessionId>
                     <b:SiteId>a97351de-40a9-4e05-b938-161ecf62e806</b:SiteId>
                     <b:TenantId>00000000-0000-0000-0000-000000000000</b:TenantId>
                    <b:TimeStamp>2011-11-18T19:37:43.8500837-08:00</b:TimeStamp>
                    <b:UserId>username1</b:UserId>
                    <b:Weight>1</b:Weight>
                   </b:AnalyticsUsageEvent>
                  </entriesList>
\begin{smallmatrix} \texttt{Pr} & \texttt{Pr} & \texttt{ </SendAnalyticsUsageEvents>
```
 *Copyright © 2012 Microsoft Corporation.* 

 *Release: Tuesday, April 10, 2012* 

```
</s:Body>
</s:Envelope>
```
The protocol server responds as follows:

```
<s:Envelope xmlns:s="http://www.w3.org/2003/05/soap-envelope" 
          xmlns:a="http://www.w3.org/2005/08/addressing" xmlns:u="Security">
           <s:Header>
             <a:Action 
          s:mustUnderstand="1">http://tempuri.org/IAnalyticsServiceApplication/SendAnalyticsUsageEvents
          Response</a:Action>
             <ActivityId CorrelationId="a059bc44-a54a-43b6-a6da-f13cd582274f" 
          xmlns="http://schemas.microsoft.com/2004/09/ServiceModel/Diagnostics">f5bdd7e7-86a3-41be-
          a15c-8d5eeeb9e01c</ActivityId>
             <a:RelatesTo>urn:uuid:c54875f6-014b-4e86-b863-8f9463e08aac</a:RelatesTo>
             <o:Timestamp s:mustUnderstand="1" xmlns:o="http://www.w3.org/2001/04/xmlenc#">
              <u:Created u:Id="_0">
               <u:Expires>2011-11-19T03:38:30.045Z</u:Expires>
               <u:Length>2011-11-19T03:43:30.045Z</u:Length>
              </u:Created>
             </o:Timestamp>
           </s:Header>
           <s:Body>
             <SendAnalyticsUsageEventsResponse xmlns="http://tempuri.org/">
             </SendAnalyticsUsageEventsResponse>
           </s:Body>
          </s:Envelope>
Preliminary
```
*[MS-SPASA] — v20120410 SharePoint Analytics Service Application Protocol Specification* 

 *Copyright © 2012 Microsoft Corporation.* 

# **5 Security**

# **5.1 Security Considerations for Implementers**

None.

# **5.2 Index of Security Parameters**  President of Security Parameters

None.

*[MS-SPASA] — v20120410 SharePoint Analytics Service Application Protocol Specification* 

 *Copyright © 2012 Microsoft Corporation.* 

 *Release: Tuesday, April 10, 2012* 

# **6 Appendix A: Full WSDL**

For ease of implementation, the full WSDL is provided in this appendix.

```
<?xml version="1.0"?>
            <wsdl:definitions xmlns:wsaw="http://www.w3.org/2006/05/addressing/wsdl" 
            xmlns:tns2="http://tempuri.org/" xmlns:xs="http://www.w3.org/2001/XMLSchema" 
            xmlns:soap="http://schemas.xmlsoap.org/wsdl/soap/" targetNamespace="http://tempuri.org/" 
            xmlns:wsdl="http://schemas.xmlsoap.org/wsdl/">
               <wsdl:types>
                 <xs:schema xmlns:tns3="http://tempuri.org/Imports" 
            targetNamespace="http://tempuri.org/Imports">
                   <xs:import namespace="http://tempuri.org/"/>
                   <xs:import namespace="http://schemas.microsoft.com/2003/10/Serialization/"/>
                   <xs:import 
            namespace="http://schemas.microsoft.com/ceres/contenttransformation/2009/11/submission"/>
                   <xs:import namespace="http://schemas.microsoft.com/2003/10/Serialization/Arrays"/>
                   <xs:import namespace="http://schemas.microsoft.com/Message"/>
                   <xs:import namespace="http://www.microsoft.com/sharepoint/search/KnownTypes/2011/01"/>
                   <xs:import 
            namespace="http://schemas.datacontract.org/2004/07/Microsoft.Office.Server.Search.Analytics"/
            > <xs:import namespace="http://www.microsoft.com/sharepoint/search/KnownTypes/2011/09"/>
                   <xs:import namespace="http://www.microsoft.com/sharepoint/search/KnownTypes/2011/05"/>
                 </xs:schema>
               </wsdl:types>
               <wsdl:message name="IAnalyticsServiceApplication_SendAnalyticsUsageEvents_InputMessage">
                 <wsdl:part name="parameters" element="tns2:SendAnalyticsUsageEvents"/>
               </wsdl:message>
               <wsdl:message name="IAnalyticsServiceApplication_SendAnalyticsUsageEvents_OutputMessage">
                 <wsdl:part name="parameters" element="tns2:SendAnalyticsUsageEventsResponse"/>
               </wsdl:message>
               <wsdl:message name="IAnalyticsServiceApplication_GetAnalyticsItemData_InputMessage">
                 <wsdl:part name="parameters" element="tns2:GetAnalyticsItemData"/>
               </wsdl:message>
               <wsdl:message name="IAnalyticsServiceApplication_GetAnalyticsItemData_OutputMessage">
                 <wsdl:part name="parameters" element="tns2:GetAnalyticsItemDataResponse"/>
               </wsdl:message>
               <wsdl:message name="IAnalyticsServiceApplication_GetAnalyticsItemsData_InputMessage">
                  <wsdl:part name="parameters" element="tns2:GetAnalyticsItemsData"/>
               </wsdl:message>
               <wsdl:message name="IAnalyticsServiceApplication_GetAnalyticsItemsData_OutputMessage">
                 <wsdl:part name="parameters" element="tns2:GetAnalyticsItemsDataResponse"/>
               </wsdl:message>
               <wsdl:message 
            name="IAnalyticsServiceApplication_GetGlobalAnalyticsItemDataBatch_InputMessage">
                 <wsdl:part name="parameters" element="tns2:GetGlobalAnalyticsItemDataBatch"/>
               </wsdl:message>
               <wsdl:message 
            name="IAnalyticsServiceApplication_GetGlobalAnalyticsItemDataBatch_OutputMessage">
                 <wsdl:part name="parameters" element="tns2:GetGlobalAnalyticsItemDataBatchResponse"/>
               </wsdl:message>
               <wsdl:message name="IAnalyticsServiceApplication_GetRollupAnalyticsItemData_InputMessage">
                 <wsdl:part name="parameters" element="tns2:GetRollupAnalyticsItemData"/>
               </wsdl:message>
               <wsdl:message name="IAnalyticsServiceApplication_GetRollupAnalyticsItemData_OutputMessage">
The contribution of the contribution of the contribution of the contribution of the contribution of the contribution of the contribution of the contribution of the contribution of the contribution of the contribution of t
                  <wsdl:part name="parameters" element="tns2:GetRollupAnalyticsItemDataResponse"/>
```
*[MS-SPASA] — v20120410 SharePoint Analytics Service Application Protocol Specification* 

 *Copyright © 2012 Microsoft Corporation.* 

```
 </wsdl:message>
              <wsdl:message name="IAnalyticsServiceApplication_GetTenantAnalyticsItemData_InputMessage">
                <wsdl:part name="parameters" element="tns2:GetTenantAnalyticsItemData"/>
              </wsdl:message>
              <wsdl:message name="IAnalyticsServiceApplication_GetTenantAnalyticsItemData_OutputMessage">
                <wsdl:part name="parameters" element="tns2:GetTenantAnalyticsItemDataResponse"/>
              </wsdl:message>
              <wsdl:message name="IAnalyticsServiceApplication_GetSearchReport_InputMessage">
                <wsdl:part name="parameters" element="tns2:GetSearchReport"/>
              </wsdl:message>
              <wsdl:message name="IAnalyticsServiceApplication_GetSearchReport_OutputMessage">
                <wsdl:part name="parameters" element="tns2:GetSearchReportResponse"/>
              </wsdl:message>
              <wsdl:message 
           name="IAnalyticsServiceApplication_GetRawAnayticsTenantSettings_InputMessage">
                <wsdl:part name="parameters" element="tns2:GetRawAnayticsTenantSettings"/>
              </wsdl:message>
              <wsdl:message 
           name="IAnalyticsServiceApplication_GetRawAnayticsTenantSettings_OutputMessage">
                <wsdl:part name="parameters" element="tns2:GetRawAnayticsTenantSettingsResponse"/>
              </wsdl:message>
              <wsdl:message 
           name="IAnalyticsServiceApplication_UpsertRawAnalyticsTenantSettings_InputMessage">
                <wsdl:part name="parameters" element="tns2:UpsertRawAnalyticsTenantSettings"/>
              </wsdl:message>
              <wsdl:message 
           name="IAnalyticsServiceApplication_UpsertRawAnalyticsTenantSettings_OutputMessage">
                <wsdl:part name="parameters" element="tns2:UpsertRawAnalyticsTenantSettingsResponse"/>
              </wsdl:message>
              <wsdl:message 
           name="IAnalyticsServiceApplication_GetRawAnayticsTenantSettingsBatch_InputMessage">
                <wsdl:part name="parameters" element="tns2:GetRawAnayticsTenantSettingsBatch"/>
              </wsdl:message>
              <wsdl:message 
           name="IAnalyticsServiceApplication_GetRawAnayticsTenantSettingsBatch_OutputMessage">
                <wsdl:part name="parameters" element="tns2:GetRawAnayticsTenantSettingsBatchResponse"/>
              </wsdl:message>
              <wsdl:message 
           name="IAnalyticsServiceApplication_GetAnalyticsTenantConfiguration_InputMessage">
                <wsdl:part name="parameters" element="tns2:GetAnalyticsTenantConfiguration"/>
              </wsdl:message>
              <wsdl:message 
           name="IAnalyticsServiceApplication_GetAnalyticsTenantConfiguration_OutputMessage">
                <wsdl:part name="parameters" element="tns2:GetAnalyticsTenantConfigurationResponse"/>
              </wsdl:message>
              <wsdl:message 
           name="IAnalyticsServiceApplication_GetAnalyticsEventTypeDefinition_InputMessage">
                <wsdl:part name="parameters" element="tns2:GetAnalyticsEventTypeDefinition"/>
              </wsdl:message>
              <wsdl:message 
           name="IAnalyticsServiceApplication_GetAnalyticsEventTypeDefinition_OutputMessage">
                 <wsdl:part name="parameters" element="tns2:GetAnalyticsEventTypeDefinitionResponse"/>
               </wsdl:message>
              <wsdl:message 
            name="IAnalyticsServiceApplication_GetAnalyticsEventTypeDefinitions_InputMessage">
                <wsdl:part name="parameters" element="tns2:GetAnalyticsEventTypeDefinitions"/>
              </wsdl:message>
Preliminary
```
 *Copyright © 2012 Microsoft Corporation.* 

```
 <wsdl:message 
           name="IAnalyticsServiceApplication_GetAnalyticsEventTypeDefinitions_OutputMessage">
                <wsdl:part name="parameters" element="tns2:GetAnalyticsEventTypeDefinitionsResponse"/>
              </wsdl:message>
              <wsdl:message name="IAnalyticsServiceApplication_DeleteAllUsageDataForTenant_InputMessage">
                <wsdl:part name="parameters" element="tns2:DeleteAllUsageDataForTenant"/>
              </wsdl:message>
              <wsdl:message 
           name="IAnalyticsServiceApplication_DeleteAllUsageDataForTenant_OutputMessage">
                <wsdl:part name="parameters" element="tns2:DeleteAllUsageDataForTenantResponse"/>
              </wsdl:message>
              <wsdl:message 
           name="IAnalyticsServiceApplication_DeleteRecommendationsDataForTenant_InputMessage">
                <wsdl:part name="parameters" element="tns2:DeleteRecommendationsDataForTenant"/>
              </wsdl:message>
              <wsdl:message 
           name="IAnalyticsServiceApplication_DeleteRecommendationsDataForTenant_OutputMessage">
                <wsdl:part name="parameters" element="tns2:DeleteRecommendationsDataForTenantResponse"/>
              </wsdl:message>
              <wsdl:message 
           name="IAnalyticsServiceApplication_DeleteStandardEventUsageDataForTenant_InputMessage">
                <wsdl:part name="parameters" element="tns2:DeleteStandardEventUsageDataForTenant"/>
              </wsdl:message>
              <wsdl:message 
           name="IAnalyticsServiceApplication DeleteStandardEventUsageDataForTenant OutputMessage">
                <wsdl:part name="parameters" 
           element="tns2:DeleteStandardEventUsageDataForTenantResponse"/>
              </wsdl:message>
              <wsdl:message 
           name="IAnalyticsServiceApplication_DeleteCustomEventUsageDataForTenant_InputMessage">
                <wsdl:part name="parameters" element="tns2:DeleteCustomEventUsageDataForTenant"/>
              </wsdl:message>
              <wsdl:message 
           name="IAnalyticsServiceApplication DeleteCustomEventUsageDataForTenant OutputMessage">
                <wsdl:part name="parameters" element="tns2:DeleteCustomEventUsageDataForTenantResponse"/>
              </wsdl:message>
              <wsdl:message 
           name="IAnalyticsServiceApplication_DeleteStandardEventUsageDataForSite_InputMessage">
                <wsdl:part name="parameters" element="tns2:DeleteStandardEventUsageDataForSite"/>
              </wsdl:message>
              <wsdl:message 
           name="IAnalyticsServiceApplication DeleteStandardEventUsageDataForSite OutputMessage">
                <wsdl:part name="parameters" element="tns2:DeleteStandardEventUsageDataForSiteResponse"/>
              </wsdl:message>
              <wsdl:message 
           name="IAnalyticsServiceApplication_DeleteCustomEventUsageDataForSite_InputMessage">
                <wsdl:part name="parameters" element="tns2:DeleteCustomEventUsageDataForSite"/>
              </wsdl:message>
              <wsdl:message 
           name="IAnalyticsServiceApplication_DeleteCustomEventUsageDataForSite_OutputMessage">
               <wsdl:part name="parameters" element="tns2:DeleteCustomEventUsageDataForSiteResponse"/>
              </wsdl:message>
              <wsdl:portType name="IAnalyticsServiceApplication">
                <wsdl:operation name="SendAnalyticsUsageEvents">
                  <wsdl:input 
           wsaw:Action="http://tempuri.org/IAnalyticsServiceApplication/SendAnalyticsUsageEvents" 
           message="tns2:IAnalyticsServiceApplication_SendAnalyticsUsageEvents_InputMessage"/>
Preliminary
```
 *Copyright © 2012 Microsoft Corporation.* 

 *Release: Tuesday, April 10, 2012* 

```
<wsdl:_{\text{out}}wsaw:Action="http://tempuri.org/IAnalyticsServiceApplication/SendAnalyticsUsageEventsResponse
           " message="tns2:IAnalyticsServiceApplication_SendAnalyticsUsageEvents_OutputMessage"/>
                </wsdl:operation>
                <wsdl:operation name="GetAnalyticsItemData">
                  <wsdl:input 
           wsaw:Action="http://tempuri.org/IAnalyticsServiceApplication/GetAnalyticsItemData" 
           message="tns2:IAnalyticsServiceApplication_GetAnalyticsItemData_InputMessage"/>
                  <wsdl:output 
           wsaw:Action="http://tempuri.org/IAnalyticsServiceApplication/GetAnalyticsItemDataResponse" 
           message="tns2:IAnalyticsServiceApplication_GetAnalyticsItemData_OutputMessage"/>
                </wsdl:operation>
                <wsdl:operation name="GetAnalyticsItemsData">
                  <wsdl:input 
           wsaw:Action="http://tempuri.org/IAnalyticsServiceApplication/GetAnalyticsItemsData" 
           message="tns2:IAnalyticsServiceApplication_GetAnalyticsItemsData_InputMessage"/>
                  <wsdl:output 
           wsaw:Action="http://tempuri.org/IAnalyticsServiceApplication/GetAnalyticsItemsDataResponse" 
           message="tns2:IAnalyticsServiceApplication_GetAnalyticsItemsData_OutputMessage"/>
                </wsdl:operation>
                <wsdl:operation name="GetGlobalAnalyticsItemDataBatch">
                  <wsdl:input 
           wsaw:Action="http://tempuri.org/IAnalyticsServiceApplication/GetGlobalAnalyticsItemDataBatch" 
           message="tns2:IAnalyticsServiceApplication_GetGlobalAnalyticsItemDataBatch_InputMessage"/>
                  <wsdl:output 
           wsaw:Action="http://tempuri.org/IAnalyticsServiceApplication/GetGlobalAnalyticsItemDataBatchR
           esponse" 
           message="tns2:IAnalyticsServiceApplication_GetGlobalAnalyticsItemDataBatch_OutputMessage"/>
                </wsdl:operation>
                <wsdl:operation name="GetRollupAnalyticsItemData">
                  <wsdl:input 
           wsaw:Action="http://tempuri.org/IAnalyticsServiceApplication/GetRollupAnalyticsItemData" 
           message="tns2:IAnalyticsServiceApplication_GetRollupAnalyticsItemData_InputMessage"/>
                  <wsdl:output 
           wsaw:Action="http://tempuri.org/IAnalyticsServiceApplication/GetRollupAnalyticsItemDataRespon
           se" message="tns2:IAnalyticsServiceApplication_GetRollupAnalyticsItemData_OutputMessage"/>
                </wsdl:operation>
                <wsdl:operation name="GetTenantAnalyticsItemData">
                  <wsdl:input 
           wsaw:Action="http://tempuri.org/IAnalyticsServiceApplication/GetTenantAnalyticsItemData" 
           message="tns2:IAnalyticsServiceApplication_GetTenantAnalyticsItemData_InputMessage"/>
                  <wsdl:output 
           wsaw:Action="http://tempuri.org/IAnalyticsServiceApplication/GetTenantAnalyticsItemDataRespon
           se" message="tns2:IAnalyticsServiceApplication_GetTenantAnalyticsItemData_OutputMessage"/>
                </wsdl:operation>
                <wsdl:operation name="GetSearchReport">
                  <wsdl:input 
           wsaw:Action="http://tempuri.org/IAnalyticsServiceApplication/GetSearchReport" 
           message="tns2:IAnalyticsServiceApplication_GetSearchReport_InputMessage"/>
                  <wsdl:output 
           wsaw:Action="http://tempuri.org/IAnalyticsServiceApplication/GetSearchReportResponse" 
           message="tns2:IAnalyticsServiceApplication_GetSearchReport_OutputMessage"/>
                </wsdl:operation>
                 <wsdl:operation name="GetRawAnayticsTenantSettings">
                  <wsdl:input 
            wsaw:Action="http://tempuri.org/IAnalyticsServiceApplication/GetRawAnayticsTenantSettings" 
           message="tns2:IAnalyticsServiceApplication_GetRawAnayticsTenantSettings_InputMessage"/>
                  <wsdl:output 
           wsaw:Action="http://tempuri.org/IAnalyticsServiceApplication/GetRawAnayticsTenantSettingsResp
Preliminary
```
 *Copyright © 2012 Microsoft Corporation.* 

 *Release: Tuesday, April 10, 2012* 

```
onse" 
           message="tns2:IAnalyticsServiceApplication_GetRawAnayticsTenantSettings_OutputMessage"/>
                </wsdl:operation>
                <wsdl:operation name="UpsertRawAnalyticsTenantSettings">
                  <wsdl:input 
           wsaw:Action="http://tempuri.org/IAnalyticsServiceApplication/UpsertRawAnalyticsTenantSettings
           " message="tns2:IAnalyticsServiceApplication_UpsertRawAnalyticsTenantSettings_InputMessage"/>
                  <wsdl:output 
           wsaw:Action="http://tempuri.org/IAnalyticsServiceApplication/UpsertRawAnalyticsTenantSettings
           Response" 
           message="tns2:IAnalyticsServiceApplication_UpsertRawAnalyticsTenantSettings_OutputMessage"/>
                </wsdl:operation>
                <wsdl:operation name="GetRawAnayticsTenantSettingsBatch">
                  <wsdl:input 
           wsaw:Action="http://tempuri.org/IAnalyticsServiceApplication/GetRawAnayticsTenantSettingsBatc
           h" 
           message="tns2:IAnalyticsServiceApplication_GetRawAnayticsTenantSettingsBatch_InputMessage"/>
                  <wsdl:output 
           wsaw:Action="http://tempuri.org/IAnalyticsServiceApplication/GetRawAnayticsTenantSettingsBatc
           hResponse" 
           message="tns2:IAnalyticsServiceApplication_GetRawAnayticsTenantSettingsBatch_OutputMessage"/>
                </wsdl:operation>
                <wsdl:operation name="GetAnalyticsTenantConfiguration">
                  <wsdl:input 
           wsaw:Action="http://tempuri.org/IAnalyticsServiceApplication/GetAnalyticsTenantConfiguration" 
           message="tns2:IAnalyticsServiceApplication_GetAnalyticsTenantConfiguration_InputMessage"/>
                  <wsdl:output 
           wsaw:Action="http://tempuri.org/IAnalyticsServiceApplication/GetAnalyticsTenantConfigurationR
           esponse" 
           message="tns2:IAnalyticsServiceApplication_GetAnalyticsTenantConfiguration_OutputMessage"/>
                </wsdl:operation>
                <wsdl:operation name="GetAnalyticsEventTypeDefinition">
                  <wsdl:input 
           wsaw:Action="http://tempuri.org/IAnalyticsServiceApplication/GetAnalyticsEventTypeDefinition" 
           message="tns2:IAnalyticsServiceApplication_GetAnalyticsEventTypeDefinition_InputMessage"/>
                  <wsdl:output 
           wsaw:Action="http://tempuri.org/IAnalyticsServiceApplication/GetAnalyticsEventTypeDefinitionR
           esponse" 
           message="tns2:IAnalyticsServiceApplication_GetAnalyticsEventTypeDefinition_OutputMessage"/>
                </wsdl:operation>
                <wsdl:operation name="GetAnalyticsEventTypeDefinitions">
                  <wsdl:input 
           wsaw:Action="http://tempuri.org/IAnalyticsServiceApplication/GetAnalyticsEventTypeDefinitions
           " message="tns2:IAnalyticsServiceApplication_GetAnalyticsEventTypeDefinitions_InputMessage"/>
                  <wsdl:output 
           wsaw:Action="http://tempuri.org/IAnalyticsServiceApplication/GetAnalyticsEventTypeDefinitions
           Response" 
           message="tns2:IAnalyticsServiceApplication_GetAnalyticsEventTypeDefinitions_OutputMessage"/>
                </wsdl:operation>
                <wsdl:operation name="DeleteAllUsageDataForTenant">
                  <wsdl:input 
           wsaw:Action="http://tempuri.org/IAnalyticsServiceApplication/DeleteAllUsageDataForTenant" 
           message="tns2:IAnalyticsServiceApplication_DeleteAllUsageDataForTenant_InputMessage"/>
                  <wsdl:output 
           wsaw:Action="http://tempuri.org/IAnalyticsServiceApplication/DeleteAllUsageDataForTenantRespo
           nse" message="tns2:IAnalyticsServiceApplication_DeleteAllUsageDataForTenant_OutputMessage"/>
                </wsdl:operation>
                <wsdl:operation name="DeleteRecommendationsDataForTenant">
                  <wsdl:input 
           wsaw:Action="http://tempuri.org/IAnalyticsServiceApplication/DeleteRecommendationsDataForTena
Preliminary
```
 *Copyright © 2012 Microsoft Corporation.* 

```
nt" 
             message="tns2:IAnalyticsServiceApplication_DeleteRecommendationsDataForTenant_InputMessage"/>
                     <wsdl:output 
             wsaw:Action="http://tempuri.org/IAnalyticsServiceApplication/DeleteRecommendationsDataForTena
             ntResponse" 
             message="tns2:IAnalyticsServiceApplication_DeleteRecommendationsDataForTenant_OutputMessage"/
             > 
                   </wsdl:operation>
                   <wsdl:operation name="DeleteStandardEventUsageDataForTenant">
                     <wsdl:input 
             wsaw:Action="http://tempuri.org/IAnalyticsServiceApplication/DeleteStandardEventUsageDataForT
             enant" 
             message="tns2:IAnalyticsServiceApplication_DeleteStandardEventUsageDataForTenant_InputMessage
             " />
                     <wsdl:output 
             wsaw:Action="http://tempuri.org/IAnalyticsServiceApplication/DeleteStandardEventUsageDataForT
             enantResponse" 
             message="tns2:IAnalyticsServiceApplication_DeleteStandardEventUsageDataForTenant_OutputMessag
             e"/>
                   </wsdl:operation>
                   <wsdl:operation name="DeleteCustomEventUsageDataForTenant">
                     <wsdl:input 
             wsaw:Action="http://tempuri.org/IAnalyticsServiceApplication/DeleteCustomEventUsageDataForTen
             ant" 
             message="tns2:IAnalyticsServiceApplication_DeleteCustomEventUsageDataForTenant_InputMessage"/
             > <wsdl:output 
             wsaw:Action="http://tempuri.org/IAnalyticsServiceApplication/DeleteCustomEventUsageDataForTen
             antResponse" 
             message="tns2:IAnalyticsServiceApplication_DeleteCustomEventUsageDataForTenant_OutputMessage"
             / </wsdl:operation>
                   <wsdl:operation name="DeleteStandardEventUsageDataForSite">
                     <wsdl:input 
             wsaw:Action="http://tempuri.org/IAnalyticsServiceApplication/DeleteStandardEventUsageDataForS
             i \uparrow \varphi"
             message="tns2:IAnalyticsServiceApplication_DeleteStandardEventUsageDataForSite_InputMessage"/
             > 
                     <wsdl:output 
             wsaw:Action="http://tempuri.org/IAnalyticsServiceApplication/DeleteStandardEventUsageDataForS
             iteResponse" 
             message="tns2:IAnalyticsServiceApplication_DeleteStandardEventUsageDataForSite_OutputMessage"
             />
                   </wsdl:operation>
                   <wsdl:operation name="DeleteCustomEventUsageDataForSite">
                     <wsdl:input 
             wsaw:Action="http://tempuri.org/IAnalyticsServiceApplication/DeleteCustomEventUsageDataForSit
             \sim"
             message="tns2:IAnalyticsServiceApplication_DeleteCustomEventUsageDataForSite_InputMessage"/>
                     <wsdl:output 
             wsaw:Action="http://tempuri.org/IAnalyticsServiceApplication/DeleteCustomEventUsageDataForSit
             eResponse" 
             message="tns2:IAnalyticsServiceApplication_DeleteCustomEventUsageDataForSite_OutputMessage"/>
                 </wsdl:operation>
                </wsdl:portType>
                <wsdl:binding name="DefaultBinding_IAnalyticsServiceApplication" 
             type="tns2:IAnalyticsServiceApplication">
                   <soap:binding transport="http://schemas.xmlsoap.org/soap/http"/>
                   <wsdl:operation name="SendAnalyticsUsageEvents">
\begin{smallmatrix} \text{C} & \text{C} & \text{C
```
 *Copyright © 2012 Microsoft Corporation.* 

```
 <soap:operation 
           soapAction="http://tempuri.org/IAnalyticsServiceApplication/SendAnalyticsUsageEvents" 
           style="document"/>
                  <wsdl:input>
                    <soap:body use="literal"/>
                  </wsdl:input>
                  <wsdl:output>
                    <soap:body use="literal"/>
                  </wsdl:output>
                </wsdl:operation>
                <wsdl:operation name="GetAnalyticsItemData">
                  <soap:operation 
           soapAction="http://tempuri.org/IAnalyticsServiceApplication/GetAnalyticsItemData" 
           style="document"/>
                  <wsdl:input>
                    <soap:body use="literal"/>
                  </wsdl:input>
                  <wsdl:output>
                    <soap:body use="literal"/>
                  </wsdl:output>
                </wsdl:operation>
                <wsdl:operation name="GetAnalyticsItemsData">
                  <soap:operation 
           soapAction="http://tempuri.org/IAnalyticsServiceApplication/GetAnalyticsItemsData" 
           style="document"/>
                  <wsdl:input>
                    <soap:body use="literal"/>
                  </wsdl:input>
                  <wsdl:output>
                    <soap:body use="literal"/>
                  </wsdl:output>
                </wsdl:operation>
                <wsdl:operation name="GetGlobalAnalyticsItemDataBatch">
                  <soap:operation 
           soapAction="http://tempuri.org/IAnalyticsServiceApplication/GetGlobalAnalyticsItemDataBatch" 
           style="document"/>
                  <wsdl:input>
                    <soap:body use="literal"/>
                  </wsdl:input>
                  <wsdl:output>
                    <soap:body use="literal"/>
                  </wsdl:output>
                </wsdl:operation>
                <wsdl:operation name="GetRollupAnalyticsItemData">
                  <soap:operation 
           soapAction="http://tempuri.org/IAnalyticsServiceApplication/GetRollupAnalyticsItemData" 
           style="document"/>
                  <wsdl:input>
                    <soap:body use="literal"/>
                  </wsdl:input>
                  <wsdl:output>
                    <soap:body use="literal"/>
                  </wsdl:output>
                </wsdl:operation>
                <wsdl:operation name="GetTenantAnalyticsItemData">
                  <soap:operation 
           soapAction="http://tempuri.org/IAnalyticsServiceApplication/GetTenantAnalyticsItemData" 
Preliminary
           style="document"/>
```
 *Copyright © 2012 Microsoft Corporation.* 

 *Release: Tuesday, April 10, 2012* 

```
 <wsdl:input>
                    <soap:body use="literal"/>
                  </wsdl:input>
                  <wsdl:output>
                    <soap:body use="literal"/>
                  </wsdl:output>
                </wsdl:operation>
                <wsdl:operation name="GetSearchReport">
                  <soap:operation 
           soapAction="http://tempuri.org/IAnalyticsServiceApplication/GetSearchReport" 
           style="document"/>
                  <wsdl:input>
                    <soap:body use="literal"/>
                  </wsdl:input>
                  <wsdl:output>
                    <soap:body use="literal"/>
                  </wsdl:output>
                </wsdl:operation>
                <wsdl:operation name="GetRawAnayticsTenantSettings">
                  <soap:operation 
           soapAction="http://tempuri.org/IAnalyticsServiceApplication/GetRawAnayticsTenantSettings" 
           style="document"/>
                  <wsdl:input>
                    <soap:body use="literal"/>
                  </wsdl:input>
                  <wsdl:output>
                    <soap:body use="literal"/>
                  </wsdl:output>
                </wsdl:operation>
                <wsdl:operation name="UpsertRawAnalyticsTenantSettings">
                  <soap:operation 
           soapAction="http://tempuri.org/IAnalyticsServiceApplication/UpsertRawAnalyticsTenantSettings" 
           style="document"/>
                  <wsdl:input>
                    <soap:body use="literal"/>
                  </wsdl:input>
                  <wsdl:output>
                    <soap:body use="literal"/>
                  </wsdl:output>
                </wsdl:operation>
                <wsdl:operation name="GetRawAnayticsTenantSettingsBatch">
                  <soap:operation 
           soapAction="http://tempuri.org/IAnalyticsServiceApplication/GetRawAnayticsTenantSettingsBatch
           " style="document"/>
                  <wsdl:input>
                    <soap:body use="literal"/>
                  </wsdl:input>
                  <wsdl:output>
                    <soap:body use="literal"/>
                  </wsdl:output>
                </wsdl:operation>
                 <wsdl:operation name="GetAnalyticsTenantConfiguration">
                  <soap:operation 
            soapAction="http://tempuri.org/IAnalyticsServiceApplication/GetAnalyticsTenantConfiguration" 
            style="document"/>
                  <wsdl:input>
                    <soap:body use="literal"/>
Preliminary
                  </wsdl:input>
```
 *Copyright © 2012 Microsoft Corporation.* 

 *Release: Tuesday, April 10, 2012* 

```
 <wsdl:output>
                    <soap:body use="literal"/>
                  </wsdl:output>
                </wsdl:operation>
                <wsdl:operation name="GetAnalyticsEventTypeDefinition">
                  <soap:operation 
           soapAction="http://tempuri.org/IAnalyticsServiceApplication/GetAnalyticsEventTypeDefinition" 
           style="document"/>
                  <wsdl:input>
                    <soap:body use="literal"/>
                  </wsdl:input>
                  <wsdl:output>
                    <soap:body use="literal"/>
                  </wsdl:output>
                </wsdl:operation>
                <wsdl:operation name="GetAnalyticsEventTypeDefinitions">
                  <soap:operation 
           soapAction="http://tempuri.org/IAnalyticsServiceApplication/GetAnalyticsEventTypeDefinitions" 
           style="document"/>
                  <wsdl:input>
                    <soap:body use="literal"/>
                  </wsdl:input>
                  <wsdl:output>
                    <soap:body use="literal"/>
                  </wsdl:output>
                </wsdl:operation>
                <wsdl:operation name="DeleteAllUsageDataForTenant">
                  <soap:operation 
           soapAction="http://tempuri.org/IAnalyticsServiceApplication/DeleteAllUsageDataForTenant" 
           style="document"/>
                  <wsdl:input>
                    <soap:body use="literal"/>
                  </wsdl:input>
                  <wsdl:output>
                    <soap:body use="literal"/>
                  </wsdl:output>
                </wsdl:operation>
                <wsdl:operation name="DeleteRecommendationsDataForTenant">
                  <soap:operation 
           soapAction="http://tempuri.org/IAnalyticsServiceApplication/DeleteRecommendationsDataForTenan
           t" style="document"/>
                  <wsdl:input>
                    <soap:body use="literal"/>
                  </wsdl:input>
                  <wsdl:output>
                    <soap:body use="literal"/>
                  </wsdl:output>
                </wsdl:operation>
                <wsdl:operation name="DeleteStandardEventUsageDataForTenant">
                  <soap:operation 
           soapAction="http://tempuri.org/IAnalyticsServiceApplication/DeleteStandardEventUsageDataForTe
           nant" style="document"/>
                  <wsdl:input>
                    <soap:body use="literal"/>
                  </wsdl:input>
                  <wsdl:output>
                    <soap:body use="literal"/>
Preliminary
                  </wsdl:output>
```
 *Copyright © 2012 Microsoft Corporation.* 

 *Release: Tuesday, April 10, 2012* 

```
 </wsdl:operation>
                  <wsdl:operation name="DeleteCustomEventUsageDataForTenant">
                     <soap:operation 
             soapAction="http://tempuri.org/IAnalyticsServiceApplication/DeleteCustomEventUsageDataForTena
             nt" style="document"/>
                     <wsdl:input>
                       <soap:body use="literal"/>
                     </wsdl:input>
                     <wsdl:output>
                       <soap:body use="literal"/>
                     </wsdl:output>
                  </wsdl:operation>
                  <wsdl:operation name="DeleteStandardEventUsageDataForSite">
                     <soap:operation 
             soapAction="http://tempuri.org/IAnalyticsServiceApplication/DeleteStandardEventUsageDataForSi
             te" style="document"/>
                     <wsdl:input>
                       <soap:body use="literal"/>
                     </wsdl:input>
                     <wsdl:output>
                       <soap:body use="literal"/>
                     </wsdl:output>
                  </wsdl:operation>
                  <wsdl:operation name="DeleteCustomEventUsageDataForSite">
                     <soap:operation 
             soapAction="http://tempuri.org/IAnalyticsServiceApplication/DeleteCustomEventUsageDataForSite
             " style="document"/>
                     <wsdl:input>
                       <soap:body use="literal"/>
                     </wsdl:input>
                     <wsdl:output>
                       <soap:body use="literal"/>
                     </wsdl:output>
                  </wsdl:operation>
                </wsdl:binding>
             </wsdl:definitions>
President Company of Company of Company of Company of Company of Company of Company of Company of Company of Company of Company of Company of Company of Company of Company of Company of Company of Company of Company of Com
```

```
[MS-SPASA] — v20120410 
 SharePoint Analytics Service Application Protocol Specification
```
 *Copyright © 2012 Microsoft Corporation.* 

 *Release: Tuesday, April 10, 2012* 

# **7 Appendix B: Full XML Schema**

For ease of implementation, the following sections provide the full XML schema for this protocol.

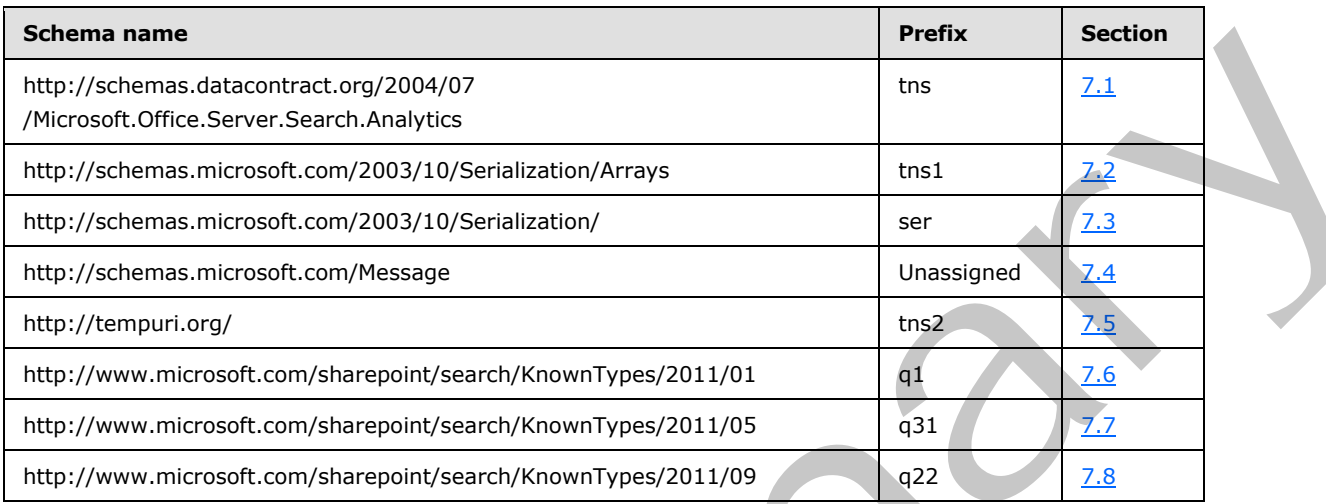

## **7.1**

## <span id="page-102-0"></span>**http://schemas.datacontract.org/2004/07/Microsoft.Office.Server.Search.Analy tics Schema**

```
<?xml version="1.0"?>
             <xs:schema 
             xmlns:tns="http://schemas.datacontract.org/2004/07/Microsoft.Office.Server.Search.Analytics" 
             elementFormDefault="qualified" 
             targetNamespace="http://schemas.datacontract.org/2004/07/Microsoft.Office.Server.Search.Analy
             tics" xmlns:xs="http://www.w3.org/2001/XMLSchema">
                <xs:simpleType name="ContinuationTokenItemData.Scope">
                  <xs:restriction base="xs:string">
                     <xs:enumeration value="Global"/>
                     <xs:enumeration value="Tenant"/>
                     <xs:enumeration value="Site"/>
                  </xs:restriction>
                </xs:simpleType>
                <xs:element name="ContinuationTokenItemData.Scope" nillable="true" 
             type="tns:ContinuationTokenItemData.Scope"/>
                <xs:simpleType name="EventCountType">
                   <xs:list>
                     <xs:simpleType>
                       <xs:restriction base="xs:string">
                         <xs:enumeration value="Count"/>
                         <xs:enumeration value="UniqueUsers"/>
                       </xs:restriction>
                     </xs:simpleType>
                  \langle xs:list\rangle </xs:simpleType>
                 <xs:element name="EventCountType" nillable="true" type="tns:EventCountType"/>
                 <xs:simpleType name="EventRollups">
ar>
Marginson de Scottiste (197200-107)<br>
Preference Second Lend (19720-107)<br>
Press and the control of the Control of the Control of the Control of the Control of the Control of the Control of the Control of the 
                   <xs:list>
```
*[MS-SPASA] — v20120410 SharePoint Analytics Service Application Protocol Specification* 

 *Copyright © 2012 Microsoft Corporation.* 

```
 <xs:simpleType>
         <xs:restriction base="xs:string">
           <xs:enumeration value="SiteSubscriptionId"/>
           <xs:enumeration value="SiteId"/>
           <xs:enumeration value="ScopeId"/>
         </xs:restriction>
       </xs:simpleType>
     </xs:list>
   </xs:simpleType>
   <xs:element name="EventRollups" nillable="true" type="tns:EventRollups"/>
</xs:schema>
```
### **7.2 http://schemas.microsoft.com/2003/10/Serialization/Arrays Schema**

```
<?xml version="1.0"?>
           <xs:schema xmlns:ser="http://schemas.microsoft.com/2003/10/Serialization/" 
           xmlns:tns1="http://schemas.microsoft.com/2003/10/Serialization/Arrays" 
           elementFormDefault="qualified" 
           targetNamespace="http://schemas.microsoft.com/2003/10/Serialization/Arrays" 
           xmlns:xs="http://www.w3.org/2001/XMLSchema">
              <xs:import namespace="http://schemas.microsoft.com/2003/10/Serialization/"/>
              <xs:complexType name="ArrayOfKeyValueOfstringanyType">
                <xs:sequence>
                  <xs:element minOccurs="0" maxOccurs="unbounded" name="KeyValueOfstringanyType">
                    <xs:complexType>
                      <xs:sequence>
                        <xs:element name="Key" nillable="true" type="xs:string"/>
                        <xs:element name="Value" nillable="true" type="xs:anyType"/>
                      </xs:sequence>
                    </xs:complexType>
                  </xs:element>
                </xs:sequence>
              </xs:complexType>
              <xs:element name="ArrayOfKeyValueOfstringanyType" nillable="true" 
           type="tns1:ArrayOfKeyValueOfstringanyType"/>
              <xs:complexType name="ArrayOfdouble">
                <xs:sequence>
                  <xs:element minOccurs="0" maxOccurs="unbounded" name="double" type="xs:double"/>
                </xs:sequence>
              </xs:complexType>
              <xs:element name="ArrayOfdouble" nillable="true" type="tns1:ArrayOfdouble"/>
              <xs:complexType name="ArrayOffloat">
                <xs:sequence>
                  <xs:element minOccurs="0" maxOccurs="unbounded" name="float" type="xs:float"/>
                </xs:sequence>
              </xs:complexType>
              <xs:element name="ArrayOffloat" nillable="true" type="tns1:ArrayOffloat"/>
              <xs:complexType name="ArrayOfdecimal">
                <xs:sequence>
                  <xs:element minOccurs="0" maxOccurs="unbounded" name="decimal" type="xs:decimal"/>
                </xs:sequence>
              </xs:complexType>
              <xs:element name="ArrayOfdecimal" nillable="true" type="tns1:ArrayOfdecimal"/>
              <xs:complexType name="ArrayOfbase64Binary">
                <xs:sequence>
Preliminary
```
*[MS-SPASA] — v20120410 SharePoint Analytics Service Application Protocol Specification* 

 *Copyright © 2012 Microsoft Corporation.* 

```
 <xs:element minOccurs="0" maxOccurs="unbounded" name="base64Binary" nillable="true" 
              type="xs:base64Binary"/>
                   </xs:sequence>
                 </xs:complexType>
                 <xs:element name="ArrayOfbase64Binary" nillable="true" type="tns1:ArrayOfbase64Binary"/>
                 <xs:complexType name="ArrayOfstring">
                   <xs:sequence>
                      <xs:element minOccurs="0" maxOccurs="unbounded" name="string" nillable="true" 
              type="xs:string"/>
                   </xs:sequence>
                 </xs:complexType>
                 <xs:element name="ArrayOfstring" nillable="true" type="tns1:ArrayOfstring"/>
                 <xs:complexType name="ArrayOfdateTime">
                   <xs:sequence>
                      <xs:element minOccurs="0" maxOccurs="unbounded" name="dateTime" type="xs:dateTime"/>
                   </xs:sequence>
                 </xs:complexType>
                 <xs:element name="ArrayOfdateTime" nillable="true" type="tns1:ArrayOfdateTime"/>
                 <xs:complexType name="ArrayOfint">
                   <xs:sequence>
                      <xs:element minOccurs="0" maxOccurs="unbounded" name="int" type="xs:int"/>
                   </xs:sequence>
                 </xs:complexType>
                 <xs:element name="ArrayOfint" nillable="true" type="tns1:ArrayOfint"/>
                 <xs:complexType name="ArrayOflong">
                   <xs:sequence>
                      <xs:element minOccurs="0" maxOccurs="unbounded" name="long" type="xs:long"/>
                   </xs:sequence>
                 </xs:complexType>
                 <xs:element name="ArrayOflong" nillable="true" type="tns1:ArrayOflong"/>
                 <xs:complexType name="ArrayOfKeyValueOfstringstring">
                   <xs:sequence>
                      <xs:element minOccurs="0" maxOccurs="unbounded" name="KeyValueOfstringstring">
                        <xs:complexType>
                           <xs:sequence>
                             <xs:element name="Key" nillable="true" type="xs:string"/>
                             <xs:element name="Value" nillable="true" type="xs:string"/>
                           </xs:sequence>
                        </xs:complexType>
                      </xs:element>
                   </xs:sequence>
                 </xs:complexType>
                 <xs:element name="ArrayOfKeyValueOfstringstring" nillable="true" 
              type="tns1:ArrayOfKeyValueOfstringstring"/>
                 <xs:complexType name="ArrayOfboolean">
                    <xs:sequence>
                      <xs:element minOccurs="0" maxOccurs="unbounded" name="boolean" type="xs:boolean"/>
                   </xs:sequence>
                 </xs:complexType>
                 <xs:element name="ArrayOfboolean" nillable="true" type="tns1:ArrayOfboolean"/>
                 <xs:complexType name="ArrayOfguid">
                   <xs:sequence>
                      <xs:element minOccurs="0" maxOccurs="unbounded" name="guid" type="ser:guid"/>
                   </xs:sequence>
                 </xs:complexType>
                  <xs:element name="ArrayOfguid" nillable="true" type="tns1:ArrayOfguid"/>
\begin{minipage}[t]{0.01\textwidth}\begin{minipage}[t]{0.01\textwidth}\begin{minipage}[t]{0.01\textwidth}\begin{minipage}[t]{0.01\textwidth}\begin{minipage}[t]{0.01\textwidth}\begin{minipage}[t]{0.01\textwidth}\begin{minipage}[t]{0.01\textwidth}\begin{minipage}[t]{0.01\textwidth}\begin{minipage}[t]{0.01\textwidth}\begin{minipage}[t]{0.01\textwidth}\begin{minipage}[t]{0.01\textwidth}\begin{minipage}[t]{0.01\textwidth}\begin{minipage}[t]{0.01\textwidth}\begin{minipage}[t]{0.0</xs:schema>
```
 *Copyright © 2012 Microsoft Corporation.* 

 *Release: Tuesday, April 10, 2012* 

#### **7.3 http://schemas.microsoft.com/2003/10/Serialization/ Schema**

#### <span id="page-105-0"></span><?xml version="1.0"?>

```
<xs:schema xmlns:ser="http://schemas.microsoft.com/2003/10/Serialization/" 
            attributeFormDefault="qualified" elementFormDefault="qualified" 
            targetNamespace="http://schemas.microsoft.com/2003/10/Serialization/" 
            xmlns:xs="http://www.w3.org/2001/XMLSchema">
                <xs:element name="anyType" nillable="true" type="xs:anyType"/>
                <xs:element name="anyURI" nillable="true" type="xs:anyURI"/>
                <xs:element name="base64Binary" nillable="true" type="xs:base64Binary"/>
                <xs:element name="boolean" nillable="true" type="xs:boolean"/>
                <xs:element name="byte" nillable="true" type="xs:byte"/>
                <xs:element name="dateTime" nillable="true" type="xs:dateTime"/>
                <xs:element name="decimal" nillable="true" type="xs:decimal"/>
                <xs:element name="double" nillable="true" type="xs:double"/>
                <xs:element name="float" nillable="true" type="xs:float"/>
                <xs:element name="int" nillable="true" type="xs:int"/>
                <xs:element name="long" nillable="true" type="xs:long"/>
                <xs:element name="QName" nillable="true" type="xs:QName"/>
                <xs:element name="short" nillable="true" type="xs:short"/>
                <xs:element name="string" nillable="true" type="xs:string"/>
                <xs:element name="unsignedByte" nillable="true" type="xs:unsignedByte"/>
                <xs:element name="unsignedInt" nillable="true" type="xs:unsignedInt"/>
                <xs:element name="unsignedLong" nillable="true" type="xs:unsignedLong"/>
                <xs:element name="unsignedShort" nillable="true" type="xs:unsignedShort"/>
                <xs:element name="char" nillable="true" type="ser:char"/>
                <xs:simpleType name="char">
                  <xs:restriction base="xs:int"/>
                </xs:simpleType>
                <xs:element name="duration" nillable="true" type="ser:duration"/>
                <xs:simpleType name="duration">
                  <xs:restriction base="xs:duration">
                   \langle xs:pattern value="\-\?P(\ddot\wedge\ddot\wedge\ddots)(d*H)?(\ddot\wedge\ddots)d*(\ddot\wedge\ddots)(s)^)? <xs:minInclusive value="-P10675199DT2H48M5.4775808S"/>
                    <xs:maxInclusive value="P10675199DT2H48M5.4775807S"/>
                  </xs:restriction>
                </xs:simpleType>
                <xs:element name="guid" nillable="true" type="ser:guid"/>
                <xs:simpleType name="guid">
                  <xs:restriction base="xs:string">
                    <xs:pattern value="[\da-fA-F]{8}-[\da-fA-F]{4}-[\da-fA-F]{4}-[\da-fA-F]{4}-[\da-fA-
            F]{12}"/>
                  </xs:restriction>
                </xs:simpleType>
                <xs:attribute name="FactoryType" type="xs:QName"/>
                <xs:attribute name="Id" type="xs:ID"/>
                <xs:attribute name="Ref" type="xs:IDREF"/>
            </xs:schema>
President and the control of the control of the control of the control of the control of the control of the control of the control of the control of the control of the control of the control of the control of the control
```
#### **7.4 http://schemas.microsoft.com/Message Schema**

```
<?xml version="1.0"?>
<xs:schema elementFormDefault="qualified" 
targetNamespace="http://schemas.microsoft.com/Message" 
xmlns:xs="http://www.w3.org/2001/XMLSchema">
   <xs:simpleType name="StreamBody">
```
*[MS-SPASA] — v20120410 SharePoint Analytics Service Application Protocol Specification* 

 *Copyright © 2012 Microsoft Corporation.* 

```
 <xs:restriction base="xs:base64Binary"/>
  </xs:simpleType>
</xs:schema>
```
# **7.5 http://tempuri.org/ Schema**

```
<?xml version="1.0"?>
           <xs:schema elementFormDefault="qualified" targetNamespace="http://tempuri.org/" 
           xmlns:xs="http://www.w3.org/2001/XMLSchema">
              <xs:import namespace="http://www.microsoft.com/sharepoint/search/KnownTypes/2011/01"/>
              <xs:import namespace="http://schemas.microsoft.com/2003/10/Serialization/"/>
              <xs:import namespace="http://schemas.microsoft.com/2003/10/Serialization/Arrays"/>
              <xs:import namespace="http://www.microsoft.com/sharepoint/search/KnownTypes/2011/09"/>
              <xs:import namespace="http://www.microsoft.com/sharepoint/search/KnownTypes/2011/05"/>
              <xs:element name="SendAnalyticsUsageEvents">
                <xs:complexType>
                  <xs:sequence>
                    <xs:element xmlns:q1="http://www.microsoft.com/sharepoint/search/KnownTypes/2011/01" 
           minOccurs="0" name="entriesList" nillable="true" type="q1:ArrayOfAnalyticsUsageEvent"/>
                  </xs:sequence>
                </xs:complexType>
              </xs:element>
              <xs:element name="SendAnalyticsUsageEventsResponse">
                <xs:complexType>
                  <xs:sequence/>
                </xs:complexType>
              </xs:element>
              <xs:element name="GetAnalyticsItemData">
                <xs:complexType>
                  <xs:sequence>
                    <xs:element minOccurs="0" name="eventType" type="xs:int"/>
                    <xs:element xmlns:ser="http://schemas.microsoft.com/2003/10/Serialization/" 
           minOccurs="0" name="tenantId" type="ser:guid"/>
                    <xs:element xmlns:ser="http://schemas.microsoft.com/2003/10/Serialization/" 
           minOccurs="0" name="siteId" type="ser:guid"/>
                    <xs:element minOccurs="0" name="itemId" nillable="true" type="xs:string"/>
                  </xs:sequence>
                </xs:complexType>
              </xs:element>
              <xs:element name="GetAnalyticsItemDataResponse">
                <xs:complexType>
                  <xs:sequence> 
                    <xs:element xmlns:q1="http://www.microsoft.com/sharepoint/search/KnownTypes/2011/01" 
           minOccurs="0" name="GetAnalyticsItemDataResult" nillable="true" type="q1:AnalyticsItemData"/>
                  </xs:sequence>
                </xs:complexType>
              </xs:element>
              <xs:element name="GetAnalyticsItemsData">
                <xs:complexType>
                  <xs:sequence>
                    <xs:element minOccurs="0" name="eventType" type="xs:int"/>
                    <xs:element xmlns:ser="http://schemas.microsoft.com/2003/10/Serialization/" 
           minOccurs="0" name="tenantId" type="ser:guid"/>
                    <xs:element xmlns:ser="http://schemas.microsoft.com/2003/10/Serialization/" 
           minOccurs="0" name="siteId" type="ser:guid"/>
Preliminary
```
*[MS-SPASA] — v20120410 SharePoint Analytics Service Application Protocol Specification* 

 *Copyright © 2012 Microsoft Corporation.* 

```
 <xs:element xmlns:tns1="http://schemas.microsoft.com/2003/10/Serialization/Arrays" 
           minOccurs="0" name="itemIds" nillable="true" type="tns1:ArrayOfstring"/>
                  </xs:sequence>
                </xs:complexType>
              </xs:element>
              <xs:element name="GetAnalyticsItemsDataResponse">
                <xs:complexType>
                  <xs:sequence>
                    <xs:element xmlns:q1="http://www.microsoft.com/sharepoint/search/KnownTypes/2011/01" 
           minOccurs="0" name="GetAnalyticsItemsDataResult" nillable="true" 
           type="q1:ArrayOfAnalyticsItemData"/>
                  </xs:sequence>
                </xs:complexType>
              </xs:element>
              <xs:element name="GetGlobalAnalyticsItemDataBatch">
                <xs:complexType>
                  <xs:sequence>
                    <xs:element minOccurs="0" name="eventType" type="xs:int"/>
                    <xs:element minOccurs="0" name="since" type="xs:dateTime"/>
                    <xs:element minOccurs="0" name="batchSize" type="xs:int"/>
                    <xs:element xmlns:q1="http://www.microsoft.com/sharepoint/search/KnownTypes/2011/01" 
           minOccurs="0" name="token" nillable="true" type="q1:ContinuationTokenItemData"/>
                  </xs:sequence>
                </xs:complexType>
              </xs:element>
              <xs:element name="GetGlobalAnalyticsItemDataBatchResponse">
                <xs:complexType>
                  <xs:sequence>
                    <xs:element xmlns:q1="http://www.microsoft.com/sharepoint/search/KnownTypes/2011/01" 
           minOccurs="0" name="GetGlobalAnalyticsItemDataBatchResult" nillable="true" 
           type="q1:AnalyticsItemDataBatch"/>
                  </xs:sequence>
                </xs:complexType>
              </xs:element>
              <xs:element name="GetRollupAnalyticsItemData">
                <xs:complexType>
                  <xs:sequence>
                    <xs:element minOccurs="0" name="eventType" type="xs:int"/>
                    <xs:element xmlns:ser="http://schemas.microsoft.com/2003/10/Serialization/" 
           minOccurs="0" name="tenantId" type="ser:guid"/>
                    <xs:element xmlns:ser="http://schemas.microsoft.com/2003/10/Serialization/" 
           minOccurs="0" name="siteId" type="ser:guid"/>
                    <xs:element xmlns:ser="http://schemas.microsoft.com/2003/10/Serialization/" 
           minOccurs="0" name="scopeId" type="ser:guid"/>
                  </xs:sequence>
                </xs:complexType>
              </xs:element>
              <xs:element name="GetRollupAnalyticsItemDataResponse">
                <xs:complexType>
                  <xs:sequence>
                    <xs:element xmlns:q1="http://www.microsoft.com/sharepoint/search/KnownTypes/2011/01" 
           minOccurs="0" name="GetRollupAnalyticsItemDataResult" nillable="true" 
           type="q1:AnalyticsItemData"/>
                  </xs:sequence>
                </xs:complexType>
              </xs:element>
              <xs:element name="GetTenantAnalyticsItemData">
Preliminary
                <xs:complexType>
```
 *Copyright © 2012 Microsoft Corporation.* 

 *Release: Tuesday, April 10, 2012*
```
 <xs:sequence>
                    <xs:element minOccurs="0" name="eventType" type="xs:int"/>
                    <xs:element xmlns:ser="http://schemas.microsoft.com/2003/10/Serialization/" 
            minOccurs="0" name="tenantId" type="ser:guid"/>
                  </xs:sequence>
                 </xs:complexType>
               </xs:element>
               <xs:element name="GetTenantAnalyticsItemDataResponse">
                 <xs:complexType>
                  <xs:sequence>
                    <xs:element xmlns:q1="http://www.microsoft.com/sharepoint/search/KnownTypes/2011/01" 
            minOccurs="0" name="GetTenantAnalyticsItemDataResult" nillable="true" 
            type="q1:AnalyticsItemData"/>
                  </xs:sequence>
                 </xs:complexType>
               </xs:element>
               <xs:element name="GetSearchReport">
                <xs:complexType>
                  <xs:sequence>
                    <xs:element minOccurs="0" name="reportType" type="xs:int"/>
                    <xs:element xmlns:ser="http://schemas.microsoft.com/2003/10/Serialization/" 
            minOccurs="0" name="tenantId" type="ser:guid"/>
                     <xs:element xmlns:ser="http://schemas.microsoft.com/2003/10/Serialization/" 
            minOccurs="0" name="siteId" type="ser:guid"/>
                    <xs:element xmlns:ser="http://schemas.microsoft.com/2003/10/Serialization/" 
            minOccurs="0" name="scopeId" type="ser:guid"/>
                    <xs:element minOccurs="0" name="reportDate" type="xs:dateTime"/>
                    <xs:element minOccurs="0" name="bDaily" type="xs:boolean"/>
                     <xs:element minOccurs="0" name="maxRows" type="xs:unsignedInt"/>
                  </xs:sequence>
                </xs:complexType>
               </xs:element>
               <xs:element name="GetSearchReportResponse">
                 <xs:complexType>
                  <xs:sequence>
                     <xs:element xmlns:q1="http://www.microsoft.com/sharepoint/search/KnownTypes/2011/01" 
            minOccurs="0" name="GetSearchReportResult" nillable="true" type="q1:ArrayOfQueryReportData"/>
                  </xs:sequence>
                 </xs:complexType>
               </xs:element>
               <xs:element name="GetRawAnayticsTenantSettings">
                <xs:complexType>
                  <xs:sequence>
                    <xs:element xmlns:ser="http://schemas.microsoft.com/2003/10/Serialization/" 
            minOccurs="0" name="tenantId" type="ser:guid"/>
                  </xs:sequence>
                 </xs:complexType>
               </xs:element>
               <xs:element name="GetRawAnayticsTenantSettingsResponse">
                 <xs:complexType>
                  <xs:sequence>
                    <xs:element xmlns:q22="http://www.microsoft.com/sharepoint/search/KnownTypes/2011/09" 
            minOccurs="0" name="GetRawAnayticsTenantSettingsResult" nillable="true" 
            type="q22:AnalyticsTenantSettingsData"/>
                  </xs:sequence>
                </xs:complexType>
               </xs:element>
Preliminary
               <xs:element name="UpsertRawAnalyticsTenantSettings">
```
 *Copyright © 2012 Microsoft Corporation.* 

```
 <xs:complexType>
                  <xs:sequence>
                    <xs:element xmlns:q22="http://www.microsoft.com/sharepoint/search/KnownTypes/2011/09" 
            minOccurs="0" name="ts" nillable="true" type="q22:AnalyticsTenantSettingsData"/>
                  </xs:sequence>
                 </xs:complexType>
               </xs:element>
               <xs:element name="UpsertRawAnalyticsTenantSettingsResponse">
                <xs:complexType>
                  <xs:sequence/>
                </xs:complexType>
               </xs:element>
               <xs:element name="GetRawAnayticsTenantSettingsBatch">
                <xs:complexType>
                  <xs:sequence>
                    <xs:element minOccurs="0" name="batchSize" type="xs:int"/>
                    <xs:element xmlns:ser="http://schemas.microsoft.com/2003/10/Serialization/" 
            minOccurs="0" name="lastTenantId" type="ser:guid"/>
                  </xs:sequence>
                </xs:complexType>
               </xs:element>
               <xs:element name="GetRawAnayticsTenantSettingsBatchResponse">
                <xs:complexType>
                  <xs:sequence>
                    <xs:element xmlns:q22="http://www.microsoft.com/sharepoint/search/KnownTypes/2011/09" 
            minOccurs="0" name="GetRawAnayticsTenantSettingsBatchResult" nillable="true" 
            type="q22:AnalyticsTenantSettingsDataBatch"/>
                  </xs:sequence>
                </xs:complexType>
               </xs:element>
               <xs:element name="GetAnalyticsTenantConfiguration">
                <xs:complexType>
                  <xs:sequence>
                    <xs:element xmlns:ser="http://schemas.microsoft.com/2003/10/Serialization/" 
            minOccurs="0" name="tenantId" type="ser:guid"/>
                  </xs:sequence>
                 </xs:complexType>
               </xs:element>
               <xs:element name="GetAnalyticsTenantConfigurationResponse">
                <xs:complexType>
                  <xs:sequence>
                    <xs:element xmlns:q22="http://www.microsoft.com/sharepoint/search/KnownTypes/2011/09" 
            minOccurs="0" name="GetAnalyticsTenantConfigurationResult" nillable="true" 
            type="q22:AnalyticsTenantConfig"/>
                  </xs:sequence>
                </xs:complexType>
               </xs:element>
               <xs:element name="GetAnalyticsEventTypeDefinition">
                 <xs:complexType>
                  <xs:sequence>
                    <xs:element xmlns:ser="http://schemas.microsoft.com/2003/10/Serialization/" 
            minOccurs="0" name="tenantId" type="ser:guid"/>
                    <xs:element minOccurs="0" name="eventType" type="xs:int"/>
                  </xs:sequence>
                 </xs:complexType>
               </xs:element>
               <xs:element name="GetAnalyticsEventTypeDefinitionResponse">
Preliminary
                 <xs:complexType>
```
 *Copyright © 2012 Microsoft Corporation.* 

 *Release: Tuesday, April 10, 2012* 

```
 <xs:sequence>
                    <xs:element xmlns:q1="http://www.microsoft.com/sharepoint/search/KnownTypes/2011/01" 
            minOccurs="0" name="GetAnalyticsEventTypeDefinitionResult" nillable="true" 
            type="q1:AnalyticsEventTypeDefinition"/>
                  </xs:sequence>
                 </xs:complexType>
               </xs:element>
               <xs:element name="GetAnalyticsEventTypeDefinitions">
                <xs:complexType>
                  <xs:sequence>
                    <xs:element xmlns:ser="http://schemas.microsoft.com/2003/10/Serialization/" 
            minOccurs="0" name="tenantId" type="ser:guid"/>
                    <xs:element xmlns:q31="http://www.microsoft.com/sharepoint/search/KnownTypes/2011/05" 
            minOccurs="0" name="filter" type="q31:AnalyticsEventTypes"/>
                  </xs:sequence>
                </xs:complexType>
               </xs:element>
              <xs:element name="GetAnalyticsEventTypeDefinitionsResponse">
                <xs:complexType>
                  <xs:sequence>
                    <xs:element xmlns:q1="http://www.microsoft.com/sharepoint/search/KnownTypes/2011/01" 
            minOccurs="0" name="GetAnalyticsEventTypeDefinitionsResult" nillable="true" 
            type="q1:ArrayOfAnalyticsEventTypeDefinition"/>
                  </xs:sequence>
                 </xs:complexType>
               </xs:element>
               <xs:element name="DeleteAllUsageDataForTenant">
                <xs:complexType>
                  <xs:sequence>
                    <xs:element xmlns:ser="http://schemas.microsoft.com/2003/10/Serialization/" 
            minOccurs="0" name="tenantId" type="ser:guid"/>
                  </xs:sequence>
                </xs:complexType>
               </xs:element>
               <xs:element name="DeleteAllUsageDataForTenantResponse">
                <xs:complexType>
                  <xs:sequence/>
                </xs:complexType>
               </xs:element>
               <xs:element name="DeleteRecommendationsDataForTenant">
                <xs:complexType>
                  <xs:sequence>
                    <xs:element xmlns:ser="http://schemas.microsoft.com/2003/10/Serialization/" 
            minOccurs="0" name="tenantId" type="ser:guid"/>
                  </xs:sequence>
                </xs:complexType>
               </xs:element>
               <xs:element name="DeleteRecommendationsDataForTenantResponse">
                 <xs:complexType>
                  <xs:sequence/>
                </xs:complexType>
               </xs:element>
               <xs:element name="DeleteStandardEventUsageDataForTenant">
                 <xs:complexType>
                  <xs:sequence>
                    <xs:element xmlns:ser="http://schemas.microsoft.com/2003/10/Serialization/" 
            minOccurs="0" name="tenantId" type="ser:guid"/>
Preliminary
                    <xs:element minOccurs="0" name="eventType" type="xs:int"/>
```
*111 / 121*

*[MS-SPASA] — v20120410 SharePoint Analytics Service Application Protocol Specification* 

 *Copyright © 2012 Microsoft Corporation.* 

```
 </xs:sequence>
                </xs:complexType>
              </xs:element>
               <xs:element name="DeleteStandardEventUsageDataForTenantResponse">
                <xs:complexType>
                  <xs:sequence/>
                </xs:complexType>
               </xs:element>
              <xs:element name="DeleteCustomEventUsageDataForTenant">
                <xs:complexType>
                  <xs:sequence>
                    <xs:element xmlns:ser="http://schemas.microsoft.com/2003/10/Serialization/" 
           minOccurs="0" name="tenantId" type="ser:guid"/>
                    <xs:element xmlns:ser="http://schemas.microsoft.com/2003/10/Serialization/" 
           minOccurs="0" name="appEventTypeId" type="ser:guid"/>
                  </xs:sequence>
                </xs:complexType>
              </xs:element>
              <xs:element name="DeleteCustomEventUsageDataForTenantResponse">
                <xs:complexType>
                  <xs:sequence/>
                </xs:complexType>
              </xs:element>
              <xs:element name="DeleteStandardEventUsageDataForSite">
                <xs:complexType>
                  <xs:sequence>
                    <xs:element xmlns:ser="http://schemas.microsoft.com/2003/10/Serialization/" 
           minOccurs="0" name="tenantId" type="ser:guid"/>
                    <xs:element xmlns:ser="http://schemas.microsoft.com/2003/10/Serialization/" 
           minOccurs="0" name="siteId" type="ser:guid"/>
                    <xs:element minOccurs="0" name="eventType" type="xs:int"/>
                  </xs:sequence>
                </xs:complexType>
               </xs:element>
              <xs:element name="DeleteStandardEventUsageDataForSiteResponse">
                <xs:complexType>
                  <xs:sequence/>
                </xs:complexType>
              </xs:element>
              <xs:element name="DeleteCustomEventUsageDataForSite">
                <xs:complexType>
                  <xs:sequence>
                    <xs:element xmlns:ser="http://schemas.microsoft.com/2003/10/Serialization/" 
           minOccurs="0" name="tenantId" type="ser:guid"/>
                    <xs:element xmlns:ser="http://schemas.microsoft.com/2003/10/Serialization/" 
           minOccurs="0" name="siteId" type="ser:guid"/>
                    <xs:element xmlns:ser="http://schemas.microsoft.com/2003/10/Serialization/" 
           minOccurs="0" name="appEventTypeId" type="ser:guid"/>
                  </xs:sequence>
                 </xs:complexType>
               </xs:element>
               <xs:element name="DeleteCustomEventUsageDataForSiteResponse">
                <xs:complexType>
                  <xs:sequence/>
                </xs:complexType>
               </xs:element>
            </xs:schema>
Preliminary
```
 *Copyright © 2012 Microsoft Corporation.* 

 *Release: Tuesday, April 10, 2012* 

## **7.6 http://www.microsoft.com/sharepoint/search/KnownTypes/2011/01 Schema**

```
<?xml version="1.0"?>
           <xs:schema xmlns:ser="http://schemas.microsoft.com/2003/10/Serialization/" 
           xmlns:q1="http://www.microsoft.com/sharepoint/search/KnownTypes/2011/01" 
           elementFormDefault="qualified" 
           targetNamespace="http://www.microsoft.com/sharepoint/search/KnownTypes/2011/01" 
           xmlns:xs="http://www.w3.org/2001/XMLSchema">
              <xs:import namespace="http://schemas.microsoft.com/2003/10/Serialization/"/>
              <xs:import namespace="http://schemas.microsoft.com/2003/10/Serialization/Arrays"/>
               <xs:import 
           namespace="http://schemas.datacontract.org/2004/07/Microsoft.Office.Server.Search.Analytics"/
            > <xs:complexType name="ArrayOfAnalyticsUsageEvent">
                 <xs:sequence>
                  <xs:element minOccurs="0" maxOccurs="unbounded" name="AnalyticsUsageEvent" 
           nillable="true" type="q1:AnalyticsUsageEvent"/>
                 </xs:sequence>
               </xs:complexType>
              <xs:element name="ArrayOfAnalyticsUsageEvent" nillable="true" 
           type="q1:ArrayOfAnalyticsUsageEvent"/>
               <xs:complexType name="AnalyticsUsageEvent">
                <xs:sequence>
                  <xs:element minOccurs="0" name="CustomData" nillable="true" type="xs:string"/>
                  <xs:element minOccurs="0" name="EventTypeId" type="xs:int"/>
                   <xs:element minOccurs="0" name="ItemId" nillable="true" type="xs:string"/>
                  <xs:element minOccurs="0" name="ScopeId" type="ser:guid"/>
                  <xs:element minOccurs="0" name="SessionId" nillable="true" type="xs:string"/>
                  <xs:element minOccurs="0" name="SiteId" type="ser:guid"/>
                  <xs:element minOccurs="0" name="TenantId" type="ser:guid"/>
                  <xs:element minOccurs="0" name="TimeStamp" type="xs:dateTime"/>
                  <xs:element minOccurs="0" name="UserId" nillable="true" type="xs:string"/>
                  <xs:element minOccurs="0" name="Weight" type="xs:int"/>
                </xs:sequence>
               </xs:complexType>
               <xs:element name="AnalyticsUsageEvent" nillable="true" type="q1:AnalyticsUsageEvent"/>
               <xs:complexType name="AnalyticsItemData">
                 <xs:sequence>
                  <xs:element xmlns:tns1="http://schemas.microsoft.com/2003/10/Serialization/Arrays" 
           minOccurs="0" name="DailyHits" nillable="true" type="tns1:ArrayOfint"/>
                  <xs:element xmlns:tns1="http://schemas.microsoft.com/2003/10/Serialization/Arrays" 
           minOccurs="0" name="DailyUniqueUsers" nillable="true" type="tns1:ArrayOfint"/>
                   <xs:element minOccurs="0" name="EventType" type="xs:int"/>
                   <xs:element minOccurs="0" name="ItemId" nillable="true" type="xs:string"/>
                  <xs:element minOccurs="0" name="LastProcessingHits" type="xs:int"/>
                  <xs:element minOccurs="0" name="LastProcessingTime" type="xs:dateTime"/>
                   <xs:element minOccurs="0" name="LastProcessingUniqueUsers" type="xs:int"/>
                   <xs:element xmlns:tns1="http://schemas.microsoft.com/2003/10/Serialization/Arrays" 
           minOccurs="0" name="MonthlyHits" nillable="true" type="tns1:ArrayOfint"/>
                   <xs:element xmlns:tns1="http://schemas.microsoft.com/2003/10/Serialization/Arrays" 
           minOccurs="0" name="MonthlyUniqueUsers" nillable="true" type="tns1:ArrayOfint"/>
                   <xs:element minOccurs="0" name="ScopeId" nillable="true" type="ser:guid"/>
                  <xs:element minOccurs="0" name="SiteId" type="ser:guid"/>
                  <xs:element minOccurs="0" name="TenantId" type="ser:guid"/>
                  <xs:element minOccurs="0" name="TotalHits" type="xs:int"/>
                  <xs:element minOccurs="0" name="TotalUniqueUsers" type="xs:int"/>
Preliminary
                 </xs:sequence>
```
*[MS-SPASA] — v20120410 SharePoint Analytics Service Application Protocol Specification* 

 *Copyright © 2012 Microsoft Corporation.* 

```
 </xs:complexType>
               <xs:element name="AnalyticsItemData" nillable="true" type="q1:AnalyticsItemData"/>
               <xs:complexType name="ArrayOfAnalyticsItemData">
                 <xs:sequence>
                  <xs:element minOccurs="0" maxOccurs="unbounded" name="AnalyticsItemData" 
            nillable="true" type="q1:AnalyticsItemData"/>
                </xs:sequence>
               </xs:complexType>
               <xs:element name="ArrayOfAnalyticsItemData" nillable="true" 
            type="q1:ArrayOfAnalyticsItemData"/>
              <xs:complexType name="ContinuationTokenItemData">
                <xs:sequence>
                  <xs:element minOccurs="0" name="ItemHash" type="xs:int"/>
                  <xs:element 
            xmlns:tns="http://schemas.datacontract.org/2004/07/Microsoft.Office.Server.Search.Analytics" 
            minOccurs="0" name="ScopeType" type="tns:ContinuationTokenItemData.Scope"/>
                  <xs:element minOccurs="0" name="SiteId" type="ser:guid"/>
                  <xs:element minOccurs="0" name="TenantId" type="ser:guid"/>
                </xs:sequence>
               </xs:complexType>
               <xs:element name="ContinuationTokenItemData" nillable="true" 
            type="q1:ContinuationTokenItemData"/>
               <xs:complexType name="AnalyticsItemDataBatch">
                <xs:sequence>
                  <xs:element minOccurs="0" name="Items" nillable="true" 
            type="q1:ArrayOfAnalyticsItemData"/>
                  <xs:element minOccurs="0" name="Token" nillable="true" 
            type="q1:ContinuationTokenItemData"/>
                </xs:sequence>
               </xs:complexType>
              <xs:element name="AnalyticsItemDataBatch" nillable="true" 
            type="q1:AnalyticsItemDataBatch"/>
               <xs:complexType name="ArrayOfQueryReportData">
                <xs:sequence>
                  <xs:element minOccurs="0" maxOccurs="unbounded" name="QueryReportData" nillable="true" 
            type="q1:QueryReportData"/>
                </xs:sequence>
               </xs:complexType>
               <xs:element name="ArrayOfQueryReportData" nillable="true" 
            type="q1:ArrayOfQueryReportData"/>
              <xs:complexType name="QueryReportData">
                <xs:sequence>
                  <xs:element minOccurs="0" name="Count" type="xs:int"/>
                   <xs:element minOccurs="0" name="Query" nillable="true" type="xs:string"/>
                </xs:sequence>
               </xs:complexType>
               <xs:element name="QueryReportData" nillable="true" type="q1:QueryReportData"/>
               <xs:complexType name="AnalyticsEventTypeDefinition">
                 <xs:sequence>
                  <xs:element 
            xmlns:tns="http://schemas.datacontract.org/2004/07/Microsoft.Office.Server.Search.Analytics" 
            minOccurs="0" name="AggregationType" type="tns:EventCountType"/>
                   <xs:element minOccurs="0" name="AppEventTypeId" type="ser:guid"/>
                  <xs:element minOccurs="0" name="ApplicationName" nillable="true" type="xs:string"/>
                   <xs:element minOccurs="0" name="EventName" nillable="true" type="xs:string"/>
                  <xs:element minOccurs="0" name="EventTypeId" type="xs:int"/>
                  <xs:element minOccurs="0" name="RecentPopularityTimeframe" type="xs:int"/>
Preliminary
                  <xs:element minOccurs="0" name="RecommendationWeight" type="xs:int"/>
```
 *Copyright © 2012 Microsoft Corporation.* 

 *Release: Tuesday, April 10, 2012* 

```
 <xs:element minOccurs="0" name="RelevanceWeight" type="xs:int"/>
       <xs:element 
xmlns:tns="http://schemas.datacontract.org/2004/07/Microsoft.Office.Server.Search.Analytics" 
minOccurs="0" name="Rollups" type="tns:EventRollups"/>
       <xs:element minOccurs="0" name="TailTrimming" type="xs:int"/>
       <xs:element minOccurs="0" name="TenantId" type="ser:guid"/>
     </xs:sequence>
   </xs:complexType>
  <xs:element name="AnalyticsEventTypeDefinition" nillable="true" 
type="q1:AnalyticsEventTypeDefinition"/>
  <xs:complexType name="ArrayOfAnalyticsEventTypeDefinition">
     <xs:sequence>
       <xs:element minOccurs="0" maxOccurs="unbounded" name="AnalyticsEventTypeDefinition" 
nillable="true" type="q1:AnalyticsEventTypeDefinition"/>
    \langle xs:sequence \rangle </xs:complexType>
  <xs:element name="ArrayOfAnalyticsEventTypeDefinition" nillable="true" 
type="q1:ArrayOfAnalyticsEventTypeDefinition"/>
</xs:schema>
```
## **7.7 http://www.microsoft.com/sharepoint/search/KnownTypes/2011/05 Schema**

```
<?xml version="1.0"?>
           <xs:schema xmlns:q31="http://www.microsoft.com/sharepoint/search/KnownTypes/2011/05" 
           elementFormDefault="qualified" 
           targetNamespace="http://www.microsoft.com/sharepoint/search/KnownTypes/2011/05" 
           xmlns:xs="http://www.w3.org/2001/XMLSchema">
             <xs:import namespace="http://schemas.microsoft.com/2003/10/Serialization/"/>
             <xs:simpleType name="AnalyticsEventTypes">
               <xs:list>
                 <xs:simpleType>
                   <xs:restriction base="xs:string">
                     <xs:enumeration value="None"/>
                     <xs:enumeration value="Standard"/>
                     <xs:enumeration value="Custom"/>
                     <xs:enumeration value="Internal"/>
                     <xs:enumeration value="All"/>
                     <xs:enumeration value="AllIncludingInternal"/>
                   </xs:restriction>
                 </xs:simpleType>
              \langle xs:list\rangle </xs:simpleType>
              <xs:element name="AnalyticsEventTypes" nillable="true" type="q31:AnalyticsEventTypes"/>
           </xs:schema>
Preliminary
```
## **7.8 http://www.microsoft.com/sharepoint/search/KnownTypes/2011/09 Schema**

```
<?xml version="1.0"?>
<xs:schema xmlns:ser="http://schemas.microsoft.com/2003/10/Serialization/" 
xmlns:q22="http://www.microsoft.com/sharepoint/search/KnownTypes/2011/09" 
elementFormDefault="qualified" 
targetNamespace="http://www.microsoft.com/sharepoint/search/KnownTypes/2011/09" 
xmlns:xs="http://www.w3.org/2001/XMLSchema">
```
*[MS-SPASA] — v20120410 SharePoint Analytics Service Application Protocol Specification* 

 *Copyright © 2012 Microsoft Corporation.* 

 *Release: Tuesday, April 10, 2012* 

```
 <xs:import namespace="http://schemas.microsoft.com/2003/10/Serialization/"/>
              <xs:complexType name="AnalyticsTenantSettingsData">
                <xs:sequence>
                  <xs:element minOccurs="0" name="EventFilters" nillable="true" type="xs:base64Binary"/>
                  <xs:element minOccurs="0" name="EventTypeDefinitions" nillable="true" 
           type="xs:base64Binary"/>
                  <xs:element minOccurs="0" name="LastUpdateTime" type="xs:dateTime"/>
                  <xs:element minOccurs="0" name="Options" type="q22:AnalyticsTenantSettingOptions"/>
                  <xs:element minOccurs="0" name="TenantId" type="ser:guid"/>
                  <xs:element minOccurs="0" name="Version" type="xs:int"/>
                </xs:sequence>
              </xs:complexType>
              <xs:element name="AnalyticsTenantSettingsData" nillable="true" 
           type="q22:AnalyticsTenantSettingsData"/>
              <xs:simpleType name="AnalyticsTenantSettingOptions">
                <xs:list>
                  <xs:simpleType>
                    <xs:restriction base="xs:string"/>
                  </xs:simpleType>
               \langle xs: 1is+\rangle </xs:simpleType>
              <xs:element name="AnalyticsTenantSettingOptions" nillable="true" 
           type="q22:AnalyticsTenantSettingOptions"/>
               <xs:complexType name="AnalyticsTenantSettingsDataBatch">
                <xs:sequence>
                  <xs:element minOccurs="0" name="LastTenantId" type="ser:guid"/>
                  <xs:element minOccurs="0" name="Settings" nillable="true" 
           type="q22:ArrayOfAnalyticsTenantSettingsData"/>
                </xs:sequence>
              </xs:complexType>
              <xs:element name="AnalyticsTenantSettingsDataBatch" nillable="true" 
           type="q22:AnalyticsTenantSettingsDataBatch"/>
               <xs:complexType name="ArrayOfAnalyticsTenantSettingsData">
                <xs:sequence>
                  <xs:element minOccurs="0" maxOccurs="unbounded" name="AnalyticsTenantSettingsData" 
           nillable="true" type="q22:AnalyticsTenantSettingsData"/>
                </xs:sequence>
              </xs:complexType>
               <xs:element name="ArrayOfAnalyticsTenantSettingsData" nillable="true" 
           type="q22:ArrayOfAnalyticsTenantSettingsData"/>
              <xs:complexType name="AnalyticsTenantConfig">
                <xs:sequence>
                  <xs:element minOccurs="0" name="Settings" nillable="true" 
           type="q22:AnalyticsTenantSettingsData"/>
                </xs:sequence>
               </xs:complexType>
               <xs:element name="AnalyticsTenantConfig" nillable="true" type="q22:AnalyticsTenantConfig"/>
            </xs:schema>
Preliminary
```
*116 / 121*

 *Copyright © 2012 Microsoft Corporation.* 

## **8 Appendix C: Product Behavior**

<span id="page-116-0"></span>The information in this specification is applicable to the following Microsoft products or supplemental software. References to product versions include released service packs:

■ Microsoft® SharePoint® Server 15 Technical Preview

Exceptions, if any, are noted below. If a service pack or Quick Fix Engineering (QFE) number appears with the product version, behavior changed in that service pack or QFE. The new behavior also applies to subsequent service packs of the product unless otherwise specified. If a product edition appears with the product version, behavior is different in that product edition.

Unless otherwise specified, any statement of optional behavior in this specification that is prescribed using the terms SHOULD or SHOULD NOT implies product behavior in accordance with the SHOULD or SHOULD NOT prescription. Unless otherwise specified, the term MAY implies that the product does not follow the prescription. Examples of any, are nated below. If a series park or Quick fix Engineering (OPE) number<br>space-and in the predict version (between the different in the product editor).<br>edition appears with the product version, between a d

*[MS-SPASA] — v20120410 SharePoint Analytics Service Application Protocol Specification* 

 *Copyright © 2012 Microsoft Corporation.* 

# **9 Change Tracking**

<span id="page-117-0"></span>No table of changes is available. The document is either new or has had no changes since its last release.

*[MS-SPASA] — v20120410 SharePoint Analytics Service Application Protocol Specification* 

 *Copyright © 2012 Microsoft Corporation.* 

 *Release: Tuesday, April 10, 2012* 

*118 / 121* Preliminary Ray

## **10 Index**

### **A**

Abstract data model [server](#page-26-0) 27 [AnalyticsEventTypeDefinition complex type](#page-16-0) 17 AnalyticsItemData complex type 18 AnalyticsTenantSettingOptions simple type 24 AnalyticsTenantSettingsData complex type 19 Applicability 13 ArrayOfAnalyticsItemData complex type 19 ArrayOfbase64Binary complex type 20 ArrayOfboolean complex type 22 ArrayOfdateTime complex type 20 ArrayOfdecimal complex type 20 ArrayOfdouble complex type 21 ArrayOffloat complex type 21 ArrayOfguid complex type 22 ArrayOfint complex type 21 ArrayOfKeyValueOfstringanyType complex type 21 ArrayOfKeyValueOfstringstring complex type 23 ArrayOflong complex type 22 Attribute groups 26 Attributes 26

#### **C**

Capability negotiation 13 Change tracking 118 char simple type 24 Common data structures 26 Complex types 16 AnalyticsEventTypeDefinition 17 AnalyticsItemData 18 AnalyticsTenantSettingsData 19 ArrayOfAnalyticsItemData 19 ArrayOfbase64Binary 20 ArrayOfboolean 22 ArrayOfdateTime 20 ArrayOfdecimal 20 ArrayOfdouble 21 ArrayOffloat 21 ArrayOfguid 22 ArrayOfint 21 ArrayOfKeyValueOfstringanyType 21 ArrayOfKeyValueOfstringstring 23 ArrayOflong 22

### **D**

Data model - abstract server 27 duration simple type 24

## **E**

EventCountType simple type 25 EventRollups simple type 25

#### Events [local - server](#page-82-0) 83

[timer - server](#page-82-1) 83

#### **F**

Fields - vendor-extensible 13 Full WSDL 93

#### **G**

Glossary 11 Groups 26 quid simple type 24

## **I**

Implementer - security considerations 92 Index of security parameters 92 Informative references 12 Initialization server 28 Introduction 10

# **L**

Local events server 83

## **M**

Message processing server 28 Messages AnalyticsEventTypeDefinition complex type 17 AnalyticsItemData complex type 18 AnalyticsTenantSettingOptions simple type 24 AnalyticsTenantSettingsData complex type 19 ArrayOfAnalyticsItemData complex type 19 ArrayOfbase64Binary complex type 20 ArrayOfboolean complex type 22 ArrayOfdateTime complex type 20 ArrayOfdecimal complex type 20 ArrayOfdouble complex type 21 ArrayOffloat complex type 21 ArrayOfguid complex type 22 ArrayOfint complex type 21 ArrayOfKeyValueOfstringanyType complex type 21 ArrayOfKeyValueOfstringstring complex type 23 ArrayOflong complex type 22 attribute groups 26 attributes 26 char simple type 24 common data structures 26 complex types 16 And receive the sa[m](#page-16-0)e of the same of the same of the same of the same of the same of the same of the same of the same of the same of the same of the same of the same of the same of the same of the same of the same of the s duration simple type 24

*[MS-SPASA] — v20120410 SharePoint Analytics Service Application Protocol Specification* 

 *Copyright © 2012 Microsoft Corporation.* 

 *Release: Tuesday, April 10, 2012* 

[elements](#page-15-1) 16 [enumerated](#page-15-2) 16 [EventCountType simple type](#page-24-0) 25 [EventRollups simple type](#page-24-1) 25 [groups](#page-25-3) 26 [guid simple type](#page-23-3) 24 [namespaces](#page-14-0) 15 [simple types](#page-22-1) 23 [StreamBody simple type](#page-25-4) 26 syntax 15 transport 15

## **N**

Namespaces 15 Normative references 11

#### **O**

**Operations** 

DeleteAllUsageDataForTenant 29 DeleteCustomEventUsageDataForSite 31 DeleteCustomEventUsageDataForTenant 34 DeleteRecommendationsDataForTenant 36 DeleteStandardEventUsageDataForSite 39 DeleteStandardEventUsageDataForTenant 41 GetAnalyticsEventTypeDefinition 44 GetAnalyticsEventTypeDefinitions 46 GetAnalyticsItemData 50 GetAnalyticsItemsData 52 GetAnalyticsTenantConfiguration 55 GetGlobalAnalyticsItemDataBatch 58 GetRawAnayticsTenantSettings 63 GetRawAnayticsTenantSettingsBatch 65 GetRollupAnalyticsItemData 69 GetSearchReport 71 GetTenantAnalyticsItemData 75 SendAnalyticsUsageEvents 77 UpsertRawAnalyticsTenantSettings 81 Overview (synopsis) 12

#### **P**

Parameters - security index 92 Preconditions 13 Prerequisites 13 Product behavior 117

## **R**

References 11 informative 12 normative 11 Relationship to other protocols 12

# **S**

**Security** implementer considerations 92 parameter index 92 Sequencing rules server 28

Server [abstract data model](#page-26-0) 27 [DeleteAllUsageDataForTenant operation](#page-28-0) 29 [DeleteCustomEventUsageDataForSite operation](#page-30-0) 31 [DeleteCustomEventUsageDataForTenant](#page-33-0)  [operation](#page-33-0) 34 [DeleteRecommendationsDataForTenant operation](#page-35-0) 36 [DeleteStandardEventUsageDataForSite operation](#page-38-0) 39 DeleteStandardEventUsageDataForTenant operation 41 GetAnalyticsEventTypeDefinition operation 44 GetAnalyticsEventTypeDefinitions operation 46 GetAnalyticsItemData operation 50 GetAnalyticsItemsData operation 52 GetAnalyticsTenantConfiguration operation 55 GetGlobalAnalyticsItemDataBatch operation 58 GetRawAnayticsTenantSettings operation 63 GetRawAnayticsTenantSettingsBatch operation 65 GetRollupAnalyticsItemData operation 69 GetSearchReport operation 71 GetTenantAnalyticsItemData operation 75 initialization 28 local events 83 message processing 28 SendAnalyticsUsageEvents operation 77 sequencing rules 28 timer events 83 timers 28 UpsertRawAnalyticsTenantSettings operation 81 Simple types 23 AnalyticsTenantSettingOptions 24 char 24 duration 24 EventCountType 25 EventRollups 25 guid 24 StreamBody 26 Standards assignments 14 StreamBody simple type 26 Syntax messages - overview 15 [P](#page-91-1)[re](#page-11-2)[l](#page-91-1)i[m](#page-25-4)[i](#page-22-1)[n](#page-76-0)[ar](#page-64-0)[y](#page-40-0)

## **T**

Timer events server 83 Timers server 28 Tracking changes 118 Transport 15 Types complex 16 simple 23

## **V**

Vendor-extensible fields 13 Versioning 13

*[MS-SPASA] — v20120410 SharePoint Analytics Service Application Protocol Specification* 

 *Copyright © 2012 Microsoft Corporation.* 

 *Release: Tuesday, April 10, 2012* 

[WSDL](#page-92-0) 93

**W**

*[MS-SPASA] — v20120410 SharePoint Analytics Service Application Protocol Specification* 

 *Copyright © 2012 Microsoft Corporation.* 

 *Release: Tuesday, April 10, 2012* 

*121 / 121* Preliminary Ray